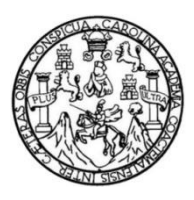

Universidad de San Carlos de Guatemala Facultad de Ingeniería Escuela de Ingeniería Civil

## **DISEÑO DEL SISTEMA DE ALCANTARILLADO SANITARIO PARA LA COLONIA SAN CARLOS CANADÁ Y MERCADO MUNICIPAL # 3, ESCUINTLA, ESCUINTLA**

### **Ricardo Manuel González López**

Asesorado por el Ing. Silvio José Rodríguez Serrano

Guatemala, mayo de 2014

UNIVERSIDAD DE SAN CARLOS DE GUATEMALA

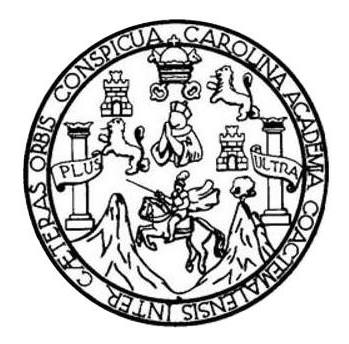

FACULTAD DE INGENIERÍA

## **DISEÑO DEL SISTEMA DE ALCANTARILLADO SANITARIO PARA LA COLONIA SAN CARLOS CANADÁ Y MERCADO MUNICIPAL # 3, ESCUINTLA, ESCUINTLA**

TRABAJO DE GRADUACIÓN

PRESENTADO A LA JUNTA DIRECTIVA DE LA FACULTAD DE INGENIERÍA POR

**RICARDO MANUEL GONZÁLEZ LÓPEZ**

ASESORADO POR EL ING. SILVIO JOSÉ RODRÍGUEZ SERRANO

AL CONFERÍRSELE EL TÍTULO DE

**INGENIERO CIVIL**

GUATEMALA, MAYO 2014

## UNIVERSIDAD DE SAN CARLOS DE GUATEMALA FACULTAD DE INGENIERÍA

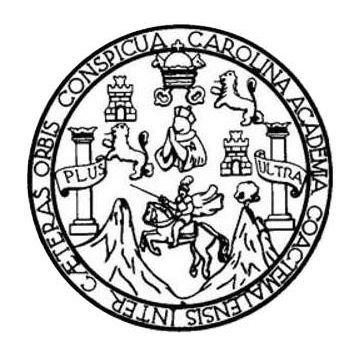

### **NÓMINA DE JUNTA DIRECTIVA**

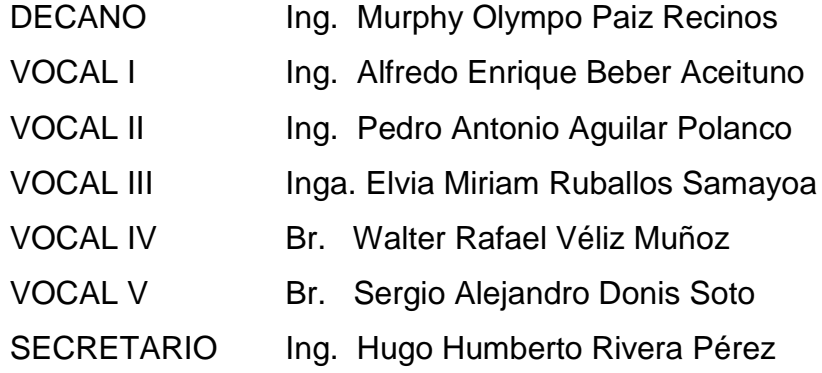

### **TRIBUNAL QUE PRACTICÓ EL EXAMEN GENERAL PRIVADO**

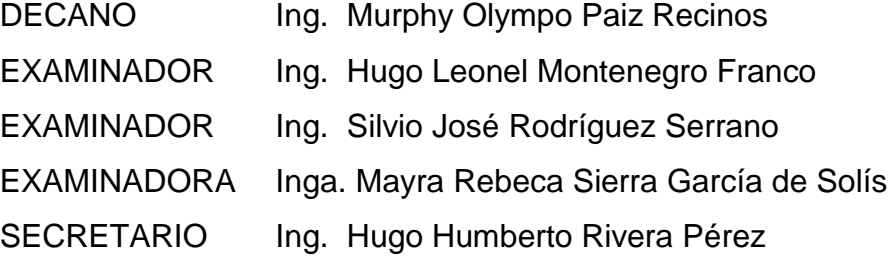

### **HONORABLE TRIBUNAL EXAMINADOR**

En cumplimiento con los preceptos que establece la ley de la Universidad de San Carlos de Guatemala, presento a su consideración mi trabajo de graduación titulado:

> **DISEÑO DEL SISTEMA DE ALCANTARILLADO SANITARIO PARA LA COLONIA SAN CARLOS CANADÁ Y MERCADO MUNICIPAL # 3, ESCUINTLA, ESCUINTLA**

Tema que me fuera asignado por la Dirección de la Escuela de Ingeniería Civil, con fecha 28 de enero de 2013.

 $\mathbb{Z}$ 

**Ricardo Manuel González López**

UNIVERSIDAD DE SAN CARLOS **DE GUATEMALA** 

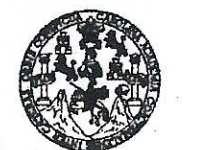

FACULTAD DE INGENIERÍA

**UNIDAD DE EPS** 

Guatemala, 11 de marzo de 2014 Ref.EPS.DOC.351.03.14

Ing. Hugo Leonel Montenegro Franco Director Escuela de Ingeniería Civil Facultad de Ingeniería Presente

Estimado Ingeniero Montenegro Franco.

Por este medio atentamente le informo que como Asesor-Supervisor de la Práctica del Ejercicio Profesional Supervisado (E.P.S.), del estudiante universitario Ricardo Manuel González López con carné No. 200819159, de la Carrera de Ingeniería Civil, , procedí a revisar el informe final, cuvo título es DISEÑO DEL **SISTEMA**  $DE$ ALCANTARILLADO SANITARIO PARA LA COLONIA SAN CARLOS CANADÁ Y MERCADO MUNICIPAL #3, ESCUINTLA. ESCUINTLA.

En tal virtud, LO DOY POR APROBADO, solicitándole darle el trámite respectivo.

Sin otro particular, me es grato suscribirme.

"Id y Enseñad a Todos" Ing. Sil dríguez Serrano losé os de Gilar ASESOR(A)-SUPERVISOR(A) DE EPS Unidad de Prácticas de Ingenieria y EPS Facultad de Ingeniei

Atentamente.

c.c. Archivo  $S<sub>IRS</sub>/ra$ 

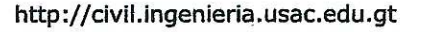

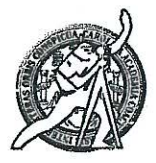

Universidad de San Carlos de Guatemala FACULTAD DE INGENIERÍA Escuela de Ingeniería Civil

Guatemala. 17 de marzo de 2014

Ingeniero Hugo Leonel Montenegro Franco Director Escuela Ingeniería Civil Facultad de Ingeniería Universidad de San Carlos

Estimado Ingeniero Montenegro.

/bbdeb.

Le informo que he revisado el trabajo de graduación DISEÑO DEL SISTEMA DE ALCANTARILLADO SANITARIO PARA LA COLONIA SAN CARLOS CANADÁ Y MERCADO MUNICIPAL #3, ESCUINTLA, ESCUINTLA, desarrollado por el estudiante de Ingeniería Civil Ricardo Manuel González López, quien contó con la asesoría del Ing. Silvio José Rodríguez Serrano.

Considero este trabajo bien desarrollado y representa un aporte para la comunidad del área y habiendo cumplido con los objetivos del referido trabajo doy mi aprobación al mismo solicitando darle el trámite respectivo.

Atentamente, ID YÆNSEÑAD A TODOS FACULTAD DE INGENIERIA **DEPARTAMENTO** DE **HIDRAULICA** Ing. Rafael Ehrique Morales Ochoa USAC Revisor por el Departamento de Hidráulica PROGRAMA DE **WGENERIA OIVIL AGREDITADO POR** Asencia Centrognericana de editación de Programas de Mas de 134 años de Trabajo Académico y Mejora Contínua Arquitectura e Insenier's **PERIODO 2015 - 2015** 

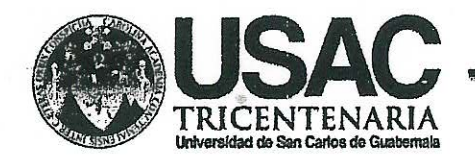

http://civil.ingenieria.usac.edu.gt

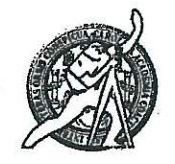

Universidad de San Carlos de Guatemala FACULTAD DE INGENIERÍA Escuela de Ingeniería Civil

Guatemala, 23 de abril de 2014

Ingeniero Hugo Leonel Montenegro Franco Director Escuela Ingeniería Civil Facultad de Ingeniería Universidad de San Carlos

Estimado Ingeniero Montenegro.

Le informo que he revisado el trabajo de graduación DISEÑO DEL SISTEMA DE ALCANTARILLADO SANITARIO PARA LA COLONIA SAN CARLOS CANADÁ Y MERCADO MUNICIPAL # 3, ESCUINTLA, ESCUINTLA, desarrollado por el estudiante de Ingeniería Civil Ricardo Manuel González López, con Carnet No. 200819159, quien contó con la asesoría del Ing. Silvio José Rodríguez Serrano.

Considero este trabajo bien desarrollado y representa un aporte para la comunidad del área y habiendo cumplido con los objetivos del referido trabajo doy mi aprobación al mismo solicitando darle el trámite respectivo.

Atentamente,

**ID Y ENSEÑAD A TODOS** 

Ing Ronald Estuardo Galinde Cabrera

Jefe del Departamento de Estructuras

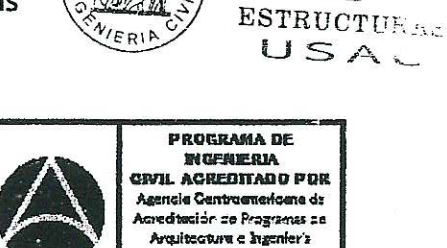

PERIODO 2013 - 2015

FACULTAD DE INGEN DEPARTAME

DE

/bbdeb.

Mas de 134 años de Trabajo Académico y Mejora Contínua

**UNIVERSIDAD DE SAN CARLOS DE GUATEMALA** 

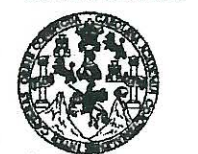

FACULTAD DE INGENIERÍA

**UNIDAD DE EPS** 

Guatemala, 29 de abril de 2014 Ref.EPS.D.227.04.14

Ing. Hugo Leonel Montenegro Franco Director Escuela de Ingeniería Civil Facultad de Ingeniería Presente

Estimado Ingeniero Montenegro Franco.

Por este medio atentamente le envío el informe final correspondiente a la práctica del Ejercicio Profesional Supervisado,  $(E.P.S)$ titulado **DISEÑO DEL SISTEMA** DE ALCANTARILLADO SANITARIO PARA LA COLONIA SAN CARLOS CANADÁ Y MERCADO MUNICIPAL #3, ESCUINTLA, ESCUINTLA, que fue desarrollado por el estudiante universitario Ricardo Manuel González López, quien fue debidamente asesorado y supervisado por el Ing. Silvio José Rodríguez Serrano.

Por lo que habiendo cumplido con los objetivos y requisitos de ley del referido trabajo y existiendo la aprobación del mismo Asesor - Supervisor y Director apruebo su contenido solicitándole darle el trámite respectivo.

Sin otro particular, the es grato suscribirme.

Aténtamente. "Id y Enseñad a Todos" losé Rodríguez Serrano Di for Unidad de EPS Iniversidad de San Catios de Guatema DIRECCIÓN Unidad de Prácticas de Ingeniería y EPS 'acultad de Ingenie

Edificio de EPS, Facultad de Ingeniería, Universidad de San Carlos de Guatemala, Ciudad Universitaria, zona 12. Teléfono directo: 2442-3509. .http://sitios.ingenieria-umc.edu.gt/ens/

 $S<sub>IRS</sub>/ra$ 

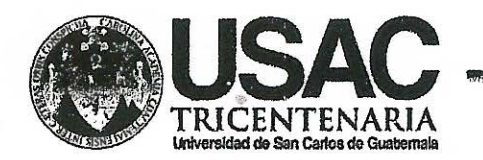

http://civil.ingenieria.usac.edu.gt

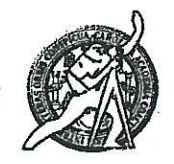

Universidad de San Carlos de Guatemala FACULTAD DE INGENIERÍA Escuela de Ingeniería Civil

El director de la Escuela de Ingeniería Civil, después de conocer el dictamen del Asesor y Coordinador de E.P.S. Ing. Silvio José Rodríguez Serrano, al trabajo de graduación del estudiante Ricardo Manuel González López, titulado DISEÑO DEL SISTEMA DE ALCANTARILLADO SANITARIO PARA LA COLONIA SAN CARLOS CANADÁ Y MERCADO MUNICIPAL #3. ESCUINTLA, ESCUINTLA, da por este medio su aprobación a dicho trabajo.

Ing. Hugó Leonel Montehegro Franco

Guatemala, mayo 2014

/bbdeb.

Mas de 134 años de Trabajo Académico y Mejora Contínua

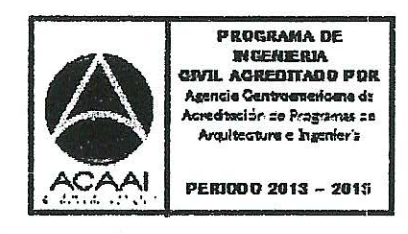

Universidad de San Carlos De Guatemala

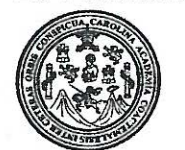

Facultad de Ingeniería Decanato

Ref. DTG.217-2014

El Decano de la Eacultad de Ingenierla de la Universidad Carlos de Cuatemala. de San conocer  $l$ a Juego *(* Ide aprobación por parte del Director ( de Escuela de  $\mathbf{A}$ Ingeniería Civil, al trabajo de graduación titulado DISEÑO DEL SISTEMA DE ALCANTARILLADO SANITARIO PARA LA COLONIA SAN CARLOS CANADÁ Y MERCADO MUNICIPAL #3, ESCUINTLA, ESCUINTLA, presentado por el estudiante universitario: Ricardo Manuel Gónzález López, y después de haber culminado las revisiones previas bajo la responsabilidad de las instancias correspondientes, se autoriza la impresión del mismo.

**IMPRÍMASE.** AN CARLOS DE Ing. Murphy Ølympo Paiz Rec **DECANO** AD DE INGENIER Decano

Guatemala, mayo de 2014

 $/cc$ 

### **ACTO QUE DEDICO A:**

**Dios Mi madre** Por las bendiciones y sabiduría recibidas en el transcurso de mi vida y permitirme alcanzar este triunfo. Aída Patricia López de González, por el apoyo en todo momento, por sus consejos, valores, por la motivación constante que me ha permitido ser una persona de bien, pero más

que nada, por su amor.

- **Mi padre** Roberto González Midence, por los ejemplos de perseverancia y constancia que lo caracterizan y me ha infundado siempre, le agradezco el cariño, la comprensión, la paciencia y el apoyo que me ha brindado para la obtención de este triunfo.
- **Mi hermana** Lucía González, porque siempre he contado con ella para todo, gracias a la confianza que siempre nos hemos tenido; por el apoyo y amistad. Para que no desmaye en su afán de cumplir con sus metas.
- **Mi sobrina** Valentina González, por todo su cariño y por compartir este triunfo en mi vida.

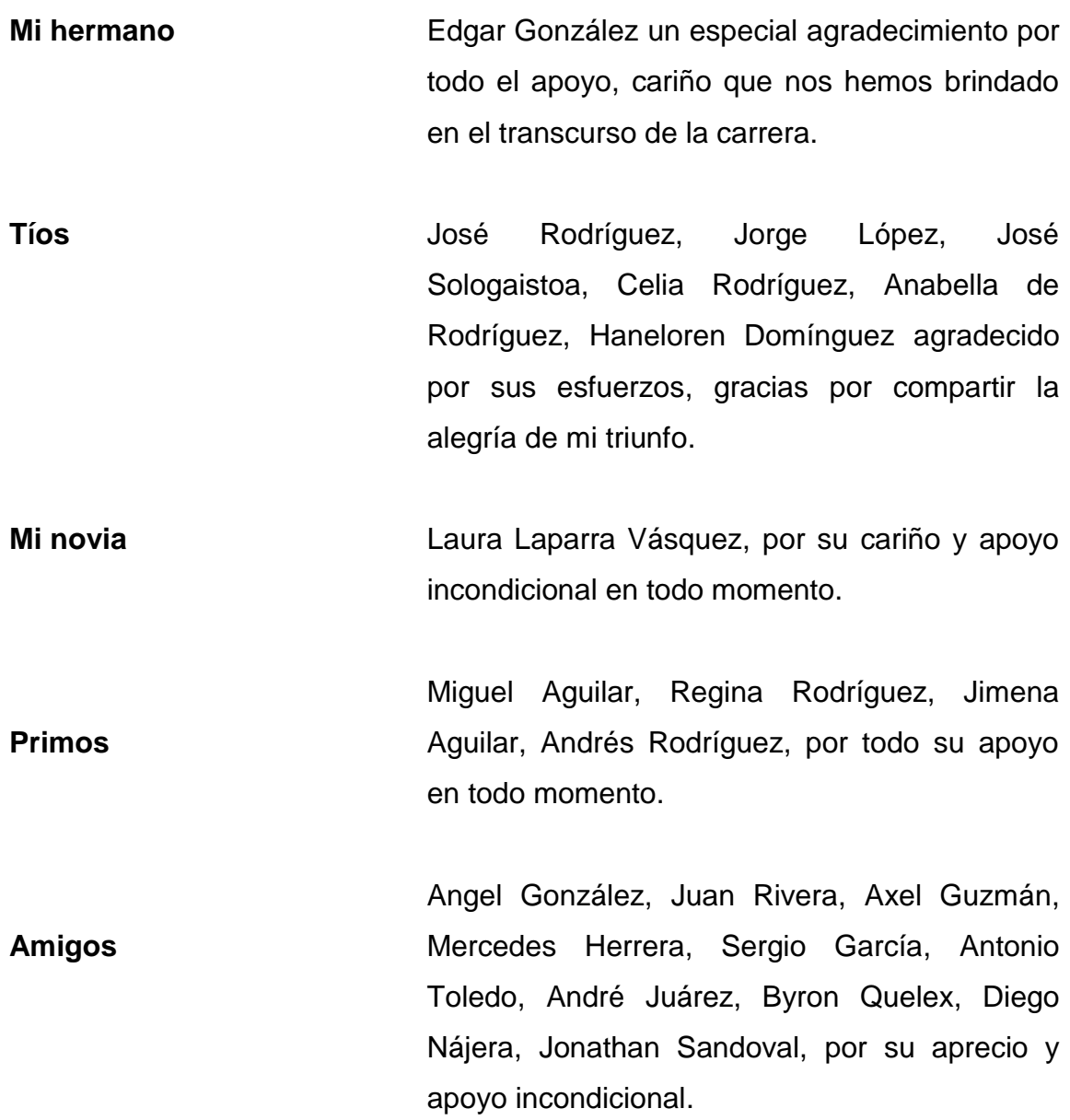

### **AGRADECIMIENTOS A:**

**Dios Mis padres Mis hermanos Ing. Silvio Rodríguez Municipalidad Escuintla** Por darme la vida, la fortaleza y alcanzar este triunfo, ya que sin su bendición nada de esto se podría llevar a cabo. Por demostrarme siempre que las metas se pueden alcanzar con esfuerzo y dedicación, por estar a mi lado en todo momento y por ser el mejor ejemplo a seguir, por ser unos excelentes padres. Con mucho amor y admiración este logro, principalmente es de ustedes. Por darme el impulso necesario para luchar por mis metas, gracias por su cariño y sobre todo por su gran apoyo. Por la asesoría brindada en la elaboración de este trabajo de tesis y darme sus consejos. Por darme la oportunidad de realizar el Ejercicio Profesional Supervisado (EPS), en sus instalaciones.

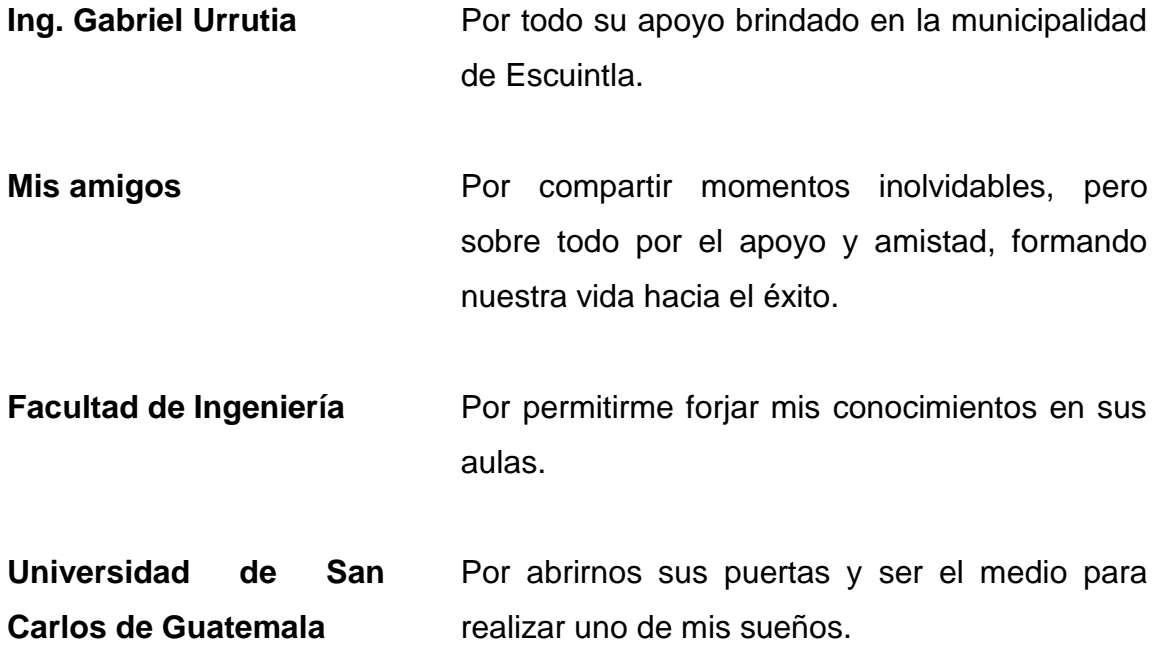

# ÍNDICE GENERAL

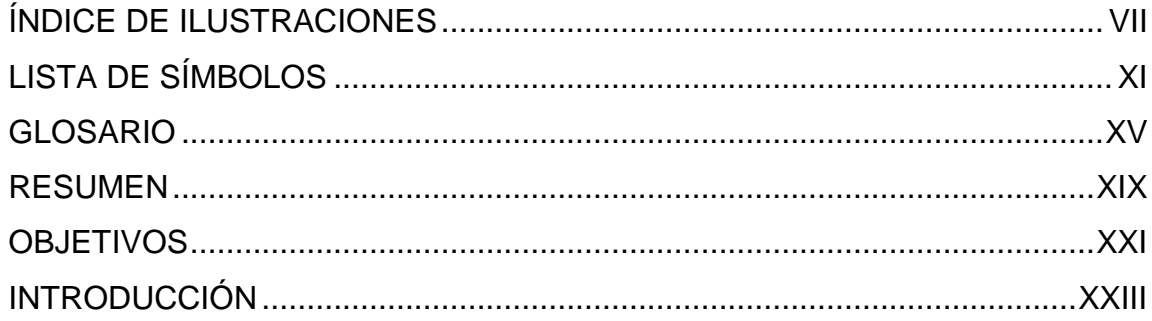

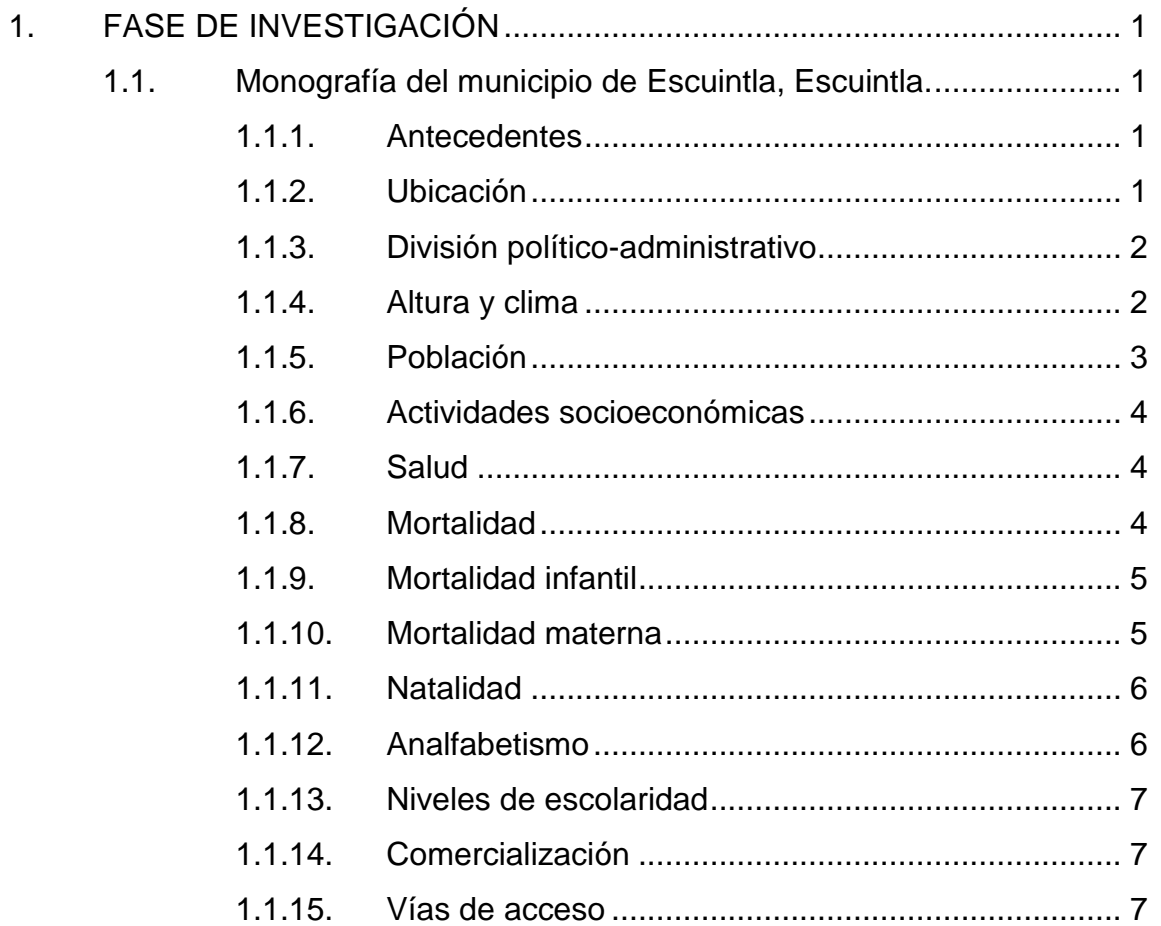

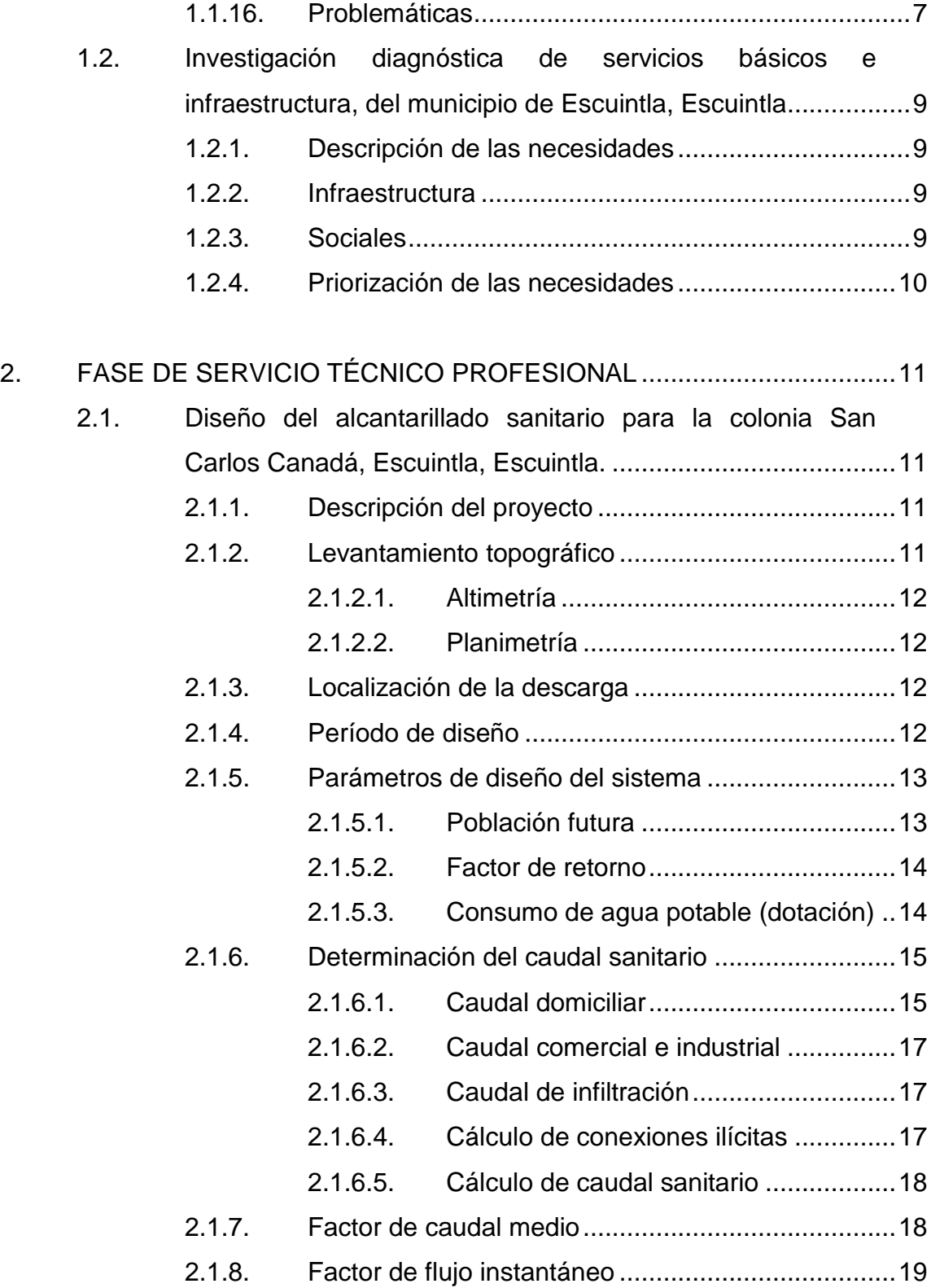

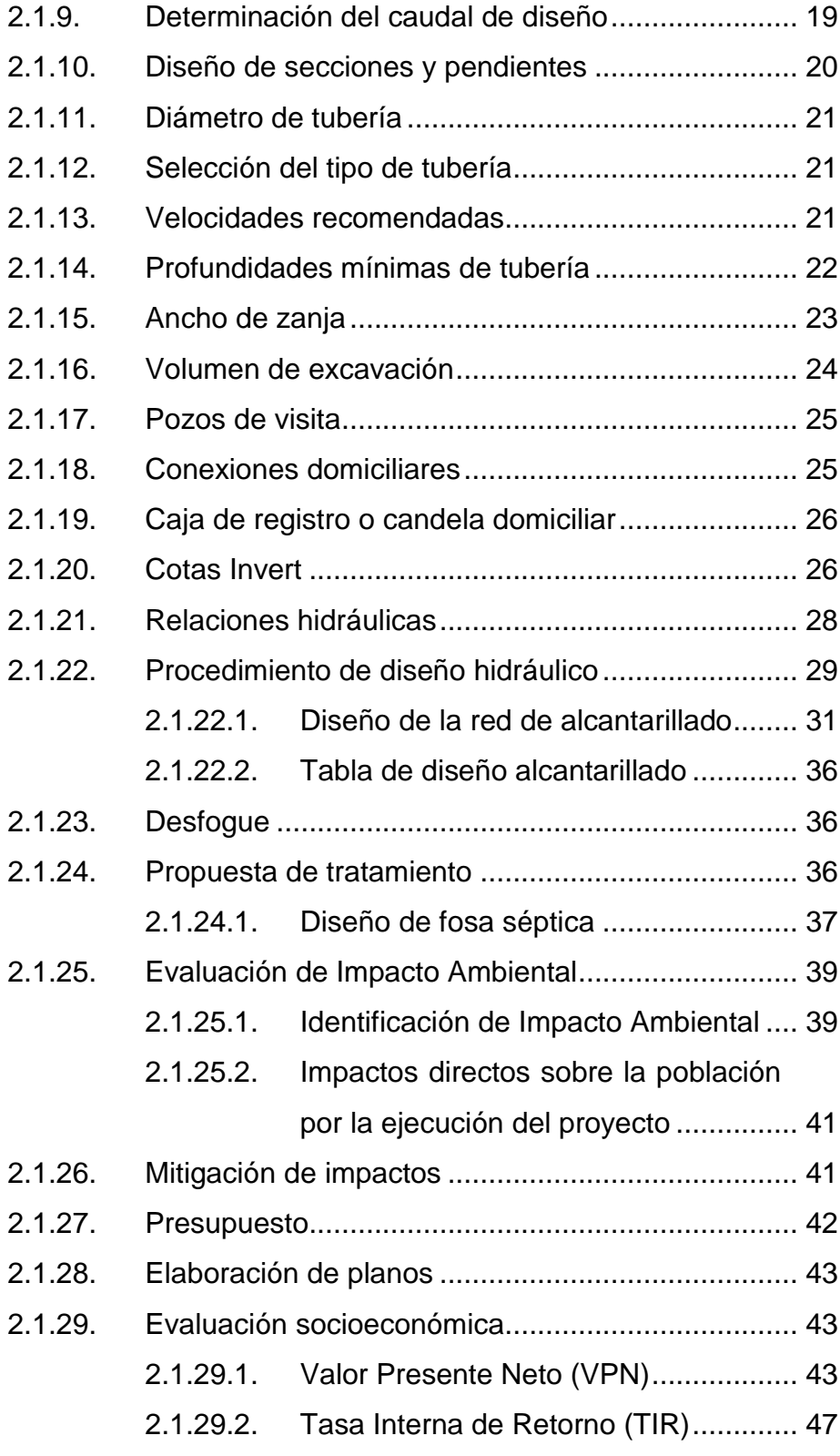

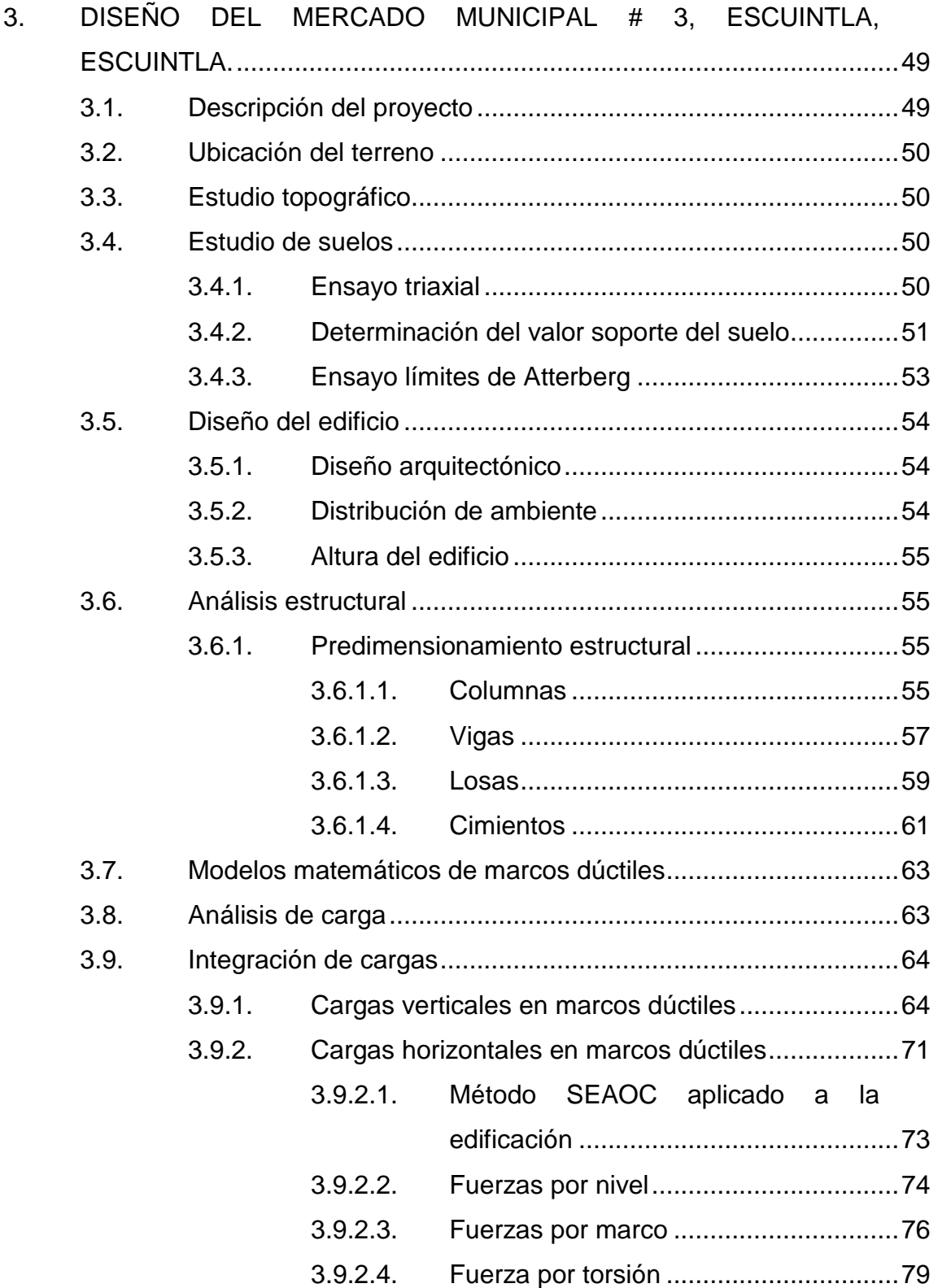

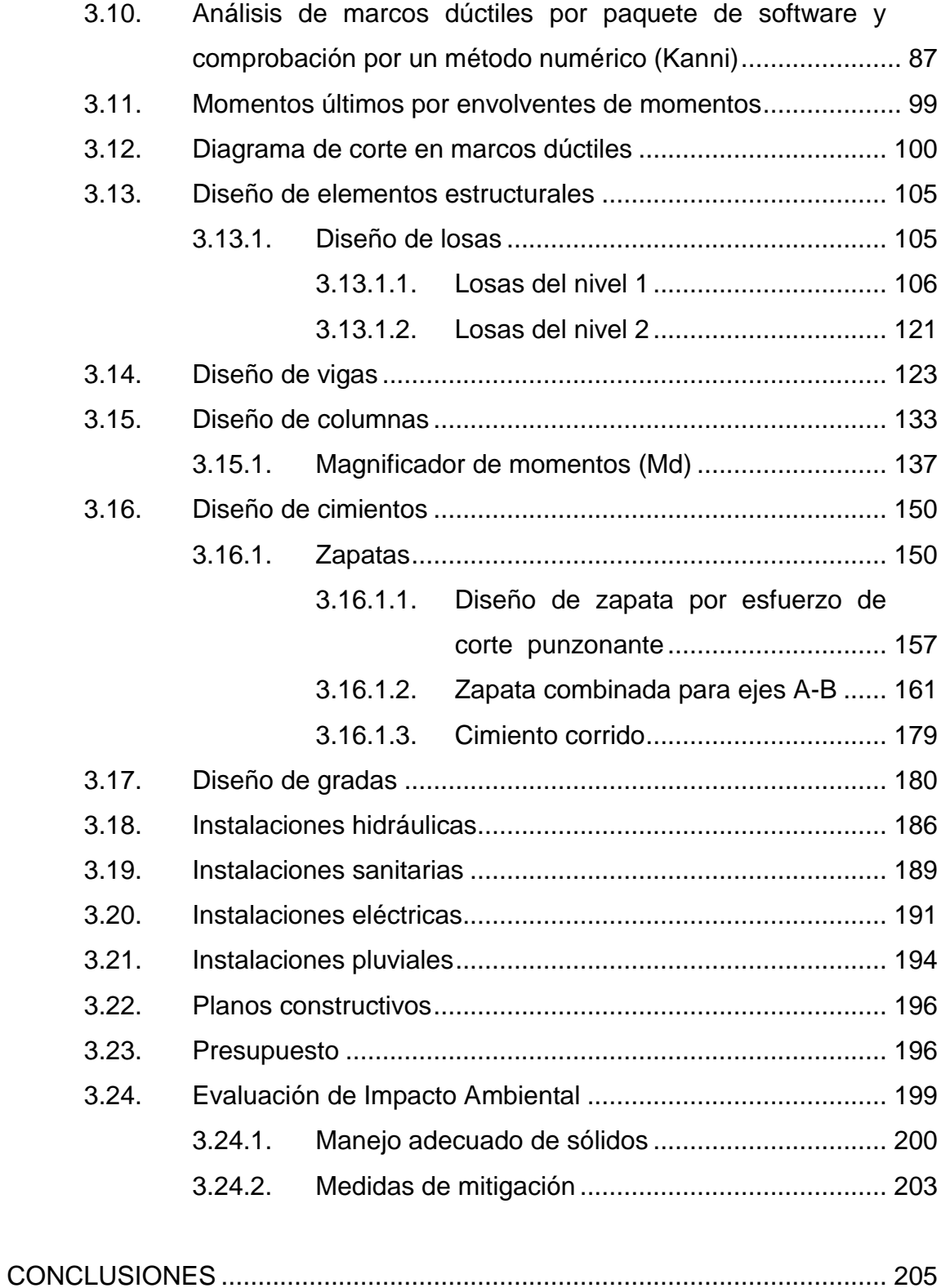

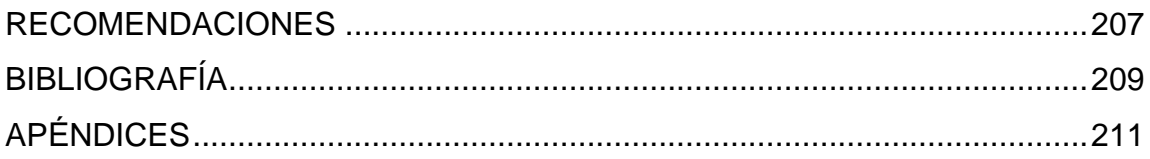

# <span id="page-20-0"></span>**ÍNDICE DE ILUSTRACIONES**

### **FIGURAS**

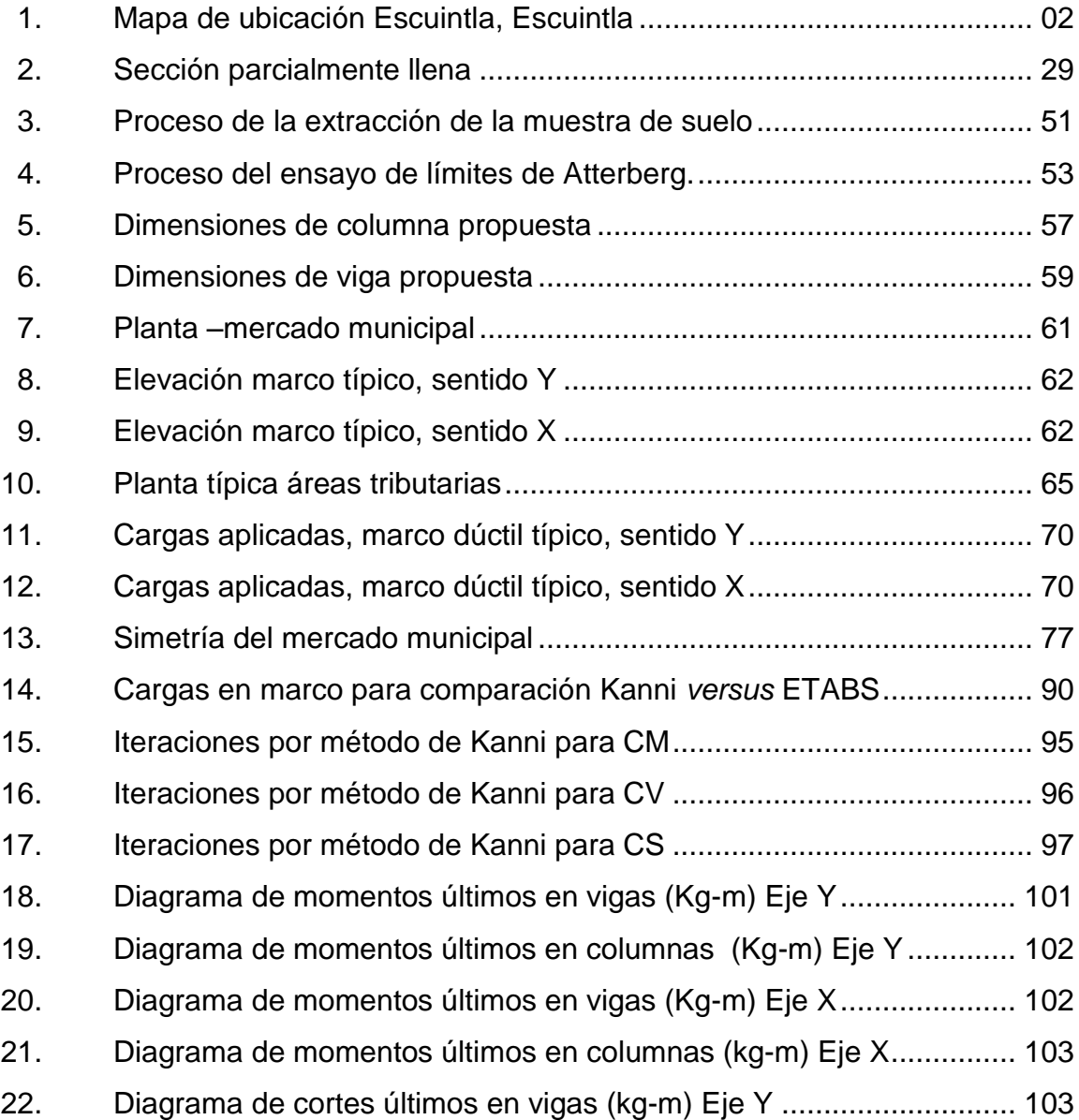

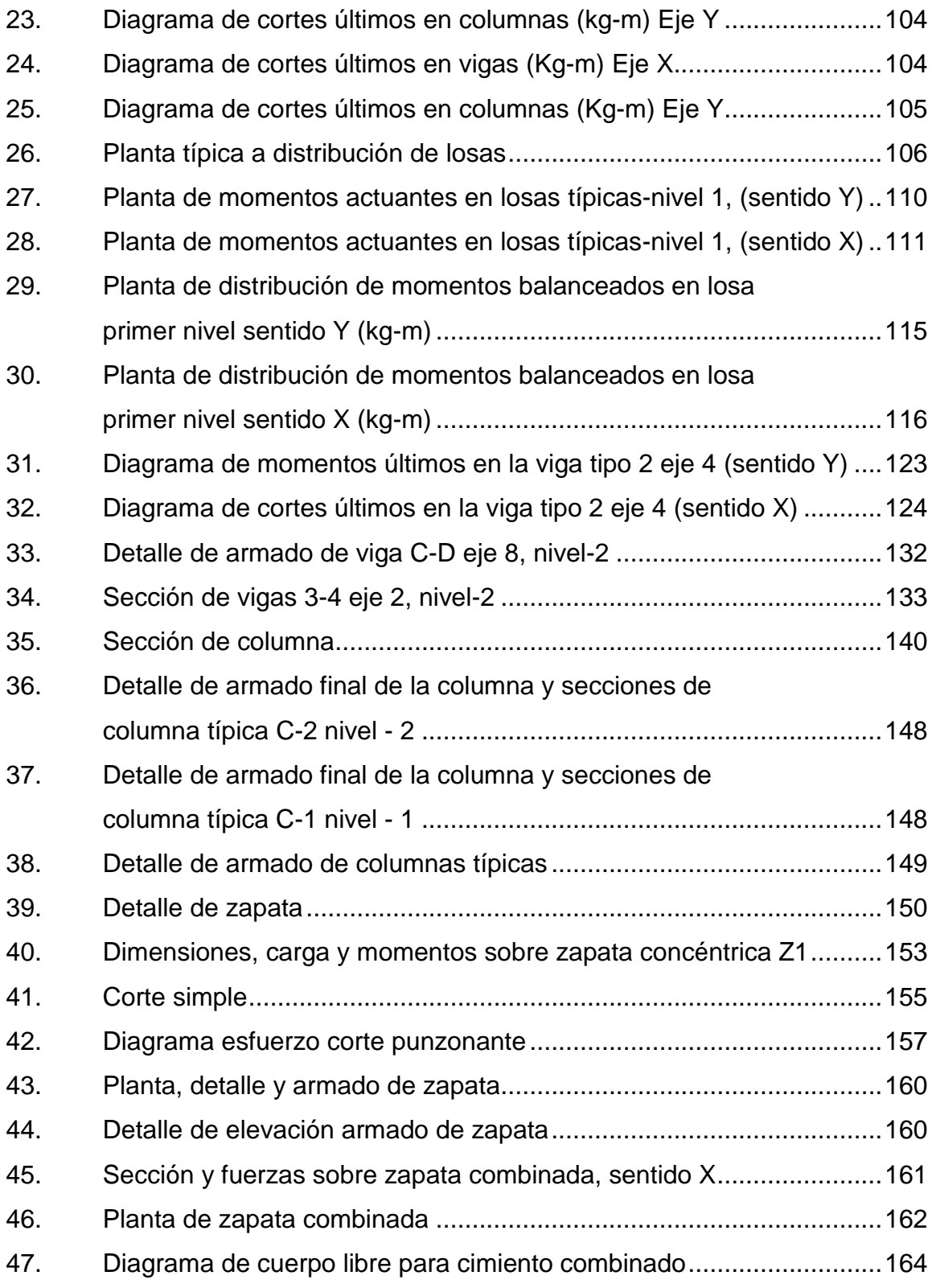

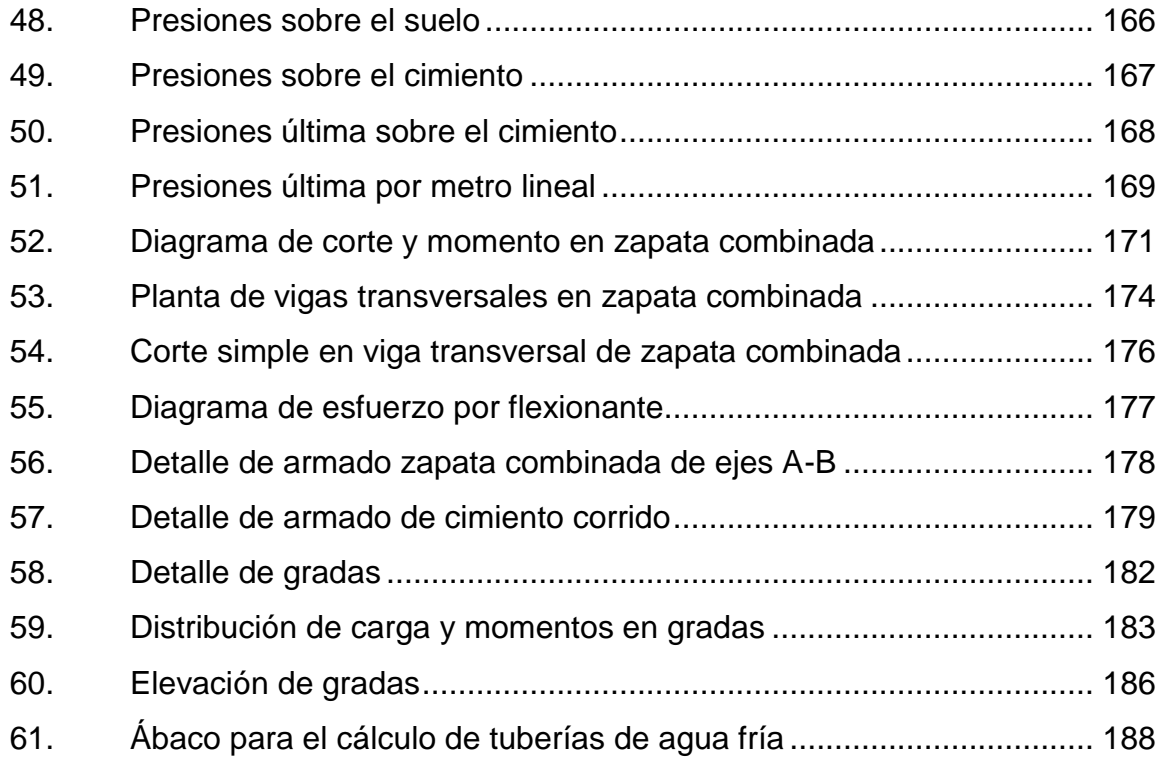

### **TABLAS**

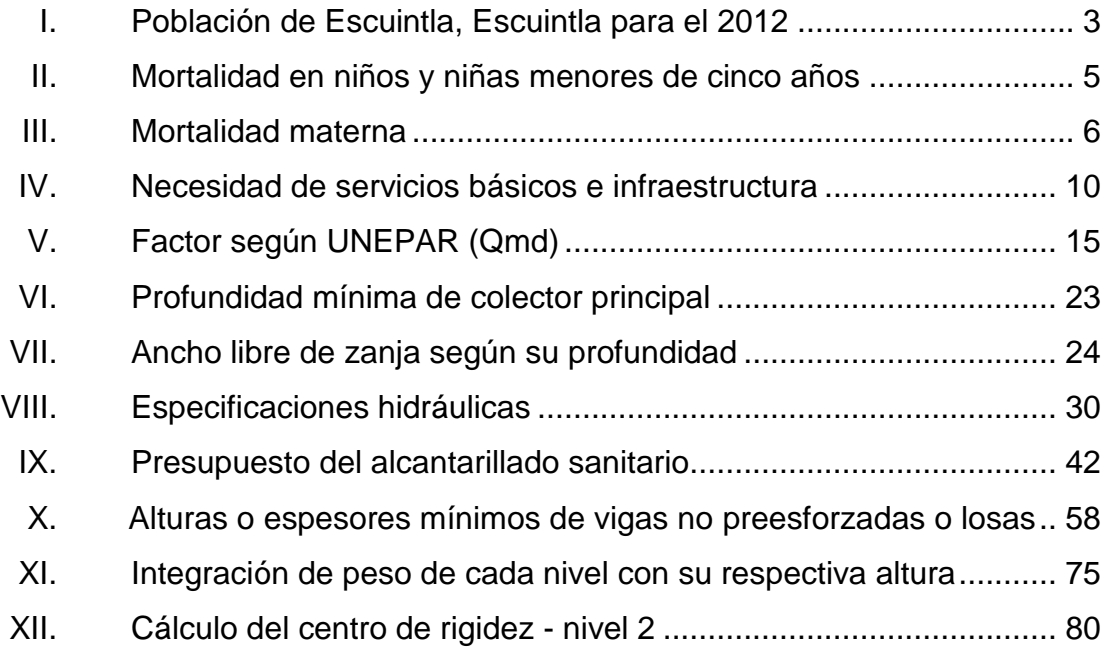

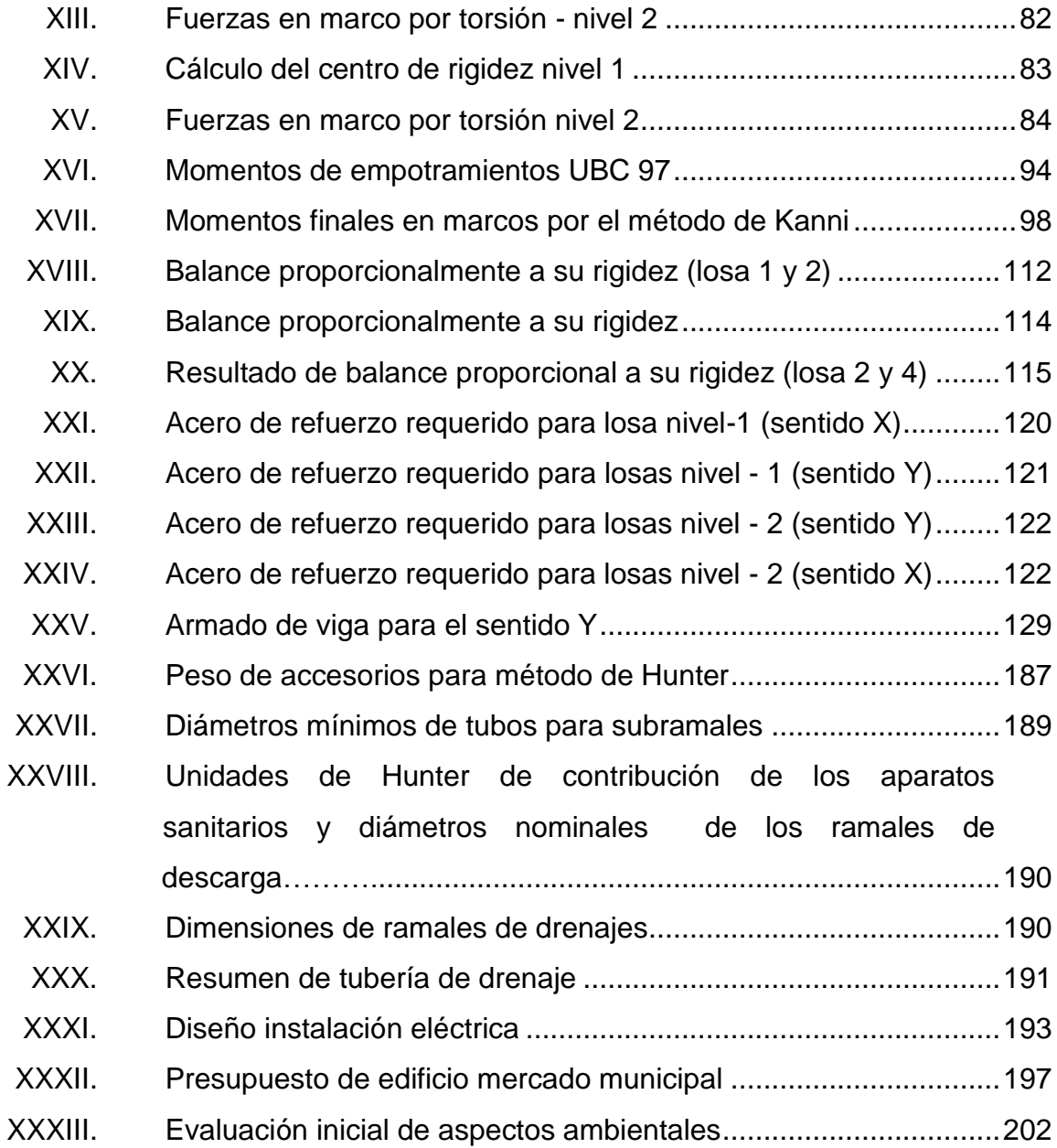

# **LISTA DE SÍMBOLOS**

<span id="page-24-0"></span>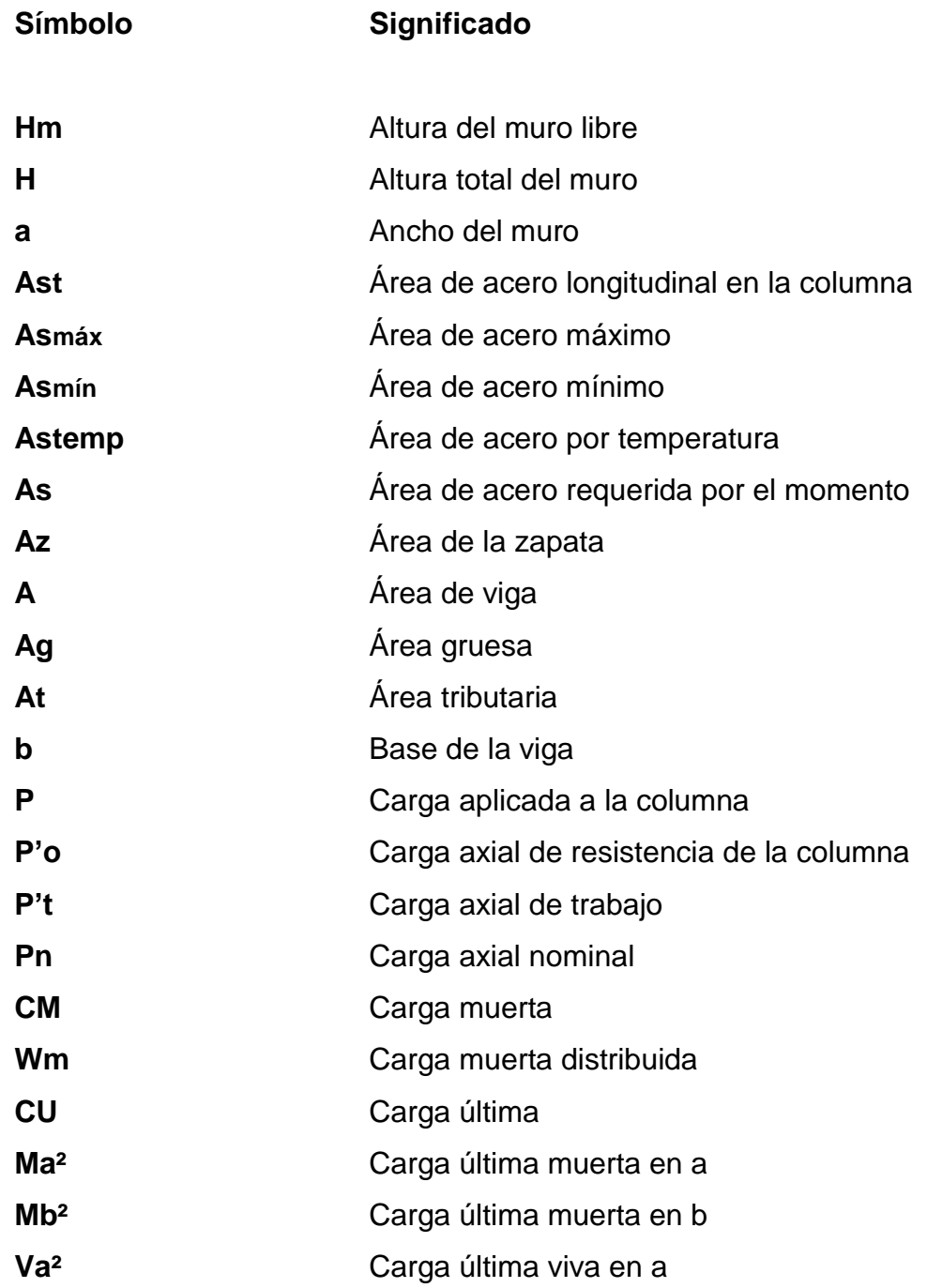

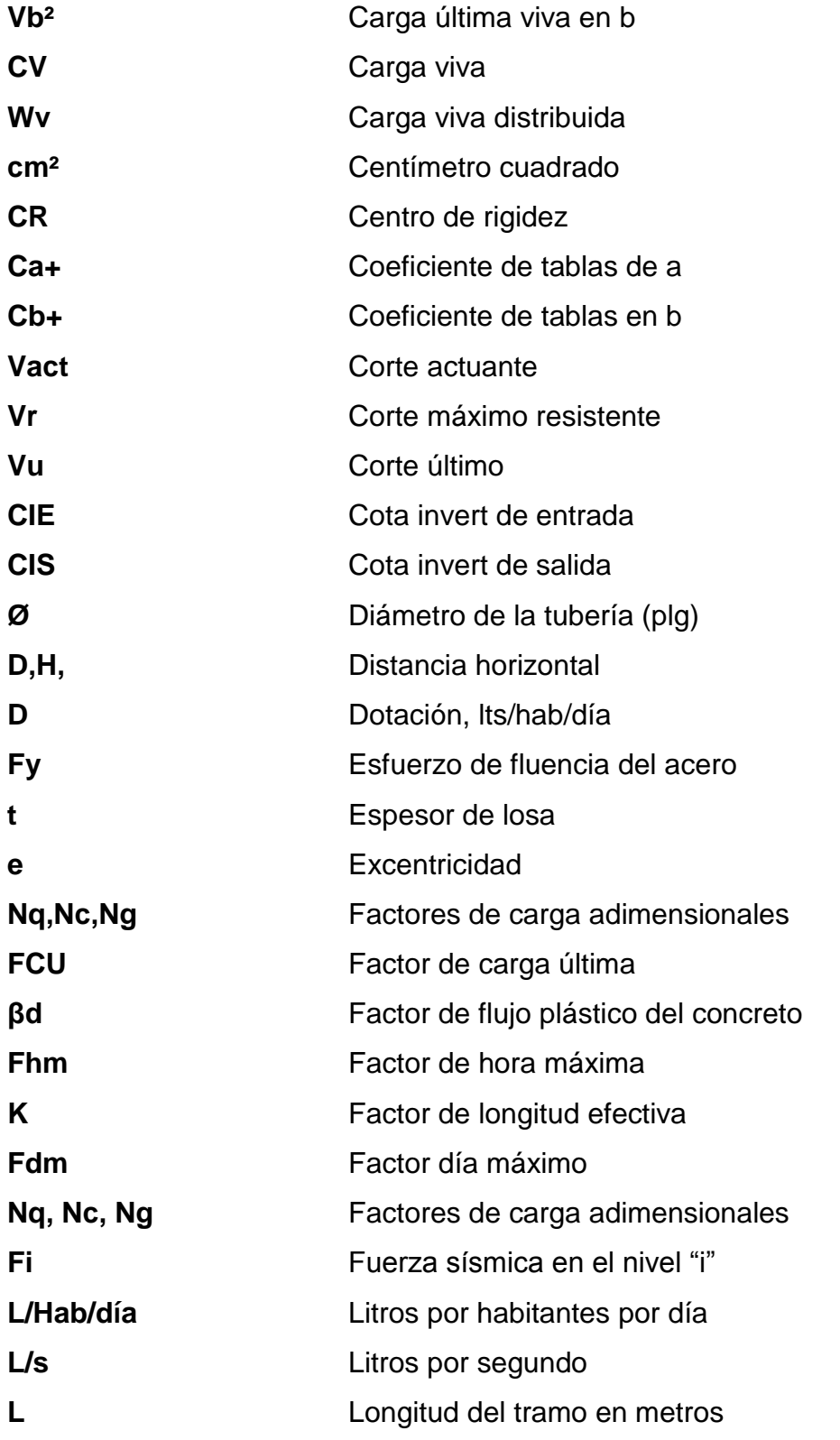

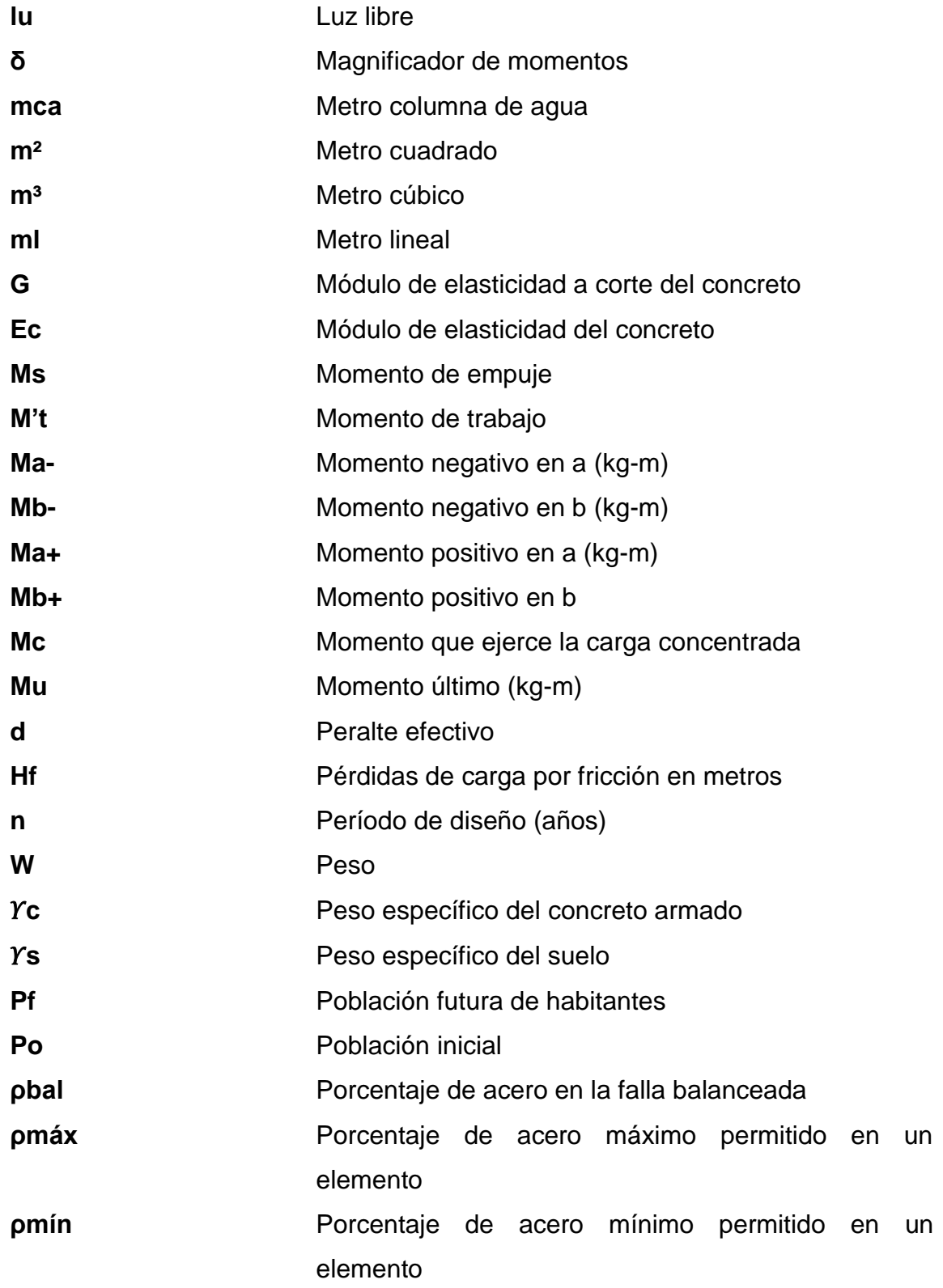

XIII

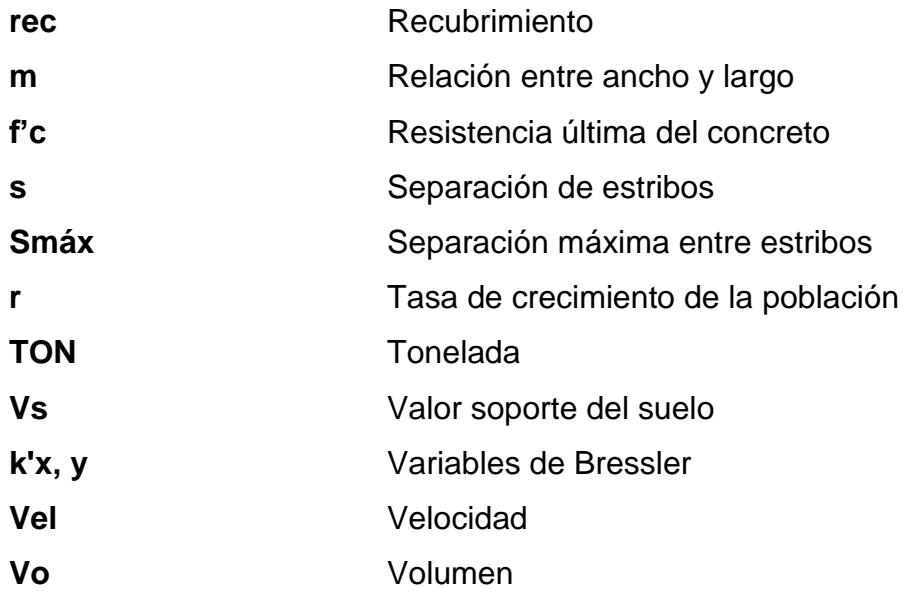

### **GLOSARIO**

<span id="page-28-0"></span>ACI American Concrete Institute (Instituto Americano del Concreto). **AGIES** Asociación Guatemalteca de Ingeniería Estructural y Sísmica. **Alcantarillado** Sistema que se utiliza para conducir aguas residuales o pluviales. **Análisis estructural** Determina los efectos máximos producidos por las cargas mayoradas sobre los elementos estructurales. **Área de acero mínima** Cantidad de acero, determinada para la sección y límite de fluencia. **ASTM American Society for Testing and Materials,** (Sociedad Americana para Pruebas y Materiales). **Carga muerta** Peso muerto soportado por un elemento estructural, incluyendo el propio. Carga viva **Peso** variable dado por el personal, maquinaria móvil, etc., soportado por un elemento estructural.

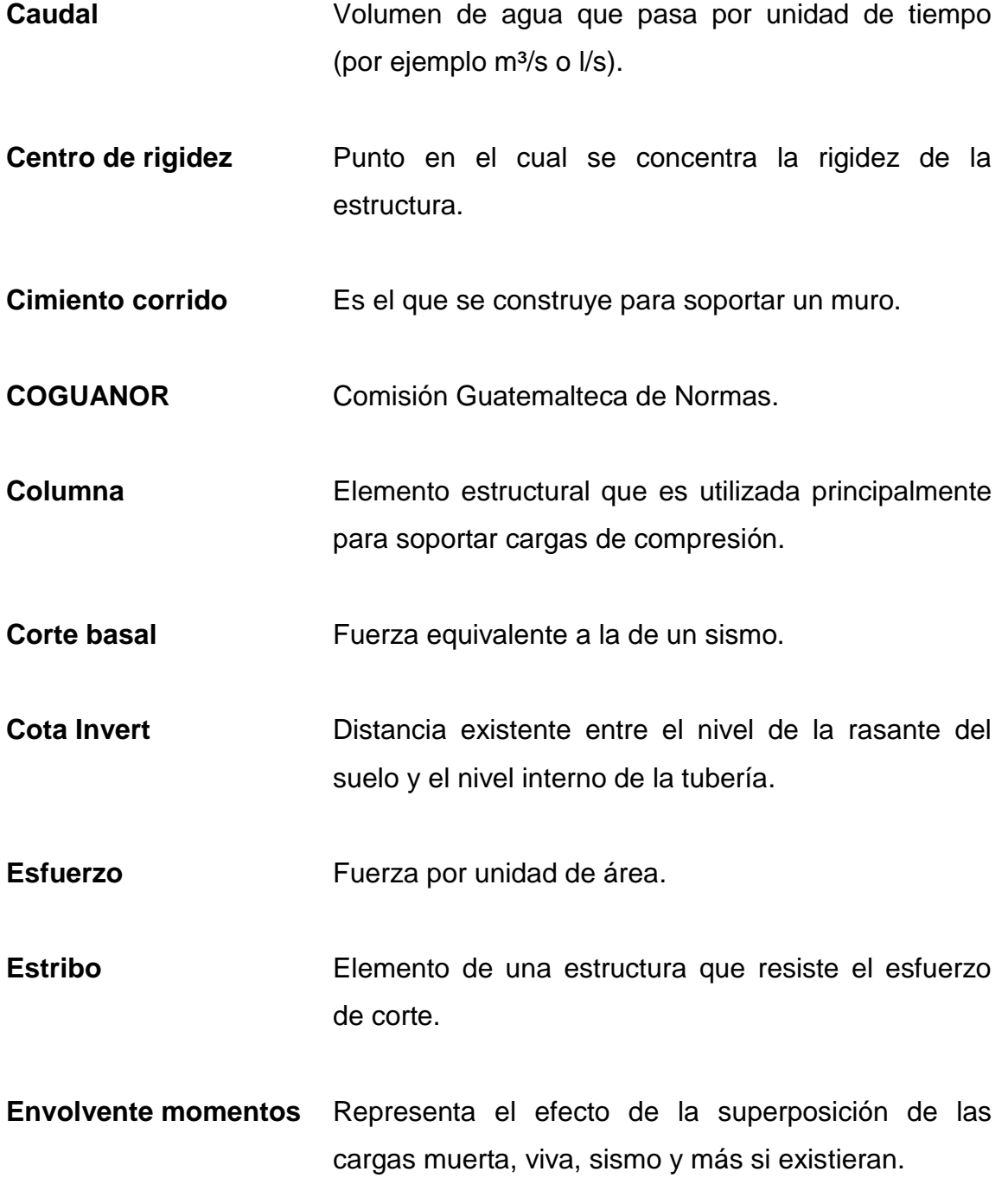

- **ETABS** Software ideal para el análisis de diseño de edificios. Puede realizar análisis de estructuras complejas, pero tiene muchas opciones extras que simplifican el diseño de edificaciones.
- **Excentricidad** Es la distancia del centro de masa al centro de rigidez.
- **INFOM Instituto de Fomento Municipal.**
- **Momento** Esfuerzo al que se somete un cuerpo, debido a aplicación de una fuerza a cierta distancia de su centro de masa.
- **Momento resistente** Es el momento que puede resistir una estructura con cierta cantidad de refuerzo.
- **Mortero** Mezcla de un cementante, un agregado fino y agua, para la cementación de piezas de concreto.
- Peralte efectivo **Distancia desde la fibra extrema en compresión al** centroide del refuerzo longitudinal.
- Pozo de visita **Estructura** complementaria que forma parte de un alcantarillado y tiene como objetivo la inspección y la limpieza al sistema.

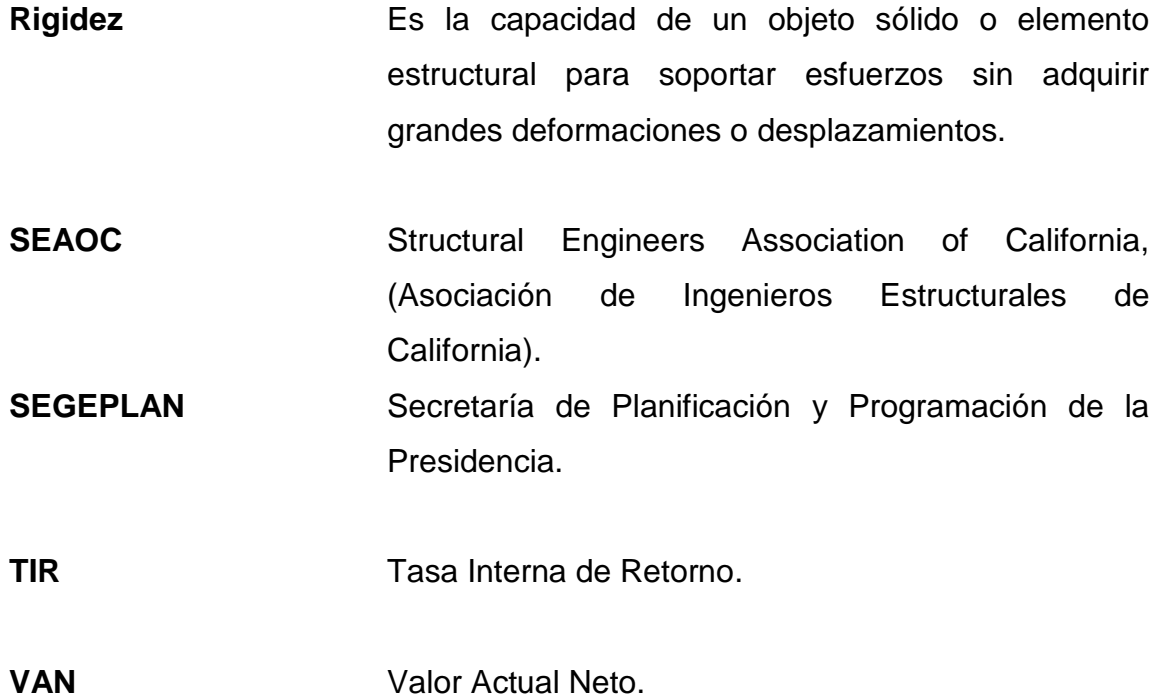

#### **RESUMEN**

<span id="page-32-0"></span>El presente trabajo de graduación contiene el desarrollo de los proyectos realizados durante el Ejercicio Profesional Supervisado, uno de alcantarillado sanitario para la colonia San Carlos Canadá y el diseño del Mercado Municipal #3, ambos en jurisdicción del municipio de Escuintla, departamento de Escuintla.

El trabajo está dividido en dos fases muy importantes: en la primera fase se presenta el diagnóstico de la situación actual sobre las necesidades de servicios básicos e infraestructura del municipio.

La segunda fase, denominada servicio técnico profesional, contiene el desarrollo del diseño de alcantarillado detallando los cálculos que conlleva el diseño de un proyecto de este tipo; luego el diseño del mercado municipal de dos niveles. Estos proyectos fueron seleccionados con base en el diagnóstico y conjuntamente con autoridades municipales y pobladores beneficiarios.

Al final se presentan las conclusiones y recomendaciones, planos y presupuestos correspondientes para cada proyecto.

XIX

### **OBJETIVOS**

#### <span id="page-34-0"></span>**General**

Diseñar el alcantarillado sanitario para la colonia San Carlos Canadá y el Mercado Municipal #3 de Escuintla, Escuintla.

#### **Específicos**

- 1. Realizar una investigación monográfica y un diagnóstico sobre las necesidades de servicios básicos e infraestructura, del municipio de Escuintla, Escuintla.
- 2. Educar e inculcar una cultura del uso apropiado y racionalizado, mediante capacitaciones a los miembros del comité de vecinos, sobre la operación y mantenimiento del alcantarillado sanitario.
- 3. Capacitar al personal de la Oficina Municipal de Planificación (OMP) en la elaboración de perfiles de proyectos, así como transmitirles conocimientos básicos en referente a proyectos de infraestructura.

XXII
# **INTRODUCCIÓN**

A través del Ejercicio Profesional Supervisado realizado en el municipio de Escuintla del departamento de Escuintla, se presentan los criterios tomados en cuenta para el diseño de los proyectos: alcantarillado sanitario para la colonia San Carlos Canadá y Mercado Municipal #3, para Escuintla, Escuintla.

En la primera parte se realizó un diagnóstico con base en los aspectos sociales, económicos, técnicos y culturales; y se analizaron las necesidades prioritarias que están orientadas hacia las áreas de infraestructura.

En la segunda parte, en la fase de Servicio Técnico Profesional, se presenta el desarrollo de ambos proyectos, diseñados con el fin de cubrir necesidades básicas, para mejorar la calidad de vida de los habitantes.

Para la ejecución del diseño de la red de alcantarillado sanitario, se incluyen: obras de arte, conexiones domiciliares, propuesta de ubicación de la planta de tratamiento y el punto de desfogue.

Para el diseño del mercado municipal se realizaron los estudios de suelos correspondientes y se utilizó el sistema estructural de marcos dúctiles de concreto reforzado, haciendo el análisis estructural por medio de ETABS. Luego, se elaboraron los planos y se desarrollaron presupuestos para conocer el costo que representan.

XXIV

# **1. FASE DE INVESTIGACIÓN**

#### **1.1. Monografía del municipio de Escuintla, Escuintla.**

En la monografía se describen los datos relevantes de la ubicación, actividades comerciales y educativas que se desarrollan en dicha comunidad.

#### **1.1.1. Antecedentes**

El territorio de Escuintla fue conquistado por Pedro de Alvarado, cuando el colono Juan de Mojadas obtuvo dos caballerías de tierra de la Real Corona en el paraje conocido como Escuintlan, nombre náhuatl de donde deriva el nombre actual.

#### **1.1.2. Ubicación**

El municipio de Escuintla, está ubicada a 55 kilómetros de la capital y se puede llegar a través de la carretera hacia el pacifico.

El municipio de Escuintla limita al norte, con Yepocapa municipio del departamento de Chimaltenango, al este con Palín, San Vicente Pacaya y Guanagazapa del departamento de Escuintla, al sur con Masagua del departamento de Escuintla y al oeste con La Democracia, Siquinalá y Santa Lucía Cotzumalguapa del departamento de Escuintla. Tiene una elevación sobre el nivel del mar de 335,31 m, un área de 332 km².

# Figura 1. **Mapa de ubicación de Escuintla, Escuintla**

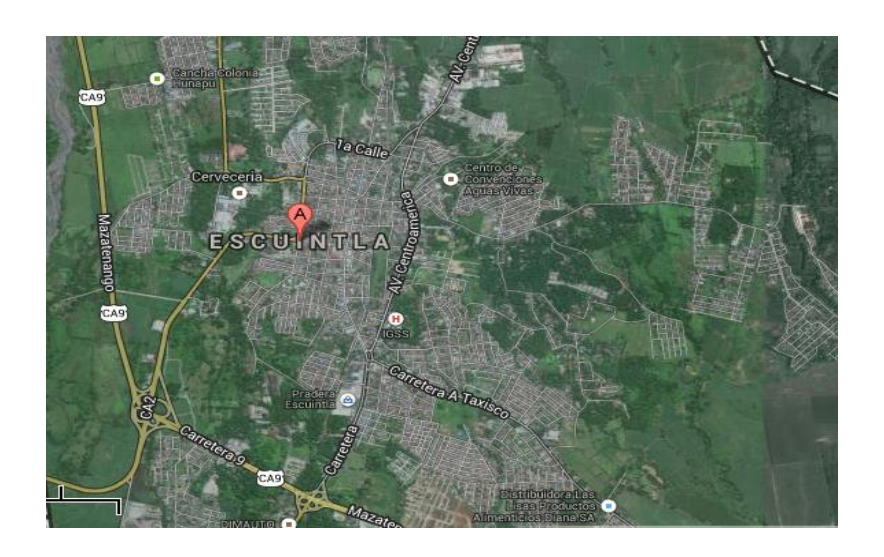

Fuente: Google Earth, programa satelital. Consulta: 25 de junio de 2013.

# **1.1.3. División político-administrativo**

Escuintla como territorio principal, cuenta con la cabecera municipal y el centro administrativo de la jurisdicción. También posee 92 lugares poblados distribuidos de la siguiente manera: 1 casco urbano (dividido en 20 entre barrios y colonias), 22 aldeas, 24 caseríos y 26 fincas.

# **1.1.4. Altura y clima**

En el municipio de Escuintla se localizan los cerros de la Cruz, Cuilapilla y los Calagues, a una elevación de 335 metros sobre el nivel del mar. A este municipio se le atribuye un clima cálido.

Según la estación meteorológica Escuintla ubicada en el departamento de Escuintla. El promedio de los tres últimos años es:

- Latitud: 14° 06 '07 "
- $\bullet$  Longitud: 90 $\degree$ 47 $\degree$ 33 $\degree$
- Altitud: 270 m
- Temperatura media: 27,70 °C
- Temperatura máxima (promedio anual): 33,30 °C
- **Temperatura mínima (promedio anual): 21,50 °C**
- **•** Temperatura máxima absoluta: 37,00 °C
- **•** Temperatura mínima absoluta: 18,20 °C
- Humedad relativa: 81 %
- Lluvia: 2 820 mm
- Días de lluvia: 136 días
- Velocidad del viento: 2,49 km/hora
- Evaporación: tanque (intemperie): 3,9 mm

# **1.1.5. Población**

El municipio de Escuintla tiene una extensión territorial de 332 km², con un total de 68 341 habitantes de los cuales el 61 % vive en el área rural.

Los datos sobre la población del municipio fueron realizados en el 2002 por el Instituto Nacional de Estadística (INE) y se realizó una proyección para el 2012, la cual se presenta en la tabla I.

# Tabla I. **Población de Escuintla, Escuintla para el 2012**

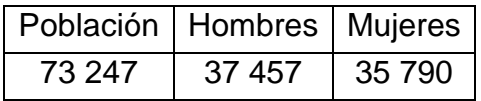

Fuente: INE estimaciones de la población.

## **1.1.6. Actividades socioeconómicas**

Por la calidad de los suelos, en la economía de Escuintla está dada en la mayoría por la agricultura, siendo una de las zonas cañeras más grandes del departamento de Escuintla; contando además, con trigo, frijol, maíz, frutas como piña, sandia mango.

### **1.1.7. Salud**

En el municipio de Escuintla, Escuintla, las enfermedades más comunes están asociadas por el manejo inadecuado de los desechos sólidos y a la calidad del aire, entre las cuales se encuentran: las infecciones respiratorias agudas, enfermedades gastrointestinales, malaria, desnutrición, tétanos y dengue.

#### **1.1.8. Mortalidad**

Las principales causas de mortalidad general están determinadas por accidentes cerebro vasculares e infarto agudo de miocardio, los cuales conforman el 60,34 % de casos que se presentaron en el 2004. Estos son los datos estadísticos de mortalidad según el Instituto Nacional de Estadística (INE).

Hombres-------0,16 %

Mujeres---------0,15 %

### **1.1.9. Mortalidad infantil**

La mortalidad infantil tiene mayor incidencia en las áreas rurales del municipio, en donde, tanto la población en general, como las madres tienen un bajo nivel de escolaridad y problemas de disponibilidad de alimentos. Durante 2009 murieron 19 niños menores de 1 año y 4 niños de 1 a 4 años, tomando en cuenta que, según el Ministerio de Salud Pública y Asistencia Social (MSPAS), nacieron en 2008 un total de 867 niños con una tasa de mortalidad infantil de 15,8 /1 000 nacidos vivos (NV). La tasa de mortalidad en la niñez de 2,9 /1 000 nacidos vivos (NV), ver tabla II.

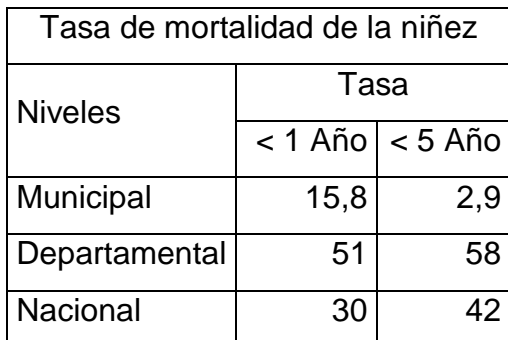

## Tabla II. **Mortalidad en niños y niñas menores de cinco años**

Fuente: SIGSA, 2008 / SEGEPLAN, 2010.

### **1.1.10. Mortalidad materna**

En el municipio de Escuintla no se registraron casos de mortalidad materna en el 2008, sin embargo, se destaca que solamente un 73 % de los partos fueron atendidos por el personal calificado. Existe demanda del sector de mujeres para construir una casa materna que busque proporcionar alojamiento, alimentación y atención médica con pertinencia intercultural a mujeres de zonas

rurales, durante el tiempo que sea necesario antes y después del parto. En la tabla III se presentan los datos de mortalidad materna.

Tabla III. **Mortalidad materna**

| Casos de muertes maternas                           |       |
|-----------------------------------------------------|-------|
| Descripción                                         | Casos |
| Casos reportados a nivel municipal (2008)           |       |
| Razón de mortalidad materna por departamento (2005) | 75.   |
| Razón de mortalidad materna nacional (2007)         | 134   |

Fuente: SIGSA, 2008 / SEGEPLAN, 2010.

### **1.1.11. Natalidad**

El indicador sobre la natalidad del municipio está basado, según datos estadísticos proporcionados por el Hospital Regional de Escuintla y el Centro de Salud, en el cuadro siguiente:

Hombres-------- 0,08 %

Mujeres-------- 0,07 %

## **1.1.12. Analfabetismo**

De acuerdo con el censo 2002, el 23,73 % de la población mayor de 7 años, residente en Escuintla, no saben leer ni escribir, evidenciando una tasa de analfabetismo de 21,16 % para el género masculino y una tasa del 26,28 % para el femenino, lo que constituye un obstáculo para el progreso de estas comunidades.

### **1.1.13. Niveles de escolaridad**

Según el censo del 2002, de los 37 438 habitantes del municipio mayor de 7 años el 21 % de la población jamás ha ido a la escuela, el 22 % ha cursado, por lo menos un año en la educación básica o más.

#### **1.1.14. Comercialización**

El municipio de Escuintla cuentan con una comercialización sobresaliente en negocios como: ferreterías, comedores, salones de belleza, farmacias, carpinterías, cremería y ventas de productos agrícolas. En las tiendas de puede obtener los productos de la canasta básica, que incluyen pan, granos básicos, verduras y frutas.

## **1.1.15. Vías de acceso**

La red vial comunica con la carretera Centroamericana CA-9 Sur, que permite trasladarse de la ciudad capital al sur con el municipio de Escuintla, donde entronca la ruta nacional 14 a la altura de la autopista Palín- Escuintla. Así mismo, en el casco urbano se localizan las terminales de buses para el traslado de las personas a los diferentes municipios.

#### **1.1.16. Problemáticas**

Desnutrición

Según el III Censo Nacional de talla en escolares de primer grado de educación primaria del sector oficial (MINEDUC - SESAN 2008), califica al municipio de Escuintla con categoría de vulnerabilidad moderada, encontrándose arriba de la media departamental. El 36,1 % de los escolares se encuentra con retardo en talla, lo que indica un grado de desnutrición crónica. Habiendo 27 % con retardo moderado y 8,2 % con retardo severo. La desnutrición crónica limita el desarrollo cerebral, se generan trastornos de aprendizaje y se corre el riesgo de fracaso escolar.

Servicios de agua

El municipio de Escuintla el 22 % de viviendas no tiene acceso a fuentes mejoradas de abastecimiento de agua potable. Tomando en cuenta que la meta del municipio en materia de agua es aumentar de 61,9 % (1994) a 81,4 % (2015) el porcentaje de hogares con acceso a mejores fuentes de agua, hay un déficit de 400 servicios de agua por instalar en los próximos 5 años.

Las poblaciones deficientes de agua potable son: La Oportunidad, San Antonio y Santa María.

Servicios sanitarios

En cuanto a servicios sanitarios, aproximadamente el 82 % de viviendas cuentan con algún tipo de servicio, mientras que el 51,7 % tiene acceso a servicio de saneamiento mejorado (conectados a una red de drenajes, a una fosa séptica o con excusado lavable).

# **1.2. Investigación diagnóstica de servicios básicos e infraestructura, del municipio de Escuintla, Escuintla**

Las necesidades más relevantes del municipio son las que se presentan a continuación:

# **1.2.1. Descripción de las necesidades**

El municipio de Escuintla, Escuintla, a pesar de encontrarse en un desarrollo constante, tiene una serie de necesidades que deben ser atendidas, para brindar soluciones integrales que beneficien a los habitantes.

# **1.2.2. Infraestructura**

- Mercados municipales
- Introducción de agua potable
- Pavimentación de calles
- Remodelación de escuelas
- Instalación deportivas y recreactivas
- Salón para reuniones político-sociales
- Sistemas de disposición de aguas residuales
- Sistemas de alcantarillado sanitario

# **1.2.3. Sociales**

 Ayuda a las comunidades para el refortalecimiento del Consejo Comunitario de Desarrollo (COCODE), ayuda profesional a los agricultores de la localidad para mejorar la calidad de los productos.

# **1.2.4. Priorización de las necesidades**

La razón por la cual se priorizaron dichos proyectos, es la siguiente:

Muchas de las soluciones para las necesidades mencionadas anteriormente, ya están siendo planificadas por parte de la municipalidad, respondiendo a las solicitudes de los COCODES. Sin embargo, existen dos proyectos que se encuentran pendientes de un proceso adecuado de planificación: diseño del sistema de alcantarillado sanitario, para la colonia San Carlos Canadá y mercado municipal #3, Escuintla, Escuintla.

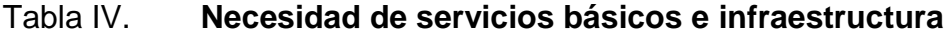

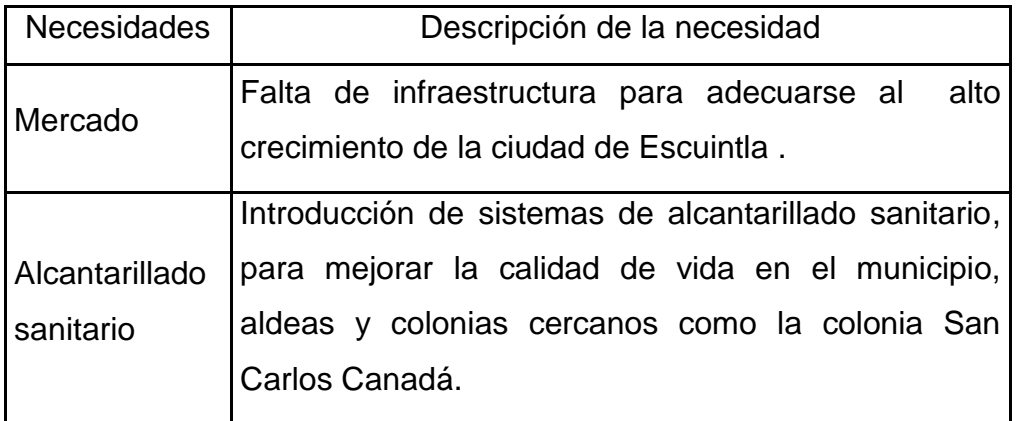

Fuente: Plan de desarrollo Escuintla, Escuintla. Dirección Municipal de Planeamiento (DMP).

# **2. FASE DE SERVICIO TÉCNICO PROFESIONAL**

# **2.1. Diseño del alcantarillado sanitario para la colonia San Carlos Canadá, Escuintla, Escuintla.**

El diseño de un sistema de alcantarillado sanitario cuenta con las siguientes partes:

# **2.1.1. Descripción del proyecto**

El proyecto consistirá en el diseño del sistema de alcantarillado sanitario (red principal de colectores, pozos de visita y conexiones domiciliares) para la colonia San Carlos Canadá, la cual consta de una población actual de 425 habitantes.

El sistema de alcantarillado sanitario es un sistema de recolección diseñado para llevar exclusivamente aguas de origen doméstico.

### **2.1.2. Levantamiento topográfico**

El levantamiento topográfico se realizó para localizar la red dentro de las calles, pozos de visita, y en general, ubicar todos aquellos puntos de relevancia para el proyecto de alcantarillado sanitario.

#### **2.1.2.1. Altimetría**

Esta se realizó por medio de nivelación compuesta, el cual consiste en estimar la diferencia de niveles entre dos puntos.

#### **2.1.2.2. Planimetría**

La planimetría solo toma en cuenta la proyección del terreno sobre un plano horizontal imaginario (base productiva), que se supone, es la superficie media de la tierra y se considera cuando se miden distancias horizontales. La planimetría de este proyecto, se realizó por medio de una poligonal abierta utilizando el método conservación de azimut.

### **2.1.3. Localización de la descarga**

Se define el concepto descarga, a cualquier masa de agua natural o de suelo que recibe la descarga del afluente final. La ubicación del lugar destinado a la descarga del sistema de alcantarillado sanitario será en un terreno de gran extensión, sin ningún uso actual ubicado en la zona baja de la comunidad, de tal manera que no dañe ningún tipo de abastecimiento de agua utilizado por los habitantes, por medio de las redes de flujo subterránea (pozos artesanales).

## **2.1.4. Período de diseño**

El período de diseño es el tiempo que se considera que el sistema funcionará en forma eficiente cumpliendo los parámetros, respecto a los cuales se ha diseñado. El período de diseño se encuentra íntimamente ligado a la vida económica del proyecto, teniendo en cuenta que normalmente el período de diseño del proyecto será menor a la vida útil del mismo.

En el caso de alcantarillados suele ser de 30 a 40 años, a partir de la fecha de construcción. El período de tiempo se adoptará tomando como parámetros: los recursos económicos con que cuenta la municipalidad, la vida útil de los materiales, Normas del Instituto de Fomento Municipal (INFOM).

El período de diseño adoptado para el diseño de alcantarillado sanitario fue de 30 años, considerando 2 años adicionales para la gestión respectiva de obtención financiera y el tiempo de ejecución del proyecto, por lo cual el período de diseño será de 32 años.

# **2.1.5. Parámetros de diseño del sistema**

Son aquellos necesarios para diseñar de forma adecuada, la red de alcantarillado a utilizar y las características para la colocación. Con los parámetros de diseño hidráulico se busca optimizar el funcionamiento del alcantarillado sanitario.

#### **2.1.5.1. Población futura**

La determinación del número de habitantes para los cuales ha de diseñar el sistema de alcantarillado es un parámetro básico a considerar, que depende de características sociales, culturales y económicas de los habitantes, el crecimiento poblacional está íntimamente ligado al crecimiento poblacional.

Para calcular la población futura del presente proyecto se usará el método geométrico, ya que el crecimiento de población en Guatemala se ajusta a la proyección de este método.

$$
Pf = Po (1+r)^{n}
$$

Donde:

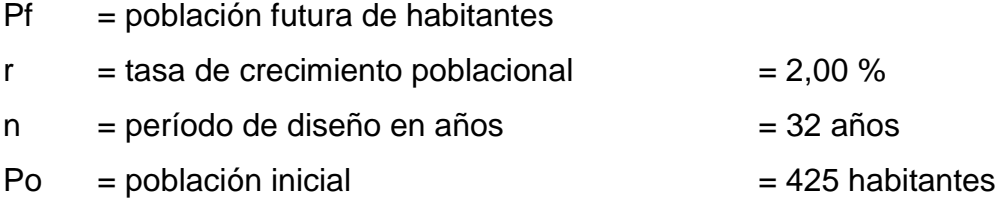

 $Pf = 425 (1 + 2,00/100)^{32} = 800$  habitantes

#### **2.1.5.2. Factor de retorno**

El factor de retorno es un coeficiente que tiene en cuenta el hecho de que no toda el agua consumida dentro del domicilio es devuelta al alcantarillado, por razón de los **y todos** múltiples usos tales como: riego, lavado de pisos, cocina y otros.

Es por ello que se puede establecer, entonces, que sólo un porcentaje del total de agua consumida es devuelta al alcantarillado.

Este valor estadísticamente puede oscilar entre 0,70 y 0,90 y depende en gran manera de aspectos tales como: clima, costumbres y actividades diarias de la población. El factor de retorno adoptado para este proyecto será de 0,80.

### **2.1.5.3. Consumo de agua potable (dotación)**

Es la cantidad de agua que se le debe de asignar a cada unidad consumidora para satisfacer las necesidades, se expresa en litros por habitante día. Los factores que se consideran para la dotación de agua son: clima, nivel

de vida, actividad, productividad, abastecimiento privado y servicios comunales o públicos.

Tabla V. **Factor según UNEPAR (Qmd)**

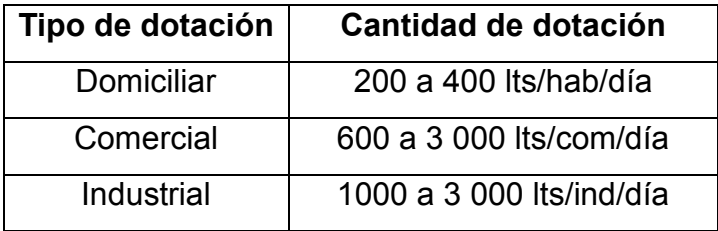

Fuente: elaboración propia.

La dotación que se tomó para este proyecto es de 150 lt/hab/día

# **2.1.6. Determinación del caudal sanitario**

Previo al diseño hidráulico del sistema de alcantarillado sanitario, es necesario determinar los distintos caudales que circularán a través de los colectores. Caudal sanitario es la sumatoria de los siguientes aportes: caudal domiciliar, caudal comercial, caudal industrial, caudal de conexiones ilícitas y caudal de infiltración. Representado por:

$$
Q_{\text{sanitario}} = q_{\text{domiciliar}} + q_{\text{compicial}} + q_{\text{ind.}} + q_{\text{ilic}} + q_{\text{inf}}
$$

#### **2.1.6.1. Caudal domiciliar**

Es el agua que resulta de utilizar el agua potable en distintos usos domésticos como lavado de utensilios de cocina, lavado de ropa, duchas, inodoros, etc. y que tiene que ser desechada y conducida hacia la red del sistema de alcantarillado.

Este caudal está relacionado con la dotación y se expresa de la siguiente forma:

$$
q_{\text{dom}} = \frac{\text{dot. * No. hab.}}{86\,400} * F.R.
$$

Donde:

 $q_{\text{dom}}$  = caudal domiciliar (Its/seg)  $D =$ dotación, lts/hab/día  $No. Hab = n$ úmero de habitantes por tramo  $F.R.$  = factor de retorno

> Qm 150 lts/hab/día \* 800 habitantes  $\frac{13.2 \times 10^{-6} \text{ N}}{200 \text{ kg/día}}$  = 1,11 lts/seg

Se sabe que no todo el 100,00 por ciento de agua potable que ingresa a cada vivienda regresará a las alcantarillas, por razones de uso que se le da a la dotación dentro de la vivienda, considerando que pueda perderse un 20,00 por ciento de la dotación, y tomando en cuenta que el área de influencia del proyecto, cuenta con viviendas que en su mayoría poseen jardines, se consideró un factor de retorno al sistema del 80,00 por ciento.

### **2.1.6.2. Caudal comercial e industrial**

Se definen como la cantidad de aguas negras que desechan el comercio y la industria en la comunidad, la determinación de estos caudales son una función de la dotación dada para estos fines, o por medio de un aforo realizado a la descarga de dichas entidades. Para el proyecto que estamos realizando estos caudales son nulos, ya que el aporte de comercios es pequeño y no existe ningún tipo de contribución industrial.

# **2.1.6.3. Caudal de infiltración**

Es el caudal de agua superficial que se infiltra por las paredes del sistema. En este caso el caudal de infiltración es de 0 por utilizar la tubería ASTM F 949.

#### **2.1.6.4. Cálculo de conexiones ilícitas**

Este tipo de caudal es producido por las viviendas que, por no contar con un sistema de alcantarillado apropiado para las aguas pluviales, las introducen al sistema de alcantarillado sanitario y se expresa de la siguiente manera:

$$
q_{\text{ilic}} = \frac{C^*i^*A}{360}
$$

Donde:

 $q<sub>ilic</sub>$  = caudal ilícito

 $c =$  coeficiente de escorrentía promedio

 $i =$  intensidad de lluvia (ml/s)

 $A = \text{area total tributaria (Ha)}$ 

Por no contar con la información necesaria para la utilización del método racional, el caudal de conexiones ilícitas se calculará por medio de los parámetros regulados por las normas del INFOM y este se puede calcular como un 10 % mínimo del caudal domiciliar.

El INFOM, toma la aportación de conexiones ilícitas como el 10 % del caudal doméstico:

Qc.i. = Qdom  $*$  10% = (1,11 l/s)  $*$  (0,10) = 0,11 litros/seg.

# **2.1.6.5. Cálculo de caudal sanitario**

Este caudal es conocido también como caudal medio diario de aguas residuales, es la suma del caudal domiciliar, caudal comercial, caudal industrial, caudal de conexiones ilícitas y caudal de infiltración.

 $\rm{Q}_{s}$ anitario $= \rm{q}_{domiciliar} + \rm{q}_{comercial} + \rm{q}_{ind.} + \rm{q}_{ilic} + \rm{q}_{inf}$ 

 $Q_{\text{sanitario}} = 1,11$  I/s + 0,11 I/s + 0,11 I/s = 1,33 I/s

#### **2.1.7. Factor de caudal medio**

Este factor es el que se utiliza para regular la aportación del caudal en la tubería. Este valor según el INFOM debe estar entre el rango de 0,002 a 0,005 y se expresa de la siguiente forma:

$$
F_{qm} = Q_{\text{medio}} / \text{No}, \text{Hab}
$$

 $F_{\text{qm}}$  = 1,33 / 800 habitantes = 0,00166 (se opta a utilizar

### **2.1.8. Factor de flujo instantáneo**

Es un factor que ayuda a determinar el caudal máximo que puede fluir por las tuberías. La fórmula del factor de Harmond, es el resultado de pruebas estadísticas que determina la probabilidad de que múltiples artefactos sanitarios de las viviendas se estén utilizando simultáneamente en un determinado tramo, el valor puede variar de 1,50 a 4,50, es dimensional y se expresa de la siguiente forma:

F.H. 
$$
= \frac{18 + \sqrt[2]{P/1000}}{4 + \sqrt[2]{P/1000}}
$$

Donde:

 $F.H. =$  factor de Harmond

 $P =$  población acumulada del tramo

F.H. = 
$$
\frac{18 + \sqrt[2]{800/1000}}{4 + \sqrt[2]{800/1000}} = 3,86
$$

# **2.1.9. Determinación del caudal de diseño**

Es el caudal con que se diseñará cada tramo del sistema de alcantarillado sanitario, de acuerdo con los datos obtenidos e investigados. Este caudal se debe de calcular en cada tramo de la red del colector y se expresa de la siguiente forma:

$$
Q_{\text{diseño}} = F.H.* F_{qm} * No. \text{ Hab}
$$

## Donde:

No. Hab. = número de habitantes futuros

FH = factor de harmond o factor de flujo instantáneo

 $F<sub>qm</sub>$  = factor de caudal medio

 $Q_{\text{diseño}} = F.H. * F_{\text{cm}} * No. Hab$ 

 $Q_{\text{diseño}} = 3,86 * 0,002 * 800 = 6,17$  litros/segundos

## **2.1.10. Diseño de secciones y pendientes**

Se recomienda que la pendiente utilizada en el diseño sea la pendiente que tenga el terreno natural, de esta forma se evitará el sobrecosto por excesiva excavación, siempre y cuando cumpla con las relaciones hidráulicas y las velocidades permisibles. La forma de determinar la pendiente natural del terreno es la siguiente:

$$
S\% = \frac{(CTI - CTF)}{Do} * 100
$$

Donde:

 $CTI = \cot \theta$  inicial del terreno

 $CTF = \cot \theta$  final del terreno

 $Do = distance$  istancia horizontal entre cota inicial y cota final

### **2.1.11. Diámetro de tubería**

Según el INFOM el diámetro mínimo a colocar en los alcantarillados sanitarios será de 8" para tubos de concreto y de 6" para tubos de PVC, para las conexiones domiciliares, el diámetro mínimo será de 6" en concreto y de 4" para PVC, formando un ángulo de 45 grados en el sentido de la corriente del colector principal. Para el diseño de este proyecto se utilizó en tramos iniciales tubería de 6" de diámetro, cumpliendo con las especificaciones antes mencionadas.

### **2.1.12. Selección del tipo de tubería**

Los alcantarillados sanitarios requieren materiales constituyentes resistentes a diversos estados de presión externa, aunque no requieren una resistencia alta a presión interna ya que éstas trabajan a sección parcialmente llena, es decir como un canal. Existe diversidad de materiales de tuberías pero en este medio hay tres tipos de tuberías que destacan:

- Tubería de concreto
- Tubería de policloruro de vinilo (PVC)
- Tubería de polietileno de alta densidad (PEAD) o (HDPE)

Para este diseño se utiliza tubería PEAD que cumpla con lo establecido en la Norma ASTM F949.

# **2.1.13. Velocidades recomendadas**

Según las normas para el diseño de alcantarillado del INFOM las velocidades deben ser mayores de 0,60 m/seg.

Para evitar la sedimentación y el taponamiento dentro de la tubería; y como máximo de 3,00 m/seg. Para evitar la erosión de las paredes de la tubería a causa de la fricción generada por sobrepasar la velocidad máxima. El fabricante de tuberías PEAD norma ASTM F-949 sugiere valores entre el rango de 0,40 m/seg. y 5,00 m/seg.

Para calcular la velocidad del flujo dentro de la tubería se determinan los factores de: tipo de tubería, diámetro de la tubería, pendiente de la tubería y utilizar la fórmula de Manning junto con las relaciones hidráulicas.

$$
V = \frac{0.03429 \times D^{2/3} \times S^{1/2}}{n}
$$

Donde:

- $V =$  velocidad de flujo a sección llena (m/seg)
- $D =$  diámetro de la sección circular (pulgadas)
- $S =$  porcentaje de pendiente del canal  $(m/m)$
- $n =$  coeficiente de rugosidad

#### **2.1.14. Profundidades mínimas de tubería**

La profundidad del colector principal debe de ser tal que, evite rupturas por el transito que circulará sobre el mismo, que permita el cien por ciento de las conexiones domiciliares, que ofrezca protección de climas extremos y que no tenga dificultades constructivas.

La profundidad mínima de la tubería, desde la superficie del suelo hasta la parte superior de la misma, en cualquier punto, para tubería de PVC será determinada de la siguiente manera:

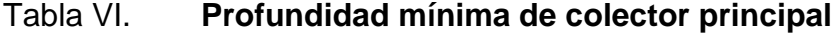

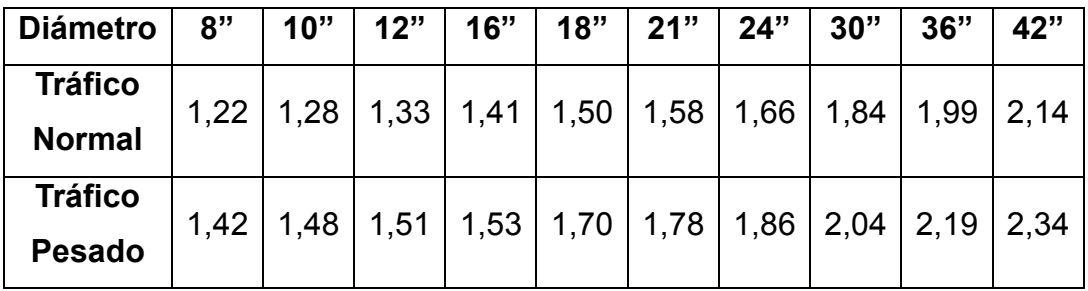

Fuente: Tubo vinil, S.A. Norma ASTM 3034, Tubería PVC para alcantarillado sanitario, p 9.

# **2.1.15. Ancho de zanja**

El ancho de la zanja está relacionado por el diámetro de la tubería y la profundidad a la que se debe colocar. A continuación se presenta una tabla con anchos de zanjas recomendados para distintos diámetros y profundidades.

La zanja deberá ser lo suficientemente amplia para permitir un acomodo correcto de la tubería, se presentan los anchos mínimos de zanja recomendados para suelos estables.

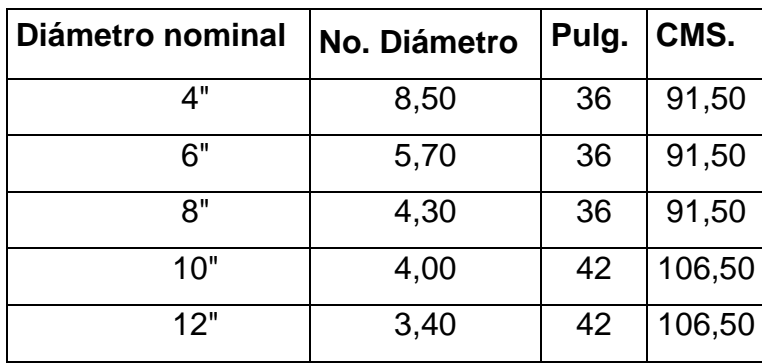

## Tabla VII. **Ancho libre de zanja según su profundidad**

Fuente: Tubo vinil, S.A. Norma ASTM 3034 Tubería PVC para alcantarillado sanitario, p 10.

# **2.1.16. Volumen de excavación**

Para poder colocar la tubería del colector se necesita extraer un volumen de suelo el cual se calcula a partir de la profundidad de los pozos de visita del tramo en cuestión y el ancho de la zanja.

Vol = 
$$
\frac{(H1 + H2)}{2} * d * A_z
$$

Donde:

- Vol = volumen de excavación  $(m<sup>3</sup>)$
- $H_1$  = profundidad del primer pozo de visita (m)
- $H<sub>2</sub>$  = profundidad del segundo pozo de visita (m)
- $d =$  distancia entre pozos  $(m)$
- $A<sub>z</sub>$  = ancho de la zanja (m)

### **2.1.17. Pozos de visita**

Los pozos de visita o cámaras de inspección son estructuras cilíndricas cuya unión a la superficie se hace en forma tronco-cónica.

El diámetro del cilindro es generalmente de 1,20 metros y en la superficie tiene una tapadera de diámetro igual a 0,60 metros. Adicionalmente en la base del cilindro se localiza la cañuela, la cual es la encargada de hacer la transición entre un colector y otro, la cual será construida de concreto de 210 kg/cm2. La tapadera tiene como fin permitir la realización de las labores de limpieza y mantenimiento general de las tuberías, así como proveer al sistema de una adecuada ventilación.

Según las normas para la construcción de alcantarillados, se recomienda colocar pozos de visita en los siguientes casos:

- Inicio de cualquier ramal
- **Intersección de dos o más tuberías**
- Cambio de diámetro de tubería
- Cambio de pendiente de tubería
- Cambio de dirección horizontal
- Tramos no mayores de 100 metros línea recta diámetros hasta 24"
- Para profundizar la tubería cuando no cumple la profundidad mínima

# **2.1.18. Conexiones domiciliares**

Una conexión domiciliar tienen la finalidad de descargar las aguas provenientes de las casas o edificio y llevarlas al colector central. Ordinariamente al construir un sistema de alcantarillado es costumbre establecer y dejar previsto una conexión en Y o en T en cada lote edificado, o en cada lugar donde haya que conectar un drenaje doméstico.

#### **2.1.19. Caja de registro o candela domiciliar**

La conexión se realiza por medio de una caja de inspección, construida de mampostería o con tubos de concreto colocados verticalmente. El lado menor de la caja será de 45 cm. Si fuese circular tendrá un diámetro no menor de 12 pulgadas; estos deben estar impermeabilizados por dentro y tener una tapadera para realizar inspecciones. El fondo tiene que ser fundido de concreto, dejando la respectiva pendiente, para que las aguas fluyan por la tubería secundaría y pueda llevarla al sistema de alcantarillado central. La altura mínima de la candela será de un metro.

#### **2.1.20. Cotas Invert**

Se denomina cota Invert, a la distancia existente entre el nivel de la rasante del suelo y el nivel inferior interno de la tubería, debe verificarse que la cota Invert sea al menos igual a la que asegure el recubrimiento mínimo necesario de la tubería. Para calcularlas, se toma como base la pendiente del terreno y la distancia entre pozos, deben seguirse las siguientes reglas para el cálculo de las cotas Invert.

- La cota Invert de salida de un pozo, se coloca tres centímetros debajo de la cota Invert de entrada del mismo pozo.
- Cuando el diámetro de la tubería que entra a un pozo es menor que el diámetro de la tubería que sale, la cota Invert de salida estará al menos a

una altura igual a la diferencia de los diámetros, más baja que la cota Invert de entrada.

Las cotas Invert de los puntos de entrada y salida de la tubería del alcantarillado, deben calcularse de la siguiente manera.

- Cota Invert de salida
	- o Para los tramos iniciales en la red, se obtiene restando la cota del terreno menos la altura del pozo.

 $CI = CTI - (Hmin + Øtubo)$ 

Donde:

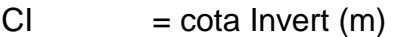

- $CTI = \cot A$  Invert inicial  $(m)$
- $Hmin =$ altura mínima  $(m)$
- $\varnothing$  tubo = distancia entre pozos (m)
	- o Para los tramos siguientes se obtiene restando 3 centímetros a la cota Invert de entrada al pozo del tramo anterior.

$$
CIS = CIE - 0.03 m
$$

Donde:

- $CIS = \cot A$  Invert de salida  $(m)$
- $CIE$  = cota Invert de entrada  $(m)$

#### Cota Invert de entrada

o Es la cota final del tramo del tramo en diseño se obtiene al multiplicar a través de la siguiente expresión:

$$
CIE = CIS - (D.H.* % Stubo)
$$

Donde:

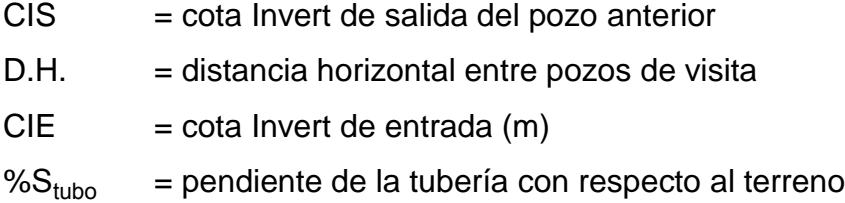

## **2.1.21. Relaciones hidráulicas**

Las relaciones hidráulicas sirven para agilizar los cálculos de velocidad, área, caudal y radio hidráulico de las tuberías a sección parcialmente llena, esta se realiza mediante la relación de los caudales de sección llena y el caudal de diseño dando como resultado un valor, luego se busca el mismo valor o uno aproximado en las tablas de elementos hidráulicos de sección transversal circular, posteriormente se verifican las otras relaciones (v/V, d/D y a/A), con las obtenidas de sección llena para obtener las de sección parcialmente llena, por ultimo corroborar si están dentro de los límites permitidos.

Las relaciones de diámetros y caudales, que se deben considerar en el diseño del sistema de alcantarillado sanitario son: la relación d/D debe de ser mayor o igual a 0,10 y menor o igual a 0,75, y el caudal de diseño tiene que ser menor al caudal a sección llena en el colector, tomando en cuenta que estas relaciones se aplicarán solo para sistemas de alcantarillado sanitario.

Relación de diámetro: 0,10 
$$
\leq \frac{d}{D} \leq 0.75
$$

Relación de caudal:  $Q_{\text{diseño}} < Q_{\text{sección llena}}$ 

### Figura 2. **Sección parcialmente llena**

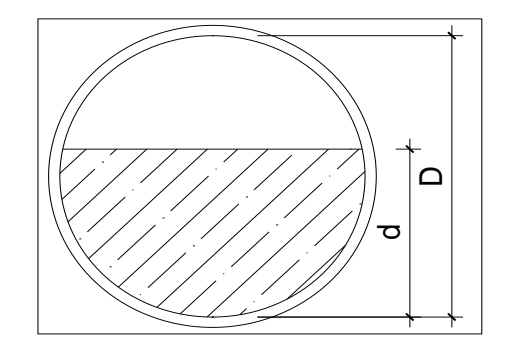

Fuente: elaboración propia, con programa Autocad, 2012.

# **2.1.22. Procedimiento de diseño hidráulico**

- Determinar el caudal de diseño (Qdis) y la pendiente natural del terreno (utilizando está pendiente como primera aproximación de la pendiente del colector).
- Asumir el diámetro de la tubería (utilizar como valor de arranque el diámetro mínimo).
- Determinar el valor de la velocidad a sección llena por medio de las ecuaciones ya establecidas de Manning.
- Luego se procederá a obtener la relación de caudales (q/Q), (donde q es el caudal de diseño dividido entre Q que es el caudal a sección llena).
- El resultado obtenido se busca en las tablas de relaciones hidráulicas ya tabuladas, o se interpola en la curva de elementos hidráulicos de sección circular, donde se podrá encontrar las relaciones (v/V) y (d/D).

Despejar de la relación v/V, la velocidad a sección parcialmente llena (v) y compararla con los límites que establecen los códigos de diseño sobre velocidades máximas y mínimas. Comparar el valor obtenido de la relación de tirantes (d/D) con los límites asociados por las normas de diseño.

|                 | Alcantarillado sanitario                    |
|-----------------|---------------------------------------------|
| Caudal          | Qdis < Qsec. Ilena                          |
|                 | Velocidad   0,40 m/s < $v$ < 4,00 m/s (PVC) |
| Tirante         | $0.10 \le d/D \le 0.75$                     |
| Diámetro mínimo | 6 pulgadas (ADS)                            |

Tabla VIII. **Especificaciones hidráulicas**

Fuente: Cabrera Riepele, Ricardo Antonio, Apuntes de ingeniería sanitaria 2.

 Si el dato obtenido de velocidad mínima no cumple con el límite mínimo establecidos por las normas (0,40 m/s), se deberá aumentar la pendiente del colector con respecto a la del terreno. Por el contrario si la velocidad excede el valor límite (4,00 m/s), se deberá disminuir la pendiente del colector con respecto del terreno.

## **2.1.22.1. Diseño de la red de alcantarillado**

El diseño de la red de alcantarillado sanitario, se realizó de acuerdo a las normas del INFOM. El proyecto beneficiará al 100 por ciento de la población actual de la colonia San Carlos Canadá. El diseño se realizó en el programa Autocad Civil 3D 2012, a dicho programa se le ingresaron los datos conseguidos del levantamiento topográfico obteniendo los perfiles de toda la red del proyecto.

A continuación se desarrollará el diseño completo de un tramo del sistema de alcantarillado sanitario tomando en cuenta los siguientes datos:

• Tramo del Pv-5 a Pv-6

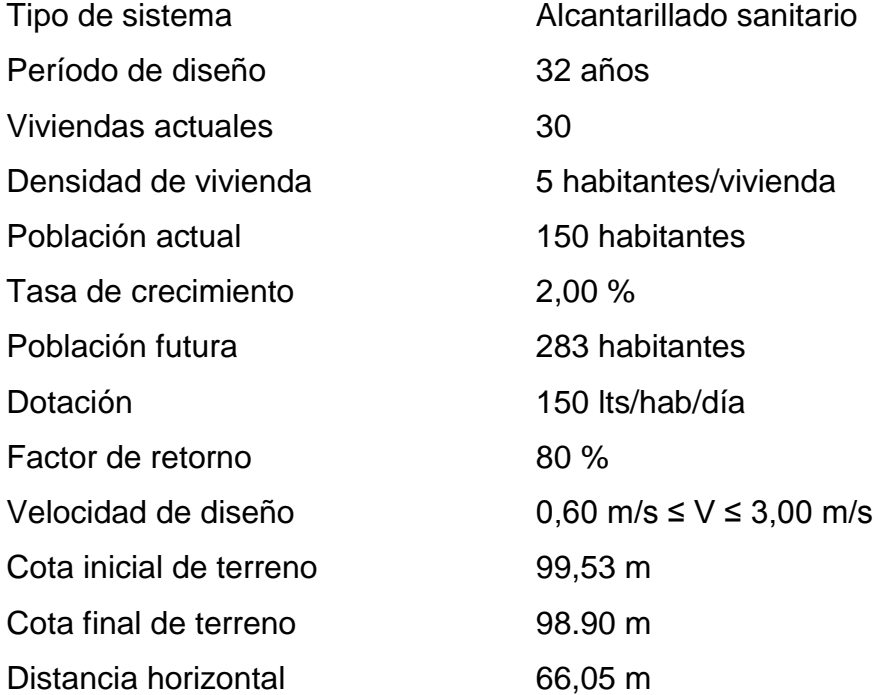

## Conexión domiciliar

Tipo y diámetro de la tubería según norma ASTM F 949, el diámetro de la tubería 4" con factor de rugosidad n=0,010, candela tubo de concreto de 12" diámetro con base y tapadera de concreto armado con una pendiente de 2 % a 6%.

Cálculo población futura

$$
P_f
$$
 = 150 \* (1+2,00/100)<sup>32</sup> = 283 habitantes

Cálculo caudal medio

 $q_{dom}$  = 1  $\frac{36}{66400}$  \* 0,80 = 0,39 I/s

$$
q_{\text{ilic}} = 0.10 * 0.39 = 0.039
$$
 I/s

$$
q_{\text{inf}} = 0
$$
  $l/s = \text{tubería PEAD}$ 

$$
Q_{\text{medio}} = 0.39 + 0.039 + 0 = 0.43
$$
l/s

Caudal de conexiones ilícitas

Qc.i. = Qdom \* 10 % = 
$$
(0,39 \text{ l/s}) * (0,10) = 0,039 \text{ l/s}
$$

Caudal de infiltración

Por utilizar tubería de PEAD el caudal de infiltración es cero.

Caudal sanitario

Qsanitario= Qdomiciliar + Qc.i. + Qinf,= 0,39 l/s + 0,039 l/s + 0 l/s = 0,43 l/s

Factor de caudal medio

$$
F_{qm} = Q_{\text{medio}} / \text{No}
$$
. Hab = 0,43 I/s / 283 hab = 0,00152

(Se usará 0,002).

Cálculo factor de Harmond

F.H. = 
$$
\frac{18 + \sqrt[2]{283/1000}}{4 + \sqrt[2]{283/1000}} = 4,09
$$

Caudal de diseño

$$
Q_{\text{diseño}} = 4.09 * 0.002 * 283 = 2.31 \text{ l/s}
$$

Pendiente natural del terreno

Cota terreno Pv-5  $=$  99,53 Cota terreno Pv-6  $=$  98,90 Longitud del tramo  $=$  66,05 metros

$$
\%S_{\text{terreno}} = \frac{99,53 - 98,90}{66,05} \times 100 = 0,95\%
$$

Diseño hidráulico

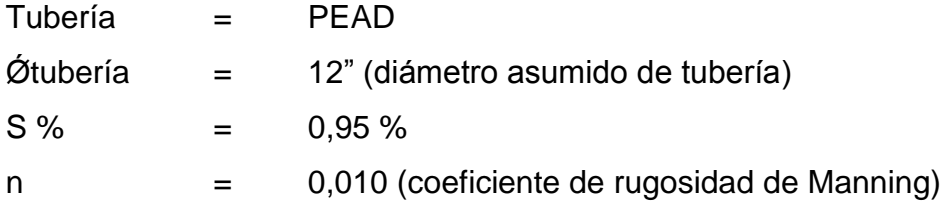

Determinación de la velocidad a sección llena

$$
V_{\text{sección IIena}} = \frac{0.03429}{0.01} \times 12^{2/3} \times 0.0095^{1/2} = 1.75 \text{ m/s}
$$

Caudal a sección llena

 ${\sf A}_{\sf sección \, Ilena} = 5$ ,067 \* 10<sup>-4</sup> \* D $^2$ 

$$
A_{\text{sección IIena}} = 5,067 * 10^{-4} * 12^2 = 0,072 \text{ m}^2
$$

 $Q_{\text{sección Ilena}} = A_{\text{sección Ilena}} * V_{\text{sección Ilena}} * 1000$ 

 $Q_{\text{sección IIena}} = 0.072 * 1.75 * 1.000 = 126,00$  I/s

Calculo de relaciones hidráulicas

 $Q_{\text{diseño}} / Q_{\text{sección IIena}} = 2,31/126,00 = 0,018$ 

 $v_{\text{diseño}}/V_{\text{sección Ilena}} = 0.80 \text{m/s}$ 

 $v_{\text{diseño}} = 1,75 * 0,80 = 1,40 \text{ m/s}$
$d_{\text{diseño}}/D_{\text{sección Ilena}} = 0.44$ 

Revisión de parámetros hidráulicos

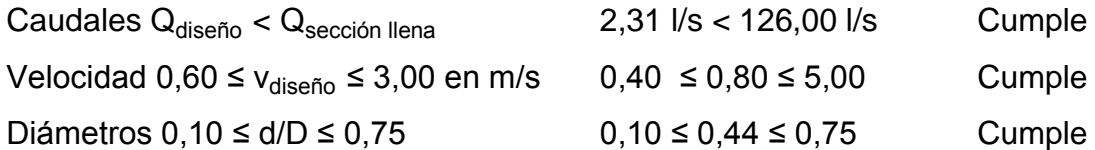

Cota Invert entrada E-2

CIE E-2 = Cis E-3 - (Do  $*(S\% / 100))$ 

CIE E-2 =  $99,53 - (66,05 * (0,95/100)) = 98,90$  metros

Cota Invert de salida de E-3

 $CIS = CIE - 0.03 m = 98.90 - 0.03 m = 98.87$  metros

Altura de pozo E-2

 $HP = C.T. - CIS = 99,53 - 98,90 = 0,63$  metros

Volumen de excavación

Vol = 
$$
\frac{(H1 + H2)}{2}
$$
 \* d \* A<sub>z</sub> =  $\frac{(0.63 + 4.18)}{2}$  \* 66.05 \* 1 = 158.85 m<sup>3</sup>

### **2.1.22.2. Tabla de diseño alcantarillado**

Los resultados obtenidos en el diseño hidráulico para todo el sistema de alcantarillado sanitario, se muestran en el apéndice A.

#### **2.1.23. Desfogue**

El Ministerio de Ambiente y Recursos Naturales (MARN), establece que todo sistema de alcantarillado sanitario debe poseer un tratamiento antes de la descarga final hacia un sistema hídrico natural. Para este proyecto se propone un tratamiento primario, para luego ser desfogadas a un zanjón.

# **2.1.24. Propuesta de tratamiento**

En Guatemala, las aguas negras procedentes de los sistemas de alcantarillado, en la mayoría de los casos se descargan en corrientes naturales.

A pesar de que las aguas negras están constituidas, aproximadamente, por 99 % de agua y 1 % de sólidos, el vertido en una corriente, cambia las características del agua que las recibe.

En esta forma los materiales que se depositan en el lecho impiden el crecimiento de plantas acuáticas; los de naturaleza orgánica se pudren robando oxígeno al agua con producción de malos olores y sabores.

Para cumplir con la legislación vigente, se recomienda la construcción de una planta de tratamiento primario, ya que el objetivo de estas unidades es la remoción de sólidos en suspensión, lo que se puede realizar por procesos físicos como la sedimentación (asentamiento), en los que se logra eliminar en

36

un 40 % a un 60 % de sólidos, al agregar agentes químicos (coagulación y floculación) se eliminan entre un 80 % a un 90 % del total de los sólidos. Otro proceso es la filtración.

Para un tratamiento adecuado previo a la disposición de las aguas negras, hay que tener en cuenta factores como: espacio disponible para las instalaciones, topografía del terreno, costo de la construcción y mantenimiento requerido, para seleccionar las unidades adecuadas a la población.

En la fosa séptica, las materias en suspensión en las aguas negras sufren una sedimentación, la materia orgánica se descompone en sustancias más simples por la acción de las bacterias anaeróbicas, que pueden realizar el metabolismo sin necesidad de oxígeno.

## **2.1.24.1. Diseño de fosa séptica**

Es una estructura de concreto reforzado o mampostería reforzada, la cual funciona como un depósito de las aguas provenientes del sistema de alcantarillado sanitario, en el que quedan retenidos los sólidos en suspensión orgánicos e inorgánicos sedimentables, mediante el proceso físico de sedimentación, al proporcionar un tiempo adecuado (tiempo de retención).

Para el diseño de la fosa séptica debe tomarse en cuenta los siguientes parámetros:

- El período de retención, mínimo de 12 horas
- Relación largo-ancho de la fosa L/A; de 2/1 a 4/1
- Lodos acumulados por habitante y período de limpieza es 30 a 60 l/hab/año.

Cálculo de volumen:

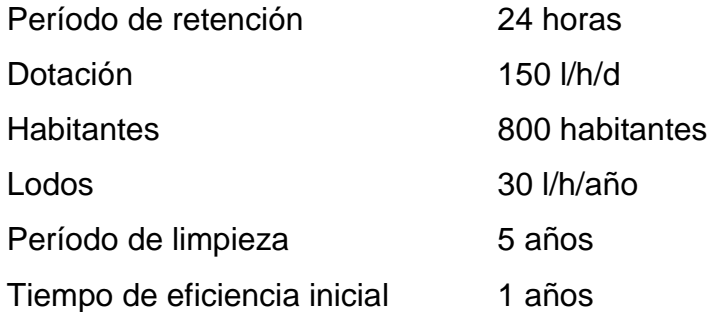

El siguiente diseño se realizaró para que al primer año la fosa séptica funcione eficientemente por lo cual se propone que a los 10 años de funcionamiento se deberá realizar una ampliación o una segunda fosa de las mismas dimensiones con un derivador de caudal.

Caudal aportado

 $Q = 150 * (0,80) * (800)$   $Q = 96 000$  I/d  $Q = 96 000$  m<sup>3</sup>/d

Volumen de lodos

VL = 800 hab \* 30 l/h/año

 $VL = (24 000 I) / (1 000 I/m<sup>3</sup>) = 24,00 m<sup>3</sup>$ 

$$
VL = 24,00 \text{ m}^3 \cdot 1 \text{ años} = 24,00 \text{ m}^3
$$

Se propone un volumen de la fosa con capacidad de 40,00 m<sup>3</sup> que equivale a 3,80 \* 5,00 \* 2,10m esta fosa trabajará con eficiencia desde el primer año y se debe realizar una limpieza o remover lodos cada 5 años.

# **2.1.25. Evaluación de Impacto Ambiental**

Consideraciones generales de la Evaluación de Impacto Ambiental en el sistema de alcantarillado sanitario de la colonia San Carlos Canadá, Escuintla, Escuintla.

Descripción de la Evaluación de Impacto Ambiental

En la Evaluación de Impacto Ambiental del proyecto de alcantarillado sanitario de la colonia San Carlos Canadá, se identificaron y valorizaron los impactos (efectos) potenciales del proyecto, acciones normativas a los componentes fisicoquímicos, bióticos, culturales y socioeconómicos del entorno. Tiene como propósito principal tomar en consideración el medio ambiente en la planificación y en la toma de decisiones, para que en definitiva, acabe definiendo actuaciones que sean más compatibles con el medio ambiente.

### **2.1.25.1. Identificación de Impacto Ambiental**

- Modificación de régimen
	- o Alteración de la cubierta del suelo
	- o Alteración de drenaje natural
	- o Control del río y modificación del caudal
	- o Canalización
	- o Explanación y pavimentado
- Transformación del suelo y construcción
	- o Explanación y pavimentado
- o Ruido y vibraciones
- o Revestimiento de canales
- Extracción de recursos
	- o Excavar y rellenar
	- o Excavación superficial
	- o Excavación bajo superficie y restauración
- Renovación de recursos
	- o Reforestación
- Conservación y gestión de la naturaleza
	- o Reciclado de residuos
- Cambios en el tráfico
	- o Automotores
	- o Señalización
- Acumulación y tratamiento de residuos
	- o Emisiones de los residuos municipales
	- o Fosas sépticas, comerciales y domesticas

# **2.1.25.2. Impactos directos sobre la población por la ejecución del proyecto**

Introducción de enfermedades por emigración de los trabajadores en la construcción del proyecto.

# **2.1.26. Mitigación de impactos**

Identificado el impacto ambiental que provocaría la ejecución del proyecto de alcantarillado sanitario de la colonia San Carlos Canadá, se toma la decisión de ejecutarlo, definiendo actuaciones que sean más compatibles y minimizando todos aquellos efectos que no son inevitables, pero que se pueden reducir tomando precauciones y planificando las soluciones más viables, que serán de beneficio a la comunidad y a los emigrantes que trabajen en el proyecto.

Para minimizar los efectos ocasionados por la construcción del proyecto de alcantarillado sanitario se deben tomar las precauciones siguientes:

- Ejecutar el proyecto en el menor tiempo posible.
- Trabajar el proyecto en verano.
- Canalizar los drenajes naturales existentes.
- Reparar el pavimento.
- Tratar de disminuir el ruido y las vibraciones.
- En cuanto a la excavación debajo de la superficie, se debe capacitar al personal que labore en el proyecto.
- Reforestar las áreas dañadas en la construcción del proyecto.
- Señalización vial.
- Capacitar al personal de trabajo y a la población en los impactos que se pueden tener en higiene y salud.

# **2.1.27. Presupuesto**

El presupuesto se integró con base en los precios unitarios, considerando materiales con precios que se manejan en la cabecera municipal. En lo que concierne a mano de obra, se aplicaron los salarios que la municipalidad asigna para casos similares. El costo total del proyecto se obtuvo realizando la sumatoria de todos los costos totales por reglón. Ver tabla IX.

| No.                                        | <b>RENGLON</b>                     | <b>UNIDAD</b> | <b>CANTIDAD</b> | <b>PRECIO</b><br><b>UNITARIO</b>    | <b>TOTAL</b>     |
|--------------------------------------------|------------------------------------|---------------|-----------------|-------------------------------------|------------------|
|                                            | <b>Trabajos Preliminares</b>       |               |                 |                                     |                  |
| .1                                         | Topografía                         | Global        | 1,00            | 7 350,40<br>Q.                      | 7 350,40<br>Q.   |
| .2                                         | Rotulo de identificación           | Unidad        | 1,00            | Q.<br>5915,28                       | Q.<br>5 915,28   |
| $\cdot$ 3                                  | Bodega                             | Unidad        | 1,00            | Q. 11 748,46                        | Q.<br>11 748,46  |
|                                            | Colocación De Tubería              |               |                 |                                     |                  |
| $\cdot$ 1                                  | Demolición de pavimento existente  | MI            | 1 328,97        | Q.<br>193,11                        | 256 632,91<br>Q. |
| $\cdot$ .2                                 | Colocación de tubería              | MI            | 2 128,00        | 1491,89<br>Q.                       | Q.3 174,737,41   |
|                                            | <b>Pozos De Visita</b>             |               |                 |                                     |                  |
| $\cdot$ 1                                  | Pozos de visita                    | Unidad        | 30,00           | Q. 13 614,85                        | 408 445,58<br>Q. |
| .2                                         | Conexiones domiciliares            | Unidad        | 99,00           | 2 610,09<br>Q.                      | 258 398,50<br>Q. |
|                                            | <b>Planta De Tratamiento</b>       |               |                 |                                     |                  |
| $\cdot$ 1                                  | Propuesta tratamiento fosa séptica | Global        |                 | $1,00$ Q. 61 695,59                 | 61 695,59<br>Q.  |
| TOTAL EN QUETZALES SIN IVA                 |                                    |               |                 |                                     | Q.4 184 924,15   |
| TOTAL IVA (12%)                            |                                    |               |                 |                                     | Q. 502 190,90    |
| <b>TOTAL EN QUETZALES CON IVA</b>          |                                    |               |                 |                                     | Q.4 687 115,05   |
| <b>CUATRO MILLONES SEISCIENTOS OCHENTA</b> |                                    |               |                 |                                     |                  |
| <b>TOTAL EN LETRAS</b>                     |                                    |               |                 | Y SIETE MIL CIENTO QUINCE CON CINCO |                  |
|                                            |                                    |               | <b>CENTAVOS</b> |                                     |                  |

Tabla IX. **Presupuesto del alcantarillado sanitario**

Fuente: elaboración propia.

### **2.1.28. Elaboración de planos**

La elaboración de los planos se realizó con base en los datos obtenidos en el diseño hidráulico, estos se mostrarán completos en apéndice C.

### **2.1.29. Evaluación socioeconómica**

En su mayoría este tipo de proyectos no son un atractivo económico, lo cual lleva a plantear un mecanismo para financiar el proyecto con subsidios, transferencias, impuestos, donaciones, etcétera. Sin embargo es indispensable realizar un análisis financiero y determinar la viabilidad del proyecto. Para ello se utilizarán los métodos del Valor Presente Neto y la Tasa Interna de Retorno.

#### **2.1.29.1. Valor Presente Neto (VPN)**

El valor presente neto es el valor actual de los flujos de caja netos menos la inversión inicial. Para el presente proyecto se determinó el VPN con una tasa de interés igual a la tasa de rendimiento mínima activa, que en el mercado actual es del 11 %. El procedimiento a realizar será:

Egresos

Costo de ejecución = Q 5 698 984,42, debido a la característica del proyecto, esta inversión no es recuperable y deberá ser proporcionada por alguna institución, sea o no gubernamental. Para el análisis de VPN, este rubro no se considerará debido a que se analiza si el proyecto es auto sostenible.

Costo de operación y mantenimiento anual (CA)  $Q. 5 000,00$ 

Las manos de obra, los insumos y materiales para mantenimiento y operación del sistema de alcantarillado sanitario son fijadas cuidadosamente según los estimados de la municipalidad.

$$
VPN = CA * \left[ \frac{(1+i)^{n} - 1}{i!(1+i)^{n}} \right] = 500,00 * \left[ \frac{(1+0,10)^{30} - 1}{(0,11)^{3}(1+0,11)^{30}} \right] = Q.43468,96
$$

Mantenimiento y remoción de lodos, quincenal (CQ) Q. 15 960,00

El servicio de limpieza, mantenimiento y remoción de lodos, en el sistema de tratamiento deberá solicitarse a compañías especializadas, para realizar la actividad cada cinco años; actualmente el costo es de Q. 200,00 por remoción de m<sup>3</sup>. La acumulación de lodos durante este tiempo es de 79,80 m<sup>3</sup>, ascendiendo a un total de Q.15, 960,00, que será calculado como un costo anual para reserva.

Primer período, luego de transcurridos 5 años.

$$
VP = \left[\frac{VF}{(1 + i)^n}\right] = \left[\frac{15\,960}{(1 + 0.11)^5}\right] = Q. \, 9\,471.48
$$

Segundo período, luego de transcurridos 10 años.

$$
VP = \left[\frac{VF}{(1 + i)^{n}}\right] = \left[\frac{15\,960}{(1 + 0.11)^{10}}\right] = Q. 5\,620.86
$$

Tercer período, luego de transcurridos 15 años.

VP = 
$$
\left[\frac{\text{VF}}{(1 + \text{i})^n}\right] = \left[\frac{15\,960}{(1 + 0.11)^{15}}\right] = Q. 3\,335.70
$$

Cuarto período, luego de transcurridos 20 años.

$$
VP = \left[\frac{VF}{(1 + i)^n}\right] = \left[\frac{15\,960}{(1 + 0.11)^{20}}\right]
$$

$$
VP = Q. 1 979,58
$$

Quinto período, luego de transcurridos 25 años.

$$
VP = \left[\frac{VF}{(1 + i)^n}\right] = \left[\frac{15\,960}{(1 + 0.11)^{25}}\right] = Q. 1\,174.78
$$
  
 $VP = Q. 1\,174.78$ 

Sexto período, luego de transcurridos 30 años.

$$
VP = \left[\frac{VF}{(1 + i)^n}\right] = \left[\frac{15\,960}{(1 + 0.11)^{30}}\right] = Q. 697,17
$$
  
 $VP = Q. 697,17$ 

Total VP de CQ: Q. 22 279,57

### Ingresos

Pago de conexión domiciliar (ICD) Q. 109 250,00

Consiste en un pago de Q. 250,00 por la instalación de acometida domiciliar que la municipalidad tiene establecida en el primer año. Este se convierte a un valor presente por medio del factor de pago único valor presente, de la siguiente manera:

$$
VP = \left[\frac{VF}{(1 + i)^{n}}\right] = \left[\frac{109\ 250,00}{(1 + 0,11)^{1}}\right] = Q.109\ 250,00
$$
  
VP = Q.109\ 250,00  
IA=Q. 52\ 440,00

Tarifa poblacional

$$
VP = IA * \left[ \frac{(1+i)^{n} - 1}{i * (1+i)^{n}} \right] = 52\ 440 * \left[ \frac{(1+0.11)^{30} - 1}{0.11 * (1+0.11)^{30}} \right]
$$

$$
VP = Q.455\,554,73
$$

El Valor Presente Neto estará dado por la sumatorias de ingresos menos los egresos que se realizaron durante el período de funcionamiento del sistema.

 $VPN =$  ingresos – egresos

VPN = (Q. 455 554,73) + (Q.109 250,00) - (Q. 43 468,96) - (Q.45 229,26)

 $VPN = Q.66 107,51$ 

Con la tarifa propuesta, el proyecto podrá cubrir todos los costos de operación y mantenimiento que se necesitan durante el período de funcionamiento. Además, se dispondrá de una cantidad de dinero adicional para gastos imprevistos para el manejo del sistema de alcantarillado sanitario.

### **2.1.29.2. Tasa Interna de Retorno (TIR)**

Se define como la tasa de interés donde la persona que va a invertir tiene equilibrio, es decir, que los ingresos y egresos tengan el mismo valor, cuando se analiza una alternativa de inversión. Si se usa con valor presente es la tasa donde el valor presente es igual a cero  $VP = 0$ .

Para este proyecto, por ser de carácter social, no se contempla algún tipo de utilidad, por lo que no se puede calcular la TIR, mediante ninguna fórmula.

Costo = inversión inicial – VPN

Costo  $= Q. 5 698 984,42 - Q.109 250,00 = Q. 5 589,734,42$ 

 $Beneficio = No. de habitantes beneficiados (a futuro)$ 

Costo/beneficio = 
$$
\left[\frac{Q. 6 \, 126 \, 952,18}{8 \, 00}\right] = Q.5 \, 858,89/Hab.
$$

# **3. DISEÑO DEL MERCADO MUNICIPAL # 3, ESCUINTLA.**

# **3.1. Descripción del proyecto**

Se realizará el diseño de un mercado municipal el cual será destinado para el municipio de Escuintla.

El diseño del mercado consta de dos niveles, se consideró eficiencia y ornato del edificio, la distribución de los ambientes será:

- El segundo nivel se ubicarán comedores, kioscos, almacenes como ropa, plásticos, telas, etc.
- El primer nivel está compuesto para locales comerciales de productos perecedero como verduras, frutas, carnes, abarroterías, bodega, guardianía, basurero general y servicios sanitarios para hombres y mujeres.

La edificación contará con los servicios de energía eléctrica, agua potable y drenajes. La estructura de la edificación estará compuesta de marcos dúctiles con losas planas de concreto reforzado, los muros serán de block pómez, piso de granito, ventanas y puertas de metal.

### **3.2. Ubicación del terreno**

El terreno está localizado en una zona céntrica de la comunidad, cumpliendo con el requisito de favorecer a la mayoría de los habitantes, se ubica en la segunda avenida principal a 200 mts de la iglesia Evangélica Pentecostés del municipio de Escuintla. Un área de 3 600  $m^2$ .

### **3.3. Estudio topográfico**

Debido a las condiciones topográficas en las que se encuentra ubicada la comunidad, se realizó un levantamiento topográfico y por medio del método de poligonal cerrada con radiaciones con conservación de azimut, para tener el croquis del área disponible y a la vez se obtuvo la altimetría para ser incluida dentro del diseño con los perfiles y elevaciones del terreno.

# **3.4. Estudio de suelos**

El estudio de suelos tiene como principal objetivo describir las características físicas y mecánicas del suelo.

### **3.4.1. Ensayo triaxial**

El valor soporte del suelo, también llamado capacidad de carga o apoyo de los cimientos es una característica de cada sistema de suelo-cimentación, y no sólo una cualidad intrínseca del suelo.

Para el estudio de suelos se excavó un pozo con una profundidad de 2,50 m, del cual se extrajo una muestra inalterada de 1 pie<sup>3</sup> para dicho proyecto. A la muestra inalterada se le practicó el ensayo de comprensión

50

triaxial, no drenada, no consolidada, según la Norma ASTM D-2850. Los resultados obtenidos se muestran en el apéndice C.

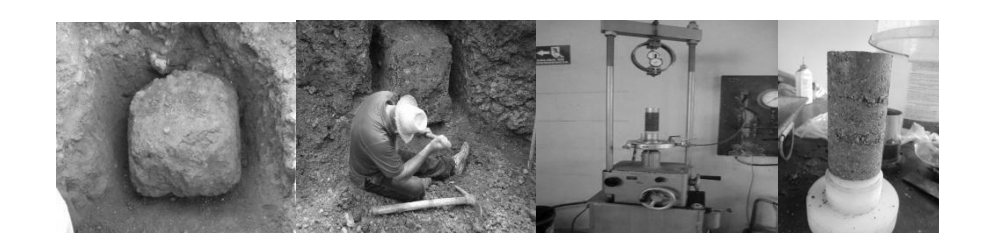

# Figura 3. **Procesos de la extracción de la muestra de suelo**

Fuente: Laboratorio de Mecánica de Suelos del Centro de Investigaciones de Ingeniería (CII).

# **3.4.2. Determinación del valor soporte del suelo**

La determinación de la calidad y tipo de suelo donde se construirá el edifico es de gran importancia, ya que sobre dicho suelo es donde recaerán todas las cargas originadas por la estructura. Para calcular dicha capacidad se utilizó el método de Terzaghi. Para calcular el valor soporte del suelo se utilizó la siguiente ecuación:

$$
q_0 = 1.3^{\ast}
$$
 Cu<sup>\*</sup>  $\gamma^*$  Dc<sup>\*</sup> Nq +0.4<sup>\*</sup> B<sup>\*</sup>  $\gamma^*$  Nr

Donde:

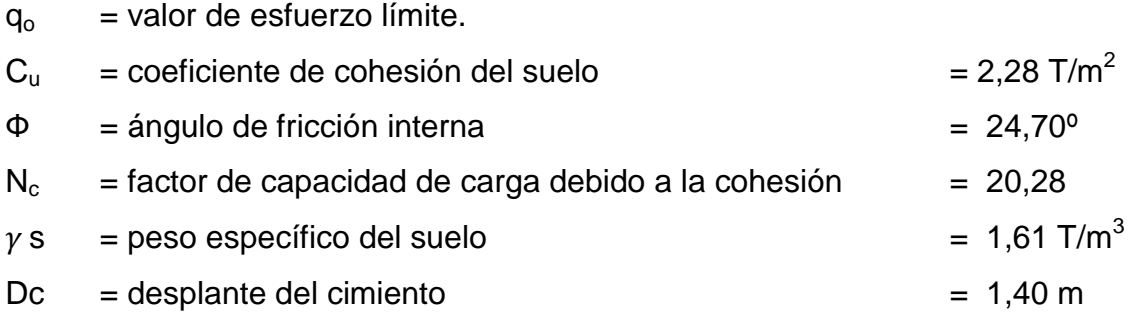

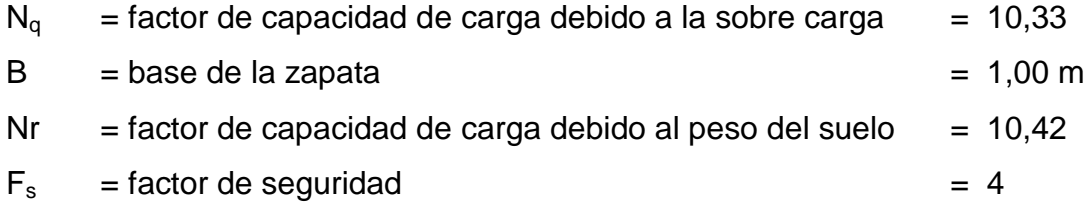

Calculando el factor de capacidad de carga debido a la sobre carga (Nq)

$$
Nq = \tan^2(45 + \frac{\emptyset}{2}) * e^{\pi \tan \emptyset}
$$

$$
Nq = \tan^2(45 + \frac{24,70^{\circ}}{2}) * e^{\pi \tan(24,70^{\circ})} = 10,33
$$

Calculando el factor de capacidad de carga debido a la cohesión (Nc)

 $Nc = \cot \mathcal{O}(Nq-1)$ 

$$
Nc = \cot 24{,}70^{\circ}(10{,}33 - 1) = 20{,}28
$$

Calculando el factor de capacidad de carga debido al peso del suelo (Ny)

$$
Nr = 2 (Nq + 1)^* \tan \emptyset
$$

$$
Nr = 2 (10,33 + 1)^* \tan 24,70^\circ = 10,42
$$

Calculando el valor de esfuerzo límite (qo)

$$
q_0 = 1.3 * Cu * Nc + \gamma * Dc * Nq + 0.4 * B * \gamma * Nr
$$

 $q_0$  = 1,3 \* 2,28 \* 20,28 + 1,61 \* 1,40 \* 10,33 + 0,4 \* 1 \* 1,61 \* 10,42 = 90,10 T/m<sup>2</sup>

Calculando el valor soporte del suelo en estudio (Vs)

$$
Vs = (\frac{q_o}{Fs})
$$

$$
Vs = (\frac{90,10 \text{ T/m}^2}{4}) = 22,52 \text{ T/m}^2
$$

# **3.4.3. Ensayo límites de Atterberg**

Los límites de Atterberg según la Norma ASTM AASHTO T-89 Y T-90, se utilizan para caracterizar el comportamiento de los [suelos](http://es.wikipedia.org/wiki/Suelo) finos, los límites se basan en el concepto de un suelo de grano fino solo pueden existir 4 estados de consistencia según la humedad. Así, un suelo se encuentra en estado sólido, cuando está seco. Al agregársele agua poco a poco va pasando sucesivamente a los estados de semisólido, plástico, y finalmente líquido.

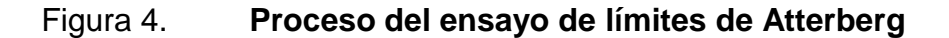

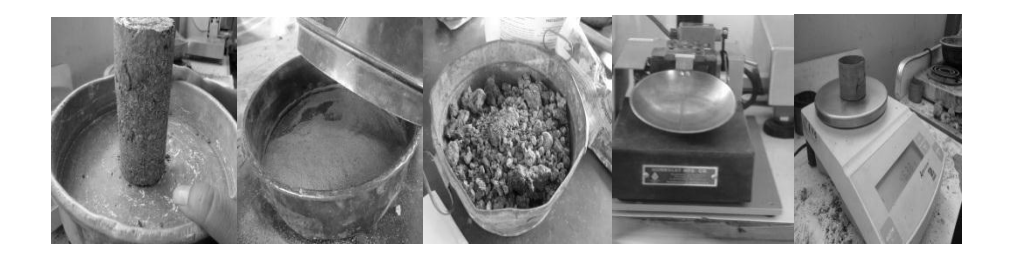

Fuente: Laboratorio de Mecánica de Suelos del Centro de Investigaciones de Ingeniería (CII).

### **3.5. Diseño del edificio**

Diseño del edificio es la actividad que se realiza por medio de una serie de cálculos, con el fin de definir las características detalladas de los distintos elementos estructurales que componen a una estructura.

### **3.5.1. Diseño arquitectónico**

El diseño arquitectónico se ocupa de la proyección y distribución de los ambientes, de acuerdo a las necesidades de cada edificación y del tipo de ocupación. El fin es crear espacios donde los seres humanos puedan desarrollar las actividades para la cual ha sido proyectada la edificación sin generar molestias. Para lograrlo se debe diseñar de acuerdo a las necesidades que se tengan en el área, utilizando los recursos materiales y normas de diseño que existan.

# **3.5.2. Distribución de ambiente**

La distribución de ambientes del edificio, se consideró eficiencia y ornato de edificio los cuales se distribuirán de la siguiente manera:

- Planta baja: primer nivel del edificio, contemplará área para locales comerciales de productos perecederos como verduras, frutas, carnes, abarroterías, bodega, guardianía, basurero general y servicios sanitarios.
- Planta alta: segundo nivel del edificio, contemplará área de comedores, kioscos, almacenes como ropa, plásticos, telas etc.

#### **3.5.3. Altura del edificio**

El edificio consta de dos niveles, la altura de cada piso será de 3,00 metros aproximadamente por nivel dando una altura total de la edificación de 6,00 metros medidos del nivel del piso a la cubierta del segundo nivel.

### **3.6. Análisis estructural**

En la elección del sistema estructural influyen, en la toma de decisión, los factores de resistencia, economía, estética, los materiales disponibles en el lugar y la técnica para realizar la obra. El resultado debe comprender el tipo estructural, formas y dimensiones, los materiales y el proceso de ejecución.

### **3.6.1. Predimensionamiento estructural**

Predimensionar la estructura es darle medidas preliminares a los elementos que la componen, es decir, los que serán utilizados para soportar las cargas aplicadas. Para esto se puede recurrir a la experiencia en obras similares y utilizar métodos analíticos cortos. En este caso se aplican los métodos siguientes:

### **3.6.1.1. Columnas**

El método que se utiliza para predimensionar las columnas, determina la sección y se basa en la carga aplicada a esta. En este caso en particular se desea guardar simetría en las dimensiones de las columnas, por tal razón se toma la columna crítica, es decir, la que soporta mayor carga. La medida resultante se aplica a todas las demás columnas.

55

$$
P = 0.8 [0.225 * f'c * Ag + Fy * As]
$$

Donde:

- $P = \text{carga puntual}$
- $\int_0^{\pi}$  = resistencia del concreto (210 kg/cm2)
- fy  $=$  resistencia del acero  $(2 810 \text{ kg/cm2})$
- As  $=$  área de Acero (se tomó un As de 1 %)
- Ag  $=$  área gruesa (Área de sección de columna cm<sup>2</sup>)

Donde:

As oscila entre:

$$
(1\%Ag < As < 6\%Ag)
$$
 (ACI 318S-08, CAP, 21.4.3.1)

 $P = (γ_{\text{concreto}}) * Área Trib.* No. niveles$ 

$$
P = 2400 \text{kg/m}^3 \cdot 36 \text{m}^2 \cdot 2 = 172800 \text{kg}
$$

Sustituyendo datos:

172 800 =  $0,80(0,85 \times 210(Ag - 0,01 \times Ag) + (2810 \times 0,01 \times Ag)$ 172 800 =  $0,80(178,5 \text{ Ag } -1,785 \text{ Ag } + 28,10 \text{ Ag})$ 172 800/0,80= 176,71 Ag + 28,10 Ag  $147026,31 = 178,5^*Ag$  $Ag = 1054,63 \text{ cm}^2$ 

Según ACI la sección mínima debe ser de 35  $*$  35 = 1 225 cm<sup>2</sup>, se propone trabajar con esta sección, ya que es mayor al Ag calculado.

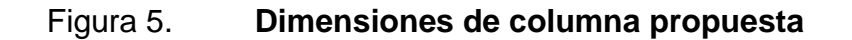

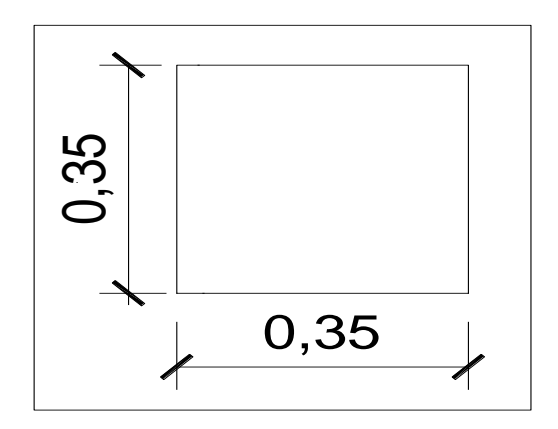

Fuente: elaboración propia, con programa de Autocad, 2012.

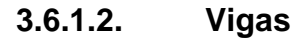

Para predimensionar las vigas el método utilizado determina el peralte o altura de la viga, está depende de la luz que cubra la viga. La base de la viga que a criterio del diseñador se usará, es el ancho de las columnas.

Para el predimensionamiento de vigas se utilizan los siguientes criterios:

- Por cada metro lineal de luz entre los apoyos de la viga, se incrementará ocho por ciento del peralte y la base puede ser entre 1/2 o 1/3 del peralte.
- Esto es: tviga = luz libre de viga  $*$  0,08; es decir, el 8 % de la luz libre.

 El código ACI 318 - 05 capitulo 9 tabla 9.5 (a). Ver tabla IV, en la cual se presentan diferentes condiciones de empotramiento.

# Tabla X. **Alturas o espesores mínimos de vigas no preesforzadas o losas en una dirección**

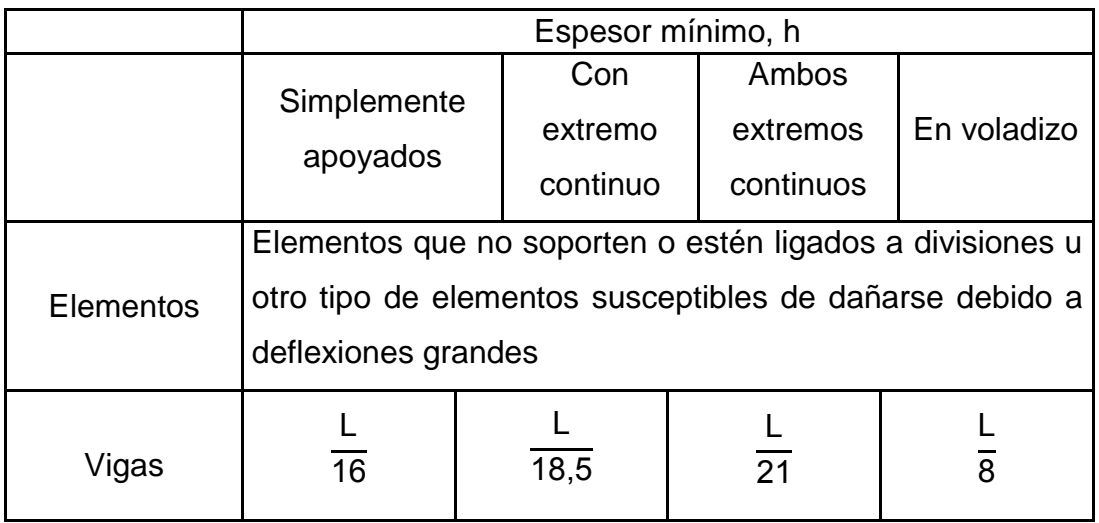

Fuente: Reglamento de las construcciones de concreto reforzado ACI (318-08). Sección 9.5.2.1

Para este cálculo se tomará la viga crítica que tiene una longitud de 7 m, y el caso de una viga que tiene continuidad en un extremo, luego se tomará el promedio, para el predimensionamiento.

Datos:

 $L = 6,00 \text{ m}$ Ag  $= 0.35 * 0.35$  m L viga =  $6,00$  m -  $0,35$  m =  $5,65$  m

tviga =  $0.08 * 5.65$  m =  $0.45$  m

tviga = 
$$
\frac{L}{18,5}
$$
 =  $\frac{5,65 \text{ m}}{18,50}$  = 0,30 m

tviga promedio = 
$$
\frac{(0,45 + 0,30)}{2}
$$
 = 0,37 Se opta por 0,40 m

bviga = 
$$
\frac{(0,40 \text{ m})}{2}
$$
 = 0,20 m

Se propone utilizar usan sección de viga Ag= 0,45 m x 0,25 m.

Figura 6. **Dimensiones de viga propuesta**

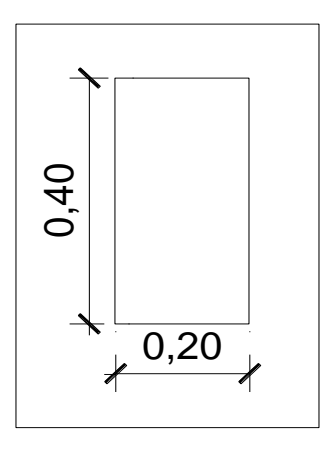

Fuente: elaboración propia, con programa de Autocad, 2012.

# **3.6.1.3. Losas**

Son elementos estructurales que pueden servir como cubiertas que protegen de la intemperie, para transmitir cargas verticales y horizontales. Es diseñada por el método 3 de losas del ACI-318.

Para saber cómo trabaja una losa es necesario saber la relación a/b

Donde:

a = sentido corto de losa

b = sentido largo de losa

m = a / b < 0,5 losa trabaja en un sentido

 $m = a / b > 0,5$  losa trabaja en dos sentidos

 $m = 6,00 / 6,00 = 1 > 0,5$ ; losa en dos sentidos

Cálculo de espesor de losa

Donde:

 $t =$  espesor de losa

t Perímetro 1  $(6,00 * 2 + 6,$  $\frac{1}{180}$  = 0,13 m

Por facilidad constructiva se utilizará  $t = 0,13$  m

# **3.6.1.4. Cimientos**

Para la cimentación se usarán zapatas combinadas. Con los resultados obtenidos, se muestra la distribución de las columnas y vigas con las respectivas medidas.

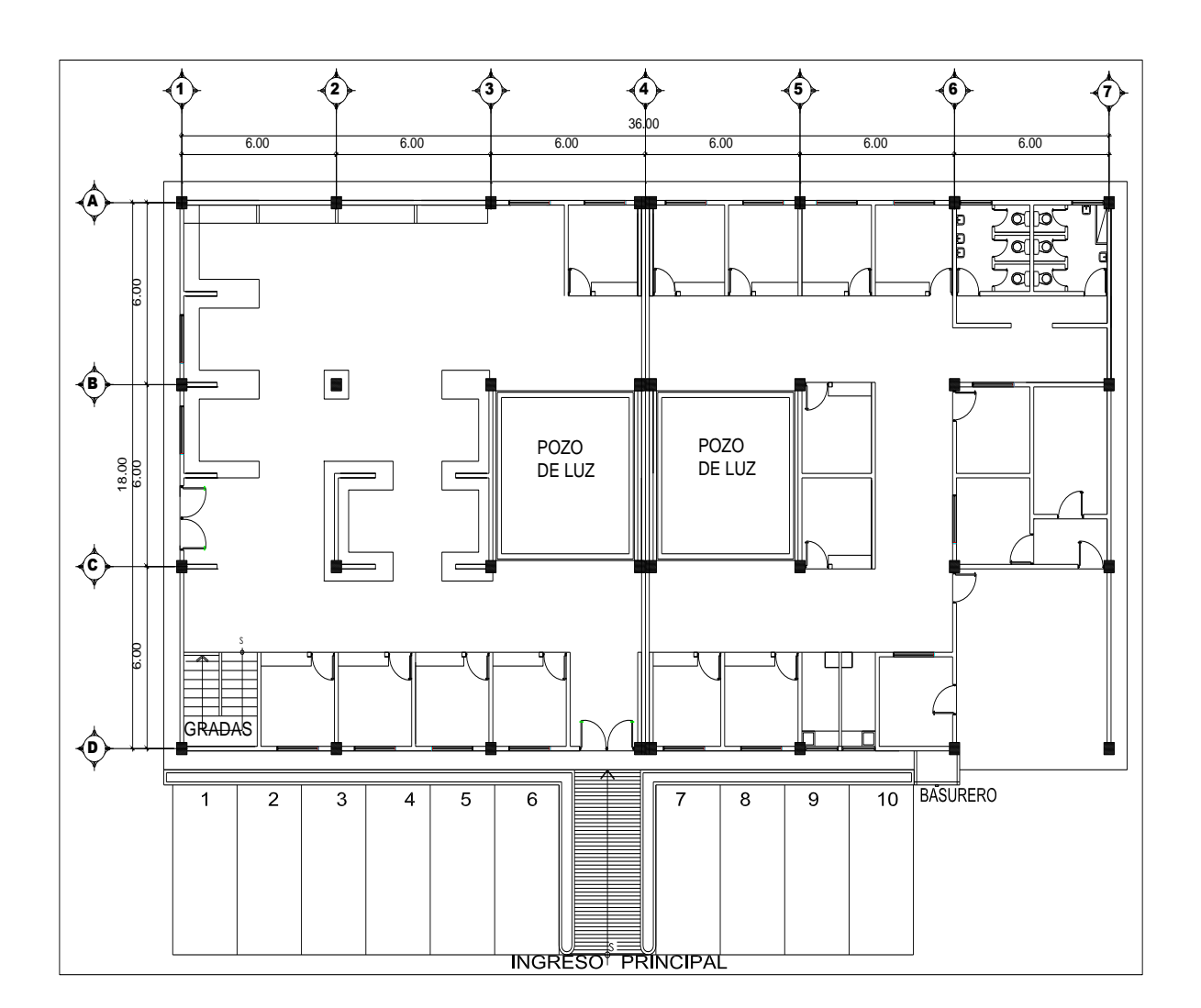

Figura 7. **Planta-edificio** 

Fuente: elaboración propia, con programa de Autocad, 2012.

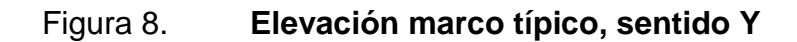

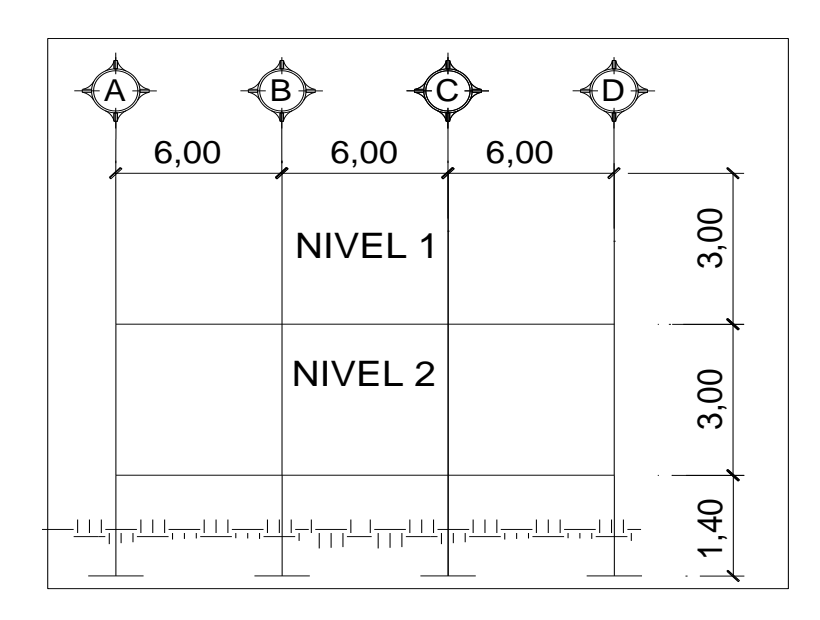

Fuente: elaboración propia, con programa de Autocad, 2012.

# Figura 9. **Elevación marco típico, sentido X**

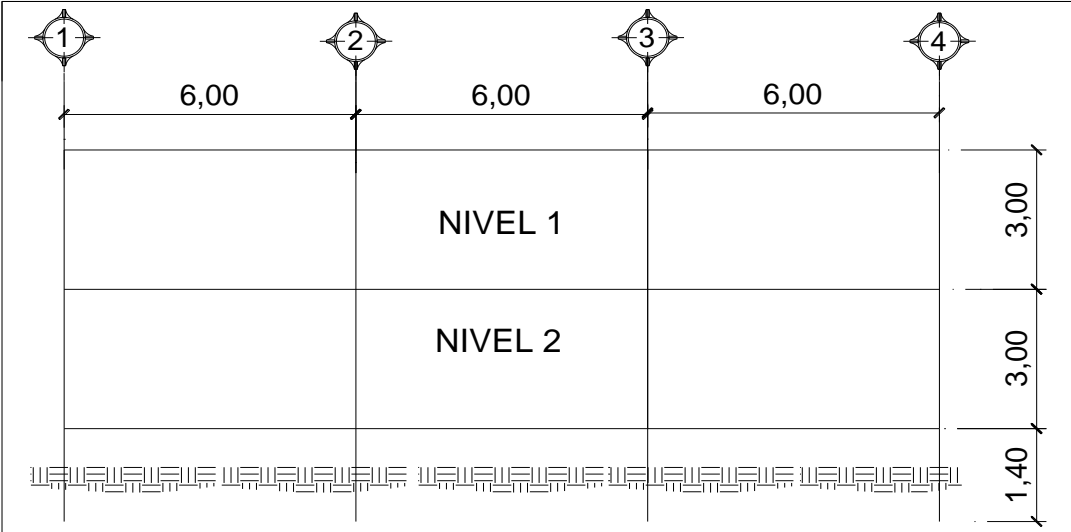

Fuente: elaboración propia, con programa de Autocad, 2012.

### **3.7. Modelos matemáticos de marcos dúctiles**

Un marco dúctil se define como un sistema estructural que consta de vigas y columnas. Así también, el modelo matemático define la forma y las cargas que soporta y este modelo se utiliza para el análisis estructural.

#### **3.8. Análisis de carga**

Las cargas que actúan sobre las estructuras pueden dividirse en tres grandes categorías: cargas muertas, vivas y ambientales. Las cargas muertas, son aquellas que se mantienen constantes en magnitud y fijas en posición durante la vida de la estructura. Generalmente, la mayor parte de la carga muerta es el peso propio de la estructura. Esta puede calcularse con buena aproximación, a partir de la configuración de diseño, de las dimensiones de la estructura y de la densidad del material.

Las cargas vivas, consisten, principalmente en cargas de ocupación en edificios. Estas pueden estar total o parcialmente en su sitio o no estar presentes, y pueden cambiar su ubicación. La magnitud y distribución son inciertas en un momento dado.

Las cargas ambientales consisten, principalmente en cargas de presión y succión de viento, cargas sísmicas (fuerzas inerciales causadas por movimientos sísmicos), presiones de suelo en las porciones subterráneas de estructuras. Al igual que las cargas vivas, las cargas ambientales son inciertas tanto en magnitud como en distribución.

63

# **3.9. Integración de cargas**

Las cargas que soporta una estructura están dadas por ella misma, así como las personas y objetos que la habitarán, dependiendo del tipo y uso que se le dará. Las cargas se dividen en horizontales y verticales, de acuerdo a la dirección de aplicación.

# **3.9.1. Cargas verticales en marcos dúctiles**

Para este proyecto, de acuerdo a Normas AGIES, los valores en este caso para cargas verticales son:

Carga muerta (CM) Carga viva (CV)

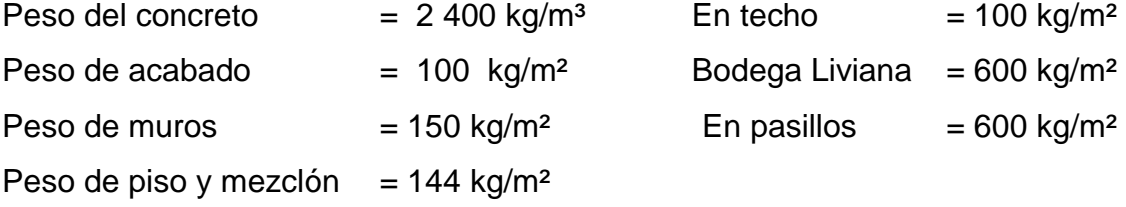

Peso de viga =  $(0,40m \times 0,20m \times 2,400 \text{ kg/m}^3)$  = 192 kg/m

Peso de losa =  $(0,13m \times 2,400 \text{ kg/m}^3)$  = 312 kg/m<sup>2</sup>

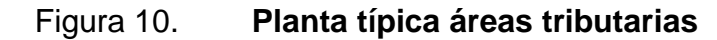

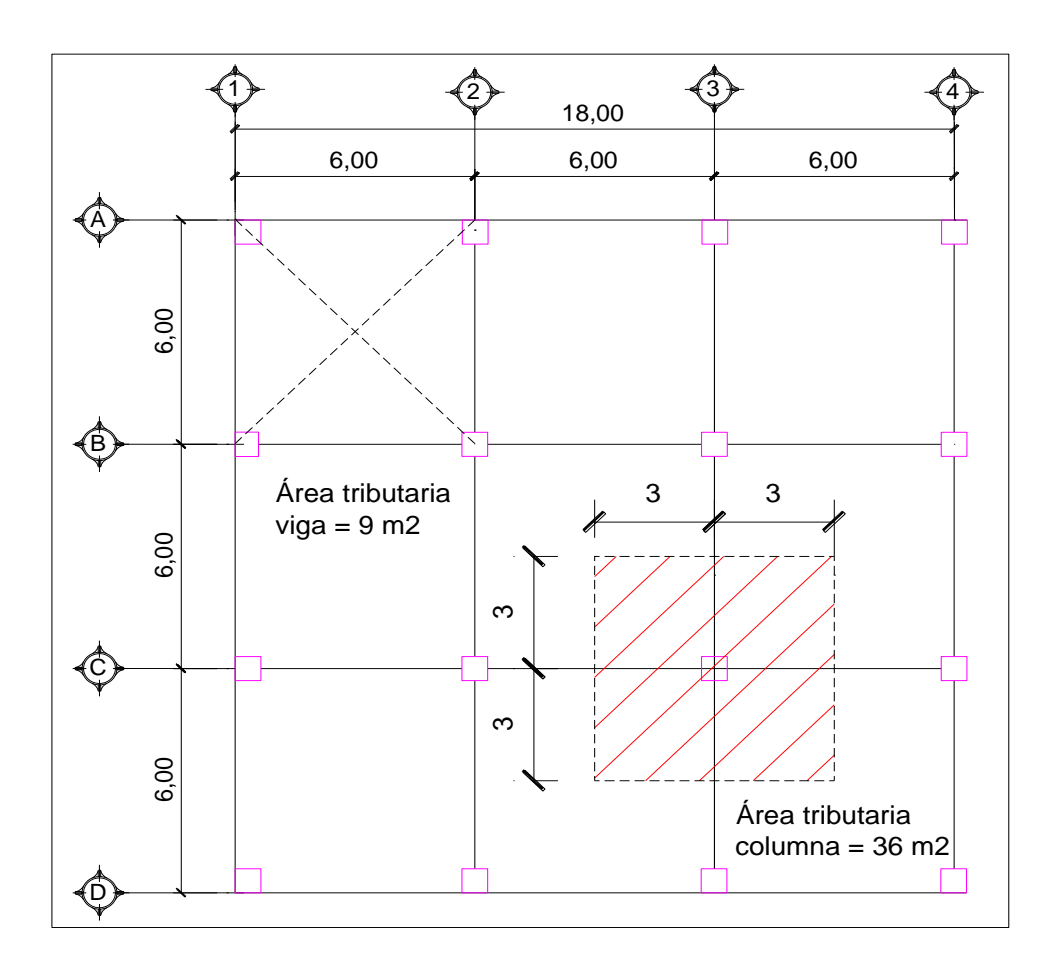

Fuente: elaboración propia, con programa de Autocad, 2012.

A continuación se integran las cargas distribuidas, que fueron calculadas tomando en cuenta los valores descritos, utilizando el procedimiento siguiente:

Cargas sobre el marco típico eje B

Marco típico nivel 2 (no incluye el peso de piso y muros)

Carga muerta:

$$
CM_{XX} = \frac{(Peso de losa + acabados)*(área tributaria)}{Longitud viga} + viga
$$
  
\n
$$
CM_{A-B} = \frac{(312 \text{ kg/m}^2 + 100 \text{ kg/m}^2) * (18 \text{ m}^2)}{6,00 \text{ m}} + 192 \text{ kg/m} = 1428 \text{ kg/m}
$$
  
\n
$$
CM_{B-C} = \frac{(312 \text{ kg/m}^2 + 100 \text{ kg/m}^2) * (18 \text{ m}^2)}{6,00 \text{ m}} + 192 \text{ kg/m} = 1428 \text{ kg/m}
$$

$$
CM_{C-D} = \frac{(312 \text{ kg/m}^2 + 100 \text{ kg/m}^2) * (18 \text{ m}^2)}{6,00 \text{ m}} + 192 \text{ kg/m} = 1428 \text{ kg/m}
$$

• Carga viva:

$$
CV_{XX} = \frac{(Carga viva)*(\text{área tributaria})}{Longitud viga}
$$

$$
CV_{A-B} = \frac{(600 \text{ kg/m}^2)^*(18 \text{ m}^2)}{6,00 \text{ m}} = 1.800 \text{ kg/m}
$$

$$
CV_{B-C} = \frac{(600 \text{ kg/m}^2)^*(18 \text{ m}^2)}{6,00 \text{ m}} = 1.800 \text{ kg/m}
$$

$$
CVC-D = \frac{(600 \text{ kg/m}^2)^*(18 \text{ m}^2)}{6,00 \text{ m}} = 1\ 800 \text{ kg/m}
$$

Marco típico nivel 1 (se incluye el peso de piso y muros)

Carga muerta:

$$
CM_{xx} = \frac{(Loss + acabados + muro + piso)*(area tributaria)}{Longitud viga} + viga
$$

$$
CM_{A-B} = \frac{(312 \text{ kg/m}^2 + 100 \text{ kg/m}^2 + 150 \text{ kg/m}^2 + 144 \text{ kg/m}^2)^*(18 \text{ m}^2)}{6,00 \text{ m}} + 192 \text{ kg/m}
$$

 $CM_{A-B} = 2310$  kg/m

$$
CM_{B-C} = \frac{(312 \text{ kg/m}^2 + 100 \text{ kg/m}^2 + 150 \text{ kg/m}^2 + 144 \text{ kg/m}^2)^*(18 \text{ m}^2)}{6,00 \text{ m}} + 192 \text{ kg/m}
$$

$$
CM_{B-C} = 2310 \text{ kg/m}
$$

 $\mathsf{CM}_{\mathsf{C}\text{-}\mathsf{D}}$ = (312 kg/m² + 100 kg/m² + 150 kg/m² + 144 kg/m²)\*(18 m² 6,00 m + 192 kg/m

 $CM_{C-D} = 2310$  kg/m

**Carga viva:** 

 $CV_{x}$ (Carga viva entrepiso)\*(área tributaria) Longitud viga

$$
CV_{A-B} = \frac{(600 \text{ kg/m}^2) * (18 \text{ m}^2)}{6,00 \text{ m}} = 1.800 \text{ kg/m}
$$

$$
CV_{B-C} = \frac{(600 \text{ kg/m}^2) * (18 \text{ m}^2)}{6,00 \text{ m}} = 1.800 \text{ kg/m}
$$

$$
CVC-D = \frac{(600 \text{ kg/m}^2) * (18 \text{ m}^2)}{6,00 \text{ m}} = 1.800 \text{ kg/m}
$$

Cargas sobre el marco típico eje 2

Marco típico nivel 2 (no incluye el peso de piso y muros)

Carga muerta:

$$
CM_{XX} = \frac{(Peso de losa + acabados)*(\text{área tributaria})}{\text{Longitud viga}} + \text{viga}
$$

$$
CM_{1-2} = \frac{(312 \text{ kg/m}^2 + 100 \text{ kg/m}^2)^*(18 \text{ m}^2)}{6,00 \text{ m}} + 192 \text{ kg/m} = 1428 \text{ kg/m}
$$

• Carga viva:

$$
CV_{XX} = \frac{(Carga viva)^*(area tributaria)}{Longitud viga}
$$

$$
CV_{1-2} = \frac{(200 \text{ kg/m}^2)^*(18 \text{ m}^2)}{6,00 \text{ m}} = 600 \text{ kg/m}
$$

Marco típico nivel 1 (se incluye el peso de piso y muros)

Carga muerta:

$$
CM_{xx} = \frac{(Lossa + acabados + muro + piso)*(área tributaria)}{Longitud viga} + viga
$$

$$
CM_{1-2} = \frac{(312 \text{ kg/m}^2 + 100 \text{ kg/m}^2 + 150 \text{ kg/m}^2 + 144 \text{ kg/m}^2)^*(18 \text{ m}^2)}{6,00 \text{ m}} + 192 \text{ kg/m}
$$

$$
CM_{1-2} = 2310
$$
 kg/m

Carga viva:

$$
CV_{xx} = \frac{(Carga viva entrepiso)^*(area tributaria)}{Longitud viga}
$$

$$
CV_{1-2} = \frac{(600 \text{ kg/m}^2)^*(18 \text{ m}^2)}{6,00 \text{ m}}
$$

$$
CV_{1-2} = 1 800 kg/m
$$

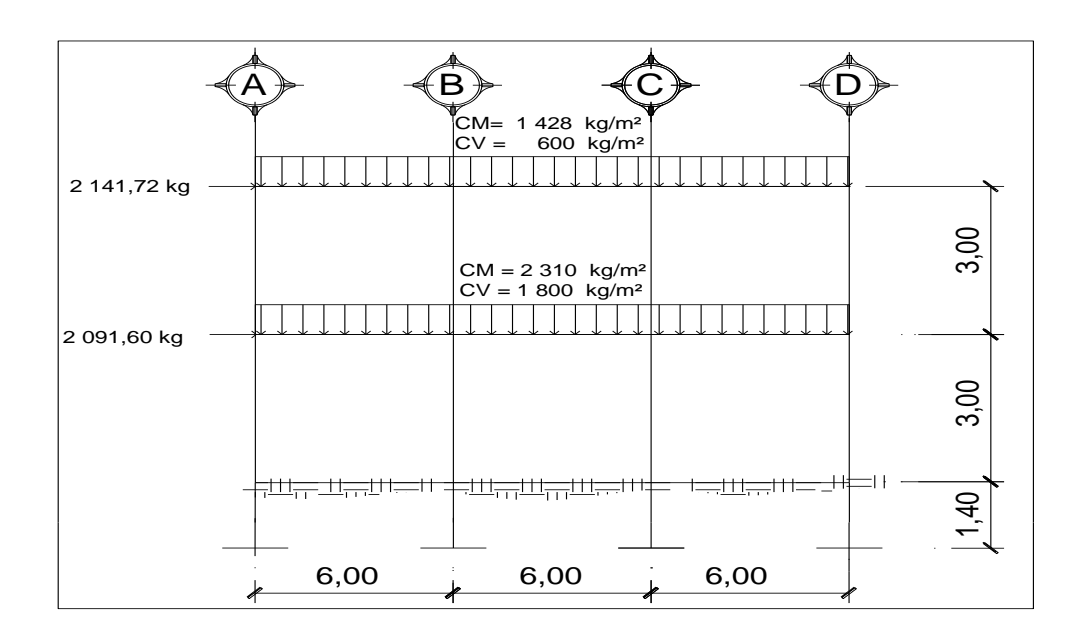

# Figura 11. **Cargas aplicadas, marco dúctil típico, sentido Y**

Fuente: elaboración propia, con programa de Autocad, 2012.

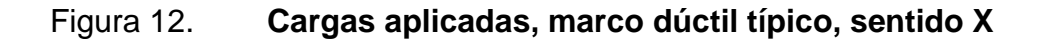

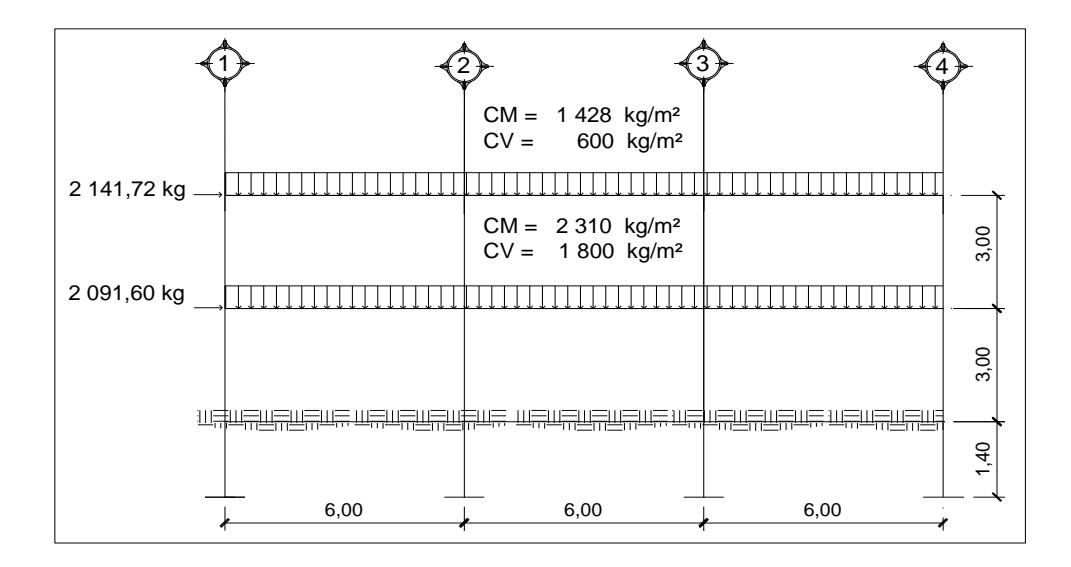

Fuente: elaboración propia, con programa de Autocad, 2012.
#### **3.9.2. Cargas horizontales en marcos dúctiles**

Existen dos fuerzas: de viento y de sismo, a las que está expuesto comúnmente un edificio. Desde el punto de vista de las estructuras, los sismos consisten en movimientos aleatorios horizontales y verticales en la superficie de la tierra. Para este caso, se diseñará el edificio para soportar fuerzas sísmicas, utilizando el método SEAOC, ya que en Guatemala es un país con alto riesgo sísmico.

- Peso de la estructura del edificio
	- o Segundo nivel

Carga muerta:

 $W_{\text{Losa} + \text{acabados}}$  = (312 kg/m<sup>2</sup> + 100 kg/m<sup>2</sup>)\*(18 m<sup>\*</sup> 18 m) = 133 488 kg  $W_{Viga}$  = (192 kg/m<sup>2</sup>)(18 m<sup>\*</sup> 4 + 18 m<sup>\*</sup> 4) = 27 648 kg  $W_{\text{Columna}} = (0.35 \text{m} \cdot 0.35 \text{m} \cdot 2400 \text{ kg/m}^2)(1.50 \text{m} \cdot 16 \text{ columns}) = 7056 \text{ kg}$  $W_{Murcs}$  = (150 kg/m<sup>2</sup>) [18 m \* 1,50 \* 2 + 18] \* = 10 800 kg  $W<sub>Total</sub>$  carga muerta = 178 992 kg

Carga viva:

 $W_{Carga\,viva}$  = (200 kg/m<sup>2</sup>)(18 m<sup>\*</sup> 18 m) = 64 800 kg

Peso del segundo nivel:

 $W_{\text{Nivel 2}} = W \text{ cm} + 0.25 W \text{ cv}$ W Nivel  $2$  = 178 992 kg + 0,25 (64 800 kg) = 195 192 kg

#### Primer nivel

Carga muerta:

 $W_{1,08a + acabados}$  = (312 kg/m<sup>2</sup> + 100 kg/m<sup>2</sup> + 144 kg/m<sup>2</sup>)\*(18 m<sup>\*</sup> 18 m) = 180 144 kg  $W_{Viga}$  = (192 kg/m<sup>2</sup>)(18 m<sup>\*</sup> 4 + 18 m<sup>\*</sup> 4) = 27 648 kg  $W_{\text{Columna}} = (0.35 \text{m} \cdot 0.35 \text{m} \cdot 2400 \text{ kg/m}^2)(5.9 \text{ m} \cdot 16 \text{ columns}) = 27753 \text{ kg}$  $W_{Murns}$  = (150 kg/m<sup>2</sup>) [4.5 m \* 18 m \* 2 + 18 \* 4.5 ] = 36 450 kg  $W_{\text{Carga muerta}}$ , TOTAL SEGUNDO NIVEL = 271 995 kg

Carga viva:

 $W_{Cara xivabodea}$  = (600 kg/m<sup>2</sup>)<sup>\*</sup>(18 m<sup>\*</sup> 18 m) = 194 400 kg

 $W_{\text{Carga viva}}$ , TOTAL SEGUNDO NIVEL = 194 400 kg

Peso del primer nivel:

W  $_{\text{Nivel 1}}$  = W cm + 0,25 W cv W Nivel 1 = 271 995 kg + 0,25(194 400 kg) = 320 595 kg

Peso total de la estructura

 $W_{\text{Total}} = W$  nivel 1 + W nivel 2  $W_{\text{Total}}$  = 320 595 kg + 195 192 kg = 515 787 kg

#### **3.9.2.1. Método SEAOC aplicado a la edificación**

Corte basal (V):

Es la fuerza sísmica que el suelo transmite a la estructura en la base. Para obtener el valor se utiliza la fórmula siguiente:

$$
V = Z \cdot I \cdot C \cdot S \cdot K \cdot W
$$

Donde:

 $Z =$  coeficiente que depende de la zona ( $Z=1,00$ ; zona de alto riesgo sísmico)

 $I =$  coeficiente de importancia de la obra ( $I = 1,30$  para edificios educativos)

 $K =$  factor que refleja la ductilidad de la estructura para marcos dúctiles (K=0,67)

C = coeficiente que depende del período natural de vibración

$$
C = \frac{1}{15\sqrt{T}}
$$

 $C < 0,12$ ; si  $C > 0,12$  se debe usar  $0,12$ 

$$
T = \frac{0,0906 \cdot H}{\sqrt{B}}
$$

Donde:

 $H =$  altura del edificio (m)

B = base del edificio a rostros exteriores con dirección del análisis (m)

S = coeficiente que depende del tipo de suelo, si se desconoce usar 1,50

El valor de C  $\cdot$  S  $\leq$  0,14, si el producto de estos coeficientes exceden este valor, tomar  $C \cdot S = 0,14$ 

W = peso propio de la estructura más 25 % de las cargas vivas

Con los valores resultantes se puede diseñar la estructura contra un sismo y en cualquier dirección.

$$
Ty = \frac{0,0906 \times 7,40}{\sqrt{18}} = 0,16
$$
 
$$
Cy = \frac{1}{15\sqrt{0,16}} = 0,16
$$

$$
Ty = \frac{0,0906 \times 7,40}{\sqrt{18}} = 0,16
$$
 
$$
Cy = \frac{1}{15\sqrt{0,16}} = 0,16
$$

Chequeo de C  $\cdot$  S  $\leq$  0,14

$$
C_{x} \cdot S = (0, 12) (1, 50) = 0, 18
$$
  

$$
C_{y} \cdot S = (0, 12) (1, 50) = 0, 18
$$

Como ambos productos no cumplen, usar entonces  $C \cdot S = 0,14$ . Entonces sustituyendo todos los valores obtenidos en la ecuación de corte basal se tiene:

 $V = V_x = V_y = (1,00) (1,40) (0,67) (0,14) (515787 kg) = 67733,15 kg$ 

#### **3.9.2.2. Fuerzas por nivel**

La fuerza total lateral V puede ser distribuida en toda la altura de la estructura de acuerdo a la fórmula dada en la sección I (E) del código SEAOC.

$$
\mathbf{F}_{\rm ni} = \frac{(\mathbf{V} - \mathbf{F}_{\rm t}) \times \mathbf{W}_{\rm i} \times \mathbf{H}_{\rm i}}{\sum \mathbf{W}_{\rm i} \times \mathbf{H}_{\rm i}}
$$

Donde:

 $F_{\text{ni}}$  = fuerza por nivel

 $V = \text{corte basal}$ 

 $F_t$  = fuerza de techo, cuando T (período natural del vibración) es menor que 0,25,  $F_t = 0$ ; cuando T  $\geq$  0,25,  $F_t = (0,07)$  (T) (V)

W = peso propio de la estructura más 25 % de la carga viva

 $W_i$  = peso propio de la estructura más 25 % de la carga viva por nivel

 $H_i$  = altura medida desde la cimentación al nivel considerado

 $F_t$ , cuando T<sub>y</sub> = 0,16 < 0,25

 $F_t$ , cuando T<sub>x</sub> = 0,16 < 0,25

Como T<sub>y</sub> = T<sub>x</sub> < 0,25; entonces F<sub>t</sub> = 0

## Tabla XI. **Integración de peso de cada nivel con su respectiva altura**

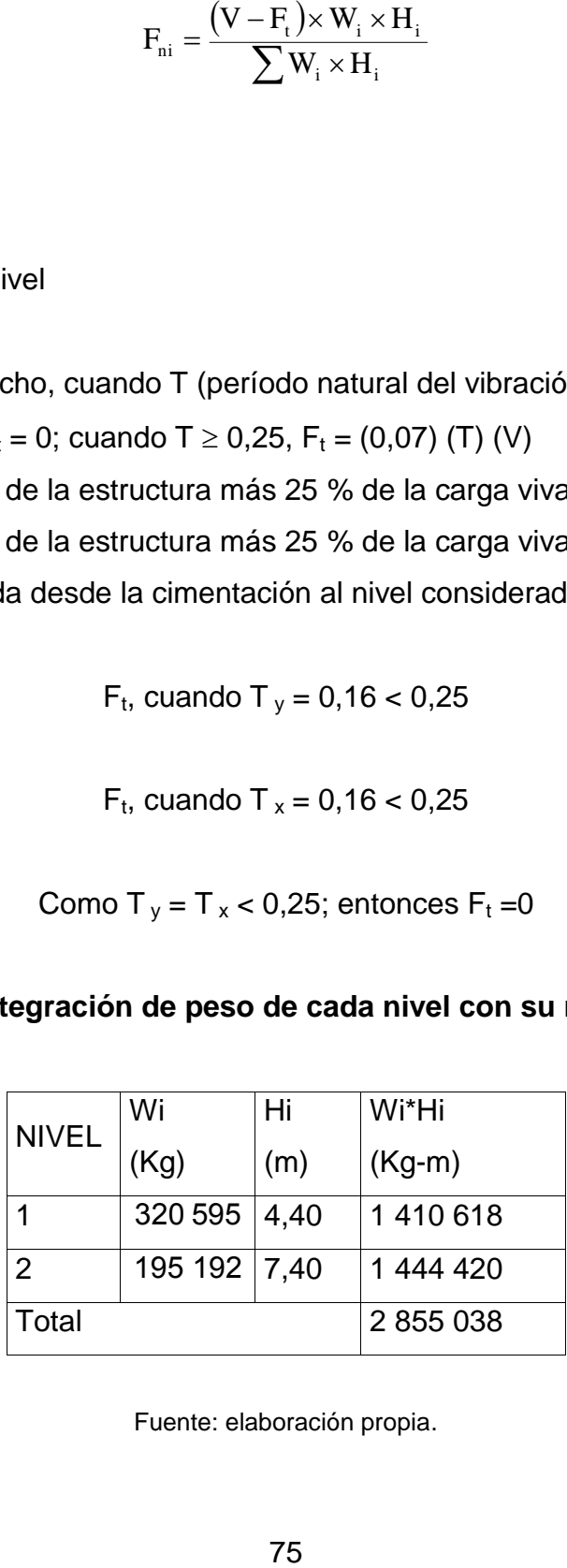

Fuente: elaboración propia.

Como T <sup>y</sup> = T <sup>x</sup> < 0,25; entonces F<sup>t</sup> =0

$$
F_{1X} = F_{1Y} = \frac{(67733,15 \text{ kg} - 0) * (1410618)}{(2855038)}
$$
 = 33465,61 Kg

$$
F_{2X} = F_{2Y} = \frac{(67733,15 \text{ kg} - 0) * (1444420)}{(2855038)}
$$
 = 34267,54 Kg

Comprobando V= F1 + F2 = 33 465,61 Kg + 34 267,54 Kg = 67 733,15 kg

### **3.9.2.3. Fuerzas por marco**

En las estructuras se calculará dividiendo la fuerza por piso entre el número de marcos paralelos a esta fuerza, si los marcos espaciados están simétricamente colocados. Si los marcos son asimétricos, se tendrá que dividir la fuerza de piso Fi proporcional a la rigidez de los marcos.

Segundo nivel:

La fuerza del segundo nivel debe incluir Ft

$$
F_m = \frac{(F2 + Ft)}{\# \text{ Marcos}} = \frac{(34\ 267,54\ \text{Kg} + 0)}{4}
$$

$$
F_m = \frac{(34\ 267,54\ \text{Kg} + 0)}{4}
$$

$$
F_m = 8\ 566,88\ \text{Kg}
$$

Primer nivel:

$$
F_m = \frac{(F1)}{\# \text{ Marcos}}
$$
  

$$
F_m = \frac{(33\,465,61\,\text{Kg})}{4}
$$
  

$$
F_m = 8\,366,40\,\text{Kg}
$$

Fuerza por marco X-X= fuerza marco Y-Y

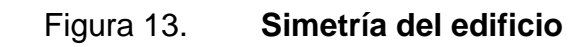

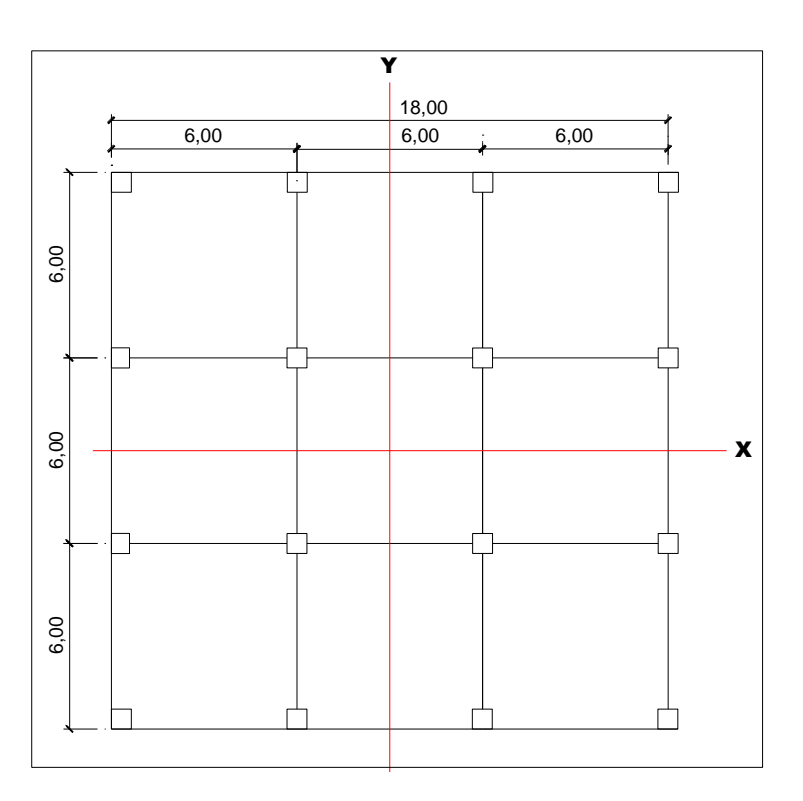

Los momentos de entrepiso se distribuyen en los diversos marcos y muros del sistema resistente a fuerzas laterales, de manera congruente con la distribución de los cortantes de entrepiso.

Según el tipo de estructura que se esté analizando, así será el tipo de apoyo y, por lo tanto, la ecuación de la rigidez a usar.

Voladizo: se refiere a edificios de un nivel o a los últimos niveles de edificios de varios niveles. La rigidez se calcula con la siguiente fórmula.

$$
R = \frac{1}{\frac{(P * h^{3})}{3EI} + \frac{(1, 2 P * h)}{AG}}
$$

$$
I = \frac{1}{12} b^* h^3
$$
; E = 15 100 $\sqrt{r_c}$ ; G = 0,40 E

Doblemente empotrado: se refiere a los primeros niveles o niveles intermedios de edificios multiniveles. La rigidez se calcula con la siguiente fórmula:

$$
R = \frac{1}{\frac{(P * h^{3})}{12EI} + \frac{(1, 2 P * h)}{AG}}
$$

Donde:

- $P = \text{carga asumida, generalmente}$  10 000 kg
- $H =$ altura de muro o columna analizada
- $E = m$ ódulo de elasticidad del concreto
- $I =$ inercia del elemento

A = sección transversal del muro o columna analizada

 $G =$  módulo de rigidez

Cuando el centro de rigidez CR no coincide con el centro de masa CM, se produce excentricidad en la estructura, esto debido a que existe una distribución desigual y asimétrica de las masas y las rigideces en la estructura.

La excentricidad se determina por medio de la diferencia que existe entre el valor del centro de masa CM y el valor del centro de rigidez CR.

## **3.9.2.4. Fuerza por torsión**

El cálculo de la fuerza que llega a cada marco se realiza por medio de la suma algebraica de la fuerza por torsión Fi" (fuerza rotacional), y la fuerza directamente proporcional a la rigidez de los marcos Fi' (fuerza traslacional).

$$
Fm = Fi'' \pm Fi'
$$

Para esto se utilizan las siguientes fórmulas:

$$
Fi' = \frac{(Rm * Fn)}{\sum Ri}; \quad Fi'' = \frac{(e * Fn)}{Ei}; \quad Ei = \frac{\sum (Rm * di)^2}{Rm * di};
$$

Donde:

 $Rm =$  rigidez del marco

- $Di =$  distancia de CR a marco considerado
- $Fn = fuerza por nivel$
- $Ei =$  relación entre rigideces y brazo de cada marco

e = excentricidad

 $Σ Ri = right$ ez total del nivel. (Es la sumatoria de las rigideces de los marcos paralelos a la carga)

Segundo nivel:

Rigidez de la columna en el eje X-X, se utiliza la fórmula de voladizo por ser el último nivel.

$$
R = \frac{1}{\frac{(10\ 000^*300^3)}{3(15\ 100^* \sqrt{210})(\frac{1}{12}\ 35^4)} + \frac{(1,2^*10\ 000^*300)}{35^*35^*0,4^*15\ 100^* \sqrt{210}}} = 0,30
$$

 $R = 0,30$ 

Como la sección de las columnas es la misma en los marcos:

$$
Rm = 4 * (0,30) = 1,20
$$

## Tabla XII. **Cálculo del centro de rigidez - nivel 2**

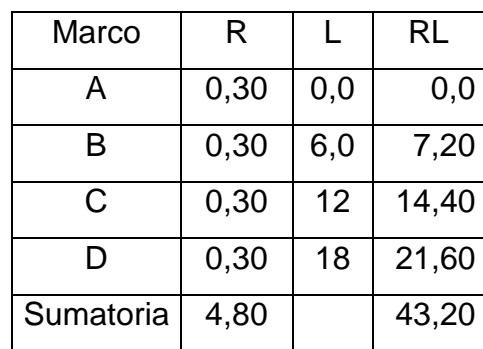

Fuente: elaboración propia.

CR = centro de rigidez

$$
CR = \frac{R \cdot L}{R} = \frac{43,20}{4,80} = 9 \text{ m}
$$

CM = centro de rigidez

$$
CM_{X} = \frac{18,00}{2} = 9 \text{ m}
$$

$$
CM_Y = \frac{18,00}{2} = 9 \text{ m}
$$

Excentricidad

 $e = CMx - CR$ 

$$
e = 9 m - 9 m = 0 m
$$

emin =  $0.05 * h$  (h = altura del edificio)

emin =  $0.05 * (7.40) = 0.37$  m

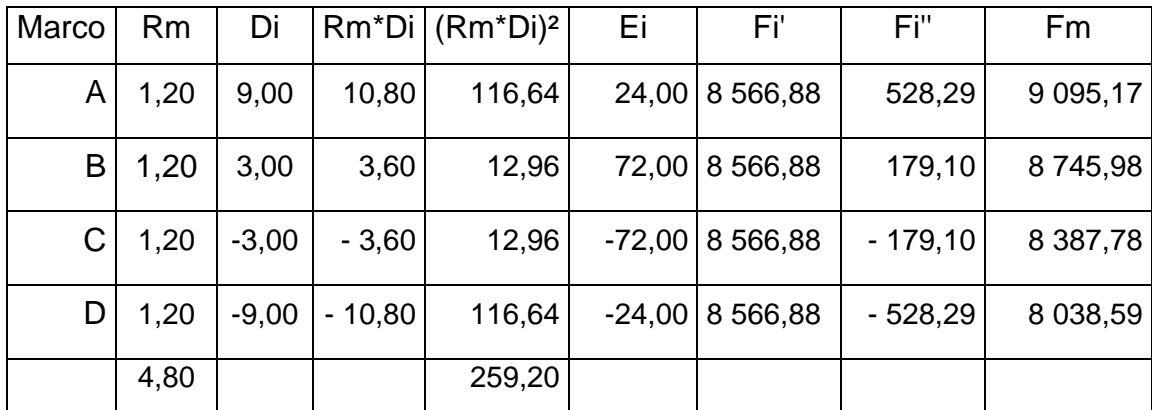

#### Tabla XIII. **Fuerzas en marco por torsión - nivel 2**

Fuente: elaboración propia.

Si el valor Fm<Fi", se debe tomar Fi' como la fuerza de marco. Si el valor Fm>Fi", Fm será el valor del marco analizado, es decir, se toman los valores críticos.

Primer nivel:

La rigidez de la columna se trabaja como doblemente empotrada por ser primer nivel de un edificio multiniveles.

R 1  $(10 000*440<sup>3</sup>)$ 12(15 100\*√210)( $\frac{1}{12}$  \* 35<sup>4</sup>)  $\ddot{}$ 35 \* 35 \* 0,4 \* 15 100\*√2  $=$ 

$$
Rm = (0.38)^*(4) = 1.52
$$

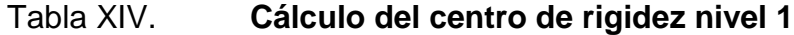

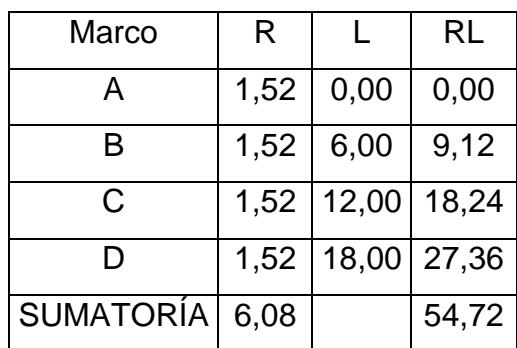

Fuente: elaboración propia.

Donde:

CR= centro de rigidez

CM= centro de rigidez

$$
CR = \frac{RL}{R} = \frac{54,72}{6,08} = 9,00 \text{ m}
$$

$$
CM_X = \frac{18,00}{2} = 9,00 \text{ m}
$$

$$
CM_{Y} = \frac{18,00}{2} = 9,00 \text{ m}
$$

Excentricidad

$$
E = CM_X-CR = 9,00 m - 9,00 m = 0 m
$$

Donde:

h = altura del edificio

$$
emin = 0.05 * h = 0.05 * (7.40) = 0.37 m
$$

Tabla XV. **Fuerzas en marco por torsión nivel 1**

| Marco | Ri   | Di      | Ri*di    | $(Ri^*di)^2$ | Ei       | Fï        | Fi"       | Fm            |
|-------|------|---------|----------|--------------|----------|-----------|-----------|---------------|
| A     | 1,52 | 9,00    | 13,68    | 187,14       | 30,40    | 8 366,40  | 417,08    | 8783,48       |
| B     | 1,52 | 3,00    | 4,56     | 20,79        | 91,19    | 8 366,40  | 139,02    | 8 505,42      |
| C     | 1,52 | $-3,00$ | $-4,56$  | 20,79        | $-91,19$ | 8 3 66,40 | $-139,02$ | 8 2 2 7 , 3 8 |
| D     | 1,52 | $-9,00$ | $-13,68$ | 187,14       | $-30,40$ | 8 3 66,40 | $-417,08$ | 7 949,32      |
|       | 6,08 |         |          | 415,86       |          |           |           |               |

Fuente: elaboración propia.

Con los valores obtenidos se procede a calcular los datos siguientes:

Como Vx = Vy, entonces Fn en X= Fn en Y

Primer nivel:

$$
Fm = \frac{1 * 8 \, 366,40}{1 * 4} = 2 \, 091,60 \, \text{kg}
$$

Este valor se aplica en todos los marcos X en el primer nivel

$$
Fm_A = Fm_B = Fm_C = Fm_D
$$

$$
Fm_A = \frac{(0.37 * 8 366,40)}{30,40} = 101,82 \text{ Kg}
$$

$$
Fm_{\rm B} = \frac{(0.37 * 8 \ 366,40)}{91,19} = 33,94 \ \text{Kg}
$$

$$
Fm_C = \frac{(0.37 * 8 366,40)}{-91,19} = -33,94 \text{ Kg}
$$

$$
Fm_D = \frac{(0.37 * 8 366,40)}{-30,40} = -101,82 \text{ Kg}
$$

Segundo nivel

$$
Fm = \frac{(1 * 8566,88)}{1 * 4} = 2 141,72 \text{ kg}
$$

$$
Fm_A = Fm_B = Fm_C = Fm_D
$$

$$
Fm_A = \frac{0.37 * 8566.88}{24.00} = 132.07 \text{ Kg}
$$

$$
Fm_{B} = \frac{0.37 * 8566.88}{72.00} = 44.02 \text{ Kg}
$$

$$
Fm_C = \frac{0.37 * 8566.88}{-72.00} = -44.02 \text{ Kg}
$$

$$
Fm_D = \frac{0.37 * 8.566,88}{-24,00} = -132,07 \text{ Kg}
$$

Sentido Y: por simetría, se usa R = 1 en todos los marcos X

$$
CR = 9,00 m;
$$

$$
CM = 9,00 \, \text{m}
$$

 $e = CM<sub>X</sub> - CR = 0$  esto significa que no hay tensión en el sentido Y.

Primer nivel

$$
Fm' = \frac{1 * 8 \, 366,40}{1 * 4} = 2 \, 091,60 \, \text{kg}
$$

Este valor se aplica en todos los marcos Y en el nivel 1

Fm' = esto por no haber excentricidad (e) en Y

Fm' nivel  $1 = 2091,60$  kg + 0 = 2091,60 kg

Segundo nivel

$$
Fm' = \frac{(1 * 8566,88)}{1 * 4} = 2 141,72 \text{ kg}
$$

Fm' = 2 141,72 kg + 0 = 2 141,72 kg

## **3.10. Análisis de marcos dúctiles por paquete de software y comprobación por un método numérico (Kanni)**

El análisis se realizó para cada una de las cargas, siendo estas: carga muerta, carga viva y sismo. Los datos se ingresaron al software, de acuerdo a los modelos resultantes de las cargas en el edificio, los cuales se presentan a continuación; para diseño estructural se utilizaron los resultados obtenidos del método numérico de Kanni.

- Cálculo de momentos fijos (MFik), estos se calculan cuando existen cargas verticales.
- Cálculo de momentos de sujeción (Ms), estos se calculan cuando hay cargas verticales.

$$
Ms = \Sigma MF
$$
ik

 Determinación de fuerzas de sujeción (H), estas se calculan cuando se hace el análisis de las fuerzas horizontales al marco dúctil unido con nudos rígidos.

H= FM nivel h, ( fuerzas por marco del nivel, del análisis sísmico)

 Cálculo de las fuerzas cortante en el piso (Qn), se calculan cuando se hace el análisis con las fuerzas horizontales aplicadas al marco dúctil unido con nudos rígidos.

$$
Q_n = \Sigma H
$$

 Cálculo de momentos de piso (Mn), estos se calculan cuando se hace el análisis con las fuerzas horizontales aplicadas al marco dúctil unido con nudos rígidos.

$$
Mn = \frac{Qn^* \text{hn}}{3}
$$

Donde:

 $Hn =$ altura del piso (n)

Cálculo de rigidez de los elementos (Kik),

$$
Kik = \frac{1}{Lik}
$$

Donde:

 $I =$ inercia del elemento

 $LIK =$  longitud del elemento

$$
\mu_{ik} = -\frac{1}{2} * \frac{K_{ik}}{\sum K_{in}}
$$

 Cálculo de factores de corrimiento (Vik), estos se calculan cuando hay ladeo causado por asimetría en la estructura o cuando se hace el análisis con la fuerza horizontal aplicada al marco dúctil unido con nudos rígidos.

$$
V_{ik} = -\frac{3}{2} * \frac{K_{ik}}{\sum K_{in}}
$$

Cálculo de iteraciones, influencias de giro (M´ik)

$$
M'_{ik} = \mu_{ik}(M_s + \sum M'_{in});
$$
 sin ladeo

$$
M'_{ik} = \mu_{ik}(M_s + \Sigma(M'_{in} + M'_{ni}));
$$
 con ladeo

 Cálculo de iteraciones, influencias de desplazamiento (M´´ik), se calcula cuando existe ladeo.

 $M''_{ik} = V_{ik} \sum (M'_{in} + M'_{ni})$ : Lado por asimetría

 $M''_{ik} = V_{ik}(M_s + \sum (M'_{in} + M'_{ni}))$ : Ladeo por fuerzas horizontales

Cálculo de momentos finales en el extremo de cada barra (Mik)

$$
M_{ik} = MF_{ik} + 2M'_{ik} + M'_{ki};
$$
 sin ladeo

$$
M_{ik} = MF_{ik} + 2M'_{ik} + M'_{ki} + M''_{ik};
$$
con ladeo

Cálculo de los momentos positivos en vigas (Mik (+))

$$
M_{ik(+)} = \frac{WL^2}{8} - \frac{M_{i(-)} + M_{k(-)}}{2}
$$

Donde:

 $M_{i(-)}$ : momento negativo de la viga en el extremo del lado izquierdo

 $M_{k(-)}$ : momento negativo de la viga en el extremo del lado derecho

Los resultados del análisis numérico de Kanni para los marcos en el sentido Y de cargas vivas, muerta y sismo se presentan en las figuras 15, 16, 17 y 18.

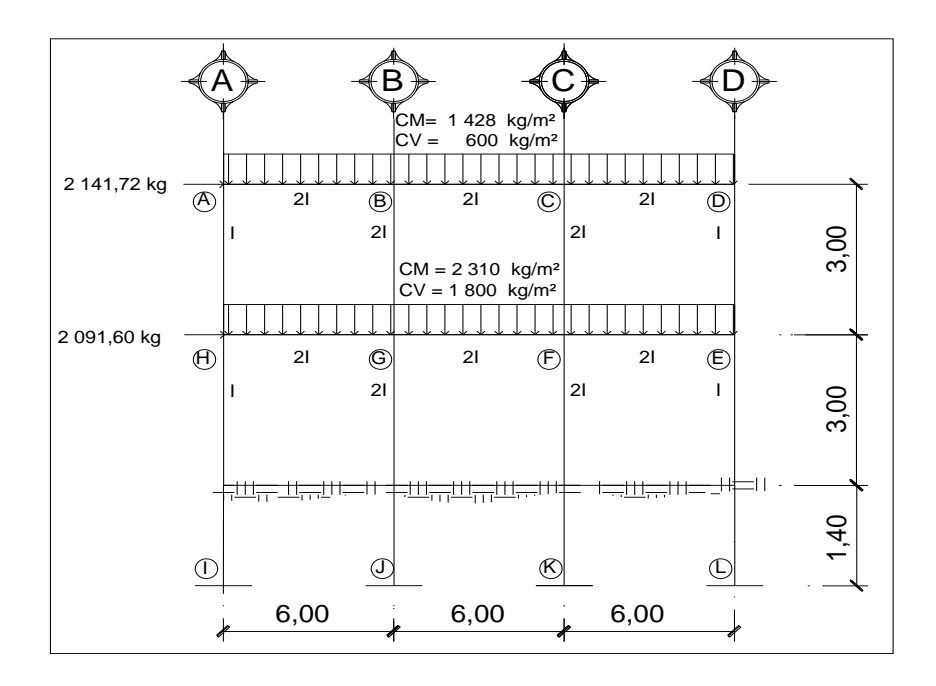

#### Figura 14. **Cargas en marco para comparación Kanni versus ETABS**

Fuente: elaboración propia, con programa de Autocad, 2012.

Método de Kanni para cargas muertas, marcos rígidos en el sentido Y.

Calculo de rigidez:

 $K AB = KH = 21/6, 00 = 0,333$  $K$  BC = KCD = K GF= KFE = 2I/6, 00 = 0, 333  $K AH = KDE = 21/6,00 = 0,333$ K BG =  $KCF = 21/3 = 0.66$ K HI =  $KGJ = K$  FK= KEL = 2I/4,40 = 0,454

Donde:

- $K =$  rigidez
- $I =$  inercia
- $L =$  longitud del elemento
- Los factores de giro se determinan con  $\mu_{IH} = \mu_{GI} = \mu_{FK} = \mu_{EL} = 0$

Nodo A

$$
\mu_{AB} = -\frac{1}{2} * \frac{0.33}{0.33 + 0.33} = -0.25
$$
  

$$
\mu_{AH} = -\frac{1}{2} * \frac{0.33}{0.33 + 0.33} = -0.25
$$
  

$$
\Sigma = -0.50
$$

Nodo B

$$
\mu_{AB} = -\frac{1}{2} * \frac{0.33}{0.33 + 0.33 + 0.66} = -0.12
$$
  
\n
$$
\mu_{BC} = -\frac{1}{2} * \frac{0.33}{0.33 + 0.33 + 0.66} = -0.125
$$
  
\n
$$
\mu_{BG} = -\frac{1}{2} * \frac{0.66}{0.66 + 0.33 + 0.33} = -0.25
$$
  
\n
$$
\Sigma = -0.50
$$

Nodo C

$$
\mu_{\rm BC} = -\frac{1}{2} * \frac{0.33}{0.33 + 0.33 + 0.66} = -0.12
$$
  

$$
\mu_{\rm CD} = -\frac{1}{2} * \frac{0.33}{0.33 + 0.33 + 0.66} = -0.12
$$

$$
\mu_{\rm CF} = -\frac{1}{2} * \frac{0.66}{0.66 + 0.33 + 0.33} = -0.25
$$
  

$$
\Sigma = -0.50
$$

Nodo D

$$
\mu_{\rm BC} = -\frac{1}{2} * \frac{0.33}{0.33 + 0.33} = -0.25
$$
  

$$
\mu_{\rm CD} = -\frac{1}{2} * \frac{0.33}{0.33 + 0.33} = -0.25
$$
  

$$
\Sigma = -0.50
$$

Nodo E

$$
\mu_{DE} = -\frac{1}{2} * \frac{0.33}{0.33 + 0.33 + 0.45} = -0.15
$$
  
\n
$$
\mu_{FE} = -\frac{1}{2} * \frac{0.33}{0.33 + 0.33 + 0.45} = -0.15
$$
  
\n
$$
\mu_{EL} = -\frac{1}{2} * \frac{0.45}{0.45 + 0.33 + 0.33} = -0.20
$$
  
\n
$$
\Sigma = -0.50
$$

Nodo F

$$
\mu_{FC} = -\frac{1}{2} * \frac{0.66}{0.66 + 0.33 + 0.33 + 0.45} = -0.19
$$
  
\n
$$
\mu_{GF} = -\frac{1}{2} * \frac{0.33}{0.33 + 0.66 + 0.33 + 0.45} = -0.09
$$
  
\n
$$
\mu_{FE} = -\frac{1}{2} * \frac{0.33}{0.33 + 0.33 + 0.66 + 0.45} = -0.09
$$
  
\n
$$
\mu_{FK} = -\frac{1}{2} * \frac{0.45}{0.45 + 0.33 + 0.66 + 0.33} = -0.13
$$
  
\n
$$
\Sigma = -0.50
$$

Nodo G

$$
\mu_{BG} = -\frac{1}{2} * \frac{0.66}{0.66 + 0.33 + 0.33 + 0.45} = -0.19
$$
\n
$$
\mu_{HG} = -\frac{1}{2} * \frac{0.33}{0.33 + 0.66 + 0.33 + 0.45} = -0.09
$$
\n
$$
\mu_{GF} = -\frac{1}{2} * \frac{0.33}{0.33 + 0.33 + 0.66 + 0.45} = -0.09
$$
\n
$$
\mu_{GJ} = -\frac{1}{2} * \frac{0.45}{0.45 + 0.33 + 0.66 + 0.33} = -0.13
$$
\n
$$
\Sigma = -0.50
$$

Nodo H

$$
\mu_{\text{AH}} = -\frac{1}{2} * \frac{0.33}{0.33 + 0.45 + 0.33} = -0.15
$$
\n
$$
\mu_{\text{HI}} = -\frac{1}{2} * \frac{0.45}{0.45 + 0.33 + 0.33} = -0.20
$$
\n
$$
\mu_{\text{HG}} = -\frac{1}{2} * \frac{0.33}{0.33 + 0.33 + 0.45} = -0.15
$$

$$
\Sigma = -0.50
$$

Momento de empotramiento UBC 97

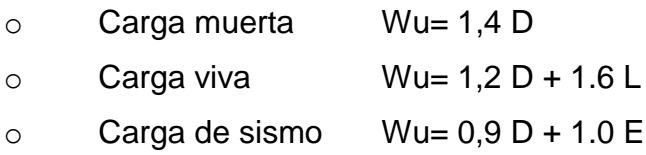

Donde:

- W = carga distribuida
- $L =$  longitud del elemento

$$
M_{AB} = \frac{-WL^2}{12}
$$

# Tabla XVI. **Momentos de empotramientos UBC 97**

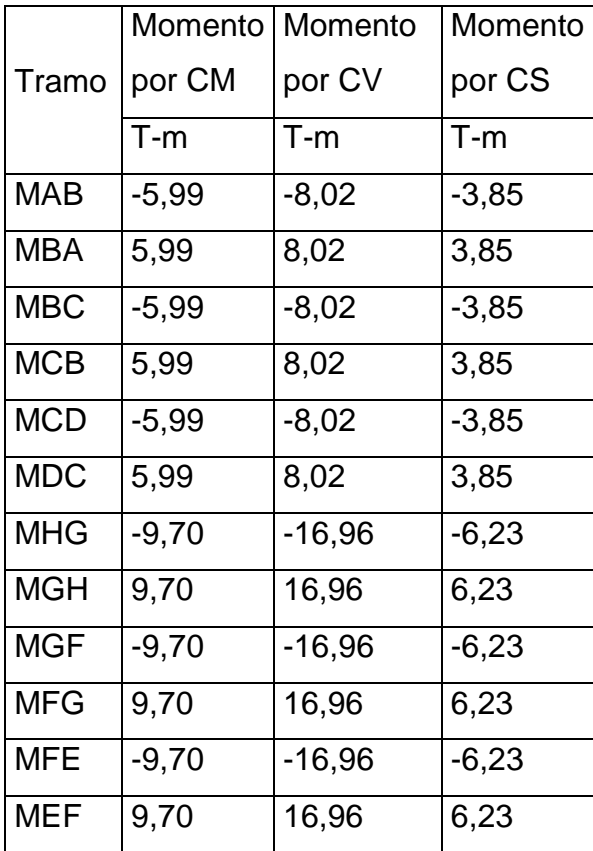

Fuente: elaboración propia.

$$
M_{AB} = \frac{-WL^2}{12}
$$

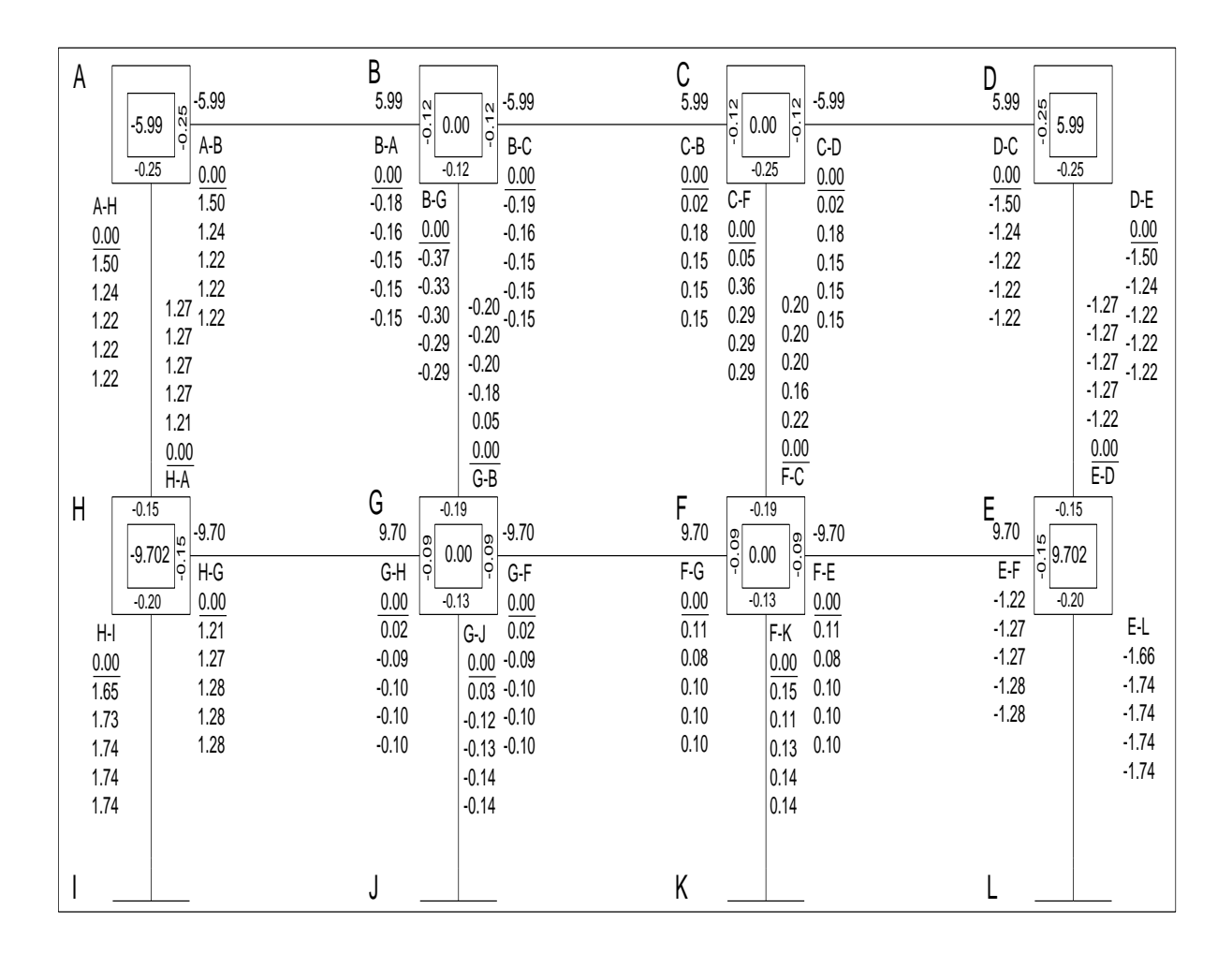

## Figura 15. **Iteraciones por método de Kanni para CM**

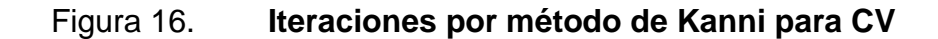

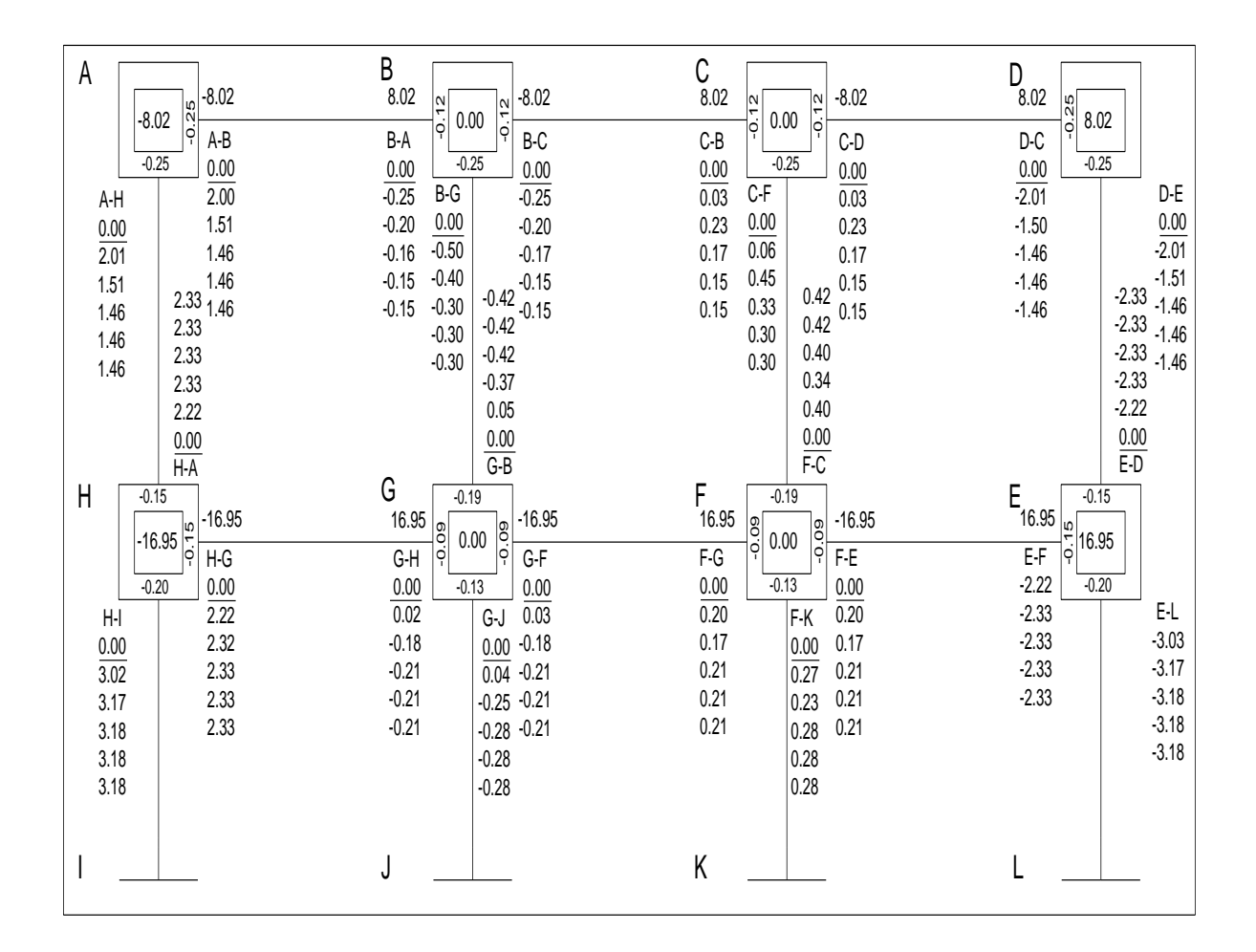

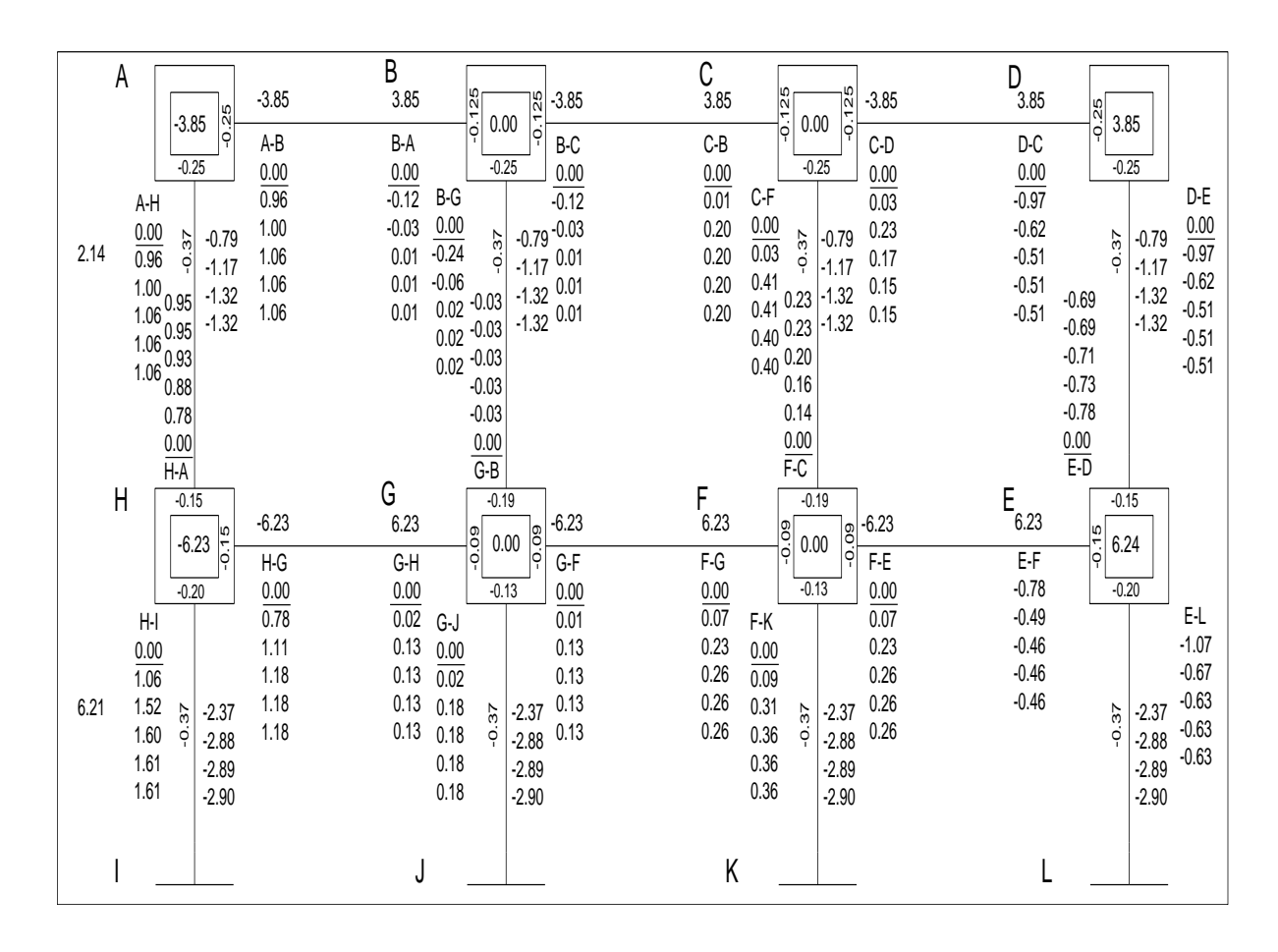

#### Figura 17. **Iteraciones por método de Kanni para CS**

Fuente: elaboración propia, con programa de Autocad, 2009.

Con los datos obtenidos en las figuras 16, 17 y 18 se obtienen los momentos finales por las aplicaciones de carga muerta, carga viva y carga de sismo, mostrados en la tabla XIV.

## Tabla XVII. **Momentos finales en marcos por el método de Kanni**

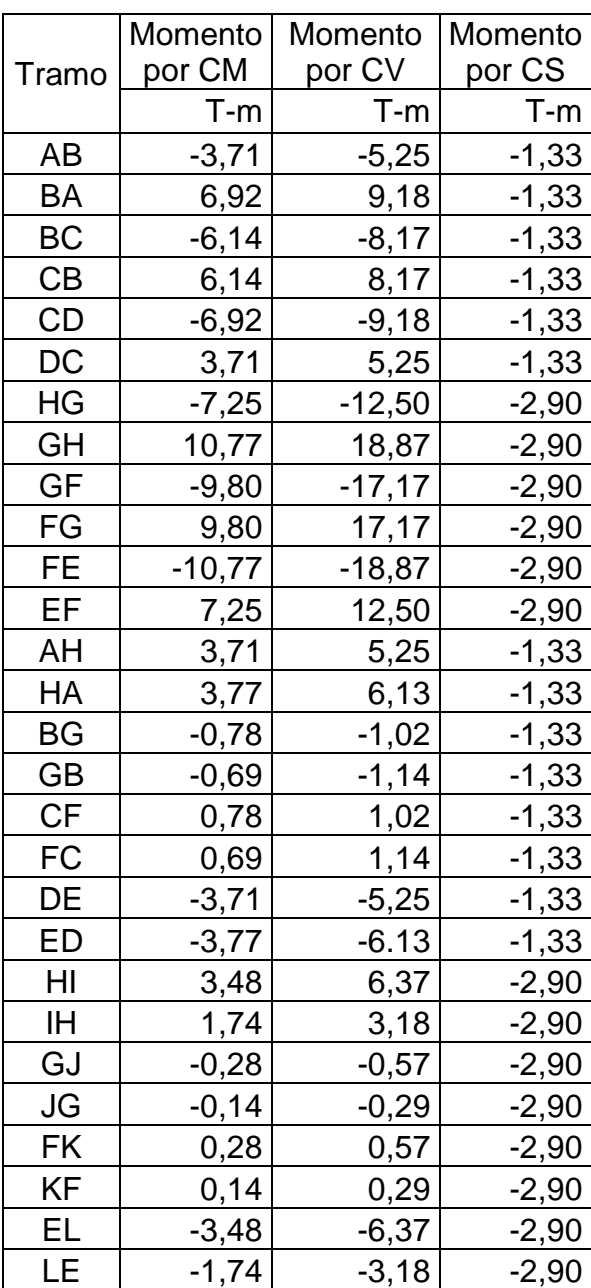

Fuente: elaboración propia.

El software ETABS es ideal para el análisis y diseño de edificios puede realizar análisis a estructuras complejas. Luego se realizó una comprobación; a través del método numérico de Kanni, concluyendo que los resultados variaron en un porcentaje mínimo del 4 %.

#### **3.11. Momentos últimos por envolventes de momentos**

La envolvente de momentos es la representación de los esfuerzos máximos que pueden ocurrir al superponer los efectos de la carga muerta, la carga viva y la carga sísmica.

El análisis consistirá en llevar a cabo el cálculo de las fuerzas correspondientes para cada una de las cinco combinaciones de carga a las que será sometido cada marco.

Se tomarán en consideración las diversas combinaciones de cargas, a fin de determinar la condición de diseño más crítica y así se diseñará con la resistencia que se requiere, para resistir las cargas afectadas por factor de carga correspondiente.

Combinación de cargas

Para los momentos últimos negativos en vigas y columnas:

$$
M_{(-)} = 0.75
$$
 (1.4 MCM + 1.7 MCV ± 1.87 MS)

• Para los momentos últimos de inversión en vigas:

$$
M_{(-)} = 0,9MCM + 1,43 MS
$$

Para los momentos últimos positivos en vigas:

$$
M_{(+)}
$$
 = 1,4MCM + 1,7MCV

## **3.12. Diagrama de corte en marcos dúctiles**

Los esfuerzos cortantes en los elementos estructurales de los marcos se obtienen de las siguientes ecuaciones.

Corte en vigas:

$$
V_v=0.75\left[\frac{1.4(W_{C,M_*}^*L)}{2}+\frac{1.7(W_{C,V_*}^*L)}{2}+\frac{1.87(\Sigma M_s)}{L}\right]
$$

Corte en columnas:

$$
V_c = \frac{\sum M_{\text{col}}}{L}
$$

Cálculo de la envolvente en los marcos analizados:

Eje 2 tramo de A-B segundo nivel:

$$
M_{A(-)} = 0, 75 (1, 4^* - 3710 + 1, 7^* - 5250 + 1, 87^* - 1330) = -12454 \text{ kg-m}
$$
  
\n
$$
M_{A(-)} = 0, 90^* - 3710 - 1330^* 1, 43 = -5241 \text{ kg-m}
$$
  
\n
$$
M_{A(+)} = 1, 4^* - 3710 + 1, 7^* - 5250 = -14119 \text{ kg-m}
$$
  
\n
$$
M_{B(-)} = 0, 75 (1, 4^* 6920 + 1, 7^* 9180 + 1, 87^* - 1330) = 17105 \text{ kg-m}
$$
  
\n
$$
M_{B(-)} = 0, 90^* 6920 - 1, 43^* - 1330 = 4326 \text{ kg-m}
$$
  
\n
$$
M_{B(+)} = 1, 4^* 6920 + 1, 7^* 9180 = 25294 \text{ kg-m}
$$

$$
V_{VIGA} = 0.75 \left[ \frac{1.4*(1\ 428*6)}{2} + \frac{1.7*(600*6)}{2} + \frac{1.87(-1\ 330-1\ 330)}{6} \right] = 6\ 171.4\ \text{kg}
$$
\n
$$
M_{ACOL(-)} = 0.75\ (1.4*3\ 710+1.7*5\ 250-1.87* -1\ 330) = 12\ 454\ \text{kg-m}
$$
\n
$$
M_{BCOL(-)} = 0.75\ (1.4*3\ 710+1.7*6\ 130-1.87* -1\ 330) = 13\ 576\ \text{kg-m}
$$

$$
V_c = \frac{(12\,454 - 13\,576)}{3} = 8\,676\,\text{Kg}
$$

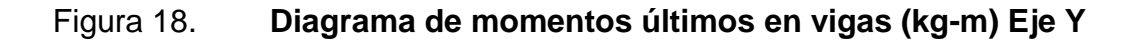

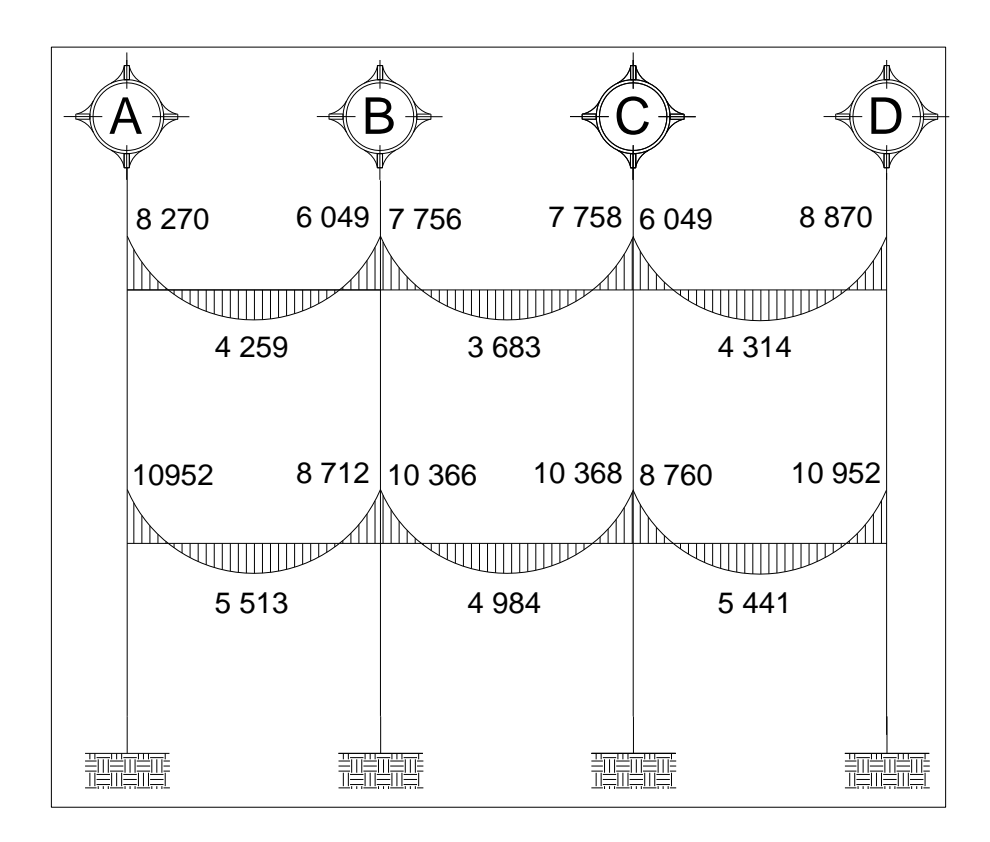

## Figura 19. **Diagrama de momentos últimos en columnas (kg-m) Eje Y**

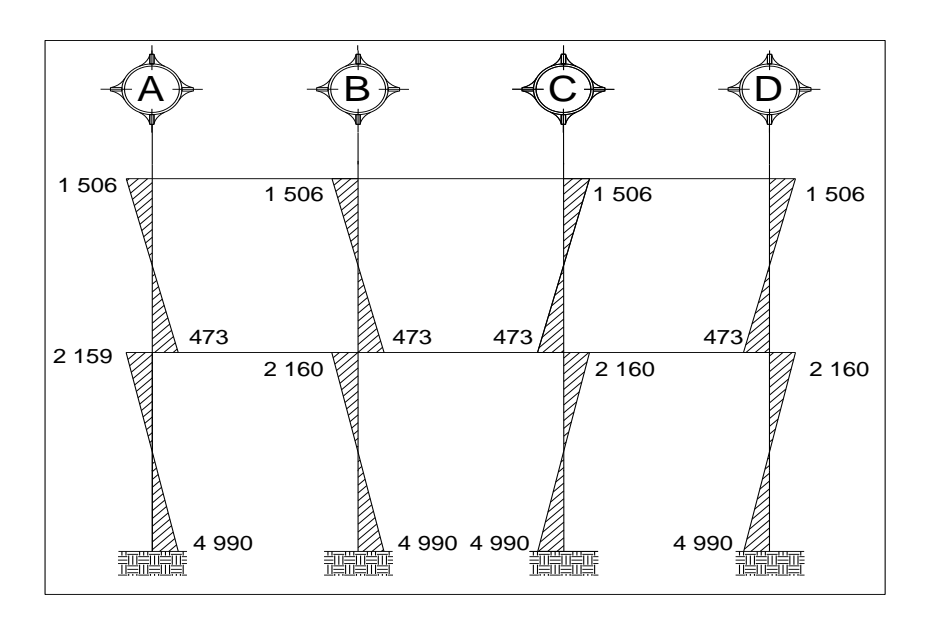

Fuente: elaboración propia, con programa de Autocad, 2012.

## Figura 20. **Diagrama de momentos últimos en vigas (kg-m) Eje X**

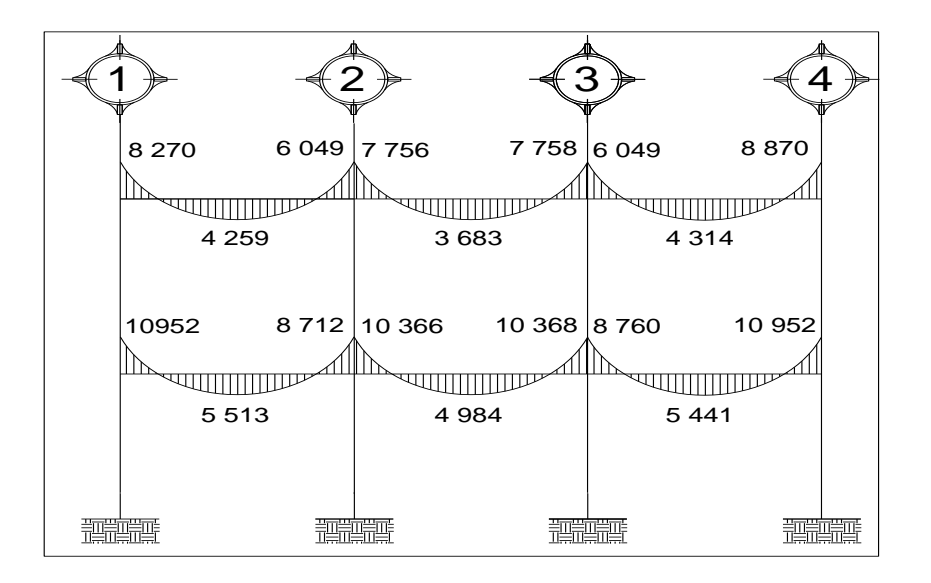

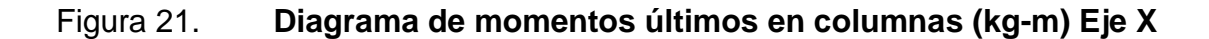

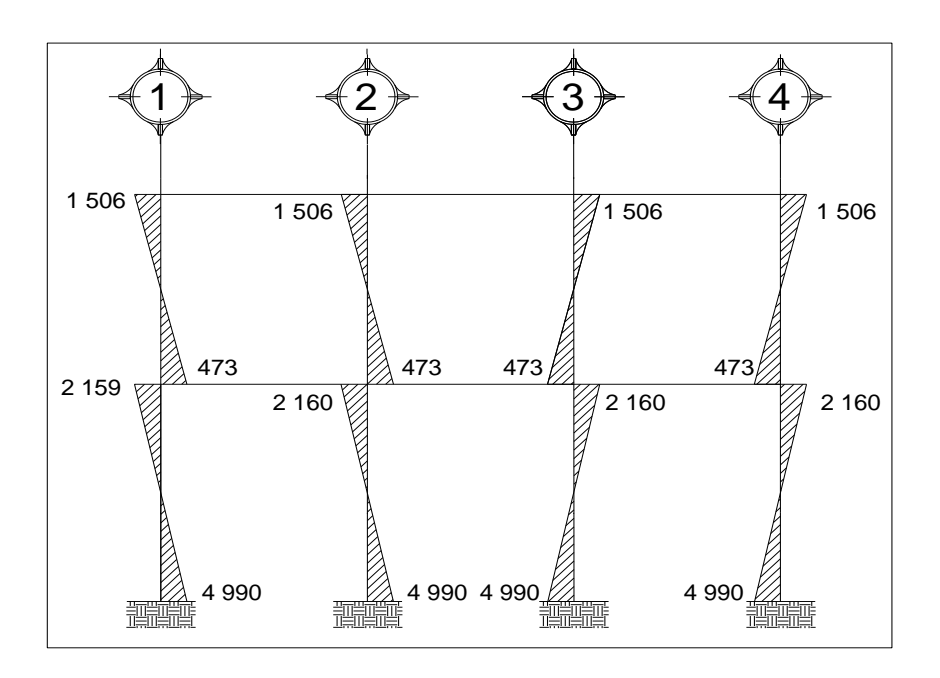

Fuente: elaboración propia, con programa de Autocad, 2012.

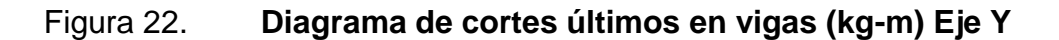

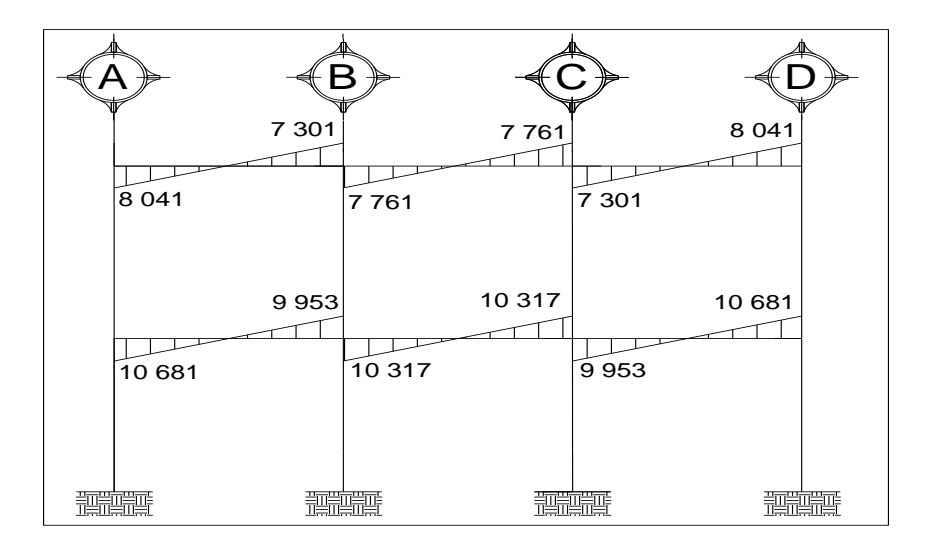

## Figura 23. **Diagrama de cortes últimos en columnas (kg-m) Eje Y**

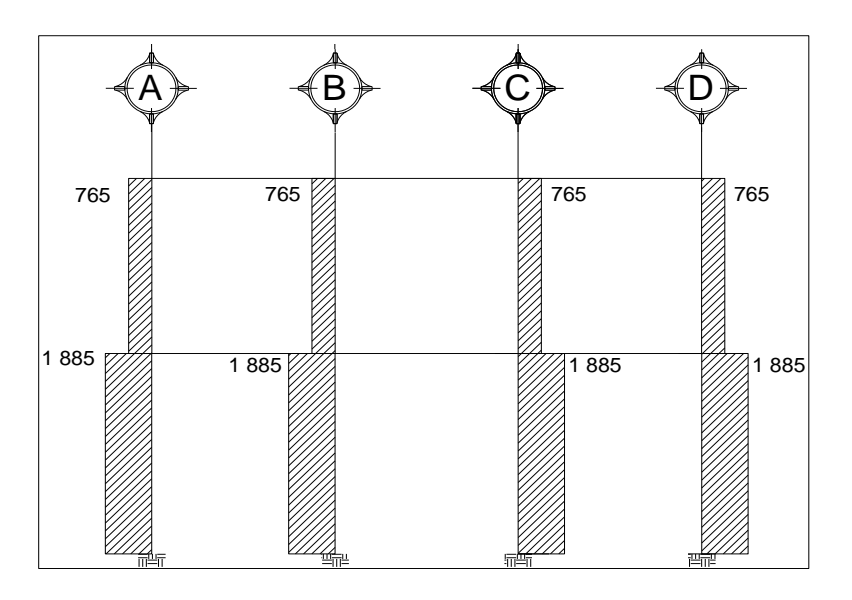

Fuente: elaboración propia, con programa de Autocad, 2012.

## Figura 24. **Diagrama de cortes últimos en vigas (kg-m) Eje X**

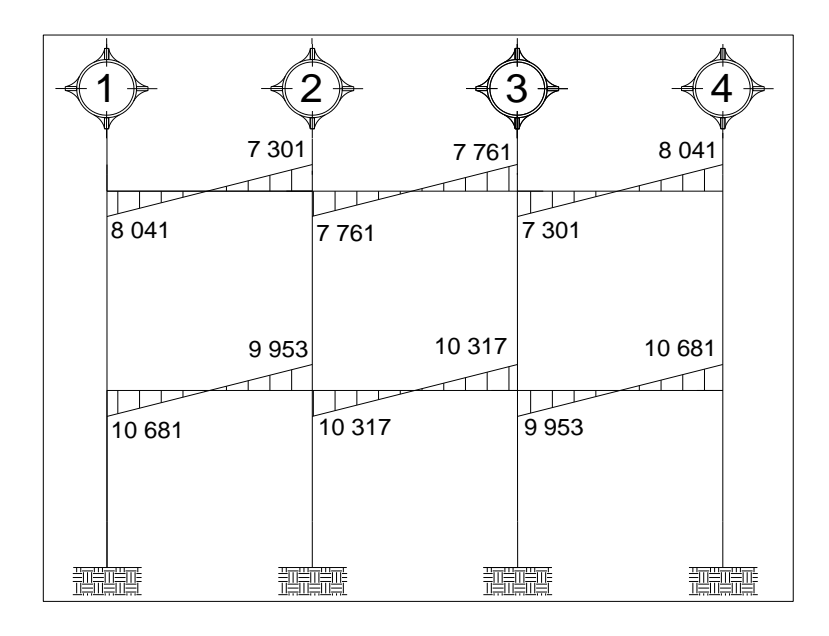

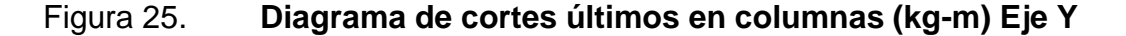

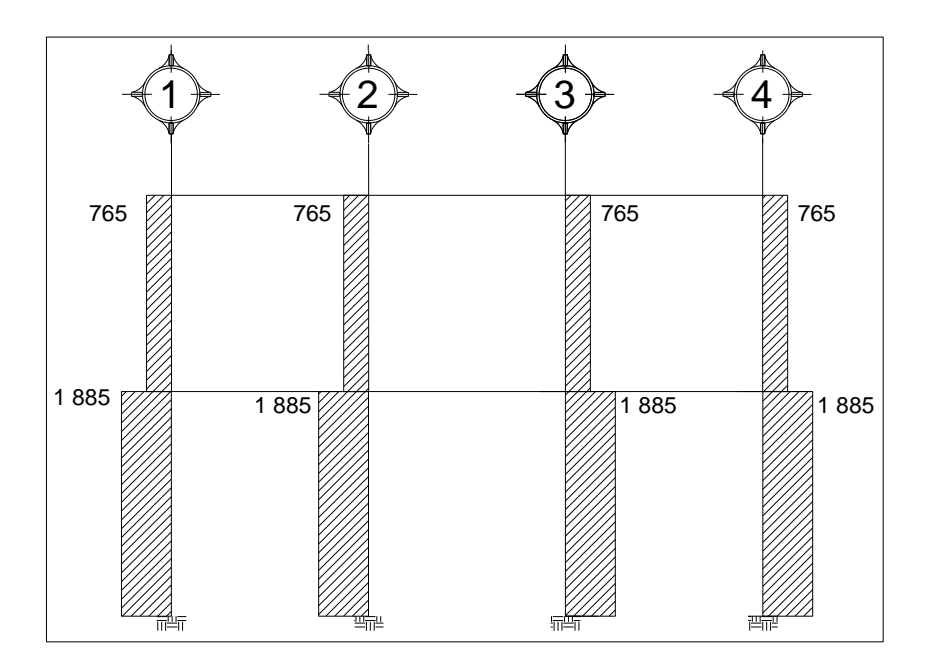

Fuente: elaboración propia, con programa de Autocad, 2012.

### **3.13. Diseño de elementos estructurales**

Previo los elementos estructurales se deben tomar en cuenta los siguientes aspectos que conforme este proyecto:

#### **3.13.1. Diseño de losas**

Las losas son elementos que sirven para proporcionar superficies planas. Por lo regular van apoyadas en las vigas y se funden monolíticamente con estas. Para conocer, si trabajan en uno o dos sentidos, se divide al lado corto entre el lado largo, si este valor es mayor o igual a 0,50 trabaja en dos sentidos, de lo contrario trabajará en uno. Para diseñarla existen varios métodos, en este caso se utilizó el método 3 del ACI 318.

## **3.13.1.1. Losas del nivel 1**

A continuación se detalla el procedimiento seguido para el diseño de losas que se utilizarán en la edificación.

El espesor de la losa (t) es de 0,13 m, los datos geométricos se presentan en la siguiente figura 26.

|      | 6,00                             | 6,00                                        | 6,00                                        |
|------|----------------------------------|---------------------------------------------|---------------------------------------------|
|      | Losa 1                           | Losa 2                                      | Losa 3                                      |
| 6,00 | (caso 4)<br>$m = 1,00$           | (caso 8)<br>$m = 1,00$                      | (caso 4)<br>$m = 1,00$                      |
| 6,00 | Losa 4<br>(caso 9)<br>$m = 1,00$ | Losa <sub>5</sub><br>(caso 2)<br>$m = 1,00$ | Losa <sub>6</sub><br>(caso 9)<br>$m = 1,00$ |
| 6,00 | Losa 7<br>(caso 4)<br>$m = 1,00$ | Losa 8<br>(caso 8)<br>$m = 1,00$            | Losa 9<br>(caso 4)<br>$m = 1,00$            |
|      |                                  |                                             |                                             |

Figura 26. **Planta típica de distribución de losas**
Cálculo de la carga última o carga de diseño

Para este cálculo se utilizaron los siguientes valores de carga viva y carga muerta.

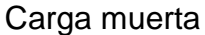

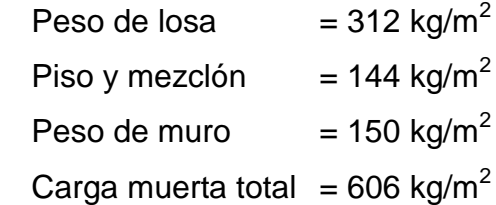

Carga viva

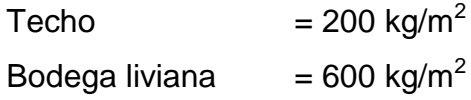

Carga última o carga de diseño:

CU= 1,4\*(Carga muerta) + 1,7\*(Carga viva)

o Losas 1,2,3,4,5,6,7,8 y 9

 $CU = 1,4*(606) + 1,7*(600) = 1868,4 kg/m<sup>2</sup>$ 

Se tomará una franja unitaria 1,00 m de ancho

$$
CUu = 1868,4 kg/m^{2*} 1,00 m = 1868,4 kg/m
$$

Momentos actuantes:

Las fórmulas para calcular los momentos, son los siguientes:

$$
M_{A(\cdot)} = C^*CUu^*A^2 \qquad M_{A(\cdot)} = C^*CUu^*A^2 + C^*CVUu^*A^2
$$
  

$$
M_{B(\cdot)} = C^*CUu^*B^2 \qquad M_{A(\cdot)} = C^*CUu^*B^2 + C^*CVUu^*B^2
$$

Donde:

- $C =$  coeficiente de tablas ACI
- A = dimensión del lado corto considerado de la losa
- B = dimensión del lado largo considerado de la losa

Relación m:

Para losas es necesario saber si ésta necesitará refuerzo en una sola dirección o en las dos, esto se determina por medio de su relación de lados:

$$
m = \frac{A}{B}
$$

o Para los momentos actuales de las losas 1,2,3,4,5,6,7,8 y 9

m 1,2,3,4,5,6,7,8 y 9 = 
$$
\frac{6,00}{6,00}
$$
 = 1,00 m actúan en dos sentidos

Cargas últimas aplicadas con una franja unitaria de un metro:

 $CVUu = 1,7(600) = 1020$  kg/m (Bodegas livianas)

CMUu =  $1,4(606)$  = 848 kg/m (Bodegas livianas y Techo)

Utilizando las fórmulas y cálculos anteriores se procede a calcular los momentos respectivos:

o Losas 1,3,7 y 9 (caso 4)

$$
M_{A(-)} = 0,050 * 1868,4 * 6,00^{2} = 3363,12 \text{ Kg-m}
$$
  
\n
$$
M_{A(+)} = 0,027 * 848,4 * 6,00^{2} + 0,032 * 1020 * 6,00^{2} = 2000 \text{ Kg-m}
$$
  
\n
$$
M_{B(-)} = 0,050 * 1868,4 * 6,00^{2} = 3363,12 \text{ Kg-m}
$$
  
\n
$$
M_{B(+)} = 0,027 * 848,4 * 6,00^{2} + 0,032 * 1020 * 6,00^{2} = 2000 \text{ Kg-m}
$$

 $\circ$  Losa 2 y 8 (caso 8)

$$
M_{A(-)} = 0.033 * 1868.4 * 6.00^{2} = 2219 \text{ Kg-m}
$$
  
\n
$$
M_{A(+)} = 0.020 * 848.4 * 6.00^{2} + 0.028 * 1020 * 6.00^{2} = 1639 \text{ Kg-m}
$$
  
\n
$$
M_{B(-)} = 0.061 * 1868.4 * 6.00^{2} = 4103 \text{ kg-m}
$$
  
\n
$$
M_{B(-)} = 0.023 * 848.4 * 6.00^{2} + 0.030 * 1020 * 6.00^{2} = 1804 \text{ kg-m}
$$

 $\circ$  Losa 4 y 6 (caso 9)

$$
M_{A(-)} = 0,061 * 1868,4 * 6,00^{2} = 4 103 \text{ kg-m}
$$
\n
$$
M_{A(+)} = 0,023 * 848,4 * 6,00^{2} + 0,030 * 1020 * 6,00^{2} = 1804 \text{ kg-m}
$$
\n
$$
M_{B(-)} = 0,033 * 1868,4 * 6,00^{2} = 2219 \text{ kg-m}
$$
\n
$$
M_{B(+)} = 0,020 * 848,4 * 6,00^{2} + 0,028 * 1020 * 6,00^{2} = 1639 \text{ kg-m}
$$

$$
\circ \qquad \text{Losa 5 (caso 2)}
$$

$$
M_{A(+)} = 0,045 * 1868,4 * 6,00^{2} = 3026 \text{ kg-m}
$$
  
\n
$$
M_{A(+)} = 0,018 * 848,4 * 6,00^{2} + 0,027 * 1020 * 6,00^{2} = 1541 \text{ kg-m}
$$
  
\n
$$
M_{B(-)} = 0,045 * 1868,4 * 6,00^{2} = 3026 \text{ kg-m}
$$
  
\n
$$
M_{B(+)} = 0,018 * 848,4 * 6,00^{2} + 0,027 * 1020 * 6,00^{2} = 1541 \text{ kg-m}
$$

# Figura 27. **Planta de momentos actuantes en losas típicas-nivel 1, (sentido Y)**

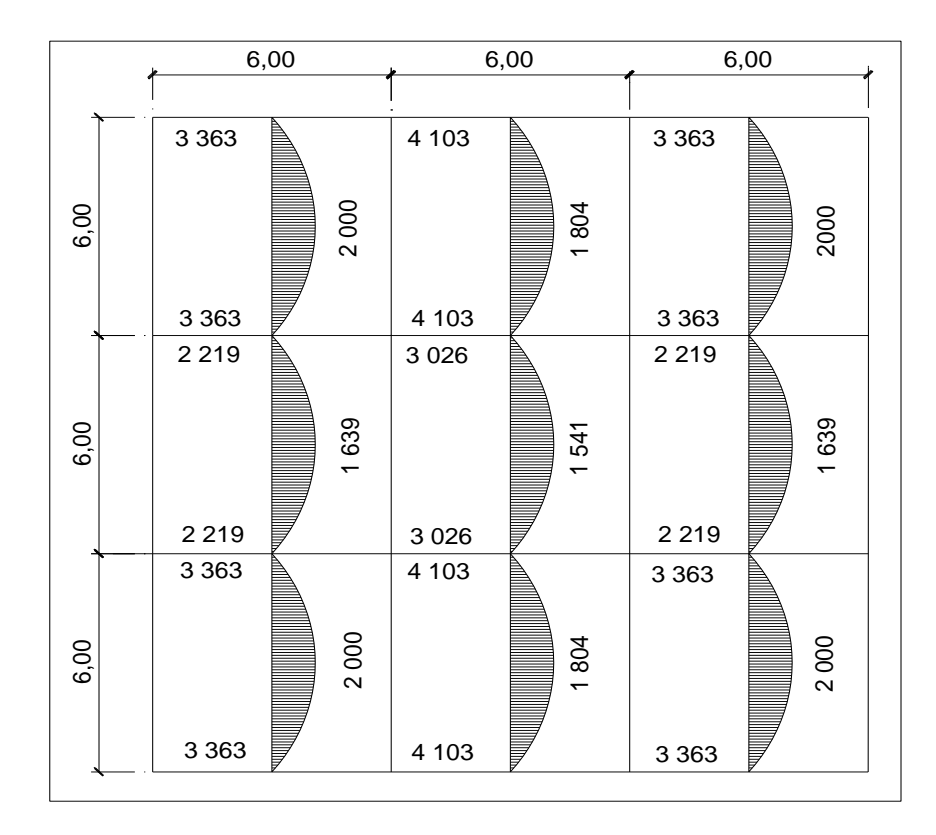

Fuente: elaboración propia, con programa de Autocad, 2012.

## Figura 28. **Planta de momentos actuantes en losas típicas-nivel 1, (sentido X)**

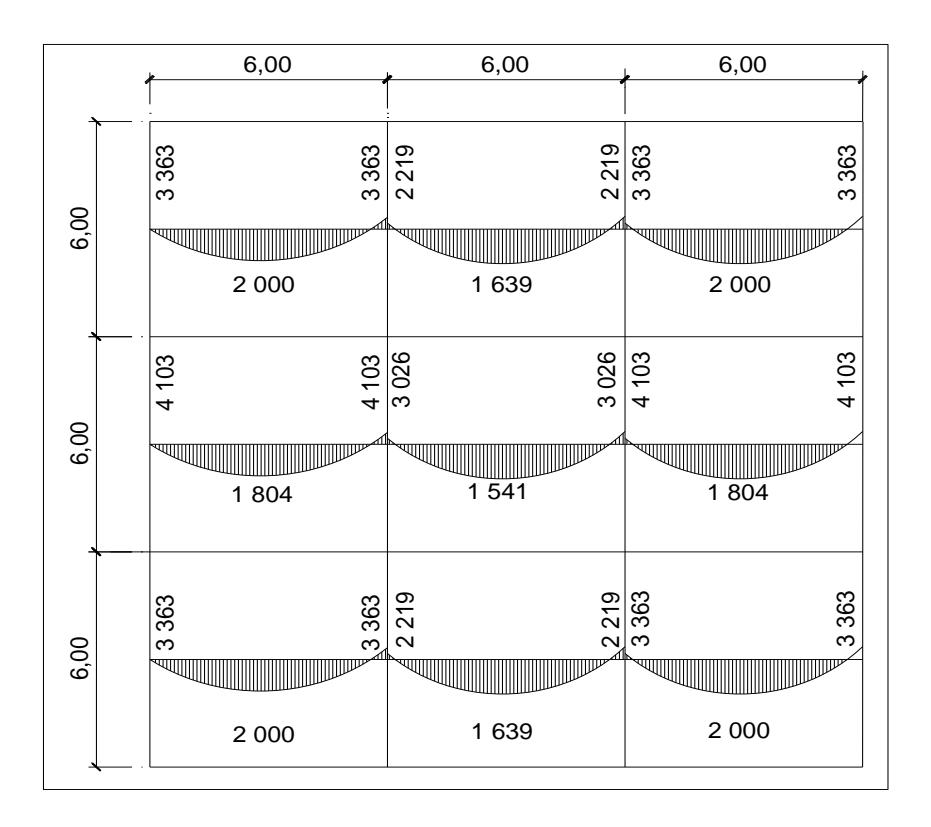

Fuente: elaboración propia, con programa de Autocad, 2012.

o Balance de momentos

Cuando las losas tienen un lado en común y tienen momentos diferentes, se deben balancear dichos momentos antes de proceder a diseñar los refuerzos que requiere. Se puede balancear los momentos de la siguiente manera:

$$
\text{Si } 0.80 \cdot \text{M}_2 \leq \text{M}_1 \longrightarrow \text{M}_{\text{balanceado}} = \frac{\text{M1} + \text{M2}}{2}
$$

Siendo  $M_1$  = momento menor y  $M_2$  = momento mayor

Si  $0.80 \cdot M_2 > M_1 \longrightarrow$  se balancea proporcionalmente a su rigidez y se procede de la siguiente manera:

$$
D1 = \frac{K1}{K1 + K2} \; ; \qquad K1 = \frac{1}{L1}
$$

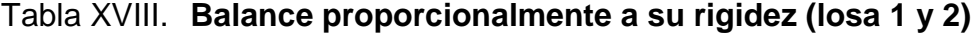

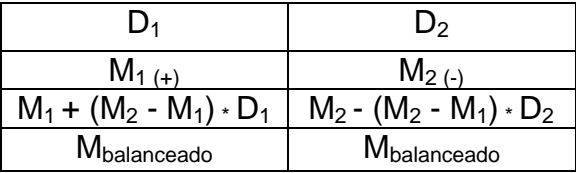

Fuente: elaboración propia.

Donde:

- $M_1$  = momento menor
- $M_2$  = momento mayor
- $K_1$  y  $K_2$  = rigideces de losas 1 y 2
- $D_1$  y  $D_2$  = factores de distribución de losas 1 y 2

o Entre losas 1 y 2, 2 y 3, 7 y 8

 $M_1 = 2219$   $M_2 = 3363$ 

$$
80\% \cdot M_2 = 2690 > M_1
$$

$$
M_b = \frac{3\,363 + 2\,219}{2} = 2\,791
$$

## o Entre losas 4 y 5, 5 y 6

$$
M_1 = 3026
$$
  $M_2 = 4103$ 

$$
80\% \cdot M_2 = 3282 > M_1
$$

$$
M_b = \frac{4\ 103 + 3\ 026}{2} = 3\ 564
$$

• **Entre loss** 
$$
1 \, y \, 4, \, 3 \, y \, 6, \, 4 \, y \, 7, \, 6 \, y \, 9
$$

$$
M_1 = 2219
$$
  $M_2 = 3363$ 

$$
80\% \cdot M_2 = 2690 < M_1
$$

Proceder a hacer el balance proporcionalmente a la rigidez.

$$
K_1 = \frac{1}{6,00} = 0,17
$$
  $K_2 = \frac{1}{6,00} = 0,17$   
 $D_1 = \frac{0,17}{0,17+0,17} = 0,50$   $D_2 = \frac{0,17}{0,17+0,17} = 0,50$ 

$$
Dm = 3\,363 - 2\,219 = 1\,144
$$

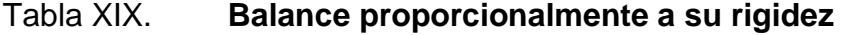

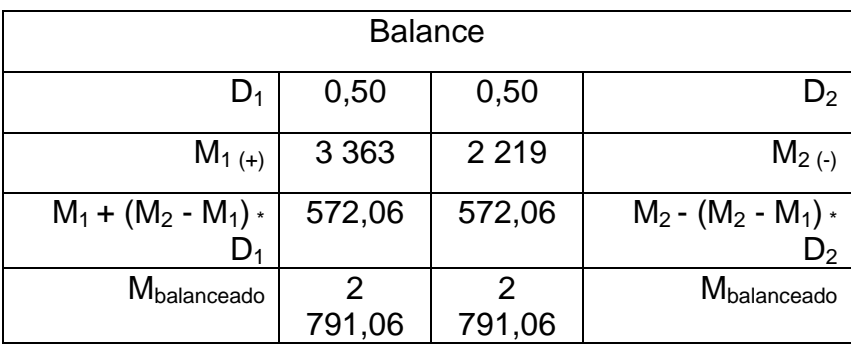

Fuente: elaboración propia.

 $M<sub>balanceado</sub> = 2791,06$ 

o Entre losas 2 y 5, 5 y 8

 $M_1 = 3026$   $M_2 = 4103$ 

 $80\% \cdot M_2 = 3282 > M_1$ 

Proceder a hacer el balance proporcionalmente a la rigidez.

K 1  $\frac{1}{6,00} = 0,17$  $\mathbf 1$  $\frac{1}{6,00}$  = 0,17  $D_1$  $0,17$  $\frac{3}{0.17 + 0.17} = 0.50$  D<sub>2</sub>  $0,17$  $\frac{3}{0.17 + 0.17}$  =

$$
D_2 = 4 \cdot 103 - 3 \cdot 026 = 1 \cdot 077
$$

### Tabla XX. **Resultado de balance proporcional a su rigidez (losa 2 y 4)**

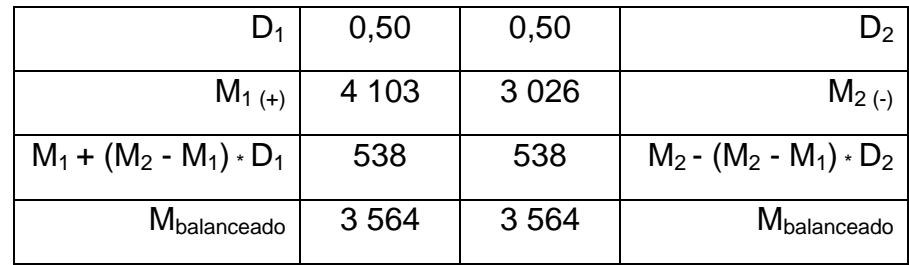

Fuente: elaboración propia.

 $M<sub>balanceado</sub> = 3 564$ 

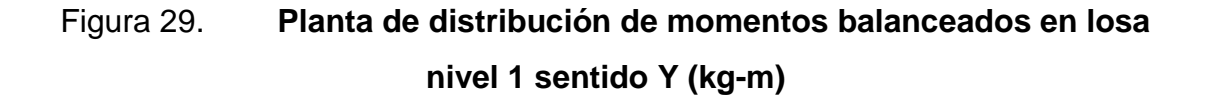

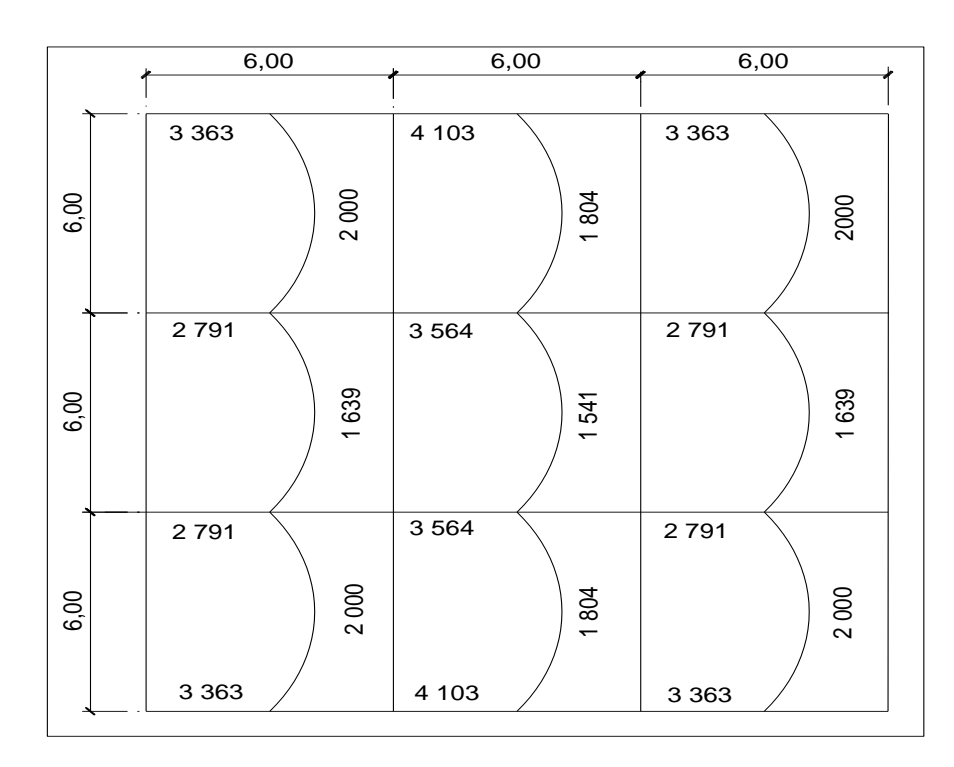

Fuente: elaboración propia, con programa de Autocad, 2012.

## Figura 30. **Planta de distribución de momentos balanceados en losa nivel 1 sentido X (kg-m)**

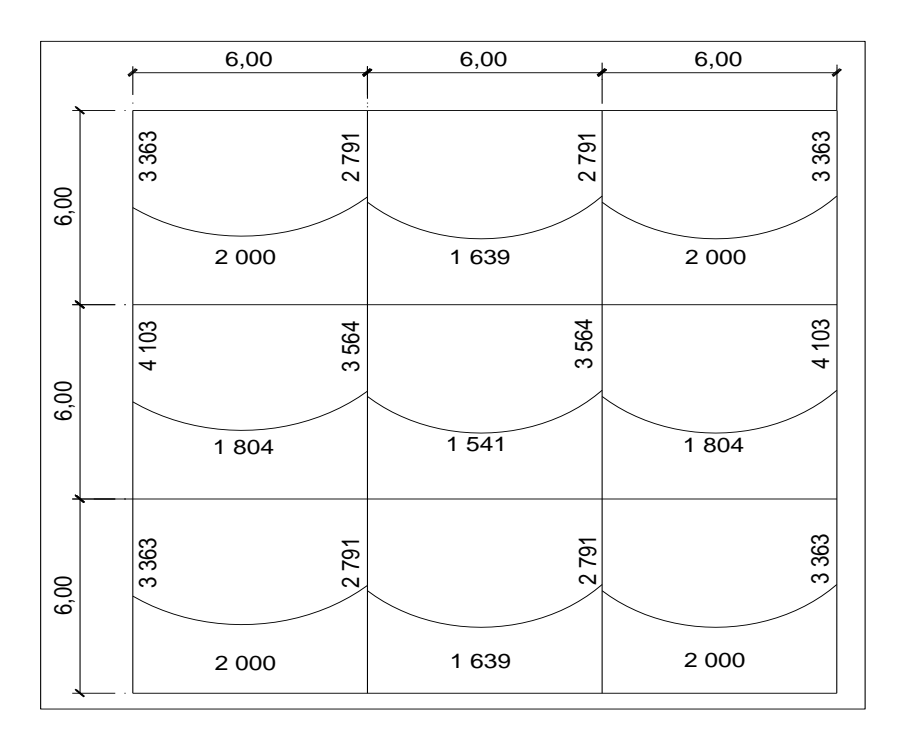

Fuente: elaboración propia, con programa de Autocad, 2012.

### o Diseño del acero de refuerzo

Diseño de armado de losa: se considera como el diseño de viga con un ancho unitario de 1 metro, el recubrimiento será de 2,5 centímetros y el espesor de 13 centímetros.

o Cálculo del peralte efectivo

 $d = t$  (espesor de losa) - recubrimiento - (Ø barra/2)

d=13 cm -  $2,5$  cm -  $(0,95/2)$  = 9,98 cm

### o Cálculo de límites de acero

El área de acero mínimo (Asmin) en una losa, se calcula como el 40 por ciento del área de acero de una viga, usando un ancho unitario de 1 metro.

$$
A \text{smin} = 0,40 \frac{(14,10)}{Fy} * b * d
$$

Donde:

- $b = 100$  cm (franja unitaria)
- $d = t \text{recubrimiento}$
- $F_v$  = 2,810 kg/cm<sup>2</sup>

$$
A \text{smin} = 0,40 \frac{(14,10)}{2810} \times 100 \times 9,98 = 2,00 \text{ cm}^2
$$

Con el área de acero mínimo, se calcula un espaciamiento (S), considerando una varilla No, 3 que tiene un área de 0,71 cm². El espaciamiento está dado por:

$$
Se = \frac{Av}{As} = \frac{0.71}{2.00} = 0.35 \text{ m} \text{ approx. } 0.40 \text{ m} = 40 \text{ cm}
$$

Tomando en cuenta el espaciamiento de la armadura en las secciones críticas, no debe exceder de 2 veces el espesor de la losa según el ACI 318-05 capítulo 13, sección 13.3.2.

o Chequear el espaciamiento máximo

Semáx= 2t = 2 \* (0,13) = 26 cm

$$
117
$$

Por facilidad en el proceso constructivo se colocará a cada 20 cm. Entonces Semáx = 20 cm, el espaciamiento encontrado, es mayor que el espaciamiento máximo, por lo que se procede a encontrar un área de acero mínimo para el espaciamiento máximo por medio de una regla de 3.

> Asmín………………… 100 cm  $0.71 \text{ cm}^2$ ..................20 cm

$$
A \text{smin} = \frac{(0.71 \times 100)}{20} = 3.55 \text{ cm}^2 \text{ Acero No.3 } @ 20 \text{ cm}
$$

Con el área de acero mínimo encontrado, se procede a encontrar el momento que resiste el área de acero (3,55 cm<sup>2</sup>).

o Cálculo de momento soportado usando Asmín encontrado:

$$
M\text{soportado} = 0,90 \left[ A \text{smin*}F \text{y} * \text{ (d-} \frac{A \text{smin} * F \text{y}}{1,7 * f' \text{c*}B} ) \right]
$$

Msoportado =  $0,90$ |3 3  $\left[\frac{3.00 - 0.00}{1.7 \times 2.10 \times 100}\right]$  = 87 091 kg-m

$$
Msoportado = 87 091 kg-m
$$

o Cálculo de áreas de acero:

Para el cálculo de las áreas de acero requeridas para las losas típicas del nivel 1 se utilizaron los siguientes criterios: para los momentos menores que resiste el momento del  $A_{s min}$  se usa el  $A_{s min}$ , con un espaciamiento de 0,25 m; para los momentos mayores al momento del A<sub>s min</sub> se calcula el área de acero con la fórmula siguiente:

As=
$$
\left[ b * d * \sqrt{(b * d)^2 - \frac{(Mu)^* (b)}{(0,003825)^* (f'c)}} \right] * \frac{0.85^*(f'c)}{(f'y)}
$$

$$
S(cm) = \frac{Av * (b)}{(4.63)}
$$

(

Donde:

Mu= momento ultimo (kg-m)

- $F_c$  = 210 kg/cm<sup>2</sup>
- $F_y$  = 2,810 kg/cm<sup>2</sup>
- b  $= 100$  cm
- $d = 9,98 \text{ cm}$
- $A_s$  =  $cm<sup>2</sup>$ 
	- o Revisión por corte
		- Cálculo de corte actuante

L= lado corto de la losa que se está analizando

$$
Vm\acute{a}x(cm)=\frac{CUu*(L)}{(2)}
$$

$$
Vm\'ax(cm) = 5 605 kg
$$

**EXEC** Cálculo del corte máximo resistente:

$$
Vr = 45 * \sqrt{f'c} + T
$$
  
 
$$
Vr = 45 * \sqrt{210} * 13 = 8477 \text{ kg}
$$

**Comparación Vr con Vmáx:** 

Vr > Vmáx, (8 477 kg > 5605 kg)

Vr = 
$$
45 * \sqrt{210} * 13 = 8477
$$
 kg

Para la losa que se está analizando se concluye que el espesor es el adecuado.

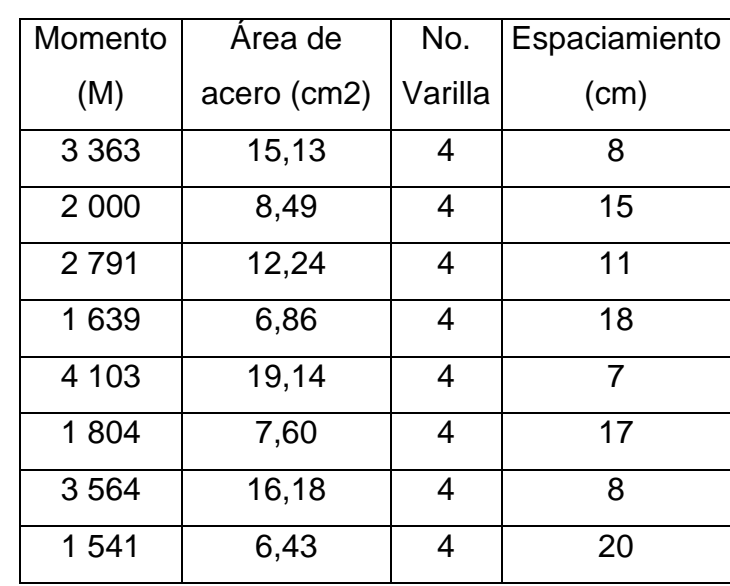

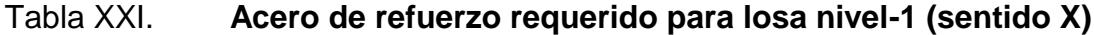

Fuente: elaboración propia.

### Tabla XXII. **Acero de refuerzo requerido para losas nivel - 1 (sentido Y)**

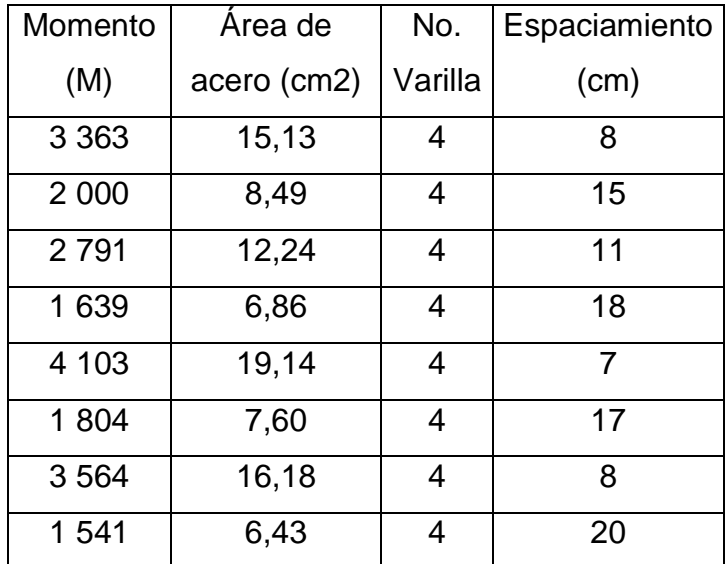

Fuente: elaboración propia.

### **3.13.1.2. Losas del nivel 2**

El diseño estructural es la actividad que se realiza por medio de cálculos, con el fin de definir las características detalladas de los distintos elementos estructurales que componen una estructura.

Para el diseño de las losas del nivel del nivel 2, se tomó el mismo procedimiento anterior, usado para las losas del nivel 1.

## Tabla XXIII. **Acero de refuerzo requerido para losas nivel - 2 (sentido Y)**

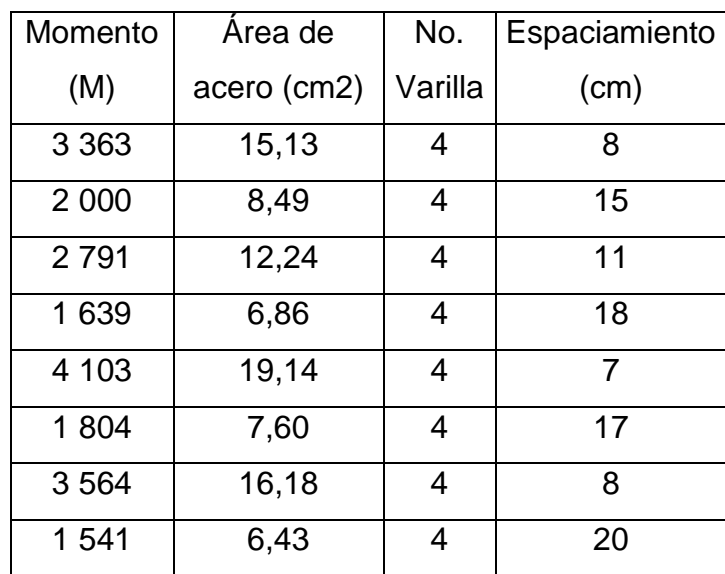

Fuente: elaboración propia.

## Tabla XXIV. **Acero de refuerzo requerido para losas nivel - 2 (sentido X)**

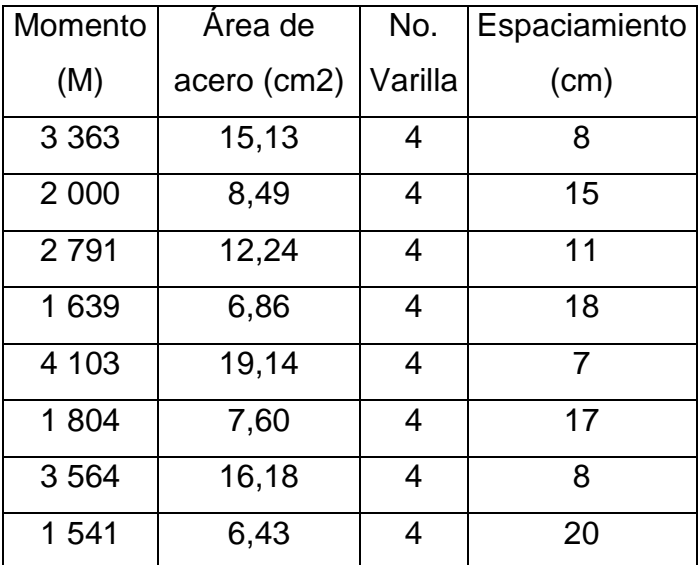

Fuente: elaboración propia.

#### **3.14. Diseño de vigas**

En ingeniería se denomina viga a un elemento constructivo lineal que trabaja principalmente a flexión. En las vigas la longitud predomina sobre las otras dos dimensiones y suele ser horizontal.

El esfuerzo de flexión provoca tensiones de tracción y compresión, produciéndose las máximas en el cordón inferior y en el cordón superior respectivamente, las cuales se calculan relacionando el momento flector y el segundo momento de inercia.

En las zonas cercanas a los apoyos se producen esfuerzos cortantes o punzonamiento.

Los datos necesarios para el diseño son los momentos últimos y cortes últimos actuantes que se calcularon en el análisis estructural.

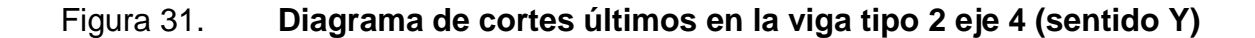

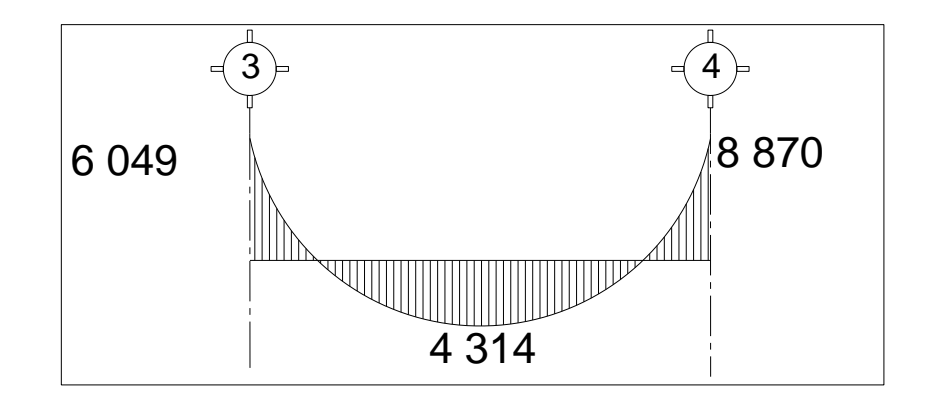

Fuente: elaboración propia, con programa de Autocad, 2012.

### Figura 32. **Diagrama de cortes últimos en la viga tipo 2 eje 4 (sentido X)**

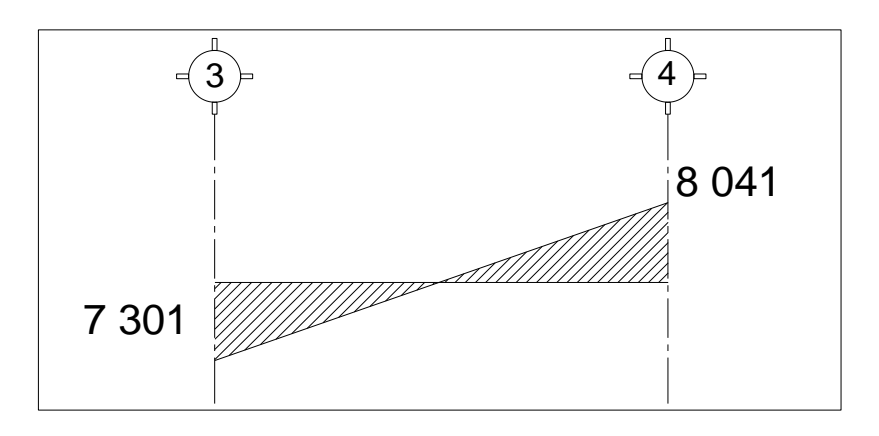

Fuente: elaboración propia, con programa de Autocad, 2012.

o Límites de acero

Antes de diseñar, el refuerzo longitudinal en la viga se calculan los límites dentro de los cuales debe estar este; esto se realiza usando los siguientes criterios:

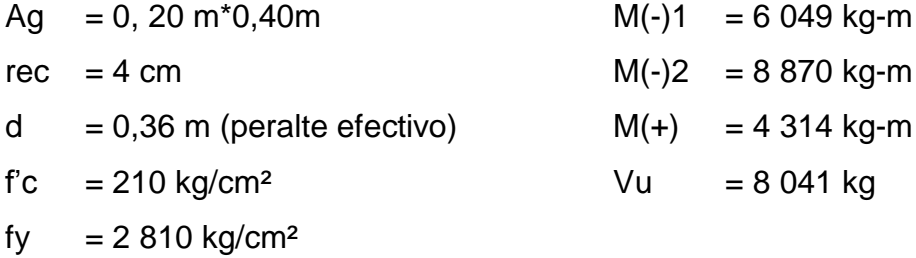

Calcular área de acero mínimo Asmín:

$$
As_{\min} = \rho_{\min} * b * d; \qquad \rho_{\min} = \frac{14.1}{fy}
$$

Donde:

 $As_{min} = \text{área de acero mínimo}$ 

 $\rho_{\text{min}}$  = cuantía de acero mínimo

$$
\rho_{\min} = \frac{14,1}{2.810} = 0,0050
$$

 $\text{As}_{\text{min}} = 0,0050$  \* 20 cm \* 36 cm = 3,61 cm<sup>2</sup>

**Example 3** Calcular área de acero máximo Asmáx:

As<sub>max</sub> = 
$$
\phi * \rho_{bal} * b * d
$$
;  $\rho_{bal} = \frac{\beta 1 * 0.85 * f c}{fy} * \frac{6090}{6090 + fy}$ 

Donde:

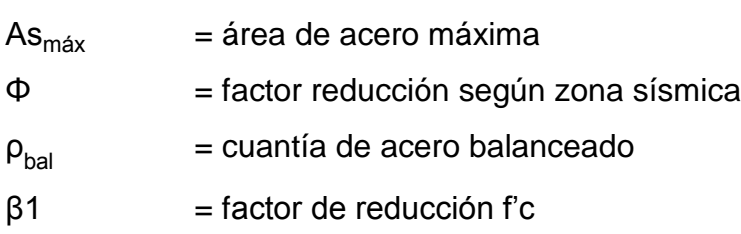

0,85 y 6 090 = constantes

$$
\rho_{\text{bal}} = \frac{0.85 \times 0.85 \times 210}{2.810} \times \frac{6.090}{2.810 + 6.090} = 0.0369
$$

$$
As_{\text{max}} = 0.5 * 0.0369 * 20 * 36 = 13.30 \text{ cm}^2
$$

**Example 3** Calcular área de acero longitudinal requerido As:

As=
$$
[(b*d)-\sqrt{(b*d)^2-\frac{M_u * b}{0,003825 * fc}}] * \frac{0,85 * fc}{fy}
$$

Donde:

- As  $=$  área de acero (cm<sup>2</sup>)
- Mu = momento último  $(kg m)$
- $b = base de la viga (cm)$
- $d =$  peralte efectivo de la viga (cm)
- $\ddot{r}$  = resistencia del concreto (kg/cm<sup>2</sup>)
- fy  $=$  resistencia del acero (kg/cm<sup>2</sup>)

En este caso se calculará el tramo A-B, tomando el mayor de los dos momentos negativos, entonces

$$
M(-)1 = 6049
$$
 kg-m

As=
$$
\left[ (20*36) - \sqrt{(20*36)^2 - \frac{6049*20}{0.003825*210}} \right] * \frac{0.85 * 210}{2810} = 7.21 \text{ cm}^2
$$

 $M(+)= 4314$  kg-m

As=
$$
(20*36)-\sqrt{(20*36)^2-\frac{4\ 314*20}{0.003825*210}} \times \frac{0.85*210}{2\ 810} = 5.01 \text{ cm}^2
$$

M(-)1= 8 870 kg-m

As=
$$
\left[ (20*36) - \sqrt{(20*36)^2 - \frac{8870*20}{0,003825*210}} \right] \times \frac{0.85 \times 210}{2810} = 11,08 \text{ cm}^2
$$

Verificando que las áreas de acero requeridas estén dentro del rango:

Asmín < As < Asmáx

3, 61 cm² < 7,21 cm² < 13, 30 cm²

3, 61 cm<sup>2</sup> <  $5,01$  cm<sup>2</sup> < 13, 30 cm<sup>2</sup>

Los datos obtenidos se encuentran dentro del rango. Luego se procede a proponer diámetros de barras de acero para cubrir los momentos; el capítulo 21 del código ACI 318-05 en la sección 21.3.2.2 da los parámetros siguientes, para el armado de la cama superior e inferior se definen de la siguiente manera:

**Cama superior** 

Colocar dos varillas corridas longitudinales como mínimo, con el área mayor de las siguientes opciones:

Asmín =  $3,61$  cm<sup>2</sup>

33% As(-) mayor 7,21 cm<sup>2</sup> = 2,38 cm<sup>2</sup>

Colocar Asmín =  $3, 61$  cm<sup>2</sup>

Armado propuesto 2 varillas corridas No. 5 = 3,91 cm².

Se necesitan 2 varillas corridas No.5 corridas (As = 3,91 cm²), As en el momento negativo As =  $7,21$  cm<sup>2</sup>, diferencia 3,30 cm<sup>2</sup>, por lo que se debe colocar 3 bastones No.  $5 = 3.91$  cm<sup>2</sup>, dando en total  $7.82$  cm<sup>2</sup>.

**Cama inferior:** 

Colocar dos varillas corridas longitudinales como mínimo, con el área mayor de las siguientes opciones:

Asmín =  $3.61$  cm<sup>2</sup>

50 % As(+) =  $2,50$  cm<sup>2</sup>

50 % As(-) mayor =  $3,60$  cm<sup>2</sup>

Armado propuesto 2 varillas corridas No.7 = 7,74 cm².

Para este caso será necesario colocar el Asmin= 3,61 cm², utilizando 2 varillas corridas No.7 = 7,74 cm².

Para que la separación de vigas entre camas exceda de 30,50 cm es necesario colocar un refuerzo adicional, para prevenir el agrietamiento causado por fuerzas internas producidas por el fraguado, el código ACI, específica que debe de ser 1,61 cm² por cada pie de alto; se colocarán 2 varillas corridas No. 4 ubicadas en el eje neutro de la viga.

A continuación se presenta el armado de la viga del primer nivel en sentido Y.

Para el segundo nivel se realizó el mismo procedimiento, la sección de 0,20 x 0,40 cm.

|           | viga         | Momentol | Area de               |         |           | Armado Bastones Refuerzo transversal No.3     |
|-----------|--------------|----------|-----------------------|---------|-----------|-----------------------------------------------|
|           | tipo         | Kg-m     | acero cm <sup>2</sup> |         |           |                                               |
| (-) izq   | 2do.         | 8 2 7 0  | 10,22                 | 2 No.7  | 1 No, 6   | $1 \text{ } @$ 0,05m + 8 $\text{ } @$ 0,09m + |
| (+) pos   | <b>Nivel</b> | 4 2 5 9  | 4,95                  | 2 No, 7 |           | resto @ 0,18m Iniciando en                    |
| -) der    | de 1-2       | 6 0 4 9  | 7,21                  | 2 No, 7 | 1 No, 6   | ambos extremos                                |
| (-) izq   | 2do.         | 7756     | 3,50                  | 2 No.6  |           | 1 @ 0,05m + 8 @ 0,09m +                       |
| $+$ ) pos | <b>Nivel</b> | 3683     | 4,24                  | 2 No.6  |           | resto @ 0,18m Iniciando en                    |
| (-) der   | de 1-2       | 7756     | 3,50                  | 2 No.6  |           | ambos extremos                                |
| (-) izq   | 2do.         | 6 0 4 9  | 7,21                  | 2 No, 7 | 1 No, 7   | $1 \text{ } @$ 0,05m + 8 $\text{ } @$ 0,09m + |
| (+) pos   | <b>Nivel</b> | 4 3 1 4  | 5,01                  | 2 No.7  |           | resto @ 0,18m Iniciando en                    |
| (-) der   | de 1-2       | 8870     | 11,08                 | 2 No, 7 | 1 No, 7   | ambos extremos                                |
| (-) izg   | 2do.         | 10 952   | 14,24                 | 2 No, 8 | 1 No, 8   | $1 \text{ } @$ 0,05m + 8 $\text{ } @$ 0,09m + |
| $(+)$ pos | <b>Nivel</b> | 5513     | 6,52                  | 2 No.8  | --------- | resto @ 0,18m Iniciando en                    |
| (-) der   | de 1-2       | 8712     | 10,85                 | 2 No.8  | 1 No, 8   | ambos extremos                                |
| (-) izq   | 2do.         | 10 366   | 13,32                 | 2 No.8  | 1 No, 7   | 1 @ 0,05m + 8 @ 0,09m +                       |
| $(+)$ pos | <b>Nivel</b> | 4 9 8 4  | 5,84                  | 2 No, 8 | --------- | resto @ 0,18m Iniciando en                    |
| (-) der   | de 1-2       | 10 366   | 13,32                 | 2 No,8  | 1 No, 7   | ambos extremos                                |
| (-) izq   | 2do.         | 8760     | 10,92                 | 2 No.8  | 1 No, 8   | $1 \text{ } @$ 0,05m + 8 $\text{ } @$ 0,09m + |
| (+) pos   | <b>Nivel</b> | 5 4 4 1  | 6,43                  | 2 No, 8 | --------- | resto @ 0,18m Iniciando en                    |
| (-) der   | $1 - 2$      | 10 952   | 14,25                 | 2 No.8  | 1 No, 8   | ambos extremos                                |

Tabla XXV. **Armado de viga para el sentido Y**

Fuente: elaboración propia.

### o Diseño de viga a corte

El objetivo del refuerzo a corte o acero transversal (estribos), es asegurar que el elemento estructural será capaz de resistir los esfuerzos cortantes a los

que estará sometido, además de contribuir a que el refuerzo longitudinal permanezca en la posición correcta y confinar el concreto.

Cálculo del corte resistente:

El corte que resiste el concreto se calculó con la siguiente fórmula:

$$
\varphi^* V_c = \varphi^* 0.53^* \sqrt{f c^*} b^* d
$$

Donde:

- $0.53$  = constante
- $\phi$  = factor de reducción de resistencia
- $fc = resistance$  resistencia del concreto
- $b = base de la viga$
- $d =$  peralte efectivo de la viga

$$
V_c = 0.85 * 0.53 * \sqrt{210} * 20 * 36 = 4700
$$
 kg

Comparar corte resistente con corte último:

Si V<sub>u</sub>  $<$  V<sub>c</sub> la viga necesita estribos solo para armado,

Si  $V_{u}$ > $V_{c}$  se diseñan estribos por corte, por medio de la relación de triángulos semejantes dando como resultado las siguientes; expresiones:

$$
S = \frac{2^{*}Av^{*}fy^{*}d}{Vu}; \qquad I = \frac{L}{2} - I'; \qquad I' = \frac{Vc^{*}(L/2)}{Vu}
$$

Donde:

S = espaciamiento de estribos cuando  $V_u > V_c$ 

Av = área transversal de la varilla (No.3)

- $L =$  longitud de confinamiento
- $l' =$  longitud no confinada
- $L =$  longitud de la viga

 $Vact = 8041 kg$   $Vc = 4700 kg$ 

El esfuerzo resistente es mayor que el actuante colocar estribos por armado a Smax  $= d/2$ 

Espaciamiento de estribos

$$
S = \frac{d}{2} = \frac{36 \text{ cm}}{2} = 18 \text{ cm}
$$

Se utilizan estribos No.3, luego calcular el espaciamiento de los estribos de acuerdo a los requerimientos de la sección 21.3.3.2 del código ACI 318-05.

Para la separación de estribos en zona de confinamiento, según el ACI en su capítulo 21.3.3 el armado debe ser:

- Colocar estribos en extremos del elemento, en una longitud igual a dos veces la altura del elemento.
- $S = 2d = 2 * 36 = 72$  cm.
- El primer estribo debe estar a no más de 5 cm del borde de la columna.
- El espaciamiento máximo de los elementos no debe exceder a:

 $d/4 = 36/4 = 9$  cm

8  $*$  Ø barra longitudinal = (8) (1,587) = 12,689  $\approx$  12 cm.

24  $*$  Ø barra de estribo = (24) (0,953) = 22,87 cm.

300 mm.  $\rightarrow$  30 cm.

Por lo tanto, la separación de estribos en la zona de confinamiento debe ser de 9 cm y el resto a 18 cm.

Figura 33. **Detalle de armado de viga C-D eje 8, nivel-2**

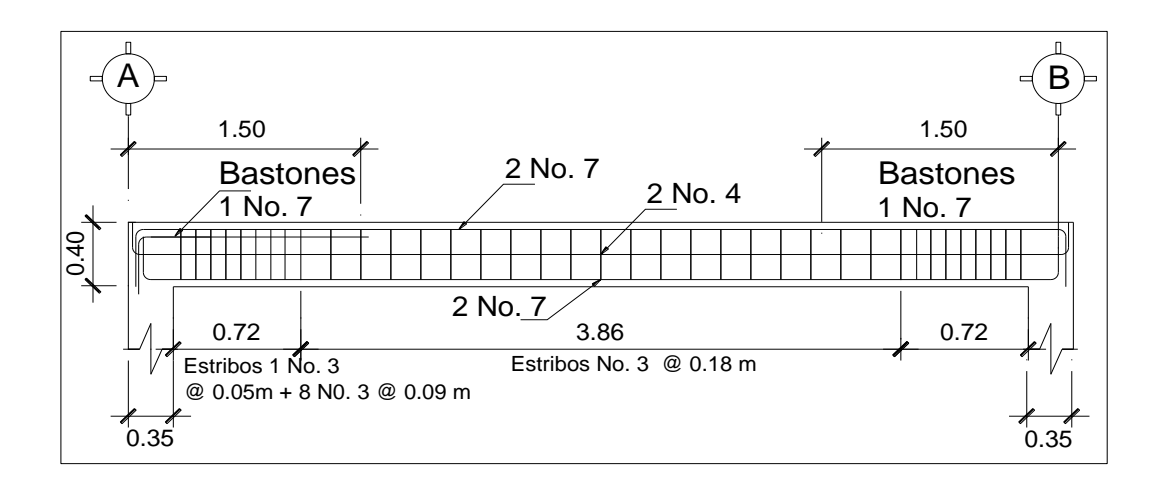

Fuente: elaboración propia, con programa de Autocad, 2012.

#### Figura 34. **Sección de vigas 3-4 eje 2, nivel-2**

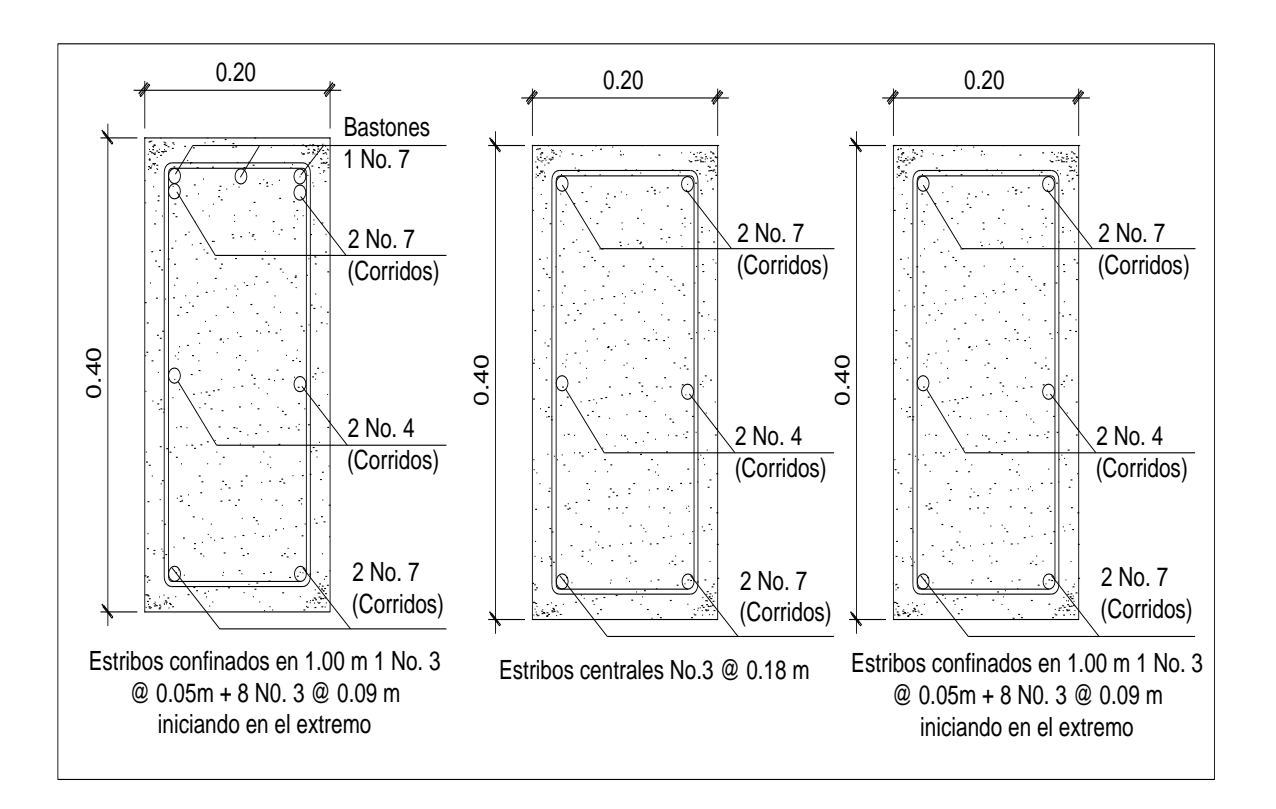

Fuente: elaboración propia, con programa de Autocad, 2012.

### **3.15. Diseño de columnas**

Son elementos estructurales que trabajan principalmente a compresión, se encargan de recibir toda la carga actuante de losas, vigas y acabados, el refuerzo principal son barras longitudinales, colocadas en sentido paralelo a la aplicación de la carga.

Para este caso se realizó el diseño de la columna crítica, los momentos flexionantes y el corte actuante críticos se tomaron del análisis estructural, los datos de refuerzo se aplican a las columnas restantes del mismo nivel:

Diseño de columna del segundo nivel

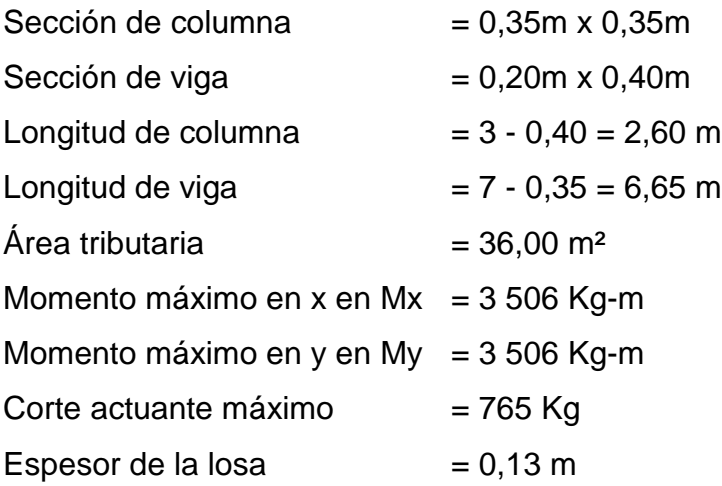

o Determinación de carga axial:

 $CU = (1,4 (0,13 * 2 400 + 100) +1,7 (200))$ 

 $CU = 576,80 + 340 = 916,80$  kg-m<sup>2</sup>

o Cálculo de factor de carga última

$$
FCU = \frac{CU}{CM+CV}
$$

FCU=
$$
\frac{916,80}{412 + 200} = 1,50
$$

o Peso de viga (Pvigas)

Pvigas =  $b * h *$  vconcreto \* L

Pvigas =  $0.20 * 0.40 * 2400 * 5.65$ m = 1 084,80 kg

o Cálculo de la carga axial última (PU)

PU = (Área tributaria \* CU) + (Pvigas \* FCU)

PU = (36,00 \* 916,80) + (1 084,80 \* 1,50)

$$
PU = 34\,632\,kg \approx 34,63\,T
$$

o Chequeo de columnas

En el diseño de columnas es necesario realizar varios chequeos y determinar cómo funciona la columna, es decir:

- **EXECORDIA: E-22 No se magnifically**
- Esbelta: 22<E<100 se magnifica
- Larga: E>100 no son aconsejable construir ya que fallan por pandeo.
- La ecuación a utilizar es  $E = KLu/\sigma$ , por lo que es necesario encontrar los valores del coeficiente de rigidez de la columna (K), la longitud efectiva de pandeo  $(L_{\scriptscriptstyle \!\! u})$  y el 30 % del lado menor de la columna  $(\sigma).$

Cálculo de coeficiente que miden el grado de empotramiento a la rotación en las columnas (Ψ), se calcula mediante las siguientes fórmulas:

$$
\psi = \frac{\sum K_{\text{column}}}{\sum K_{\text{viga}}}; \qquad k = \frac{1}{L}; \qquad l = \frac{1}{12} b^* h^3
$$

$$
I_{\text{column}} = \frac{1}{12} (0.35)^*(0.35)^3 = 0.00125 \text{ m}^4; \qquad k_{\text{column}} = \frac{0.000675}{2.60} = 0.00026 \text{ m}^3
$$

$$
I_{\text{viga}} = \frac{1}{12} (0.20)^* (0.40)^3 = 0.001066 \text{ m}^4; \quad k_{\text{viga}} = \frac{0.001066}{5.65} = 0.000188 \text{ m}^3
$$

Extremo superior

$$
\Psi_{\rm a} = \frac{0,00026}{0,000188 + 0,000188} = 0,69
$$

Extremo inferior

$$
\Psi_{\rm b} = \frac{0,00026 + 0,00026}{0,000188 + 0,000188} = 1,38
$$

Promedio

$$
\Psi_{\text{prom}} = \frac{0.69 + 1.38}{2} = 1.04
$$

o Cálculo del coeficiente K

Para elementos no arriostrados (con desplazamiento lateral), a compresión, restringidos en ambos extremos, el código ACI 318-05, comentario R10.12.1 permite calcular el factor K tomando en cuenta el efecto de las restricciones en los bordes, por medio de las siguientes ecuaciones.

$$
K = \frac{20 - \psi_{\text{prom}}}{20} \times \sqrt{1 + \psi_{\text{prom}}}
$$
 Para  $\psi_{\text{prom}} < 2$ 

$$
K=0.90 * \sqrt{1 + \psi_{\text{prom}}}
$$
 Para  $\psi_{\text{prom}} \ge 2$   
20 - 1.04

$$
K = \frac{20 - 1,04}{20} \sqrt[3]{1 + 1,04} = 1,35
$$

o Cálculo de la esbeltez de la columna

$$
E = \frac{KLu}{\sigma}
$$

Donde:

 $\sigma$  = 0,30 m (lado menor para columnas rectangulares)

$$
E = \frac{1,35^{*} 2,60}{0,35^{*} 0,35} = 28,65 > 22;
$$

Por lo tanto se clasifica como una columna intermedia y se procede a magnificar momentos.

### **3.15.1. Magnificador de momentos (Md)**

Cuando se hace un análisis estructural de segundo orden, en el cual se toman en cuenta las rigideces reales, los efectos de las deflexiones, los efectos de la duración de la carga y cuyo factor principal a incluir es el momento debido a las deflexiones laterales de los miembros, se pueden diseñar las columnas utilizando directamente los momentos calculados.

Por otro lado, si se hace un análisis estructural convencional de primer orden, como en este caso, en el cual se usan las rigideces relativas aproximadas y se ignora el efecto de los desplazamientos laterales de los miembros, es necesario modificar los valores calculados con el objetivo de obtener valores que tomen en cuenta los efectos del desplazamiento. Para este caso, esa modificación se logra utilizando el método ACI de magnificación de momentos descrito a continuación:

Sentido X.

Cálculo del factor flujo plástico del concreto:

Donde:

CMU= carga muerta  $CU = carga$  viva

$$
\beta_{\rm d} = \frac{\rm CMU}{\rm CU} = \frac{1,4(412)}{916,80} = 0,63
$$

o Cálculo del total del material (EI)

$$
EI = \frac{E_c * lg}{2.5 * (1 + \beta_d)}; \qquad E_c = 15100 \sqrt{fc}; \qquad Ig = \frac{1}{12} b * h^3
$$

 $E_c$ =15 100 $\sqrt{210}$  = 218 819,78 kg/cm<sup>2</sup>; lg 1 1  $3$ =125 052 cm<sup>4</sup>

El = 
$$
\frac{(218819.78 \text{ kg/cm}^2)(125052 \text{ cm}^4)}{2.5*(1+0.63)} = 6.71 \times 10^9 \text{ kg-cm}^2 ≈ 671 \text{ ton-m}^2
$$

o Cálculo de la carga crítica de pandeo de Euler:

$$
Per = \frac{\pi^2 * EI}{\left(K * Lu\right)^2}
$$

$$
Pcr = \frac{\pi^2 * (671 \text{ ton} \cdot \text{m}^2)}{(1,35 * 2,60)^2} = 537 \text{ ton};
$$

o Cálculo de magnificador de momentos

$$
\delta = \frac{1}{1 - \frac{Pu}{\Phi Pcr}}; \qquad \delta > 1 \quad \phi = 0.70 \text{ si se usan estribos}
$$

$$
\delta x = \frac{1}{1 - \frac{34,63}{0,70 * 537}} = 1,10; \quad \delta y = \frac{1}{1 - \frac{34,63}{0,70 * 537}} = 1,10;
$$

o Cálculo de momentos a diseñar serán:

$$
Md = \delta * Mu
$$

$$
Mdx = 1,10 * 3506 = 3856 kg-m
$$

Mdy = 
$$
1,10 \times 3,506 = 3,856
$$
 kg-m

En el sentido Y

$$
\beta_d = 0.63
$$
 El = 671 ton-m<sup>2</sup> Per = 537ton  $\delta x = \delta y = 1.10$ 

Para calcular el acero longitudinal en la columna, se utilizan los diagramas de interacción, para calcular la carga máxima que resiste la columna con excentricidad en cada sentido, luego se utiliza la fórmula de Bressler, para determinar la carga máxima que resiste la columna con excentricidad biaxial. Este método es una aproximación al perfil de la superficie de la falla.

$$
P'u = \frac{1}{\frac{1}{Px} + \frac{1}{Py} - \frac{1}{P'o}}
$$

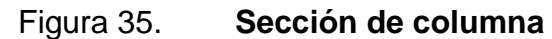

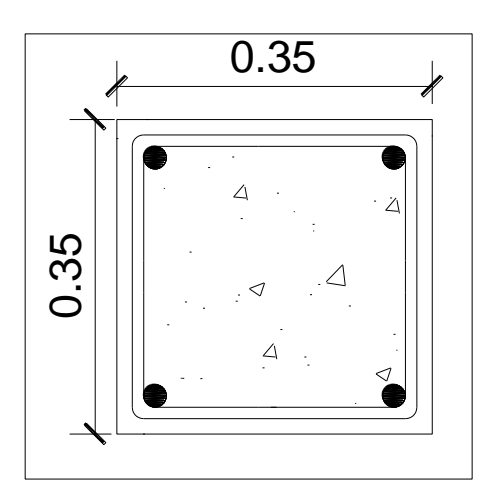

Fuente: elaboración propia, con programa de Autocad, 2012.

Donde:

- $PU = 34 632 kg$
- $Mdx = 3 856 kg-m$
- Mdy =  $3,856$  kg-m
- $F^{\prime}c = 210$  kg/cm2

 $F'y = 2810 \text{ kg/cm2}$  $Rec = 0,03$  m

o Cálculo de límites de acero

Según ACI, el área de acero en una columna debe estar dentro de los siguientes límites 1 % Ag < As < 6 % Ag, en zona sísmica.

Asmín =  $0,01$  (35  $*$  35) = 12,25 cm<sup>2</sup>

Asmáx =  $0,06$  (35  $*$  35) = 73,50 cm<sup>2</sup>

Se propone un armado 4 No.8 + 4 No.8 =4(5,07)+ 4(5,07)= 40,56 cm² equivale a 3,31 % Ag.

Si P`u > Pu, entonces el armado propuesto es correcto, de lo contrario, se debe aumentar el área de acero.

Para este método se usan los diagramas de interacción para diseño de columnas. Los valores a utilizar en los diagramas son:

- Valores de la curva:
	- o Luego se procede a obtener la cuantía de acero para el diagrama de interacción, la cual se define con la siguiente expresión:

$$
\rho_{\mu} = \frac{(A_s)^*(f_y)}{0.85 * f'c * A_g} = \frac{(40.56)^*(2810)}{0.85 * 210 * 1.225} = 0.52
$$

o Valor de la gráfica: para saber qué diagrama de interacción a utilizar se debe calcular el valor de  $\gamma$  de la siguiente forma:

$$
0,35-0,03=0,32
$$

$$
\gamma_{x,y} = \frac{d - d'}{h_x} = \frac{0.32 - 0.03}{0.35} = 0.82
$$

Donde:

 $\gamma_{\mathsf{x}},\, \gamma_{\mathsf{y}}\,$  = relación de secciones en sentido *x* e *y*, respectivamente hx, hy = dimensión de la columna en sentido *x* e *y*, respectivamente

**Example 2** Cálculo de parámetros independientes

$$
\left(\frac{e}{h}\right)_x = \left(\frac{Mx}{Pu^*h}\right)_x = \left[\frac{3\ 856\ kg}{34\ 632^*0,35}\right] = 0.32\ m
$$

$$
\left(\frac{e}{h}\right)_y = \left(\frac{My}{Pu^*h}\right)_y = \left[\frac{3\ 856\ kg}{34\ 632^*0,35}\right] = 0,32\ m
$$

Con los valores obtenidos en los últimos cuatro pasos, se buscan los valores de los coeficientes Kx y Ky, siendo estos: Valores de los coeficientes del diagrama de interacción.

 $K'x = 0,23$ 

 $K'y = 0,60$  diagrama de interacción
Con estos valores se calculan las cargas de resistencia de la columna con ambas excentricidades con el uso de las siguientes fórmulas:

P'x= k'x \* f'c \* Ag = 0,23 \* 210 \* 1 225 = 59,17 ton

$$
P'y = k'y * fc * Ag = 0,60 * 210 * 1225 = 154,35 ton
$$

Por último se debe calcular la carga última que resiste la columna sin excentricidad, esto es carga axial pura, de la siguiente forma:

$$
P'o = \phi[(0.85*f'c*(Ag-Ast))+(fy*As)]
$$

P'o = 0,7  $*$  [ 0,85  $*$  210  $*$  (1 225 – 40,56) + (40,56  $*$  2 810) ] = 227,77 ton

**Aplicando la fórmula de Bressler** 

Donde:

Pu' = carga última con flexión biaxial (ex y ey), que resistirá la columna Po' = carga que soporta cuando está sometida a carga axial pura  $Px'$  = carga de resistencia de la columna a una excentricidad ex  $Py'$  = carga de resistencia de la columna a una excentricidad ey

$$
P'u = \frac{1}{\frac{1}{P'x} + \frac{1}{P'y} - \frac{1}{P'0}} = \frac{1}{\frac{1}{59,17} + \frac{1}{154,35} - \frac{1}{227,77}} = 52,66 \text{ ton}
$$

$$
Pn = \frac{Pu}{\phi} = \frac{34\,632}{0.70} = 49\,474\,kg
$$

# Como P'u>PU

 $52,66$  ton  $> 49,47$  ton si cumple

El valor de  $P'$ u debe ser mayor o igual que el valor P nominal (P<sub>n</sub>), para que la propuesta de acero sea la correcta, si esto no fuera así se debe aumentar el área de acero hasta que cumpla.

**Acero transversal (estribos):** 

Además de diseñar las columnas para resistir tracción y compresión, éstas deben ser dotadas con suficiente ductilidad, esto para que absorban parte de la energía sísmica que se le pueda aplicar en determinado momento. Dicha ductilidad se logra mediante un mayor confinamiento en los extremos, ya que se ha comprobado que si las columnas se confinan en los extremos, mejoran su capacidad de carga y su ductilidad notablemente.

El código ACI 318-05, sección 21.4.4.4 dice que el refuerzo transversal debe suministrarse en una longitud (Lo), medida desde cada cara del nudo y a ambos lados de cualquier sección, donde pueda ocurrir fluencia por flexión como resultado de desplazamientos laterales inelásticos del pórtico. La longitud Lo no debe ser menor que la mayor de la siguiente expresiones.

- La altura del elemento en la cara del nudo o en la sección donde puede ocurrir fluencia por flexión.
- $\checkmark$  Un sexto de la luz libre del elemento.
- $\checkmark$  450 mm.

Verificando la resistencia a corte del concreto de la sección de la columna:

144

$$
\Phi V_c = \Phi^* 0.53^* \sqrt[2]{f'c^* b^* d}
$$

Donde:

 $0,53 =$  constante

 $\phi$  = factor de reducción de resistencia

 $fc = resistance$ resistencia del concreto

 $b = base de la columna$ 

 $d =$  peralte efectivo de la columna

$$
\phi V_R = 0.85 * 0.53 * \sqrt[2]{210} * 35 * 32 = 7 311 \text{ kg}
$$

El refuerzo resistente del concreto es mayor que el actuante.

 $Vr \geq$  Vu donde 7 311 kg > 4 180 Kg.

Si Vr > Vu se colocan estribos a S=d/2

Si Vr  $\leq$  Vu se diseñan los estribos por corte.

Se diseñan los estribos por corte, para ambas opciones considerar que la varilla mínima permitida es la No. 3.

$$
S = \frac{d}{2} = \frac{32}{2} = 16,00 \text{ cm}
$$

Comparando el corte resistente con el corte actuante, en cualquier columna de ambos marcos, se observa que solo requiere refuerzo por especificación según ACI 318-05 sección 21.4.4.2 y 21.4.4.4.

La separación del refuerzo transversal  $(S_0)$  en la zona de confinamiento no debe exceder a la menor de:

- o La cuarta parte de la dimensión mínima del elemento
- o Seis veces el diámetro del refuerzo longitudinal

$$
S = \frac{Av}{\rho_s * (h - (2 * rec))}; \quad \rho_s = 0,45 \left[ \frac{A_g}{A_{ch}} - 1 \right] \left[ \frac{0.85 * fc}{fy} \right]; \rho_s > 0,12 \left[ \frac{fc}{fy} \right]
$$

Sustituyendo datos y asumiendo varilla No, 4 para estribos  $(S_0)$ :

$$
\frac{35}{4} = 8,75 \text{ cm}
$$
  
6 \* 2,54 = 15,24 cm  $\approx$  15,00 cm  

$$
\rho_s > 0,12 \left[ \frac{210}{2810} \right] = 0,008
$$

$$
\rho_s = 0,45 \left[ \frac{1225}{29*29} - 1 \right] \left[ \frac{0,85 * 210}{2810} \right] = 0,013 > 0,008
$$

$$
S = \frac{4 * 1,27}{0,013 * (35 - 6)} = 13,47 \text{ cm} = 13 \text{ cm}
$$

Se colocarán estribos cerrados No.4 a cada 8,00 cm en la longitud de confinamiento, a cada extremo de la columna. La longitud de confinamiento  $(l_0)$ debe ser la mayor de las siguientes:

- o La altura del elemento, en la cara del nudo o en la sección donde puede ocurrir fluencia por flexión = 35 cm
- o Un sexto de la luz libre del elemento
- $\circ$  Lu/6 = (260)/6 = 43 cm
- $\circ$  16  $\phi$  var longitudinal = 16  $*$  2,54 = 40,64 cm
- o 48 var\_trans = 48 \* 1,27 = 60,96 cm

La longitud de confinamiento  $(l_0)$  será de 0,50 m en ambos extremos de la de la luz libre de la columna. La separación de los estribos para la longitud no confinada (S) será de 0,13 m. Se colocarán estribos cerrados No. 3 rotados a 45º alternados, según el Código ACI 318, en el capítulo 7.10.5, debido a las barras longitudinales en las caras.

Este procedimiento se aplicó para la columna del segundo nivel, tomando los valores máximos de los momentos y cortes de nivel, dando como resultado refuerzo longitudinal de 4 No.8 + 4 No.8 y refuerzo transversal No.4 @8,00 cm en zona de confinamiento de 0,60 m y a cada 13,00 cm en zona no confinada. A continuación se muestran los resultados del diseño. Este mismo procedimiento se aplicó para las columnas del primer nivel, tomando una sección de 0,35 x 0,35 los valores máximos de los momentos y cortes de nivel, dando como resultado refuerzo longitudinal de 8 No.8 + 4 No.8 y refuerzo transversal No.4 @8,00 cm en zona de confinamiento de 0,65 m y a cada 15,00 cm en zona no confinada. A continuación se muestran los resultados del diseño, en las figuras 36, 37 y 38.

# Figura 36. **Detalle de armado final de la columna y secciones de columna típica C-2 nivel-2**

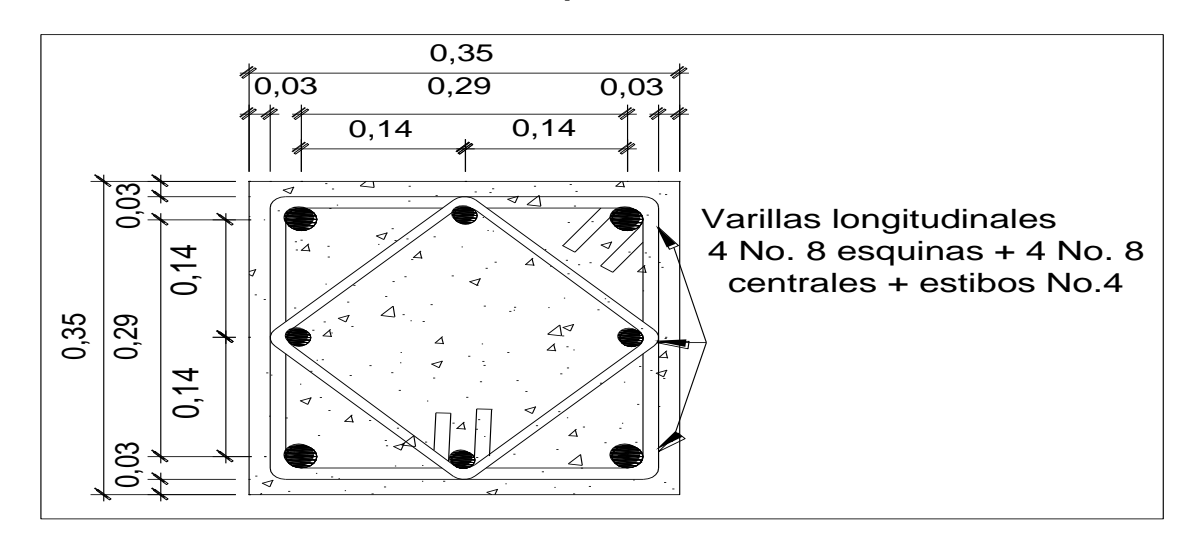

Fuente: elaboración propia, con programa de Autocad, 2012.

# Figura 37. **Detalle de armado final de la columna y secciones de columna típica C-1 nivel-1**

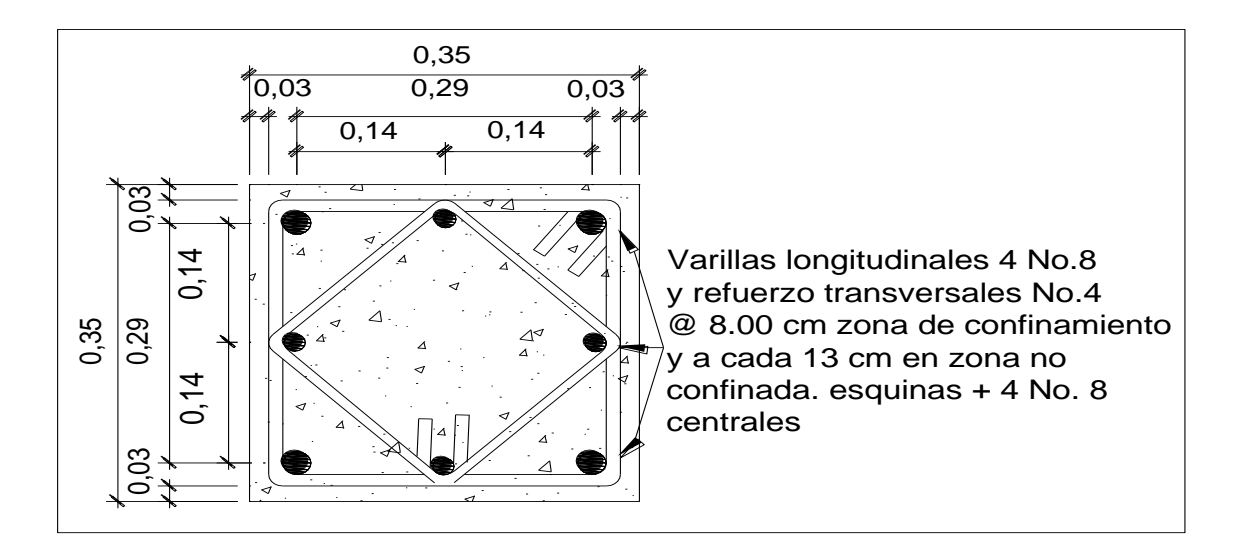

Fuente: elaboración propia, con programa de Autocad, 2012.

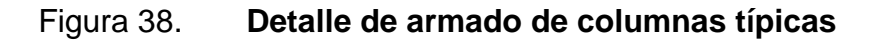

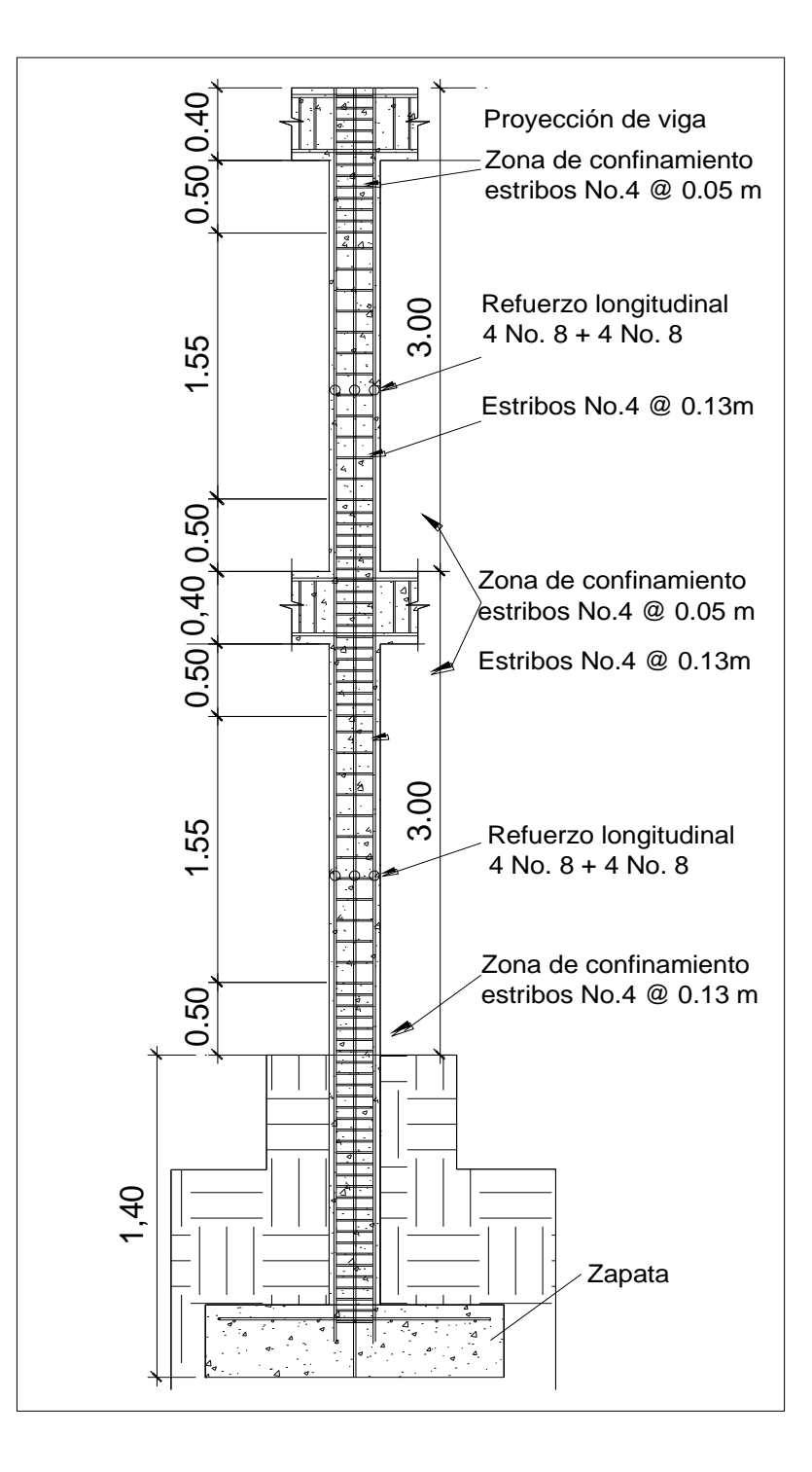

Fuente: elaboración propia, con programa de Autocad, 2012.

#### **3.16. Diseño de cimientos**

Los cimientos de una estructura se diseñan con la finalidad de recibir la carga actuante de las columnas y transmitirla al suelo, el suelo debe ser lo suficientemente resistente, para asegurar la estabilidad de las estructuras que sobre él descansen.

## **3.16.1. Zapatas**

Se consideró una sección cuadrada para simplificar el armado y construcción, los datos para diseño son: valor soporte del suelo y los momentos, según el análisis estructural.

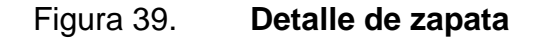

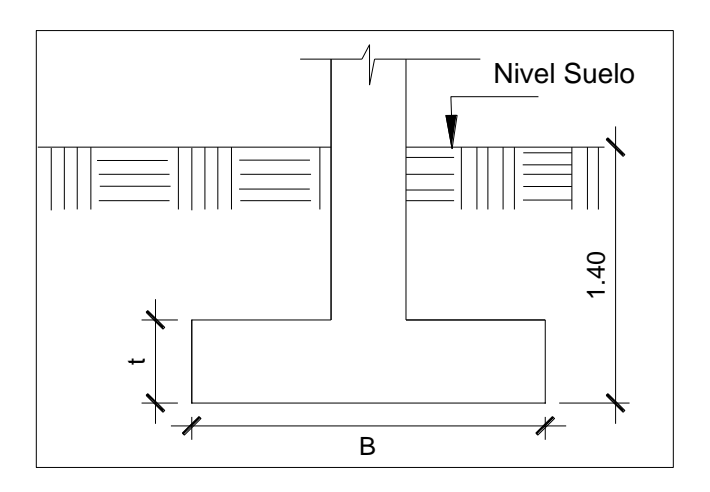

Fuente: elaboración propia, con programa de Autocad, 2012.

Carga axial:

CU= 1,4 CM + 1,7 CV

CU= 1,4 (0,13  $*$  2 400 + 100 + 144 + 150) + 1,7 (1 800) = 4 048 kg/m<sup>2</sup>

$$
Fcu = \frac{CU}{CM + CV}
$$

$$
Fcu = \frac{4048}{706 + 1800} = 1,61
$$

• Peso de la viga:

Peso viga = 
$$
b^*h^* \gamma_{\text{concreto}}^* L
$$

Peso viga = (0,20 \* 0,40) \* 2 400\* 5,65m = 1 084,80 kg

Carga axial última:

Pu = (Alosa \* CU) + (Pviga \* Fcu)

Pu =  $(36,00 * 4 048) + (1 084 * 1,61) = 1 47473,48 ≈ 147,47$  ton

 $PU = Pu1 + Pu2$ 

$$
PU = 147,47 \text{ ton} + 34,63 \text{ ton} = 182,10 \text{ ton}
$$

Donde:

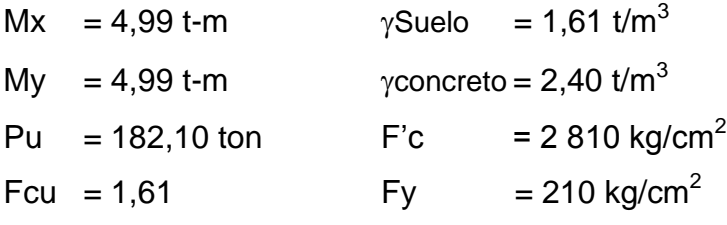

Cálculo del valor soporte (Vs):

El cálculo del valor soporte del suelo, se realizó por el método de Terzaghi, con los datos obtenidos en el ensayo de compresión triaxial. El cálculo del valor soporte del suelo se desarrolló 3.5.2.

$$
Vs = 22,52 \text{ ton/m}^2
$$

Cálculo de las cargas de trabajo:

$$
P't = \frac{PU}{Fcu} = \frac{182,10}{1,61} = 113,10 \text{ ton}
$$

$$
Mtx = \frac{Mx}{Fcu} = \frac{4,99}{1,61} = 3,10 \text{ ton-m}
$$

$$
Mty = \frac{My}{Fcu} = \frac{4,99}{1,61} = 3,10 \text{ ton-m}
$$

Predimensionamiento del área de la zapata

$$
Az = \frac{1,5 \text{ P't}}{\text{Vs}} = \frac{1,5 \times 113,10}{22,52} = 7,53 \text{ m}^2
$$

Se propone usar dimensiones aproximada  $Az = 2.75 * 2.75 = 7.56 m<sup>2</sup>$ 

## Figura 40. **Dimensiones, carga y momentos de zapata concéntrica z1**

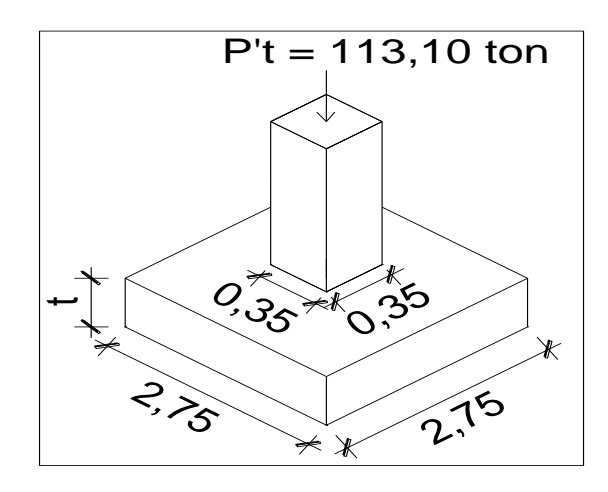

Fuente: elaboración propia, con programa de Autocad, 2012.

Chequeo de presión sobre el suelo

Después de haber encontrado el área final de la zapata se debe calcular la carga admisible (qmáx), la cual debe ser menor que el valor soporte (Vs), si se supone que las presiones resultantes están linealmente distribuidas:

$$
\frac{q_{\text{max}}}{q_{\text{min}}} = \frac{P}{Az} \pm \frac{M'tx}{Sx} \pm \frac{M'ty}{Sy}; \qquad S = \frac{b^*h^2}{6}
$$

Donde:

qmáx = presión máxima sobre la masa de suelo

- qmín = presión mínima sobre la masa de suelo
- $P = \text{carga sobre la zapata}$
- $Az = \text{área de la zapata}$
- $M'tx =$  momento de trabajo sobre la zapata en sentido x

 $M'ty =$  momento de trabajo sobre la zapata en sentido y Sx, Sy= núcleo de la sección de la zapata sentido x, y respectivamente  $a, b =$  longitud del lado de la zapata

$$
S_x = S_y = \frac{1}{6}(2.75) * (2.75)^2 = S_y = 3.46 \text{ m}^3
$$

$$
\frac{q_{\text{max}}}{q_{\text{min}}} = \frac{133,08}{7,56} \pm \frac{3,10}{3,46} \pm \frac{3,10}{3,46}
$$

$$
q_{\text{max}} = \frac{133,08}{7,56} + \frac{3,10}{3,46} + \frac{3,10}{3,46} = 19,40 < V\text{s}
$$

$$
q_{min} = \frac{133,08}{7,56} - \frac{3,10}{3,46} - \frac{3,10}{3,46} = 15,80 > 0
$$

Presión última:

Como se observa en los cálculos anteriores, la presión está distribuida de forma variable, pero para efectos de diseño estructural se toma una presión última usando el criterio:

$$
Q_{\text{última}} = q_{\text{m\'ax}} * Fcu
$$

$$
Q_{\text{última}} = 19,40 \cdot 1,61 = 31,23 \text{ ton/m}^2
$$

Espesor de zapata:

Dimensionada el área se procede a dimensionar el espesor de la zapata, basados en que el recubrimiento del refuerzo no sea menor que 0,075 m y que el peralte efectivo sea mayor que 0,15 m. Dicho espesor debe ser tal que resista los esfuerzos de corte.

Considerando lo anterior, se asume  $t = 0.40$  m, luego se realizan los siguientes chequeos:

o Chequeo por corte simple

La falla de las zapatas por esfuerzo cortante ocurre a una distancia igual al peralte efectivo d del borde de la columna. Por tal razón, se debe analizar y chequear si el corte resistente es mayor que el actuante. Esto se realiza de la forma siguiente:

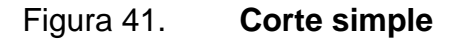

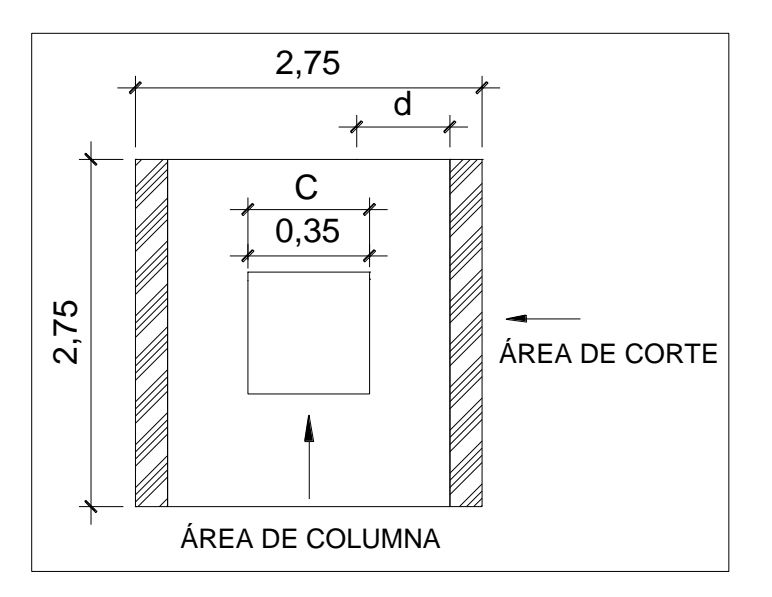

Fuente: elaboración propia, con programa de Autocad, 2012.

 $d = 40,00 - 7,50 - 1,27/2 = 31,86$  cm Vact = qdiseñoU  $\left(\frac{\text{Bzap-Bcol}}{2}\right)$  $\frac{d^2\mathsf{B}\mathsf{C}\mathsf{O}\mathsf{I}}{2}$  – d $\big)$ \* Hzapata **Vact** 2,75  $\overline{c}$  $-0,3186 * 2,75 = 36,60$ 

 $d = t$ <sup>\*</sup> (asumido) - rec  $-\phi$  var/2

$$
V = \frac{0.85 \times 0.53 \times 210 \times 275 \times 31.86}{1\,000} = 57,19 \text{ ton}
$$

Resiste debido a que el corte actuante es menor al que puede soportar la estructura, el peralte seleccionado es correcto.

#### o Chequeo por corte por punzonamiento

La columna tiende a punzonar la zapata debido a los esfuerzos de corte que se producen en el perímetro de la columna; el límite donde ocurre la falla se encuentra a una distancia igual a d/2 del perímetro de la columna. La revisión que se realiza es la siguiente:

 $b_0 = 4 * (c+d) = 4*(35 + 31,86) = 267,44$  cm

$$
Vact = qdiseño(Azap - (c+d)2)
$$

$$
Vact = 31,23 (2,75 - (0,35 + 0,31)^2) = 72,28 \text{ cm}
$$

$$
Ur = \phi * 1,06 * \sqrt{210} * b_0 * d
$$

$$
Ur = 0.85^* 1.06^* \sqrt{210}^* 267.44^* 31.86 = 111.25
$$
ton

El corte que resiste la zapata es mayor que el actuante, si cumple con el corte punzonante

# **3.16.1.1. Diseño de zapata por esfuerzo de corte punzonante**

Estructura cuya función es transmitir la carga al subsuelo a una presión de acuerdo a las propiedades del suelo.

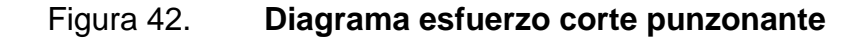

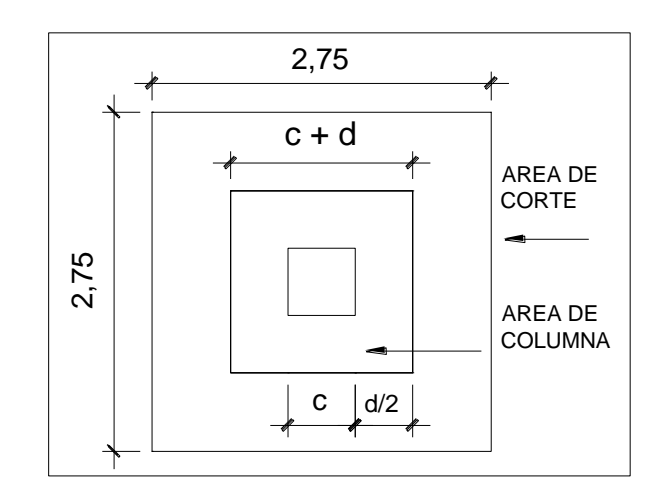

Fuente: elaboración propia, con programa de Autocad, 2012.

Diseño de refuerzo:

El empuje hacia arriba del suelo produce un momento flector en la zapata, por tal razón, es necesario reforzarla con acero para soportar los esfuerzos inducidos.

Momento último:

Este se define tomando la losa como en voladizo

Donde:

L = distancia medida del rostro de la columna al borde de la zapata

$$
M_{\text{ffector}} = \frac{\text{qdiseñoU} \cdot L^2}{2} = \frac{31,23 \cdot \left[\frac{2,75}{2} - \frac{0,35}{2}\right]^2}{2} = 22,48 \text{ ton-m}
$$

Área de acero:

El área de acero se define por la fórmula:

Mu= 22 480 kg-m

As=
$$
[ (b*d)\sqrt{(b*d)^2 - \frac{M_u * b}{0.003825 * fc} }] * \frac{0.85 * fc}{fy}
$$

As=
$$
\left[ (100*31,86) - \sqrt{(100*31,86)^2 - \frac{22480*100}{0,003825*210}} \right] * \frac{0.85*210}{2810} = 36,00 \text{ cm}^2
$$

As<sub>min</sub> = 
$$
\frac{14.1}{fy} * b * d = \frac{14.1}{fy} * (100) * (35.86) = 18 cm2
$$

Debido a que el As es mayor que Asmín, se colocará el As = 36,00 cm² en ambos sentidos 6 No.8.

El espaciamiento entre varilla de refuerzo está definido por:

$$
S = \frac{Av^* b}{As} = \frac{5.07 \cdot 100}{36} = 14.00
$$
 cm

Por lo tanto, las zapatas quedarán armadas con varilla No. 8 @ 0,14 m en ambos sentidos, con dimensiones de 2,75 m por cada lado.

Para cama superior colocar:

Se utilizará acero No. 6 @ 30 m

 $As_{temp} = 0,002 b * t$ 

 $As_{temp} = 0,002 * 100 * 40$ 

$$
As_{temp} = 10,40 \text{ cm}^2
$$

$$
S = \frac{Av * b}{A \text{stemp}}
$$

$$
S = \frac{2,85 \times 2,75}{10,40} = 34 \text{ cm}
$$

Se utilizará acero No. 6 @ 30 m

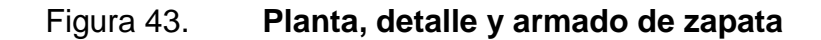

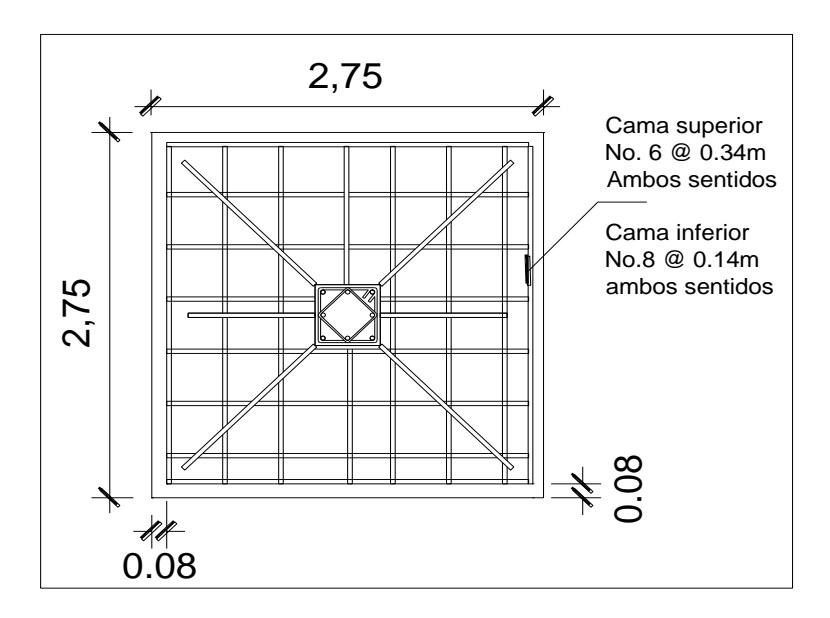

Fuente: elaboración propia, con programa de Autocad, 2012.

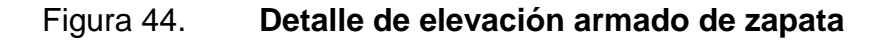

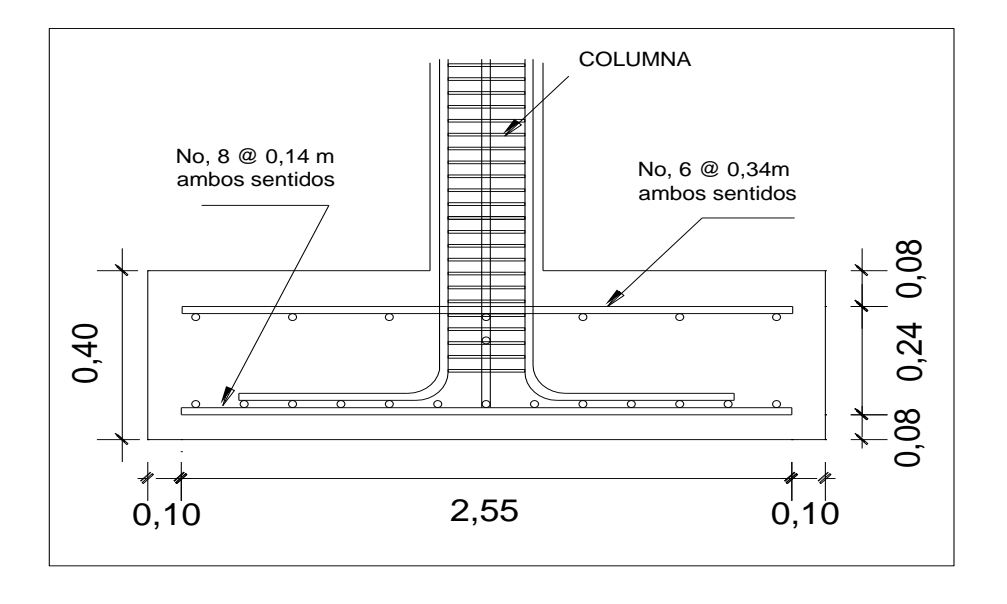

Fuente: elaboración propia, con programa de Autocad, 2012.

# **3.16.1.2. Zapata combinada para ejes A-B**

Este tipo de zapata se coloca si la distancia entre columnas sea demasiado pequeña o que estas se traslapen.

Donde:

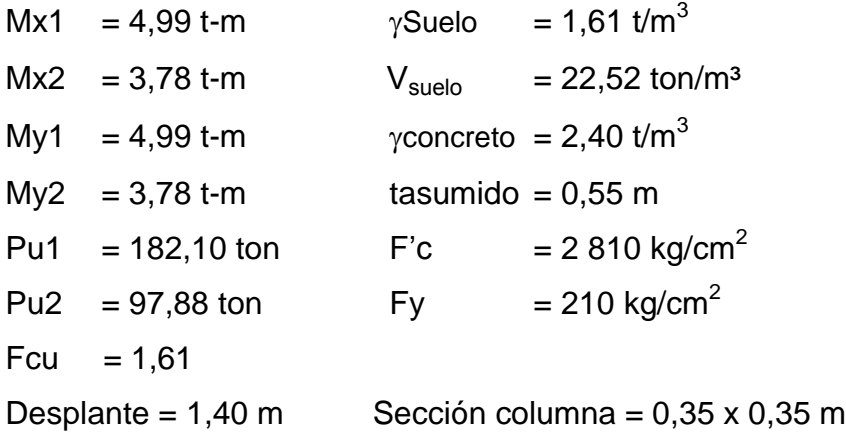

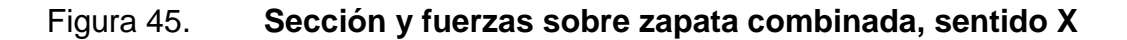

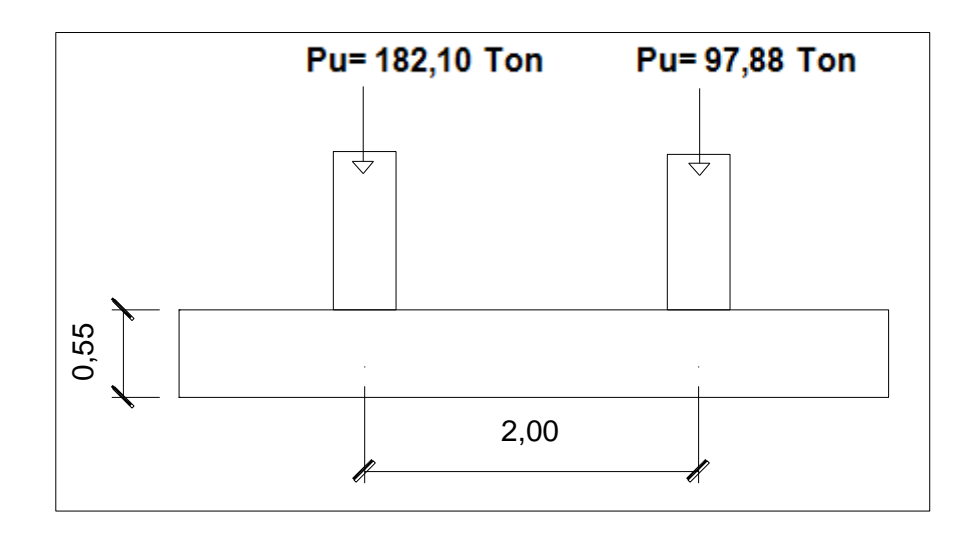

Fuente: elaboración propia, con programa de Autocad, 2012.

Para poder predimencionar el cimiento rectangular se debe de tener en cuenta las siguientes restricciones:

- $L = 2(m + n)$
- $B = R / qL$
- $R = P't1 + P't2$
- $q = Vs$

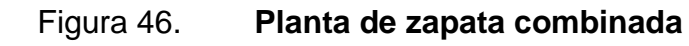

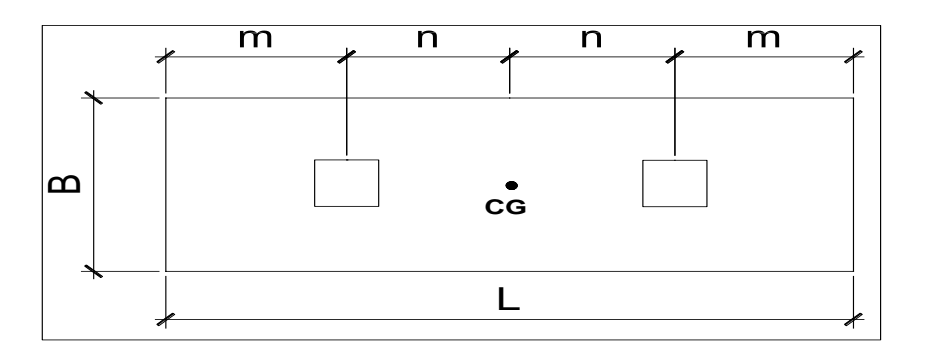

Fuente: elaboración propia, con programa de Autocad, 2012.

Cálculo de las cargas de trabajo:

$$
P't1 = \frac{Pu}{FCU} = \frac{182,10}{1,61} = 113,10
$$
ton

$$
P't2 = \frac{Pu}{Fcu} = \frac{97,88}{1,61} = 60,79 \text{ ton}
$$

M'tx = 
$$
\frac{Mx}{FCU}
$$
 =  $\frac{4,99}{1,61}$  = 3,10 ton

$$
M'ty = \frac{My}{FCU} = \frac{3,78}{1,61} = 2,35 \text{ ton}
$$

Predimensionamiento del área de la zapata:

La longitud del cimiento se escoge de tal manera que el centro de cargas coincida con el centro geométrico del cimiento.

Se tiene L=  $2(m + n)$  asumir m = 1,00 m y n = 1,30 m L=  $2 * (1,00 + 1,30) = 4,60$  m  $Az= B \times L$ R 1  $\frac{16,16,16}{22,52 * 4,60}$  = 2,18 m

Tomando en cuenta que al no chequear el área de la zapata se debe incrementar esta conservando la longitud (L) y aumentando el ancho (B), como en el predimensionamiento no se toman en cuenta los efectos de flexión y corte se asumirá  $B = 3,00$  m.

 $Az= 3,00 * 4,60 = 14,00 m<sup>2</sup>$ 

q

Integración de cargas sobre la zapata:

$$
Pcg = P't 1 + P't 2 + P_{\text{propio}} + 2 * P_{\text{columna}} + P_{\text{suelo}}
$$

 $P_{\text{propio}}$  = Az \* t \* γconcreto = 14,00 \* 1,00 \* 2,40 = 33,60 ton

 $P_{\text{column}}$  = Acol \* Hcol \* yconcreto = 0,35 \* 0,35 \* 7,40 \* 2,40 = 2,17 ton

 $P_{\text{suelo}}$  = Az \* Desplante \* psuelo = 14,00 \* 1,40 \* 1,61 = 32,00 ton

$$
Pcg = 113,10 + 113,10 + 12,24 + (2 * 2,17) + 32,00 = 296,14 \text{ ton}
$$

 $Mcgx = -3,10 - 3,10 = 6,20$  ton  $-m$ 

$$
Mcgy = -3,10 - 3,10 = 6,20 \text{ ton} - m
$$

Para poder calcular el momento en el centro de gravedad es necesario contar con el diagrama de cuerpo libre, que se muestra en la figura 46.

### Figura 47. **Diagrama de cuerpo libre para cimiento combinado**

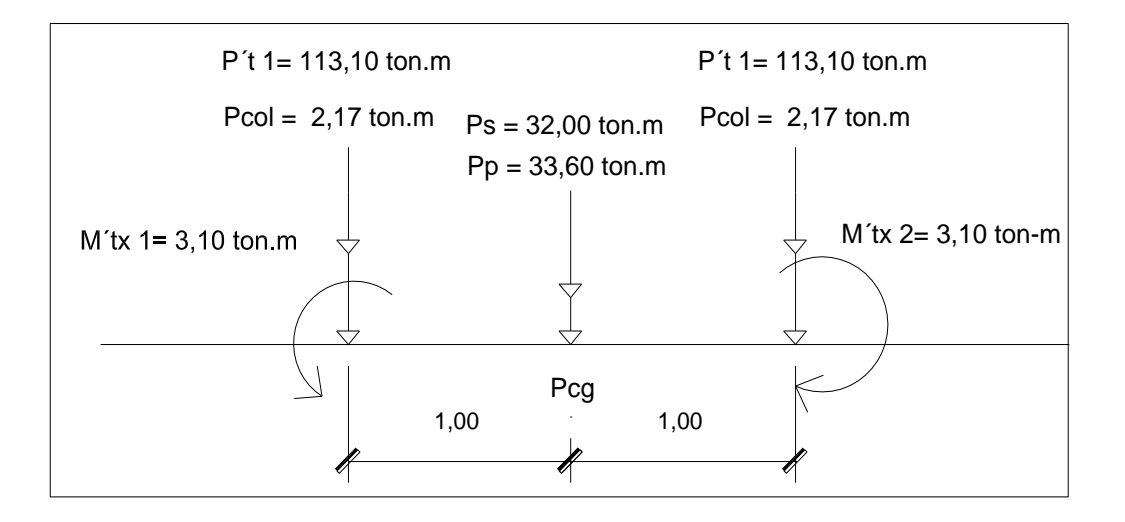

Fuente: elaboración propia, con programa de Autocad, 2012.

Presiones máximas y mínimas en el suelo:

$$
S = \frac{bh^2}{6}
$$

Sentido X

$$
Sx = \frac{3,00 \times 4,60^2}{6} = 10,58
$$

Sentido Y

$$
Sy = \frac{4,60 \times 3,00^2}{6} = 6,90
$$

$$
q = \frac{Pcg}{Az} \pm \frac{Mcgx}{Sx} + \frac{Mcgy}{Sy}
$$

$$
q_{max} = \frac{296,14}{14,00} + \frac{6,20}{10,58} + \frac{6,20}{10,58} = 22,63 \text{ ton/m}^2
$$

$$
q_{min} = \frac{296,14}{14,00} - \frac{6,20}{10,58} - \frac{6,20}{10,58} = 19,67 \text{ ton/m}^2
$$

qmáx = 22,63 ton/m²; cumple no excede el Vs.

qmín = 19,67 ton/m² ; cumple es mayor que 0.

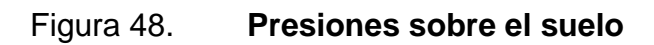

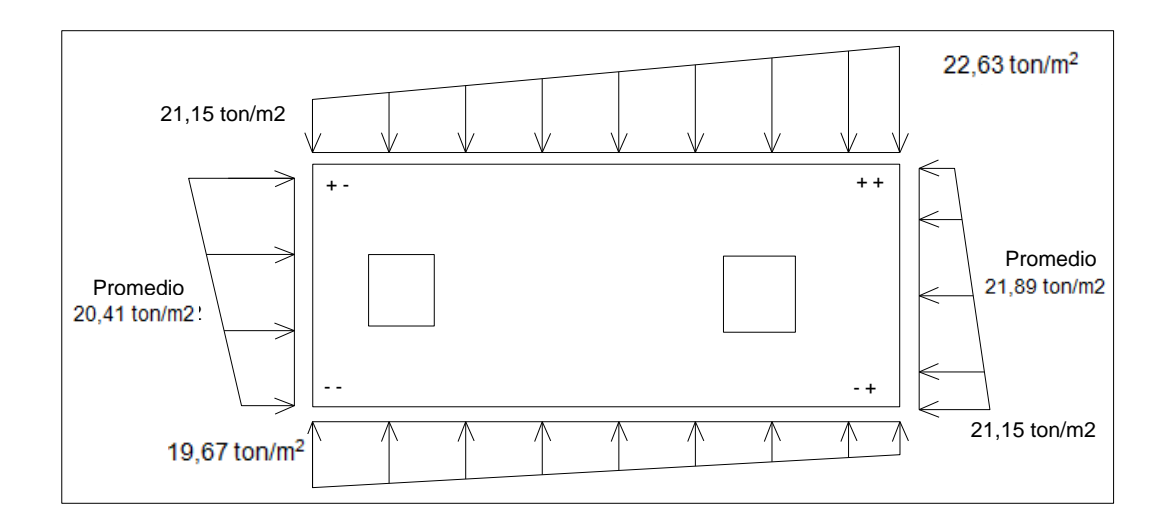

Fuente: elaboración propia, con programa de Autocad, 2012.

Las presiones del suelo y cimiento son:

 $q_s = Desp * ysuelo = 1,40 * 1,61 = 2,25 ton/m<sup>2</sup>$ 

 $q_{\text{cim}} = t * \gamma$ concreto = 0,55  $*$  2,40 = 1,32 ton/m<sup>2</sup>

$$
q_{\text{cim}} + q_s = 2,25 + 1,32 = 3,57 \text{ ton/m}^2
$$

# Figura 49. **Presiones sobre el cimiento**

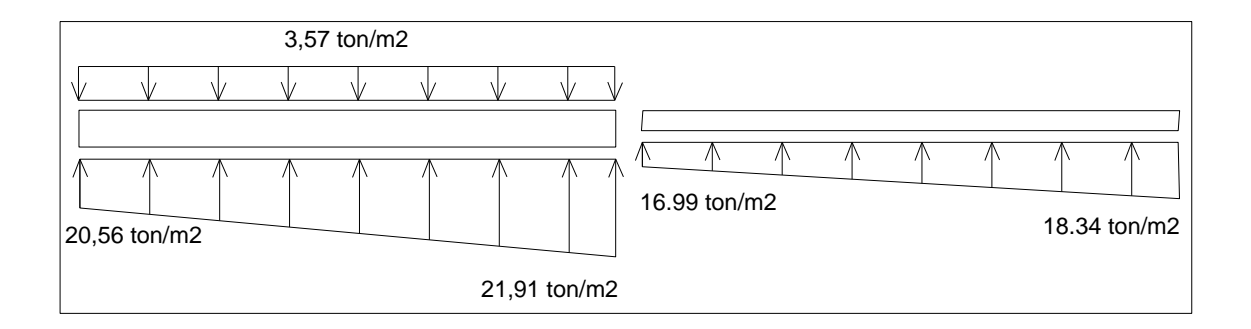

Fuente: elaboración propia, con programa de Autocad, 2012.

Las presiones últimas de diseño serán: q<sub>dis</sub> = q \* FCU, las presiones últimas por metro lineal se obtienen de W = b \* dis**,** para, B = ancho de cimiento,  $B = 3,00$  m.

$$
Pu = q_{dis} * FCU
$$

Para q = 16,99 ton/m<sup>2</sup> qdis = 16,99  $*$  1,61 = 27,35 ton/m<sup>2</sup>

Para q = 18,34 ton/m<sup>2</sup> qdis = 18,34  $*$  1,61 = 29,53 ton/m<sup>2</sup>

Se encuentra una expresión para cualquier distancia x, una presión dada por la relación de triángulos.

$$
\frac{4,60}{(29,53 - 27,35)} = \frac{x}{q_{d(x)} - 27,35}; \qquad q_{d(x)} = 0,47x + 22,35
$$

Para x = 1,00 m, qd(1,00) = 22,82 ton/m²

Para  $x = 2,05$  m,  $q_{d(2,05)} = 23,31$  ton/m<sup>2</sup>

Para x = 3,10 m, qd(3,10) = 23,81 ton/m²

Para  $x = 4,10$  m,  $q_{d(4,10)} = 24,27$  ton/m<sup>2</sup>

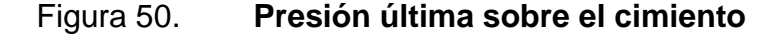

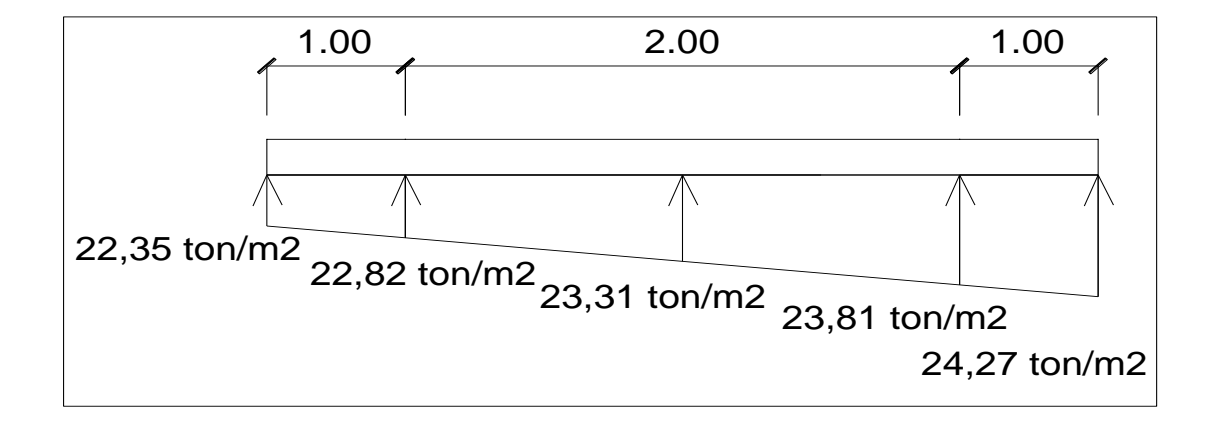

Fuente: elaboración propia, con programa de Autocad, 2012.

Las presiones últimas por metro lineal se obtienen de  $W = B^*$  qdis

Para  $q_{\text{disu}} = 22,35 \text{ ton/m}^2$  tenemos =  $3,00 \times 22,35 = 67,05 \text{ ton/m}^2$ Para  $q_{\text{disu}} = 22,82 \text{ ton/m}^2$  tenemos =  $3,00 \times 22,82 = 68,46 \text{ ton/m}^2$ Para  $q_{\text{disu}} = 23,31 \text{ ton/m}^2$  tenemos =  $3,00 \times 23,31 = 69,93 \text{ ton/m}^2$ Para  $q_{\text{disu}} = 23,81 \text{ ton/m}^2$  tenemos =  $3,00 \times 23,81 = 71,43 \text{ ton/m}^2$ Para  $q_{\text{disu}} = 24.27 \text{ ton/m}^2$  tenemos =  $3.00 \times 24.27 = 72.81 \text{ ton/m}^2$ 

#### Figura 51. **Presión última por metro lineal**

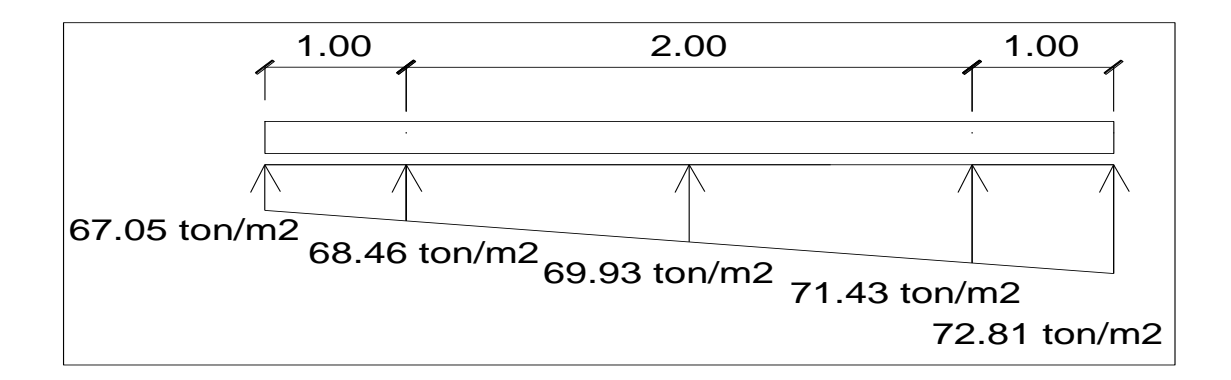

Fuente: elaboración propia, con programa de Autocad, 2012.

Encontrando una expresión por relación de triángulos para cualquier distancia x una presión última por metro lineal, se obtiene lo siguiente:

$$
\frac{4,60}{(71,81 - 67,05)} = \frac{x}{W_{(x)} - 67,05}; \qquad W_{(x)} = 67,05 + 1,03x
$$

Si se encuentra W para cuando  $x_{cg} = 2,05$ m; se tiene:

$$
W_{cg} = 67,05 + (1,03 * 2,05) = 69,16 \text{ ton/m}
$$

Cálculo de diagramas de corte y momento:

$$
V_{ab} = \frac{(67,05 + 69,16) * 1,00}{2} = 68,10
$$
 ton

$$
V_b = V_{ab} - 182,10 = 68,10 - 182,10 = -114,00
$$
 ton

 $V_{bc}$  = -114,00 + 67,05y + 1,03y<sup>2</sup>, cuando  $V_{bc}$  = 0 entonces y = 0,33 m

El valor de la presión última por metro lineal cuando:

$$
y = 0,33 \text{ m } y \text{ Vbc} = 0
$$

$$
W(x) = 67,05 + 1,03x, x = 1 + 0,33 = 1,33
$$
 m

 $W(x) = 67,05 + (1,03 * 0,33) = 67,39 \text{ ton/m}$ 

$$
V_{\rm cd} = \frac{(71,81 + 71,43) \times 1}{2} = 72,12 \text{ ton}
$$

$$
V_c = 182,10 - V_{cd} = 182,10 - 72,12 = 109,98
$$
 ton

$$
M_{ab} = \frac{67,05 \times 1^2}{2} + \frac{67,05 \times 1^2}{6} = 44,70 \text{ ton-m}
$$

Mmax<sub>bc</sub>= 67, 68,46  $\overline{c}$  $+$  $\mathbf 1$ 3  $\star$ 69  $\overline{c}$  $\vert$  – 114,00  $*$  0,33 = 45,52 ton-m

$$
M_{cd} = \frac{71,43 \times 1^2}{2} + \frac{67,05 \times 1^2}{2} \times \frac{2}{3} = 58,06 \text{ ton-m}
$$

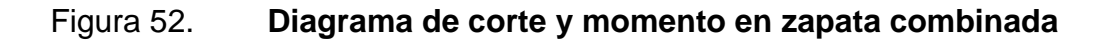

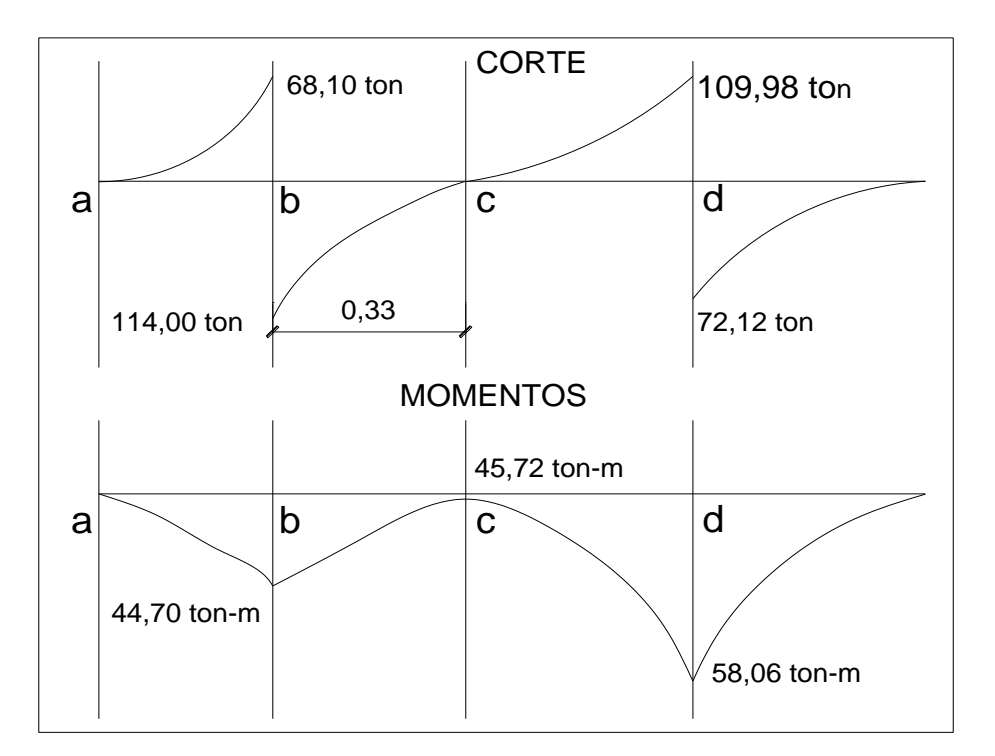

Fuente: elaboración propia, con programa de Autocad, 2012.

Chequeo por corte simple o flexionante

Asumiendo t = 0,55 m y varilla Ø No.6 y recubrimiento mínimo de 7,50 cm.

 $d =$  tasumido – rec –  $\phi$ var/2

 $d = 55,00 - 7,50 - 1,91/2 = 46,55 \approx 46,55$  cm

Corte resistente

$$
\phi V_{\text{res}} = \phi * 0.53 * \sqrt[2]{f'c} * B * d = \frac{0.85 * 0.53 * \sqrt{210} * 300 * 46.55}{1000} = 91,17 \text{ ton}
$$

Vact= 45,72 ton (ver diagrama de corte y momento)

Como Vact  $\lt \phi V_{res}$  según se muestra en el diagrama de corte, sí cumple, así que el peralte sí resiste el cortante simple.

• Chequeo por corte punzonante

$$
D = 46,55 \, \text{cm} \rightarrow \text{c} + \text{d} = 35 + 46,55 = 81,55 \, \text{cm}
$$

Corte resistente

 $\phi V_{res} = \phi * 1.06 * \sqrt{16}$  \* βο \* d  $0.85$  \* 1,06 \*  $\sqrt{2}$  $\frac{1000}{1000}$  = 319,43 ton

Corte actuante

$$
Vpz = Pu - (q_{dis} * Apz)
$$

Vpz=  $182,10 - 23,81$  \* (81,55/100)<sup>2</sup> = 166,26 ton

Como Vpz <  $\phi$ V<sub>res</sub> sí resiste el punzonamiento

- Revisión por flexión
	- o Refuerzo mínimo en un metro lineal:

As<sub>min</sub> = 
$$
\frac{14.1}{fy} \times b \times d = \frac{14.1}{2810} \times 100 \times 46.55 = 23.35
$$
 cm<sup>2</sup>

o Refuerzo mínimo en el ancho de 3,00 m

As<sub>min</sub> = 
$$
\frac{14.1}{fy}
$$
 \* b \* d =  $\frac{14.1}{2810}$  \* 300 \* 46.55 = 70.07 cm<sup>2</sup>

Momento resistente: con franja unitaria  $B = 3,00$  m

Mr = 0,90 \* 
$$
\left[ \text{fy * As *} \left( \text{d} - \frac{\text{As * fy}}{1,7 \cdot \text{fc *b}} \right) \right]
$$
  
\nMr = 
$$
\frac{0.90 \cdot \left[ 2.810 \cdot 70.07 \cdot \left( 46.55 - \frac{70.07 \cdot 2810}{1,7 \cdot 210 \cdot 300} \right) \right]}{100 \cdot 1000} = 79.23 \text{ ton}
$$

El momento Mr > Muact sí resiste al momento máximo

 $\text{As}_{\text{temp}} = 0.002 * b * t = 0.002(300)(46,55) = 27.00 \text{ cm}^2$ 

Cálculo el espaciamiento requerido en la cama inferior:

70,07 cm² -------- 300 cm 2,85 cm² -------- S  $S = 12,20 ≈ 12,00 \text{ cm}$ 

Se utilizarán varillas No. 6 @ 0,12 m en ambos lados.

o Acero por temperatura

Astemp =  $0,002(300)(55) = 33$  cm<sup>2</sup>

Cálculo el espaciamiento requerido en la cama superior:

33 cm² -------- 300 cm 1,97 cm² -------- S  $S = 17,90 \approx 18,00 \text{ cm}$ 

Para el armado se utilizarán varillas No. 5 @ 18 cm.

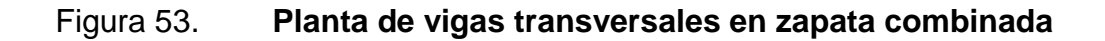

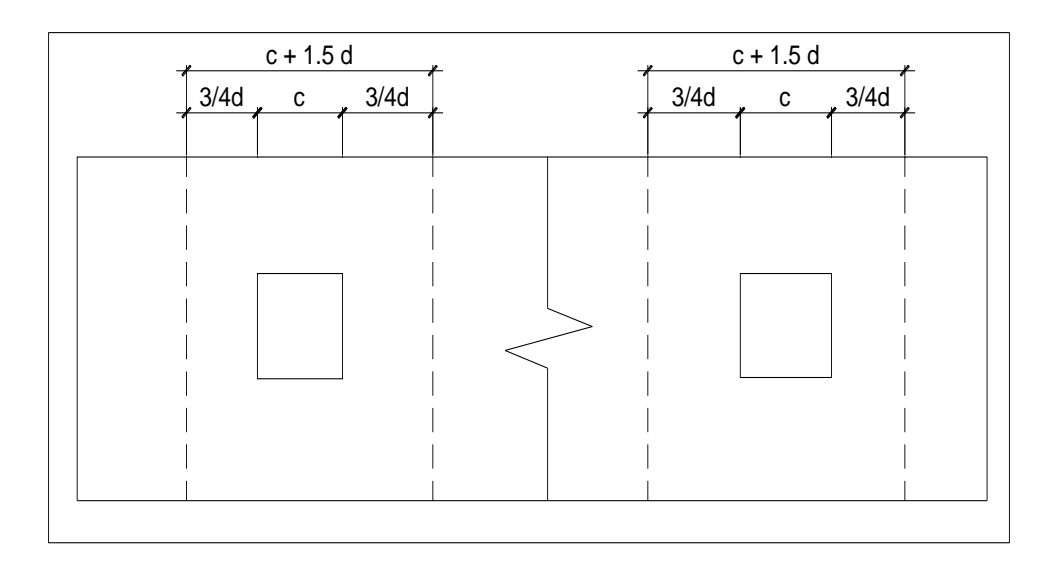

Fuente: elaboración propia, con programa de Autocad, 2012.

Asumiendo un ancho de viga de (c + 1,5 d), se revisará bajo una columna crítica, y considerando que la viga será igual para las dos columnas.

Cálculo del peralte efectivo:

$$
d_{x-x} = d_{y-y} - \frac{\varnothing x}{2} - \frac{\varnothing y}{2}
$$

$$
d_{x-x} = d_{y-y} = 46,55 - \frac{2,54}{2} - \frac{1,91}{2} = 44,32 \text{ cm} \approx 44,00 \text{ cm}
$$

$$
C + 1,5dy - y = 35 + (1,5 * 44) = 101,00
$$
 cm

La viga transversal se diseñará con la presión uniforme causada por la carga puntual de la columna.

$$
Pu = 182,10 \text{ ton}
$$

$$
q_{\text{diseño}} = \frac{Pu}{B * (C + 1.05 \text{ dy-y})}
$$

q<sub>diseñ</sub>  $\mathbf 1$ 3  $= 60,10$  ton/m<sup>2</sup>

$$
q_{\text{diseño}} = 60,10 \text{ ton/m}^2
$$

Chequeo por corte simple en viga transversal

Figura 54. **Corte simple en viga transversal de zapata combinada**

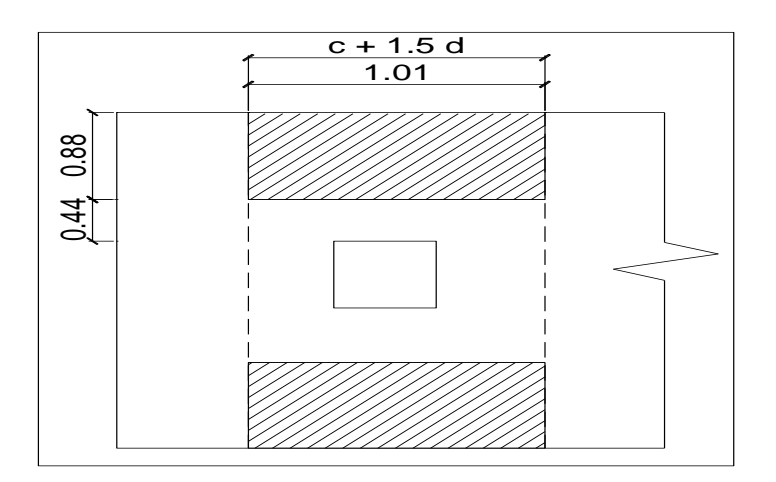

Fuente: elaboración propia, con programa de Autocad, 2012.

Corte actuante

Vact = q<sub>diseño</sub> \* b' \* (C + 1,5d<sub>y-y</sub>= d<sub>y-y</sub>)

Vact =  $60,10 * 0,88 * 1,01 = 53,41$  ton

Corte resistente

 $\phi V_c = \phi * 0.53 * \sqrt[2]{f'c} * (C + 1.5d_{y-y}) * d'$ 0,85 \* 0,53 \* √2  $\frac{1000}{1000}$  = 58,02 ton

$$
\phi V_c > \text{Vact } \text{si cumple}
$$

Diseño a flexión de la viga transversal

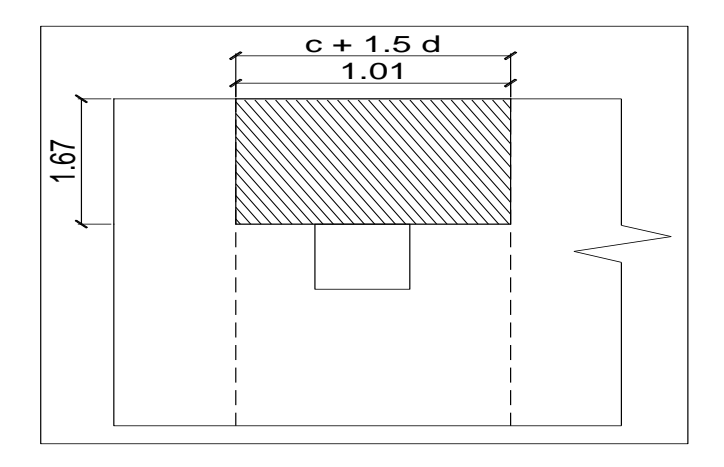

Figura 55. **Diagrama de esfuerzo por flexionante**

Fuente: elaboración propia, con programa de Autocad, 2012.

Muact=
$$
\frac{q_{\text{diseño}} \cdot b^2}{2}
$$
 =  $\frac{60,10 \cdot (1,67)^2}{2}$  = 83,80 ton-m  
As= $\left[\left(b \cdot d'\right) - \sqrt{\left(b \cdot d\right)^2 - \frac{M_u \cdot b}{0,003825 \cdot f'c}}\right] \cdot \frac{0.85 \cdot f'c}{fy}$   
As= $\left[\left(167 \cdot 101\right) - \sqrt{\left(167 \cdot 101\right)^2 - \frac{23\,270 \cdot 167}{0,003825 \cdot 210}}\right] \cdot \frac{0.85 \cdot 210}{2\,810} = 9,15 \text{ cm}^2$ 

Espaciamiento requerido en la cama superior e inferior sentido corto:

9,15 cm<sup>2</sup> 101 cm  
1,98 cm<sup>2</sup> 5 = 21,85 
$$
\approx
$$
 21 cm

Para el armado se utilizarán varillas No. 5 @ 21 cm.

Figura 56. **Detalle de armado zapata combinada de ejes A-B**

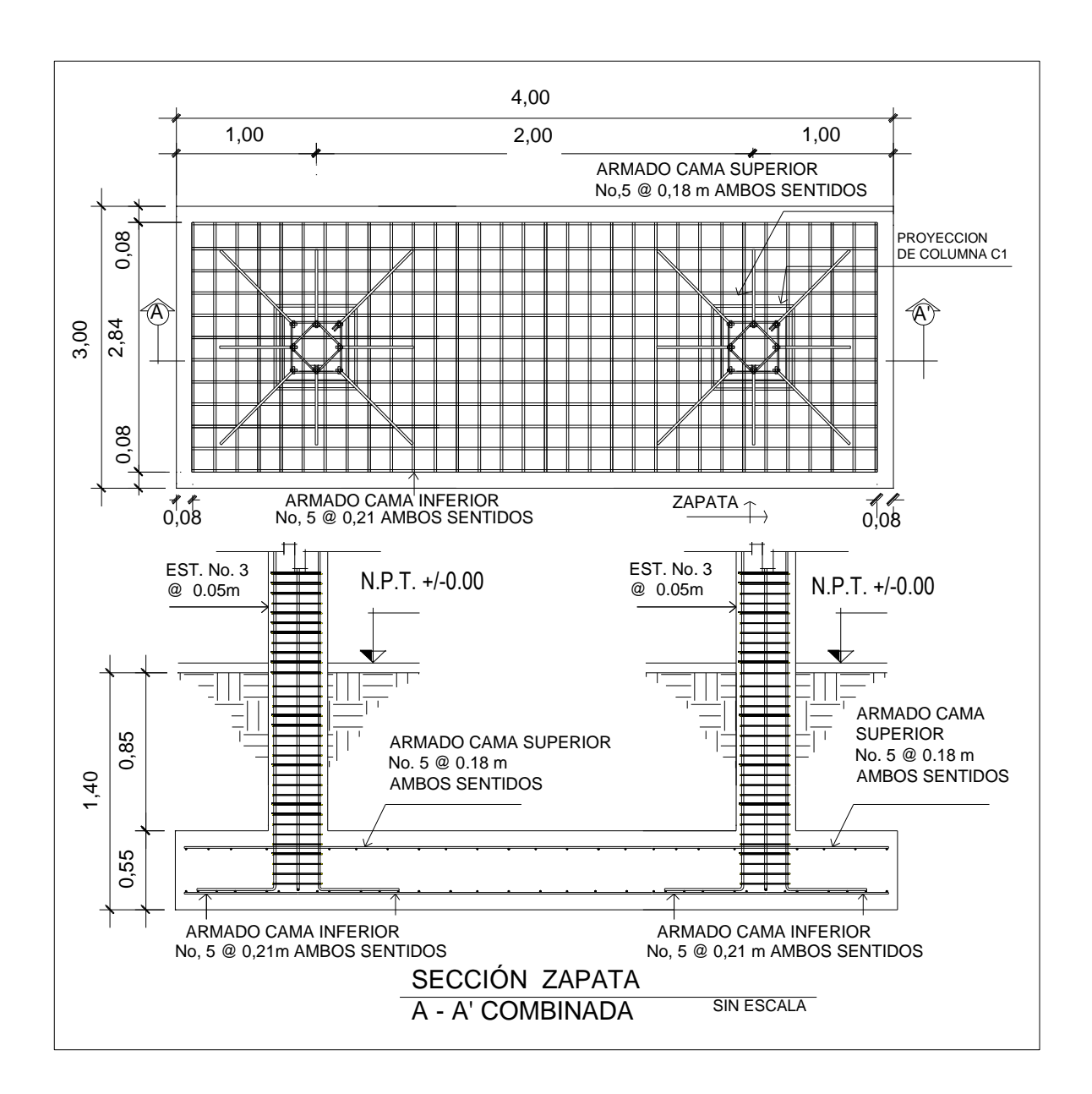

Fuente: elaboración propia, con programa de Autocad, 2012.
#### **3.16.1.3. Cimiento corrido**

Para el diseño del cimiento corrido en los muros, se ha propuesto una solera de humedad trapezoidal, de acuerdo al reglamento del Fondo de Hipotecas Aseguradas FHA, sección 503.1.

Tomando en cuenta que son muros tabiques y el tipo de suelo donde se apoyarán o consolidado, las dimensiones mínimas para este cimiento serán como se muestra en la figura 58.

Donde:

 $Base = 25 cm$ Peralte  $= 30$  cm Refuerzo = 2 No. 3 + esl. No.2 @ 25 cm Profundidad de cimentación = 15 cm

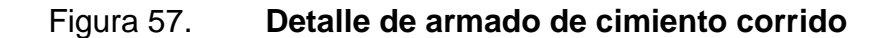

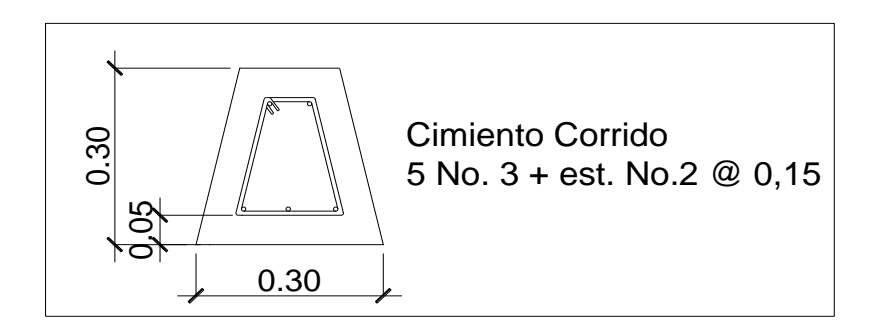

Fuente: elaboración propia, con programa de Autocad, 2012.

#### **3.17. Diseño de gradas**

Elemento diseñado con el fin de conectar un nivel de piso a otro, compuesto por elementos horizontales (huella) y elementos verticales (contrahuella), formando un escalón. Los escalones están apoyados en una losa continua con dos apoyos, como elemento inclinado con capacidad resistente a la flexión.

Que un módulo de gradas sea cómodo y seguro, depende de su relación huella y contrahuella. Las siguientes relaciones garantizan la comodidad y funcionalidad de un módulo de gradas.

Donde:

C  $=$  contrahuella  $C \le 20$  cm.  $H = h$ uella  $H > c$  $2C + H \leq 64$  cm (valor cercano)  $C + H = 45$  a 48 cm  $C * H = 480$  a 500 cm<sup>2</sup>

Datos:

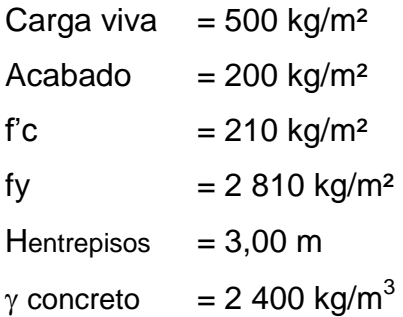

Procedimiento para el diseño del módulo de gradas

Número de escalones mínimo= h/c = 3,06/0,17 =18 escalones. Se tomaron 9 contrahuellas antes del descanso. Número de contra huellas = Núm. contrahuellas + 1 = 9 + 1 = 10

Relaciones de comodidad

 $C = 17$  cm  $\leq 20$  cm  $H = 29$  cm  $> 20$  cm  $2c + H = 2*17 + 29 = 63 \le 64$  cm  $c + H = 0.17 + 29 = 46$  cm c \* H=  $17*29 = 493$  cm<sup>2</sup>

Por lo tanto se obtienen 10 contrahuellas de 17 cm y 9 huellas de 29 cm.

Espesor de la losa

$$
t = \frac{\text{Perimetro}}{180}
$$

$$
t = \frac{2 * 4,00 + 2 * 2 + 2,60 * 4 + 4}{180} = 0,14 \text{ m}
$$

## Figura 58. **Detalle de gradas**

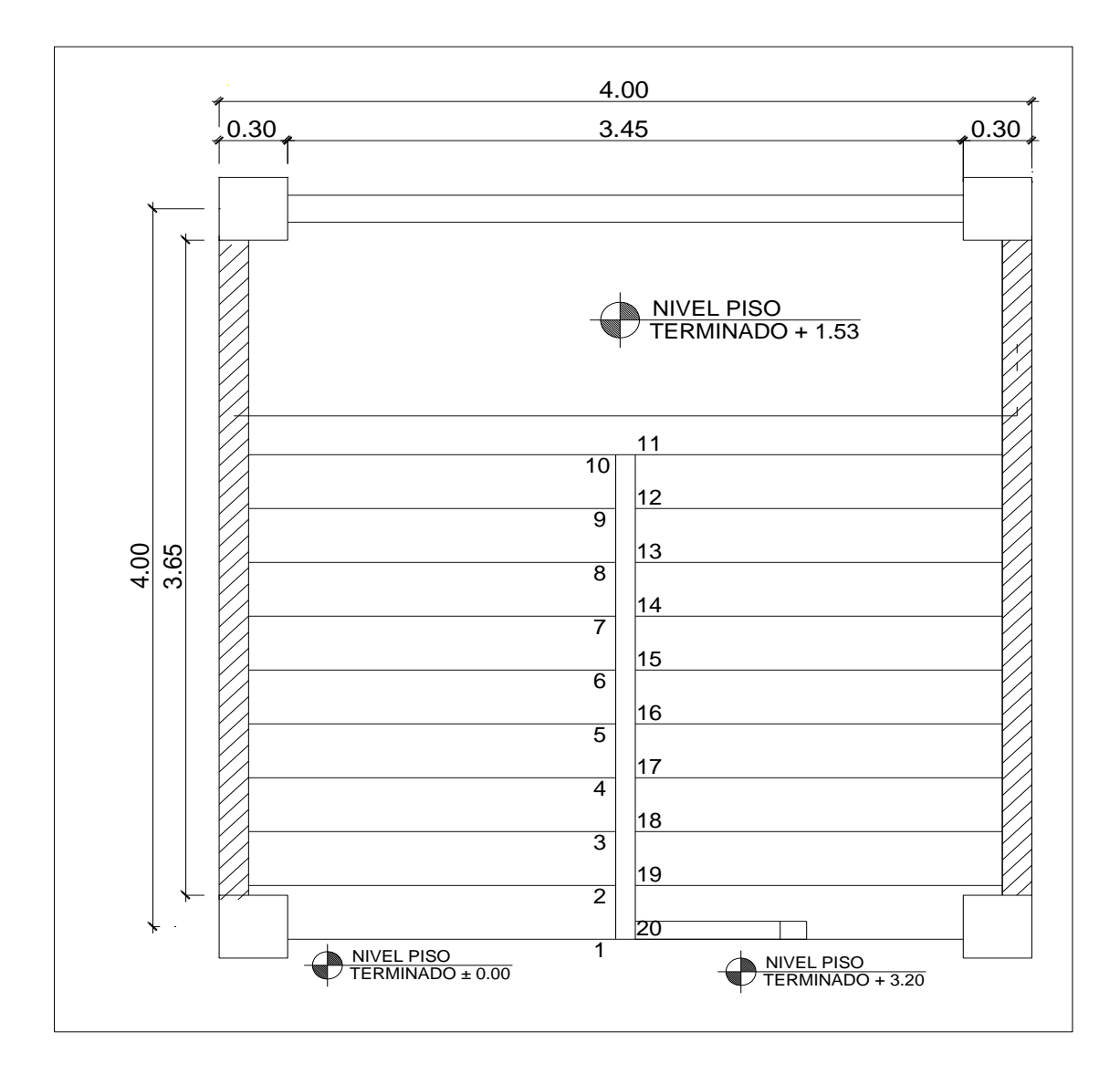

Fuente: elaboración propia, con programa de Autocad, 2012.

Integración de cargas

Carga muerta

Peso propio de escalera = 2 400 kg/m<sup>3</sup> (0,15 m +  $\frac{0.17}{2}$  $\frac{(17)}{2}$ ) = 564 kg/m<sup>3</sup> Acabados  $= 100 \text{ kg/m}^2$ Total  $= 664 \text{ kg/m}^3$ 

Carga viva  $= 500 \text{ kg/m}^2$ 

 $CU = 1,4$   $CM + 1,7$   $CV$  $CU = 1,4 * 664 kg/m<sup>3</sup> + 1,7 * 500 kg/m<sup>3</sup>$  $CU = 1780$  kg/m<sup>3</sup>

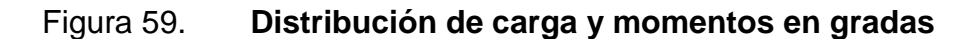

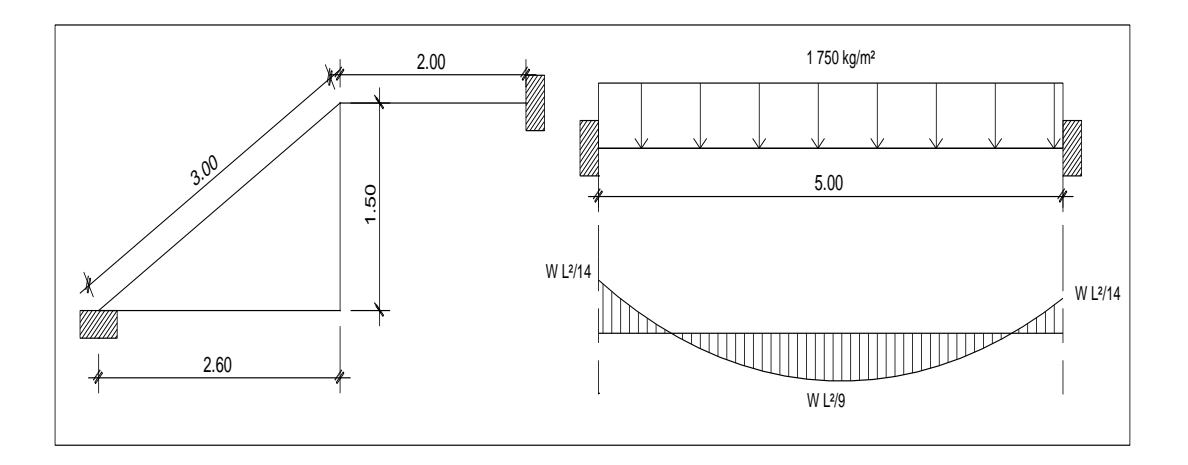

Fuente: elaboración propia, con programa de Autocad, 2012.

CM = 1,4  $*(V_{\text{concreto}}*(t + C/2))$  + Acabados]

Cálculo del momento positivo y negativo actuantes

$$
M_{(+)} = \frac{W * I^2}{9} = \frac{1780 * 5{,}00^2}{9} = 4945 \text{ kg-m}
$$

$$
M_{(-)} = \frac{W * I^2}{14} = \frac{1780 * 5{,}00^2}{14} = 3 179 \text{ kg-m}
$$

Límites para el acero

b = 100 cm 'c = 210 kg/cm<sup>2</sup> d = 7,50 cm Fy = 2 810 kg/cm<sup>2</sup>

Área de acero

$$
As_{\text{min}} = \frac{14.1}{fy} * b * d = \frac{14.10}{2.810} * 100 * 8.00 = 4.01 \text{ cm}^2
$$

As<sub>max</sub>= 0,50 
$$
\uparrow \rho_b \uparrow b \uparrow d
$$

$$
As_{\text{max}} = 0.50 * 0.03695 * 100 * 8 = 14.78 \text{cm}^2
$$

As=
$$
\left[ (b^{*}d)^{-2} \left\{ (b^{*}d)^{2} - \frac{M_{u}^{*}b}{0.003825^{*}fc} \right\} \times \frac{0.85^{*}fc}{fy} \right]
$$

$$
M_{(+)}
$$
 =4 945 kg-m

As=
$$
\left[ (100*7,50) - \sqrt{\frac{2(100*8,00)^2 - \frac{4.945*100}{0.003825*210}} \right] \times \frac{0.85*210}{2.810} = 40,90 \text{ cm}^2
$$

As máx = 14,78 cm $^2$  , usar varilla No. 5  $@$  0,12 m

$$
M_{(-)}
$$
 = 3 179 kg-m

As=
$$
\left[ (100*7,50) - \sqrt{\frac{2(100*8,00)^2 - \frac{3179*100}{0.003825*210}} \right] \times \frac{0.85*210}{2810} = 19,42 \text{ cm}^2
$$

As máx = 14,78 cm $^2$ , usar varilla No. 5  $\textcircled{2}$  0,12 m

Acero por temperatura

 $\text{As}_{\text{temp}} = 0,002 * b * t = 0,002 * 100 * 15$ 

 $As<sub>temp</sub> = 3,00 cm<sup>2</sup>$ 

$$
Sm\acute{a}x = 3t = 3(0,15) = 45 \text{cm}
$$

Por lo tanto se refuerza con varilla No. 4 @ 0,40 m.

El acero por temperatura debe colocarse en el otro sentido, tomando en consideración lo siguiente:

- Alternar cuando exista cama doble de refuerzo principal.
- Colocarlo en el espacio formado por la cama superior e inferior del refuerzo principal.

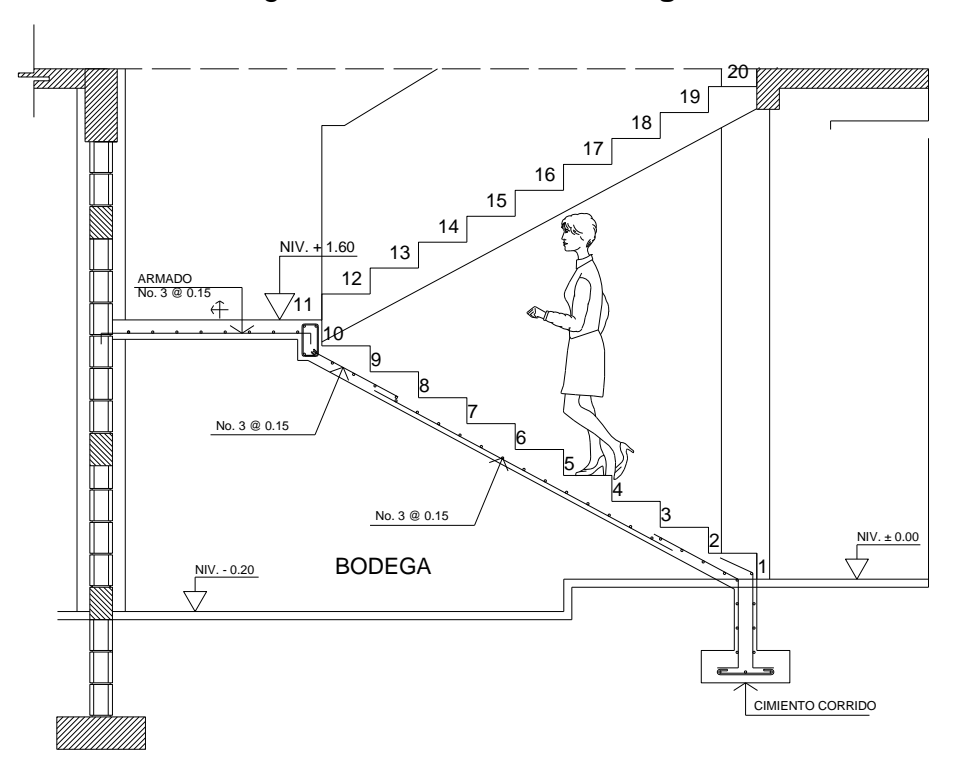

Figura 60. **Elevación de gradas**

Fuente: elaboración propia, con programa de Autocad, 2012.

#### **3.18. Instalaciones hidráulicas**

Agua potable: todo el sistema de agua potable será por medio de un circuito cerrado. La red debe estar, por lo menos a 0,30 metros por debajo del nivel de piso, además se debe colocar las respectivas llaves de paso, de globo y contador.

Para alimentar todos los accesorios, se diseñó un solo circuito, basado en el método de Hunter, donde se deben tomar en cuenta los pesos o demandas de agua de los artefactos a ser usados en el proyecto, los cuales son 6 inodoros, 1 mingitorio, 5 lavamanos.

Para encontrar el caudal necesario y con este el diámetro del ramal de alimentación. El cálculo se realizó de la siguiente forma:

$$
Q = (0,30)^* \sqrt{\Sigma p}
$$

| Pieza o Accesorios           |      | Peso   Cantidad   Parcial |       |
|------------------------------|------|---------------------------|-------|
| Inodoro con caja de descarga | 0,30 | 12,00                     | 3,60  |
| Lavado (Lavamanos)           | 0,50 | 10,00                     | 5,00  |
| Pila                         | 0,50 | 1,00                      | 0,50  |
| Mingitorio                   | 0,30 | 6,00                      | 1,80  |
| Grifos                       | 1,00 | 1,00                      | 1,00  |
|                              |      | Total                     | 11,90 |

Tabla XXVI. **Peso de accesorios para método de Hunter**

Fuente: elaboración propia.

$$
Q = (0.30)^* \sqrt{11.90} = 1.03
$$
 L/S

Con el dato del caudal necesario para abastecer los accesorios se procede a buscar el dato en el ábaco que se presenta en la figura 61.

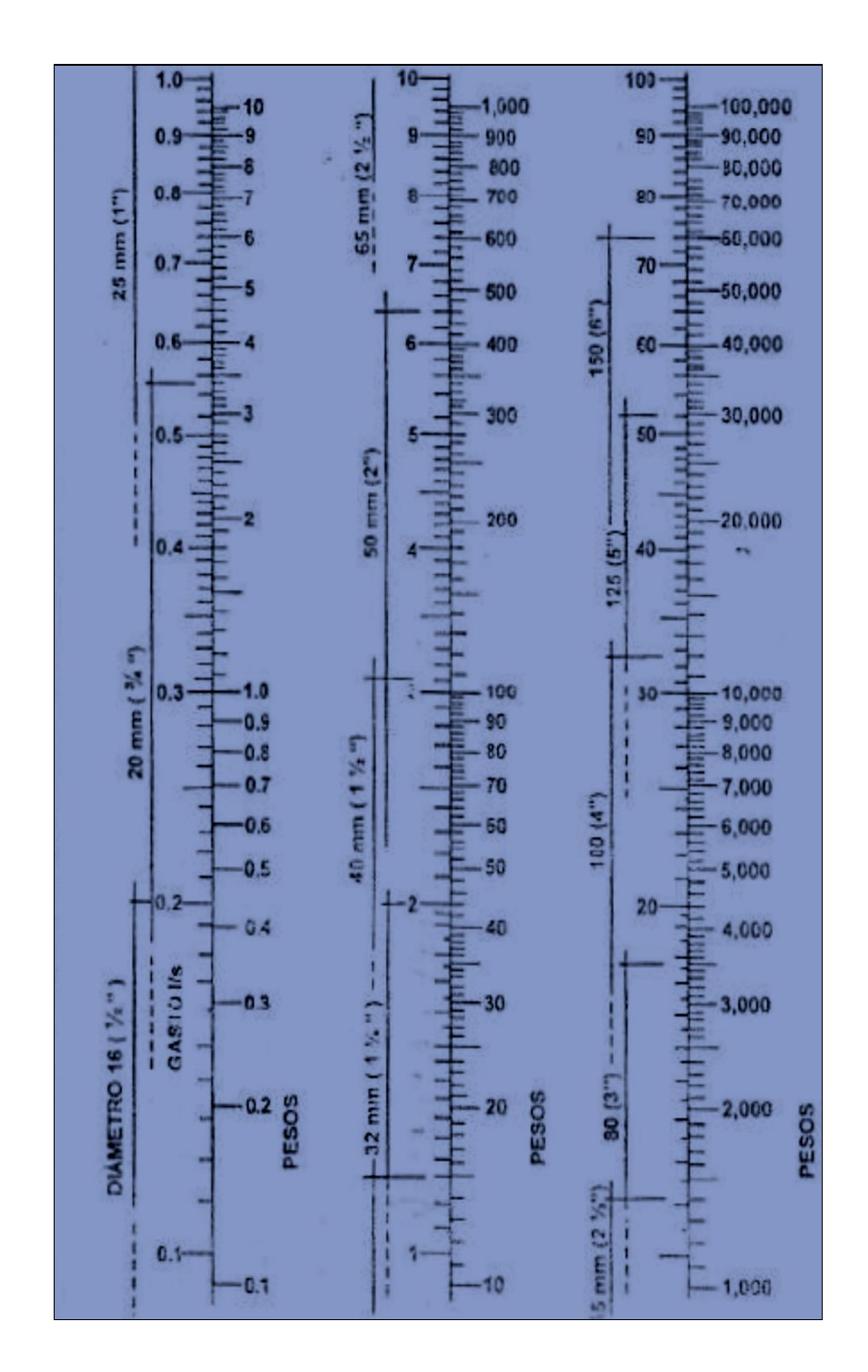

#### Figura 61. **Ábaco para el cálculo de tuberías de agua fría**

Fuente: ENRÍQUEZ HARPER, Gilberto. Cálculo de instalaciones hidráulicas y sanitarias, residenciales y comerciales. Ábaco 1. p.128.

Ya que se ha localizado el caudal (gasto), en la parte izquierda de la segunda columna, se indica que el ramal de alimentación debe ser 1 pulgada, de diámetro. Para los subramales que alimentan los accesorios deberá ser la tubería de ½ pulgada de diámetro como mínimo, está según la tabla XXVII.

#### Tabla XXVII. **Diámetros mínimos de tubos para subramales**

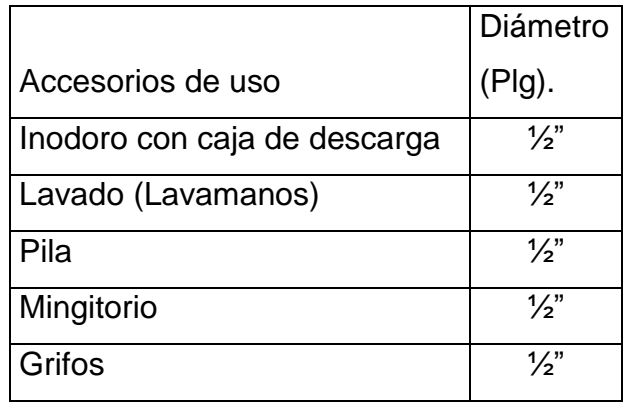

Fuente: elaboración propia.

#### **3.19. Instalaciones sanitarias**

El drenaje será conformado con baños y lavamanos, situados en el primer nivel. Se ubicarán 11 artefactos. El volumen de aguas negras para edificios comerciales sin cafeterías, gimnasio o regaderas es de 60 litros/persona/día, y para evacuar dicho volumen se deben colocar tuberías con una pendiente mínima de 1 % y con un diámetro mínimo, se presenta en la tabla XXVIII.

# Tabla XXVIII. **Unidades de Hunter de contribución de los aparatos sanitarios y diámetros nominales es de los ramales de descarga**

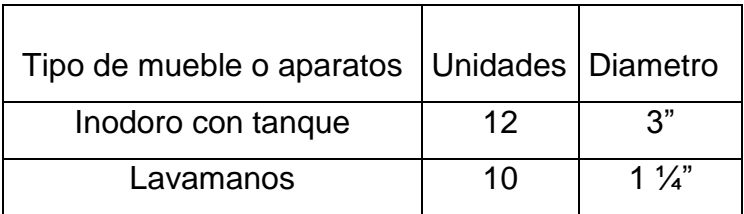

#### Fuente: elaboración propia.

Las tuberías que recibirán las afluentes de los ramales de descarga reciben el nombre de ramal de drenaje y los diámetros, se obtienen de la siguiente tabla según las unidades de Hunter que lleguen a él, según tabla XXIX.

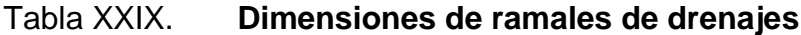

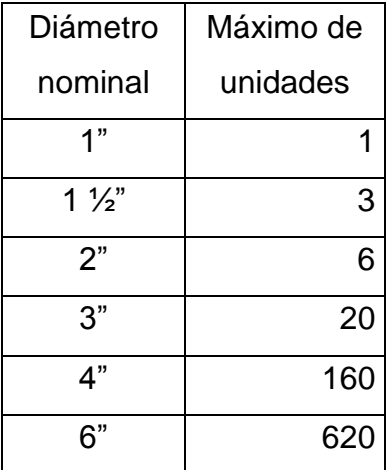

Fuente: elaboración propia.

Las unidades de la cantidad de artefactos en cada tramo de drenaje sanitario se determinaron los diámetros a utilizar en la edificación.

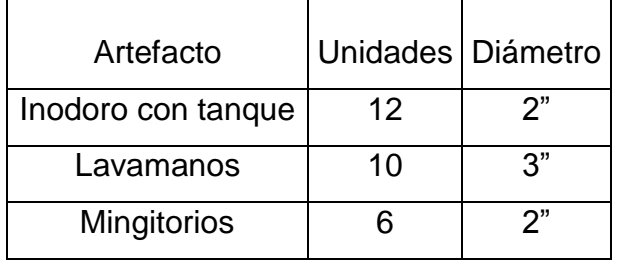

Tabla XXX. **Resumen de tubería de drenaje**

Fuente: elaboración propia.

#### **3.20. Instalaciones eléctricas**

La instalación deberá ser circuito de iluminación y circuito de fuerza que estarán ubicados en los diferentes ambientes del edificio del mercado y en los sanitarios.

Para este caso, la potencia real P (watts) será igual a la potencia aparente P (voltamperio VA), en lo que iluminación y tomacorrientes se refiere.

Las cargas mínimas para la iluminación a 20 A, será de 32 VA por metro cuadrado de construcción, entonces según la anterior afirmación, se considera que para 100 m² de construcción se utilizan 3 200 VA.

Entonces para el edificio escolar que mide 315 m² se utilizarán:

$$
\frac{648 \text{ m}^2}{100 \text{ m}^2} = 6,48 \text{ m}^2 \cdot 3200 = 20736 \text{ VA}.
$$

## **•** Circuitos

Para determinar el tipo de calibre de los cables y flipones por circuito se realizó el cálculo por la fórmula de potencia.

 $P=I^*V$ 

Donde:

- $P =$ potencia
- $I =$  corriente

 $V = voltoj$ e

$$
I = \frac{P}{V}
$$

$$
I = \frac{20\,736\,VA}{120\,v} = 172,80\,A
$$

$$
I = 172,80 \text{ A}
$$

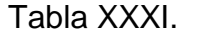

#### **Diseño instalación eléctrica**

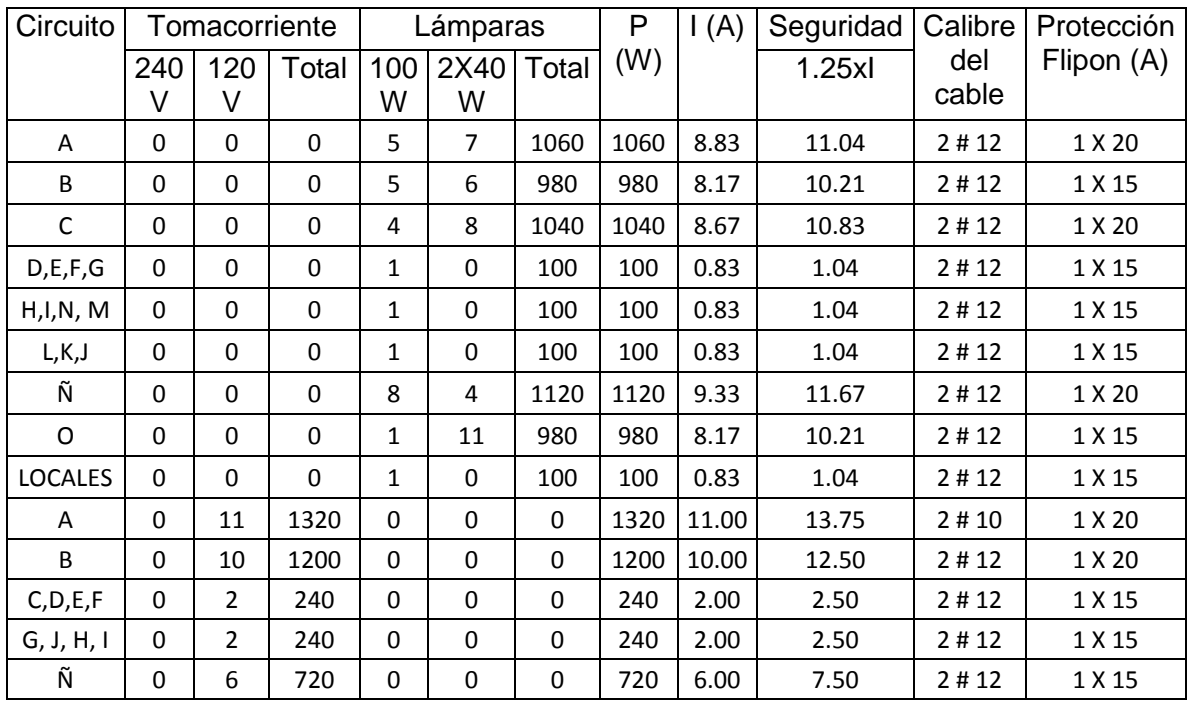

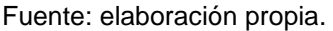

La instalación eléctrica contará de un tablero de distribución de 12 flipones de 20 A, en la iluminación, se usará lámparas fluorescentes de 2x40 watts en aulas y bombillas incandescentes de 100 watts en los pasillos y baños en cuento a los circuitos de fuerza, se usarán tomacorrientes dobles con placa metálica de 120 voltios y se usará cable de cobre de calibre # 12 AWG, para todos los circuitos.

#### **3.21. Instalaciones pluviales**

Las bajadas de agua pluvial con PVC de  $\varnothing$  3", se ubicaron fuera de las columnas, la tubería que dirige a la candela es de  $\varnothing$  3", con una pendiente mínima de 2 %.

Todas las instalaciones se detallan en los planos constructivos en el apéndice de este trabajo.

Para el diseño del drenaje pluvial

$$
Q = \frac{C^*1^*A}{360}
$$

Donde:

- I = intensidad de la lluvia máxima previsible en un período de retorno se utilizará 225 mm/h
- $C =$  coeficiente de escorrentía del lugar se estimara coeficiente igual a 0,90 (para techos)
- $A = \text{área a drenar por cada bajada}$

$$
I = \frac{4604}{t + 24} \quad t = 5 \text{ min}
$$

$$
I = \frac{4604}{5 + 24}
$$
 144,14 mm/h

A=  $(9,00^{\circ}9,00)$ = 81,00 m<sup>2</sup> \*  $\frac{1 \text{ hectarea}}{10,000 \text{ m}^2}$  = 0,0081 hectáreas

qdiseño =  $(0,90*0,0081)$ hectarias\* 144,14 mm/h)/(360) = 0,0029 l/s

Luego se calcula el diámetro de la tubería por medio de la fórmula de Manning, de la siguiente manera:

Donde:

- $V =$  velocidad de flujo a sección llena (m/seg)
- $D =$  diámetro de la sección circular (pulgadas)
- $S =$  porcentaje pendiente del canal  $(m/m)$
- n = coeficiente de rugosidad de Manning

V  $0,03429 * 3^{2/3} * 0,01^{1/2}$  $\frac{6}{10,01019}$  =0,699 aproximado 0,70

 $V = 0,699$  aproximado 0,70

$$
A = \frac{\pi^2 (3'' + 0.0254)^2}{4}
$$

$$
A = 0,00456
$$
 m<sup>2</sup>

$$
Q = 0,00456 \text{ m}^2 \cdot 0,70 \cdot 1000
$$

$$
Q = 3,19
$$
 *l/s*

El caudal de diseño es menor al caudal se utilizará tubería de PVC de 3".

#### **3.22. Planos constructivos**

Los planos elaborados para el edificio comprenden:

- Planta amueblada
- Planta elevaciones
- Planta de secciones
- Planta acotada
- Planta de cimentación
- Planta de acabados
- Planta de Instalación hidráulicas
- Planta de Instalación sanitaria
- Planta de armado de losa
- Planta de Instalación eléctrica iluminación
- Planta de Instalación eléctrica fuerza
- Planta de detalles de gradas y sección

#### **3.23. Presupuesto**

Es un documento que permite establecer el precio de cada uno de los diferentes elementos que componen el proyecto y la factibilidad de la realización del proyecto.

Se integró aplicando el criterio de precios unitarios, tomando como base el precio de materiales, mano de obra calificada y no calificada de la región.

# Tabla XXXII. **Presupuesto de edificio mercado municipal**

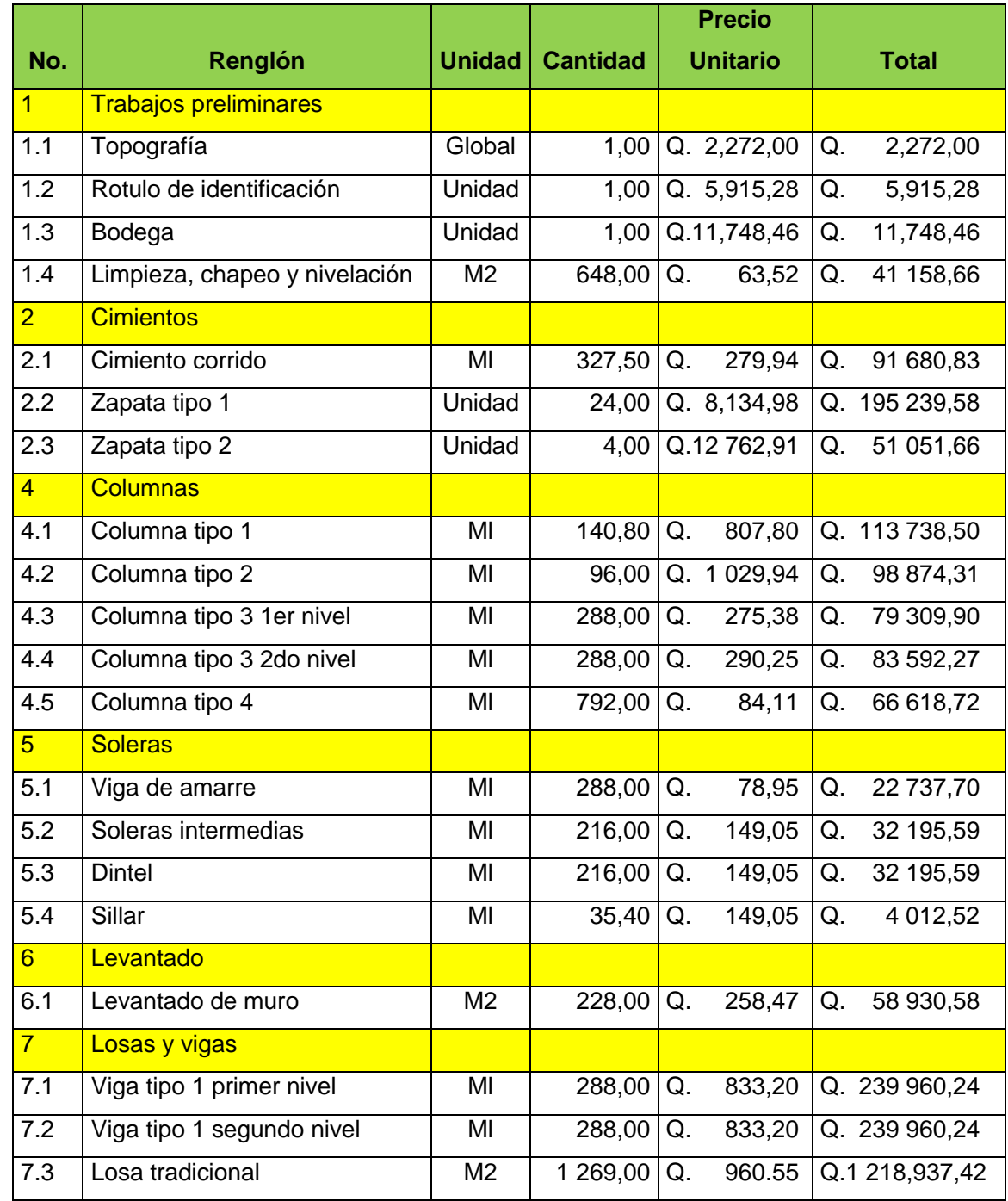

# Continuación de la tabla XXXII.

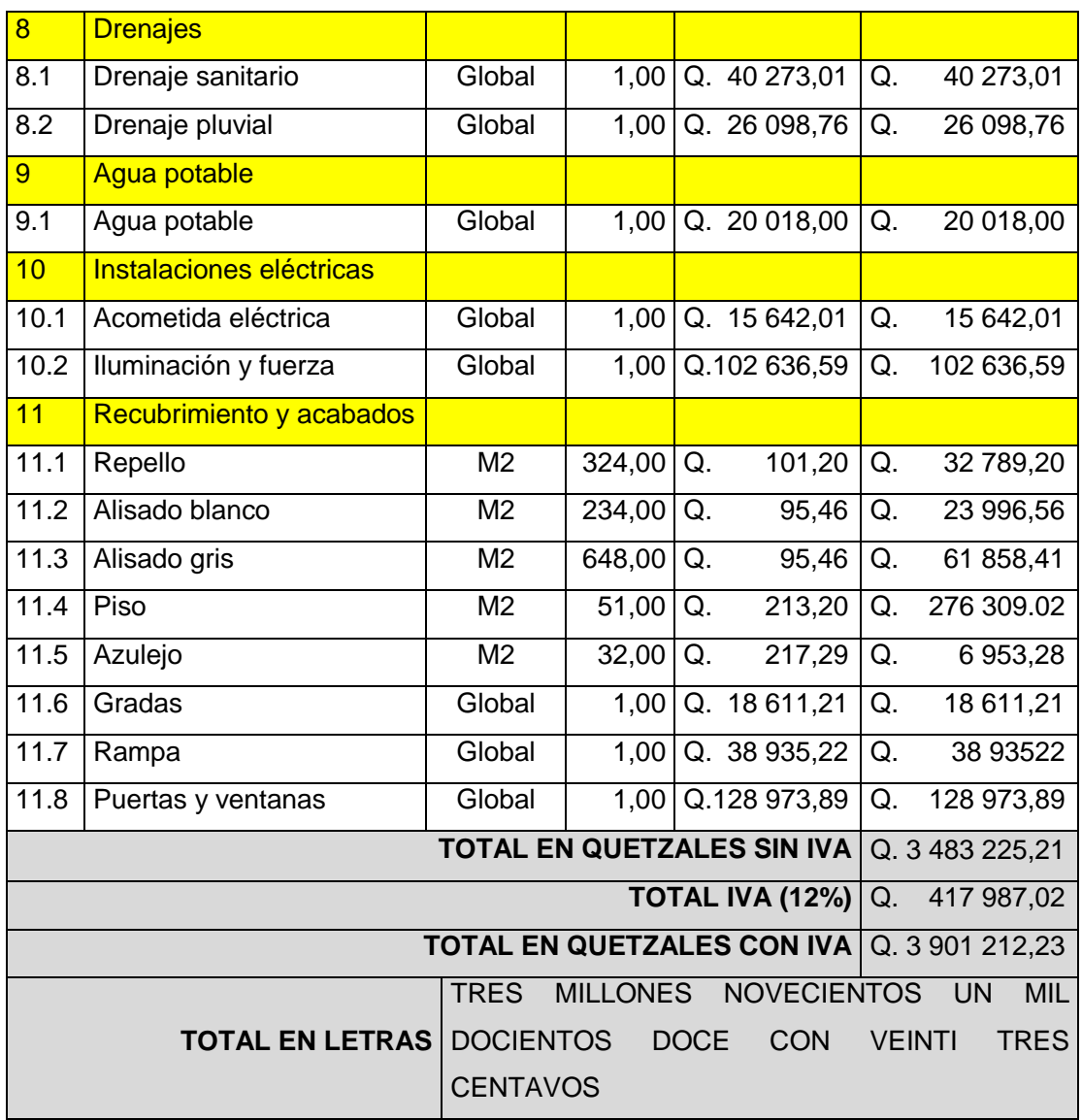

Fuente: elaboración propia.

#### **3.24. Evaluación de impacto ambiental**

Decreto número 68-86

Artículo 8.- (Reformado por el Decreto del Congreso Número 1-93). "Para todo proyecto, obra, industria o cualquier otra actividad que por sus características puede producir deterioro a los recursos naturales renovables o no, al ambiente, o introducir modificaciones nocivas o notorias al paisaje y a los recursos culturales del patrimonio nacional, será necesario previamente a su desarrollo, un estudio de evaluación del impacto ambiental, realizado por técnicos en la materia y aprobado por la Comisión de Medio Ambiente."

Impacto ambiental

- Componente social: los beneficiados de los proyectos, recibirán directamente el impacto de acarreo de materiales de construcción y molestias del proceso de zanjeo y construcción durante el tiempo que dure la misma.
- Estética: ruido, movimiento de tierras, paisaje dañado y degradación visual.
- Impacto de las aguas servidas.

El término aguas residuales comprende numerosos tipos de desechos líquidos, desde las aguas de drenaje doméstico y de servicios, hasta los subproductos industriales y las aguas pluviales colectadas en la red municipal.

Cuando estas aguas no reciben tratamiento alguno, y son conducidas y arrojadas fuera del área urbana, como ocurre en la mayoría de las poblaciones de Latinoamérica, representa un problema a las áreas silvestres y a la calidad de vida de las comunidades.

Los contaminantes de las aguas residuales regularmente están constituidos de materia orgánica (a manera de sólidos disueltos y suspendidos), nutrientes, grasas o aceites, sustancias tóxicas y microorganismos patógenos.

Los indicadores de calidad de aguas servidas más monitoreados son:

- Demanda bioquímica de oxígeno o DBO (mg/l): mide el potencial de contaminación biológica.
- Demanda química de oxígeno o DQO (mg/l): mide el consumo de oxígeno del agua debido a reacciones químicas en ese medio.
- Oxígeno disuelto (OD).
- Sólidos: suspendidos totales (mg/l), sedimentables (ml/l).
- pH (unidades de pH).
- Grasas y aceites (mg/l).
- Coliformes totales.
- Fósforo total.
- Nitrógeno total.

#### **3.24.1. Manejo adecuado de sólidos**

El Código de Salud, Decreto 90-97 del Congreso de la República de Guatemala, en el artículo 103. "Disposición de los desechos sólidos. Se prohíbe arrojar o acumular desechos sólidos de cualquier tipo en lugares no autorizados, alrededor de zonas habitadas y en lugares que puedan producir daños a la salud a la población, al ornato o al paisaje, utilizar medios inadecuados para su transporte y almacenamiento o proceder a su utilización, tratamiento y disposición final sin la autorización municipal correspondiente, la que deberá tener en cuenta el cumplimiento de las medidas sanitarias establecidas para evitar la contaminación del ambiente, específicamente de los derivados de la contaminación de los afluentes provenientes de los botaderos de basura legales o clandestinos."

Ciertas normativas que pueden ser de gran utilidad, para el manejo de desechos sólidos para el sistema de alcantarillado.

La Municipalidad de Escuintla será el ente principal, para regular y controlar dicho manejo.

- Regular y controlar el almacenamiento temporal de los desechos sólidos en: industrias, mercados, comercios, plazas, calles y demás lugares públicos o privados, así como en las edificaciones nuevas que se autoricen, deberá preverse el depósito adecuado y accesible al recolectar.
- Establecer, regular, autorizar, controlar y supervisar el sistema de almacenamiento, recolección y transporte de los desechos sólidos de industrias, mercados, comercios, parques, plazas, calles y demás lugares públicos o privados, con cobertura en todo el municipio, en el cual se puede establecer áreas de trabajo y procedimientos específicos en cada caso.
- Controlar técnicamente, la disposición final de los desechos sólidos en los lugares autorizados.

201

- Establecer y promover programas de concientización, sensibilización y educación ambiental para la población, incluyendo el conocimiento de la normativa ambiental existente; y promover e incentivar programas de investigación y estudios específicos para el mejor conocimiento de los desechos sólidos que se generan, las características y como reducir los efectos contaminantes y las formas para un manejo adecuado.
- Coordinar con instituciones públicas o privadas, las actividades que permitan eliminar y prevenir los focos de contaminación y mantener la limpieza del municipio.

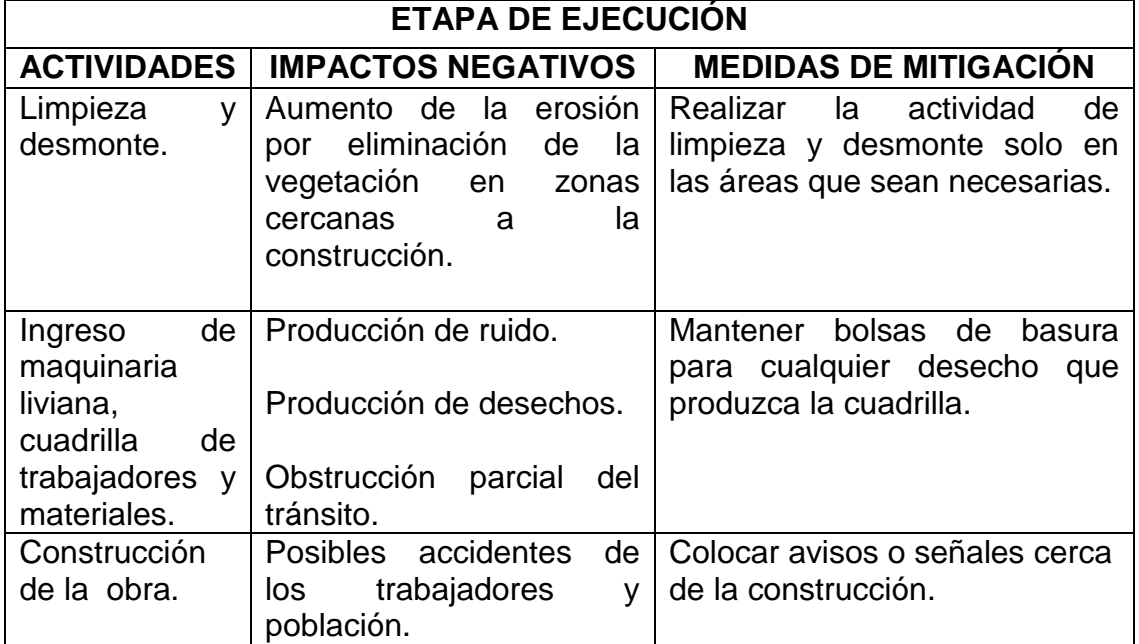

Tabla XXXIII. **Evaluación inicial de aspectos ambientales**

Fuente: elaboración propia.

#### **3.24.2. Medidas de mitigación**

Las medidas de mitigación, promueven una mejor organización y percepción de los peligros naturales por la comunidad. Se basa en la idea que el impacto de un desastre puede ser evitado o reducido cuando la ocurrencia ha sido prevista. Cada lugar requiere de un análisis específico de los potenciales peligros y capacidades para proponer medidas de mitigación.

- Plan de mitigación:
	- o Previo a realizar excavaciones se humedecerá el suelo para evitar que se genere polvo.
	- o Después del proceso de fundición se retirará del área de trabajo todo el material sobrante y los desechos, basura, etc., se llevarán a un lugar adecuado.
	- o Dotar al personal encargado de la construcción del equipo adecuado como cascos, botas, guantes, etc., para evitar accidentes.

# **CONCLUSIONES**

- 1. La utilización de un sistema de alcantarillado sanitario, evita la transmisión de enfermedades gastrointestinales, causadas por las escorrentías de aguas residuales que fluyen superficialmente sobre el suelo. Mejorar también el ornato y evita la proliferación de insectos y la contaminación del medio ambiente.
- 2. El presupuesto de alcantarillado sanitario de la Colonia San Carlos Canadá, Escuintla, Escuintla; asciende a Q. 4 687 115,05. Se estimó un longitud de 2 128,97 metros, a un precio por metro lineal de Q. 2201,58. Según casos análogos de proyectos de alcantarillado sanitario anteriores recientes, el precio obtenido en este proyecto se encuentra dentro del rango de precios en esta zona de Escuintla.
- 3. Para llevar a cabo el diseño del edificio de dos niveles, se utilizaron códigos de construcción como el ACI 318-2005, con el fin de cumplir con las normas de calidad que existen en la construcción de obras civiles, además de hacer que las construcciones a realizarse fueran seguras y estables, para las personas que las utilizarán.
- 4. La El resultado de la relación beneficio/costo de la red de alcantarillado sanitario es menor a 1; lo que indica que el proyecto genera más costos que beneficios; esto hace que el mismo no sea rentable para el inversionista. Este tipo de proyecto es de carácter social, el Estado asumirá los costos del mismo para la construcción. Este proyecto es una necesidad básica e importante para los habitantes de la colonia

San Canadá, que carece de este servicio; al mismo tiempo mejorará la calidad de vida de los beneficiarios.

- 5. El mercado municipal No.3 para el municipio de Escuintla, fue presupuestado con un costo directo más IVA de Q. 3 891 869,97. Con un área a construir de 415 m². El costo directo por metro cuadrado de dicha edificación es de Q. 9 378,00. Considerando para ello la mano de obra del lugar.
- 6. La utilización del sistema estructural de marcos dúctiles con losas planas de concreto reforzado, en el mercado municipal, la hace una estructura sismo resistente, ya que se utilizó el método SEAOC y AGIES, que considera los efectos laterales que el sismo causa.
- 7. La relación beneficio/costo de mercado municipal, hace que el mismo no sea rentable para el inversionista, ya que generan más costos que beneficios. Por ser un proyecto de carácter social, el Estado asumirá los costos de construcción del mismo.

# **RECOMENDACIONES**

- 1. Contar con supervisión técnica adecuada en la ejecución de cada uno de los proyectos, para garantizar la calidad de la obra y cumplir con los requerimientos de diseño aplicados.
- 2. Una vez construido el sistema de alcantarillado sanitario, se debe implementar un plan de mantenimiento, principalmente después de la época de lluvia; puesto que conforme el tiempo transcurra, se acumularán sólidos o basura en el fondo de las tuberías, colectores y pozos de visita.
- 3. Revisar periódicamente el sistema de desinfección del agua, verificando la cantidad correcta de cloro en el tanque y en el punto más lejano de la distribución.
- 4. Los pobladores deberán cuidar las instalaciones. Para lograr la durabilidad del edificio municipal es importante la limpieza general de pisos, puertas y ventanas, etc., diariamente. También verificar el correcto funcionamiento de puertas y ventanas y corregir cualquier defecto que se presente.
- 5. Utilizar mano de obra local para la construcción del edificio mercado municipal, se puede considerar como un aporte de la comunidad, de esta forma se reducirán los costos, y los pobladores del sector tomarían conciencia de la importancia de contar con instalaciones adecuadas.

# **BIBLIOGRAFÍA**

- 1. ARCHILA PIRIR, Eswin Oswaldo. *Diseño del parque central comunal de la aldea San Antonio Nejapa y diseño de la edificación escolar para la aldea La Pampa del municipio de Acatenango, Chimaltenango.* Trabajo de graduación de Ing. Civil. Universidad de San Carlos de Guatemala, Facultad de Ingeniería. 2009. 296 p.
- 2. Asociación Guatemalteca de Ingeniería Estructural y Sísmica. *Normas de seguridad estructural de edificios y obras de infraestructura para la República de Guatemala.* Guatemala: AGIES, 2010. 75 p.
- 3. Guas Gudiel; María Alejandra. *Diseño de edificación de dos niveles para mercado municipal y graderío en Gimnasio polideportivo, municipio de san Bartolomé Milpas Altas, Sacatepéquez*. Trabajo de graduación Ing. Civil. Universidad de San Carlos de Guatemala, Facultad de Ingeniería. 2008. 27 p.
- 4. JUÁREZ GONZÁLEZ, José Manuel. *Diseño del sistema de alcantarillado sanitario para la aldea Trapiche Abajo y edificación escolar para colonia La Unión, municipio de Asunción Mita, departamento de Jutiapa.* Trabajo de graduación Ing. Civil. Universidad de San Carlos de Guatemala. Facultad de Ingeniería. 2011. 130 p.
- 5. NILSON, Arthur H. *Diseño de estructuras de concreto.* 12a ed. Colombia: McGraw-Hill, 2004. 722 p.

6. OROZCO BARRIOS, Otto Roberto. *Diseño del sistema de abastecimiento de agua potable y diseño del sistema de alcantarillado sanitario para el caserío El Carmen, San Pablo, San Marcos*. Trabajo de graduación de Ing. Civil. Universidad de San Carlos de Guatemala, Facultad de Ingeniería. 2012. 109 p.

# **APÉNDICES**

# Apéndice A. **Resumen de cálculos hidráulicos**

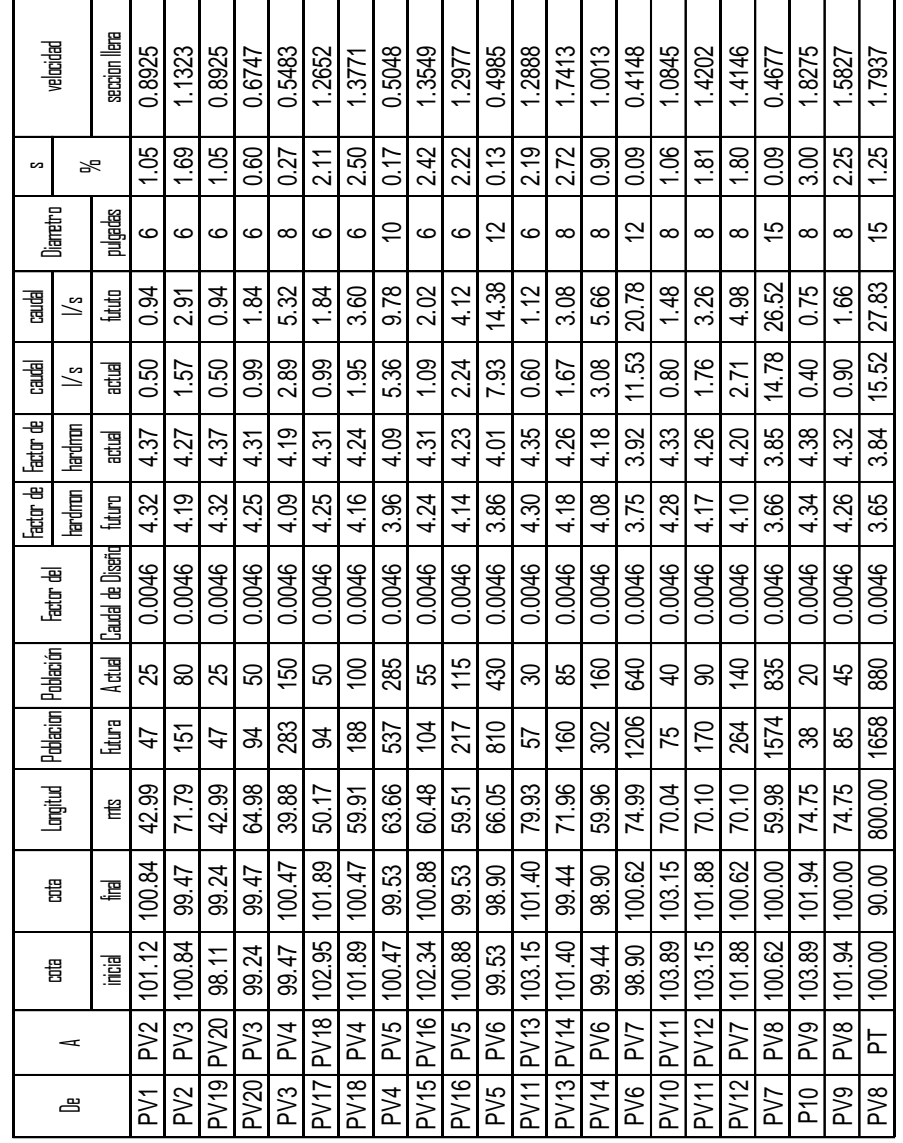

Continuación de apéndice A.

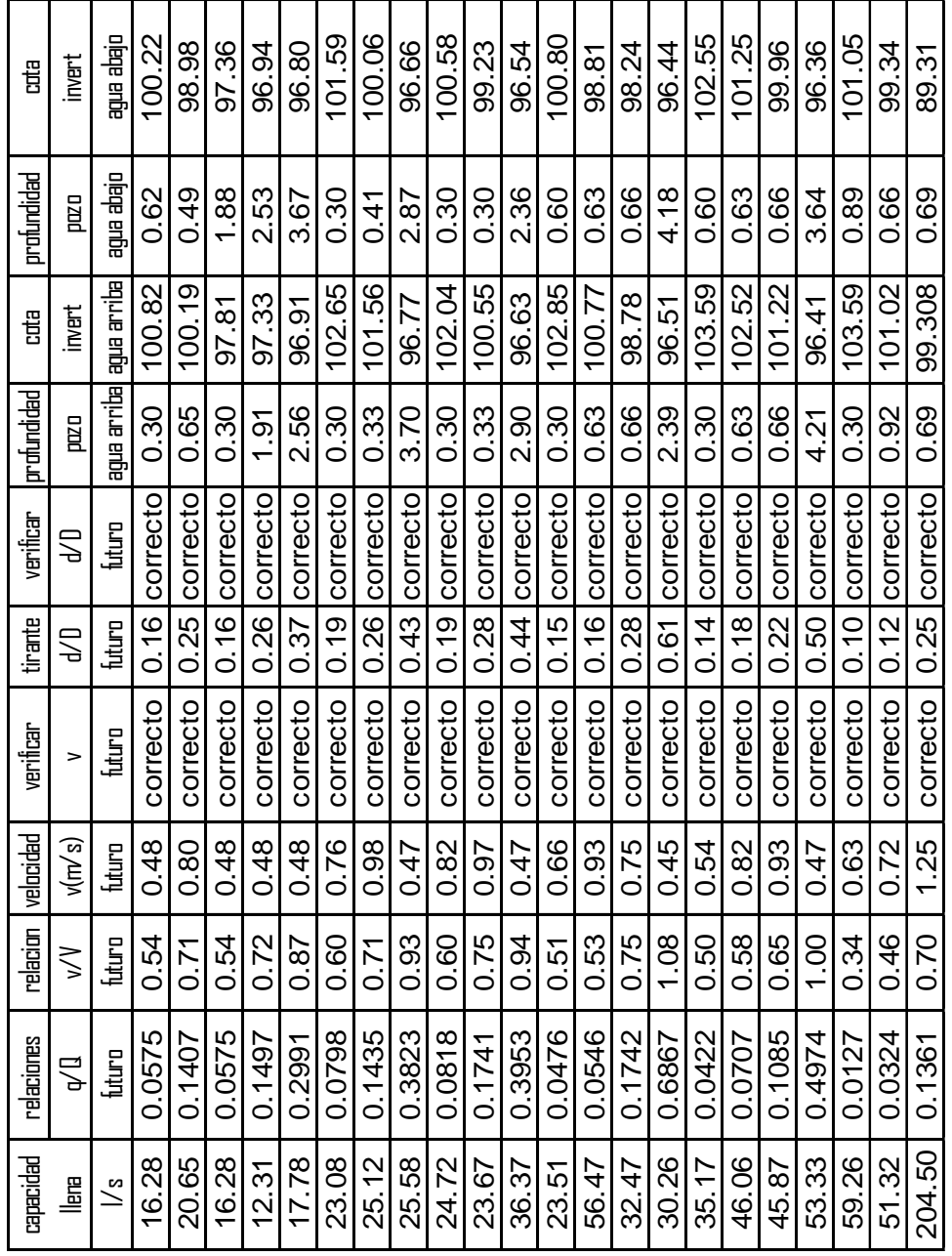

Fuente: elaboración propia.

#### Apéndice B. Ensayo de compresión triaxial

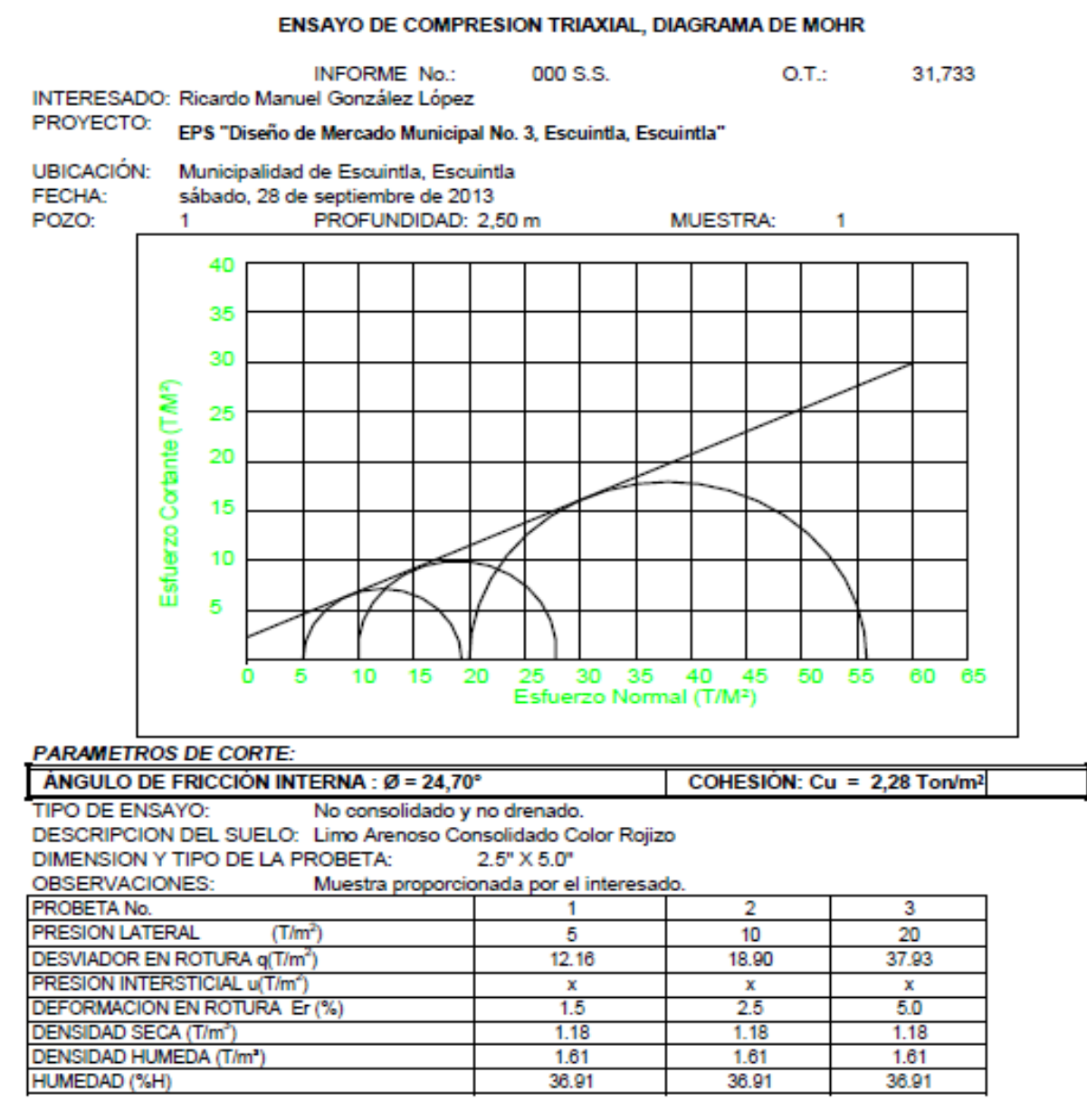

Atentamente.

Vo. Bo.

Inga. Telma Maricela Cano Morales DIRECTORA CII/USAC

Ing. Omar Enrique Medrano Méndez Jefe Sección Mecánica de Suelos

Fuente: elaboración propia. Ensayo realizado en el Centro de Investigaciones de Ingeniería.

Apéndice C**.** Planos constructivos

- Alcantarillado sanitario Colonia San Calos Canadá, Escuintla
	- o Planta general drenaje sanitario
	- o Planta y perfil PV 1 a Pv 8
	- o Planta y perfil PV 10 a Pv 7
	- o Planta y perfil PV 19 a Pv 3 y PV 17 a Pv 4
	- o Planta y perfil PV 15 a Pv 5 y PV 11 a Pv 6
	- o Planta y perfil PV 8 a PT
	- o Planta y secciones de fosa séptica
	- o Detalles de pozos de visita y pozos de absorción
- Edificio mercado de dos niveles
	- o Planta amueblada
	- o Planta elevaciones
	- o Planta de secciones
	- o Planta acotada
	- o Planta de cimentación
	- o Planta de acabados
	- o Planta de Instalación hidráulicas
	- o Planta de Instalación sanitaria
	- o Planta de armado de losa
	- o Planta de Instalación eléctrica iluminación
	- o Planta de Instalación eléctrica fuerza
	- o Planta de detalles de gradas y sección
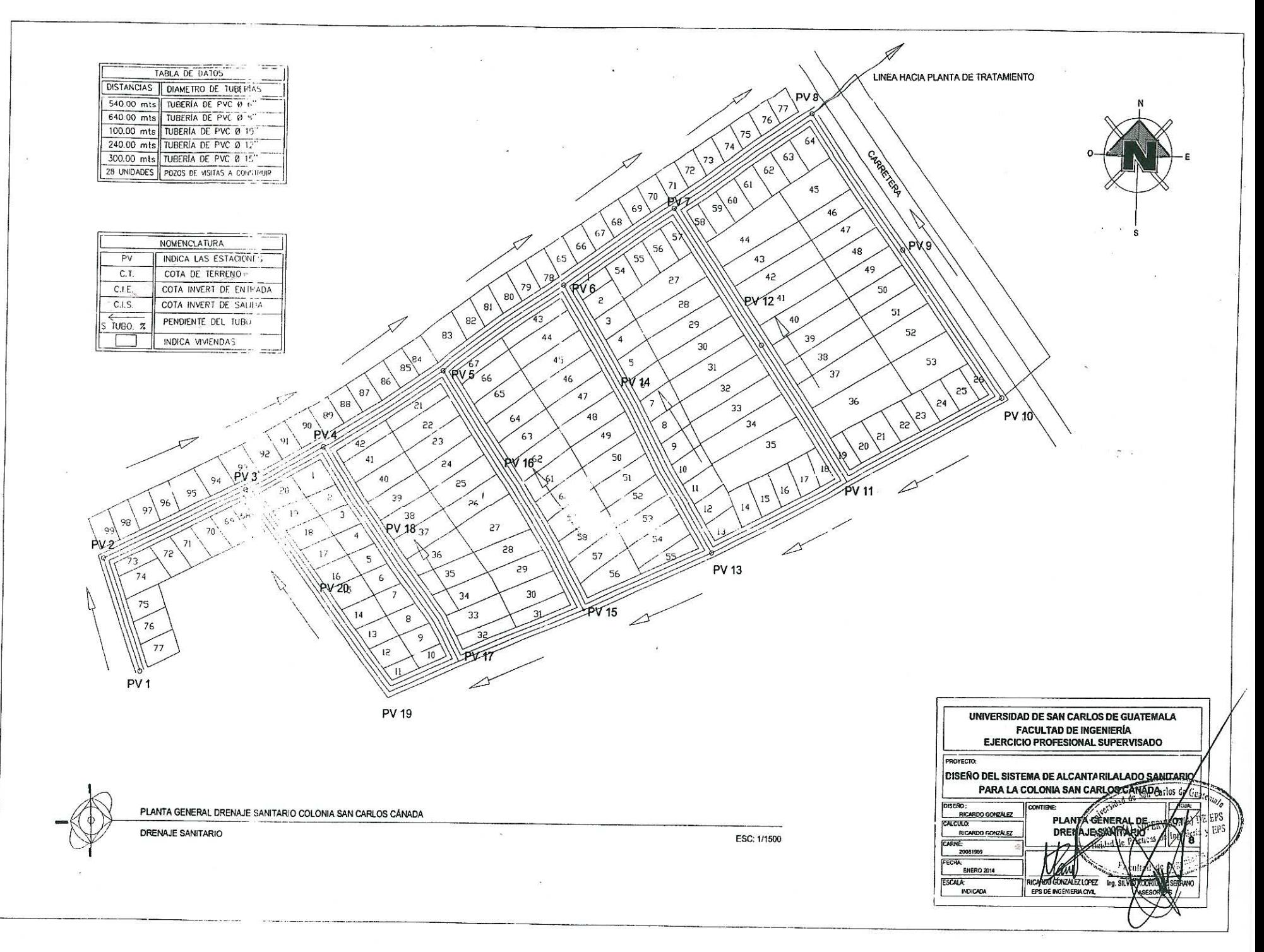

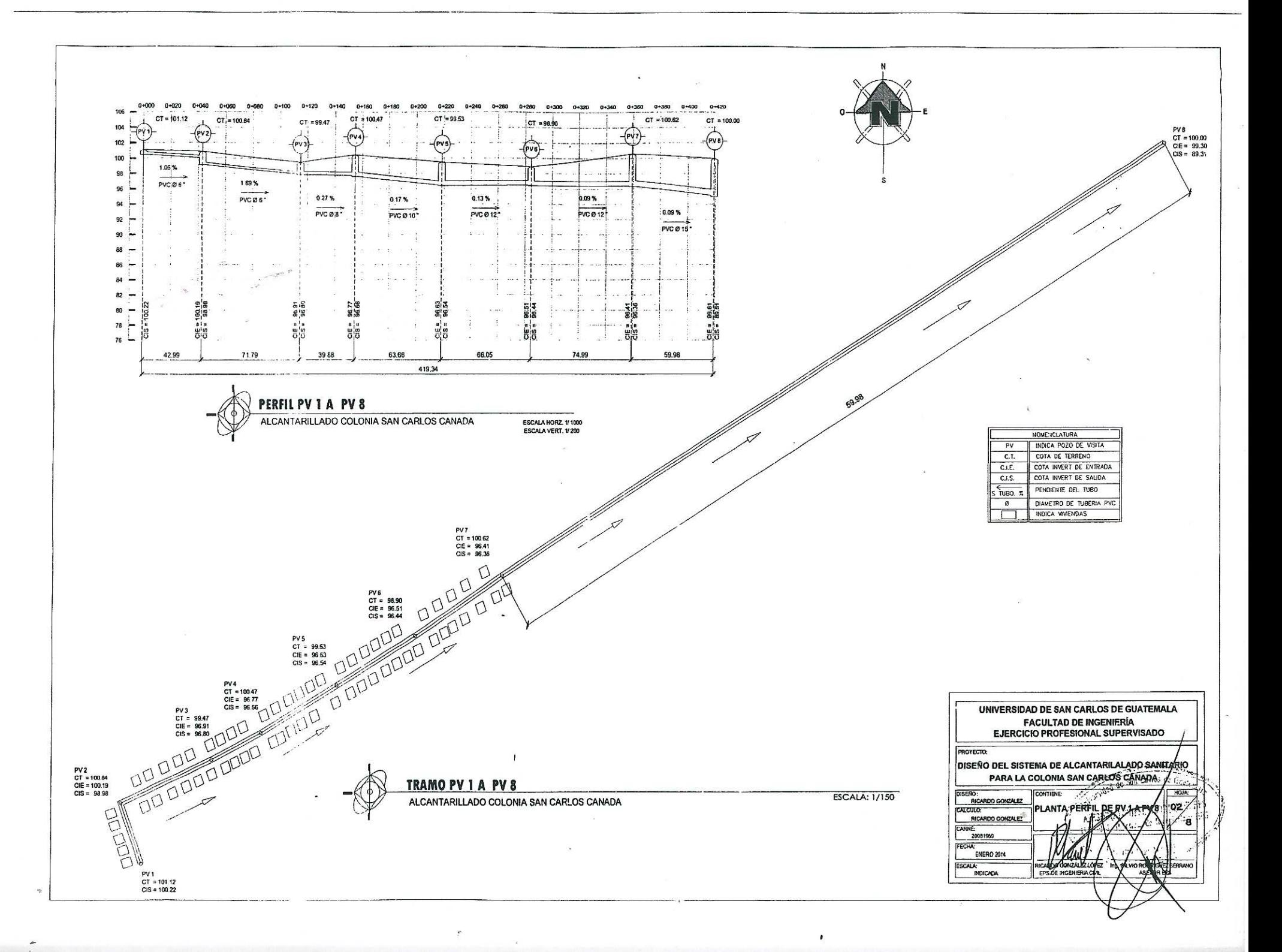

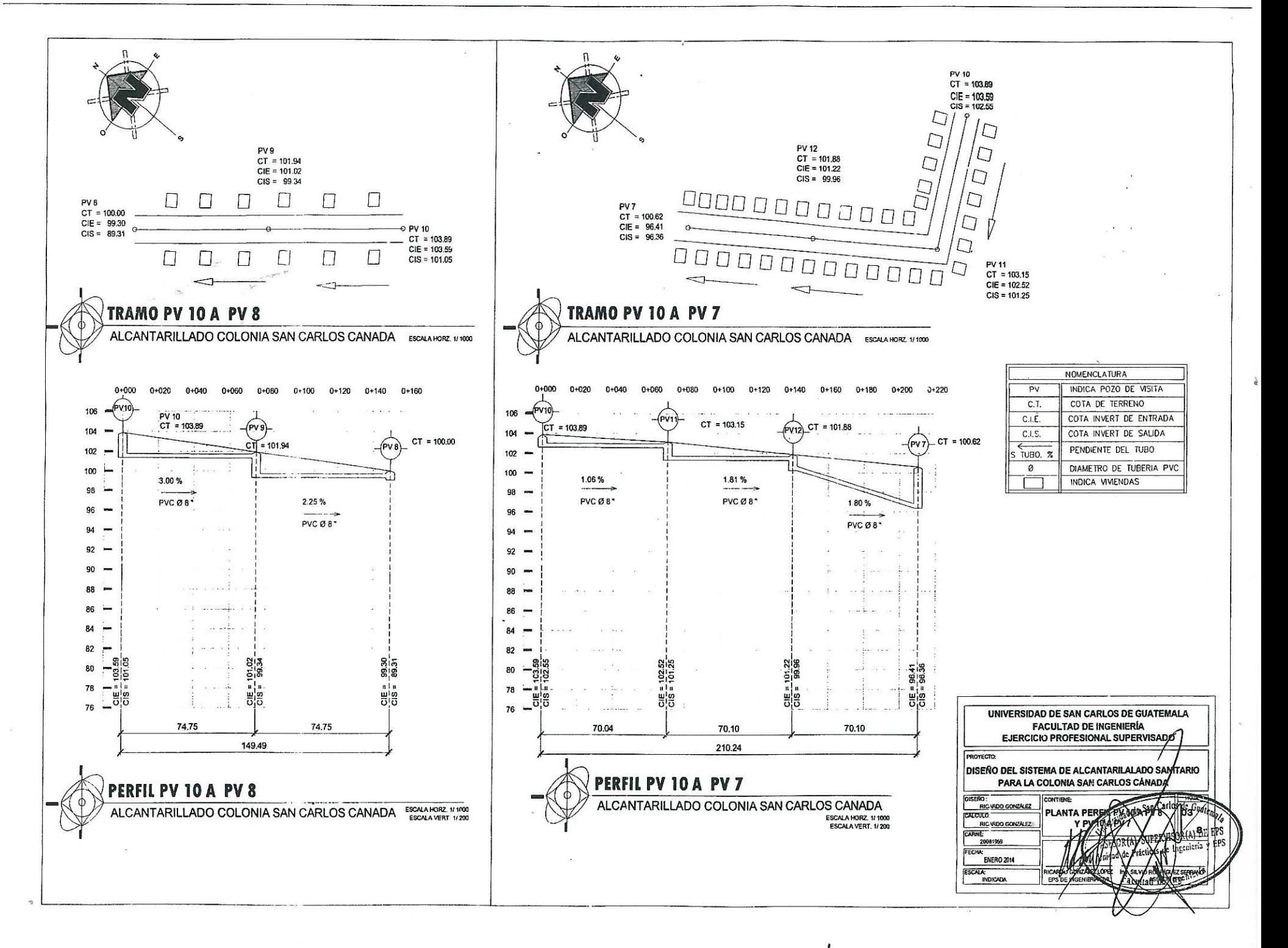

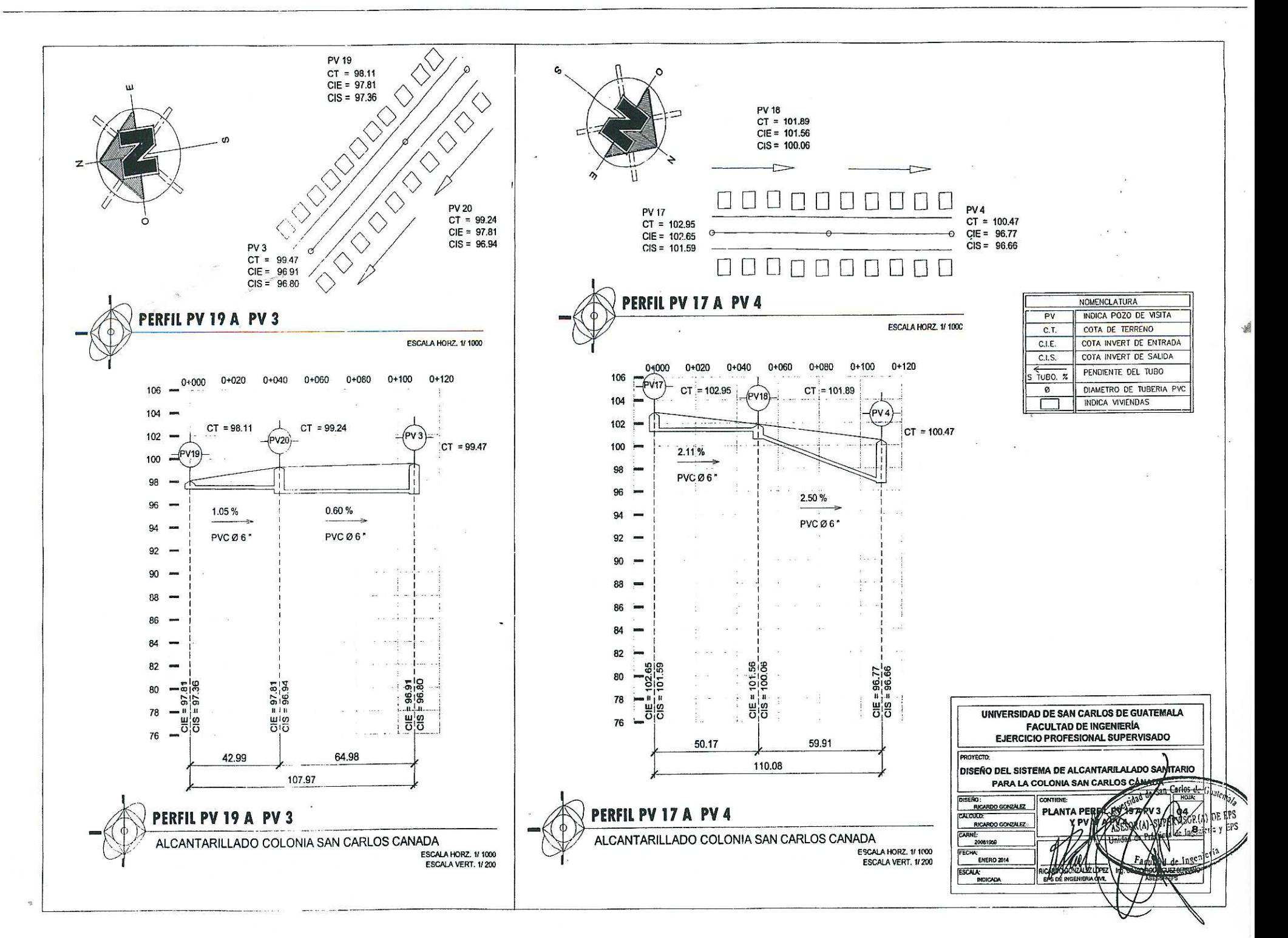

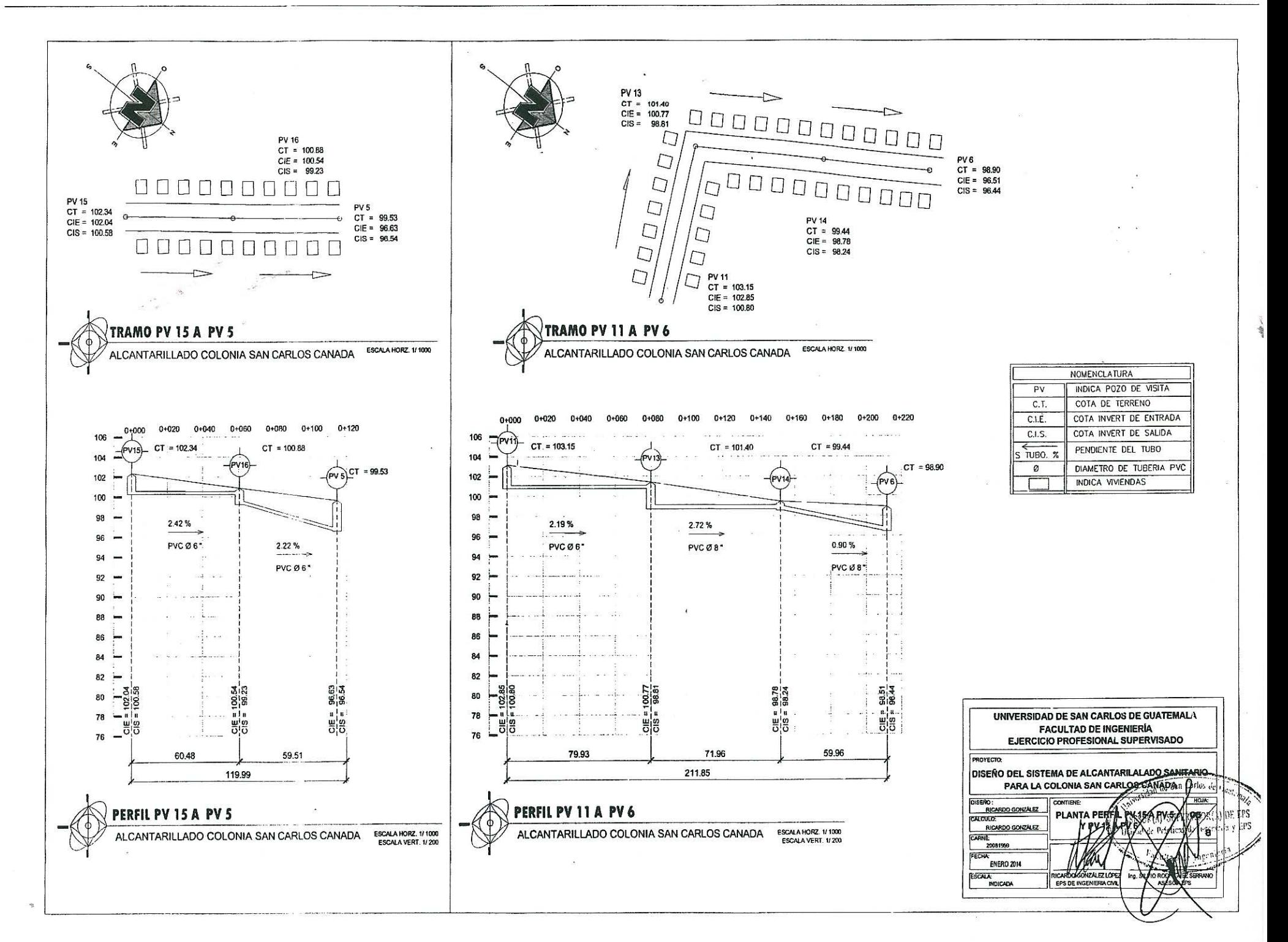

J.

 $PVB$ <br>  $CT = 100.00$ <br>  $CIE = 99.60$ PVT<br>CT = 90.00<br>CIS = 89.61  $\Rightarrow$ t, TRAMO PV 8 A PT ALCANTARILLADO COLONIA SAN CARLOS CANADA **ESCALA HORZ, 1/1000**  $0 + 0 = 0$  $0.007$  $0 - 120$  $0+140$  $0 - 160$  $0 + 220$  $0 + 240$ 04380 num. num. **DAMP**  $0.100$  $n + 120$ Detan  $0 + 160$  $0 + 180$  $0 + 200$  $0 + 220$  $0 + 240$  $0.250$  $0 + 280$  $0.055$  $0.100$  $0 + 200$  $0 + 26$ n-160 **Owldo** nungh  $0.200$  $0+320$  $0 + 380$  $106$ c. 104  $102 = PY8$ 100 . . . . . . . .  $98 96 1.25~\%$ 1.25%  $\overline{M}$ PVC@15\* PVC Ø 15\* 1.25%  $\bigcap$  $\Omega$  –  $1.25%$ PVC Ø 15\*  $CT = 90.00$  $90 1.25%$ 1.25% PVC@15\* 88 PVC Ø 15\* PVC Ø 15\*  $1.25%$  $86 1.25%$  $1.25%$ PVC Ø 15\*  $84 \sim$   $\sim$   $\sim$  $\mathcal{L}_{\text{max}}$ PVC@15\* PVC@15\*  $az -\frac{6}{8}$  $80$ 89.61  $\begin{bmatrix} 78 \\ -6 \\ 0 \end{bmatrix}$ مملوي یر کی CIS = نه می بن است. ans. 90.00 90.00 90.00 90.00 90.00 90.00 90.00 90.00 80.00 800.00 UNIVERSIDAD DE SAN CARLOS DE GUATEMALA **FACULTAD DE INGENIERÍA** EJERCICIO PROFESIONAL SUPERVISADO **NOMENCLATURA** INDICA POZO DE VISITA  $PV$ PROYECTO: PERFIL PV 8 A PT  $C.T.$ COTA DE TERRENO **DISERO DEL SISTEMA DE ALCANTARILALADO SANITÁRIO**  $CLE$ COTA INVERT DE ENTRADA PARA LA COLONIA SAN CARLOS CÁNADA ALCANTARILLADO COLONIA SAN CARLOS CANADA **ESCALA HORZ. 1/1000**  $C.I.S$ COTA INVERT DE SALIDA DISERO:<br>RICARDO GONZALEZ ESCALA VERT. 1/200 de San Carl PENDIENTE DEL TUBO  $S$  TUBO.  $\%$ CALCULO: PLAN' W8APT RICARDO GONZALEZ DIAMETRO DE TUBERIA PVC  $\boldsymbol{\omega}$ CARNE PLANTA DE TRATAMENTO  $PI$ 20081950 FECHA ENERO 2014 ESCALA **EPS DE INGEN** 

 $\lambda$ 

Ŷ

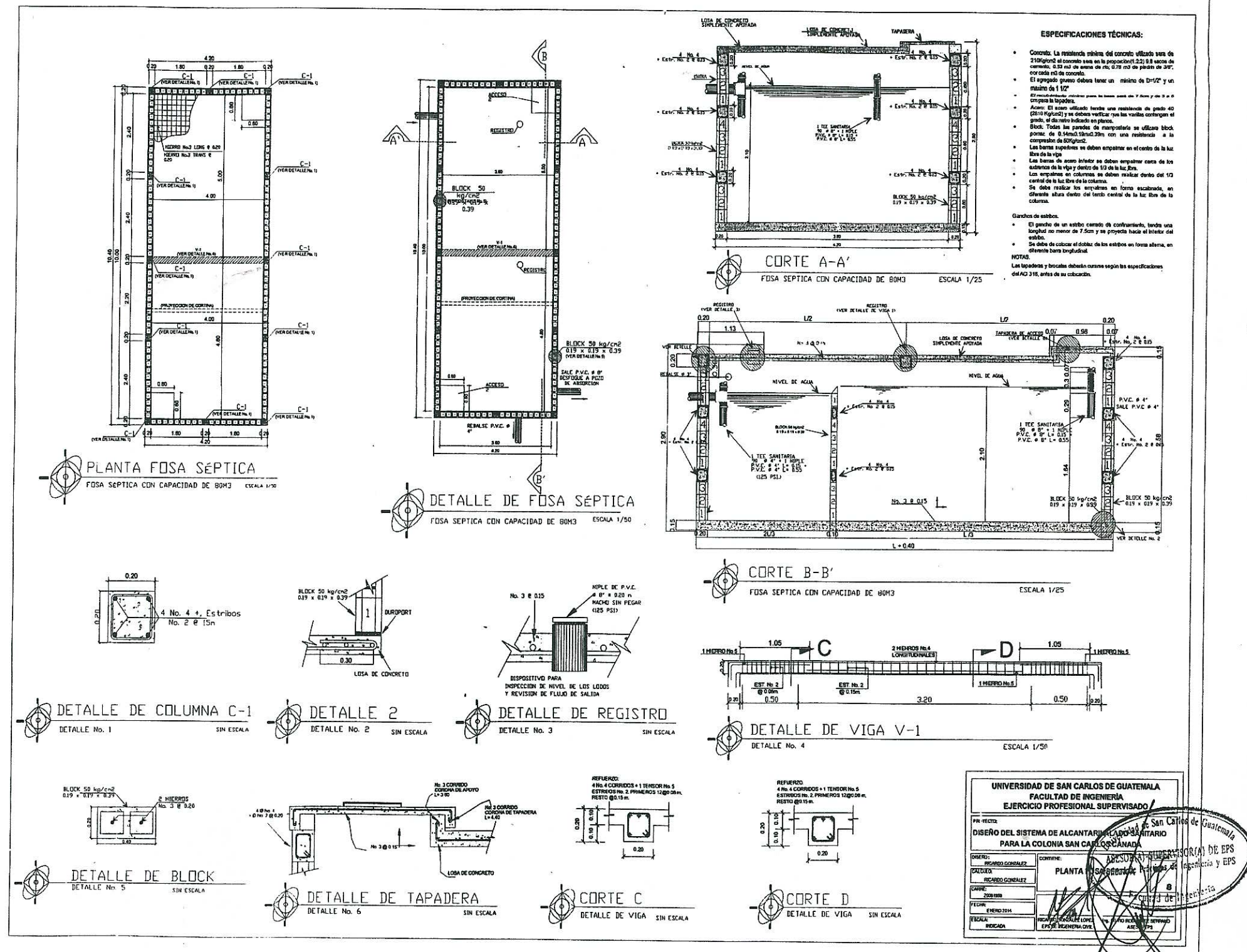

 $\cdot$ 

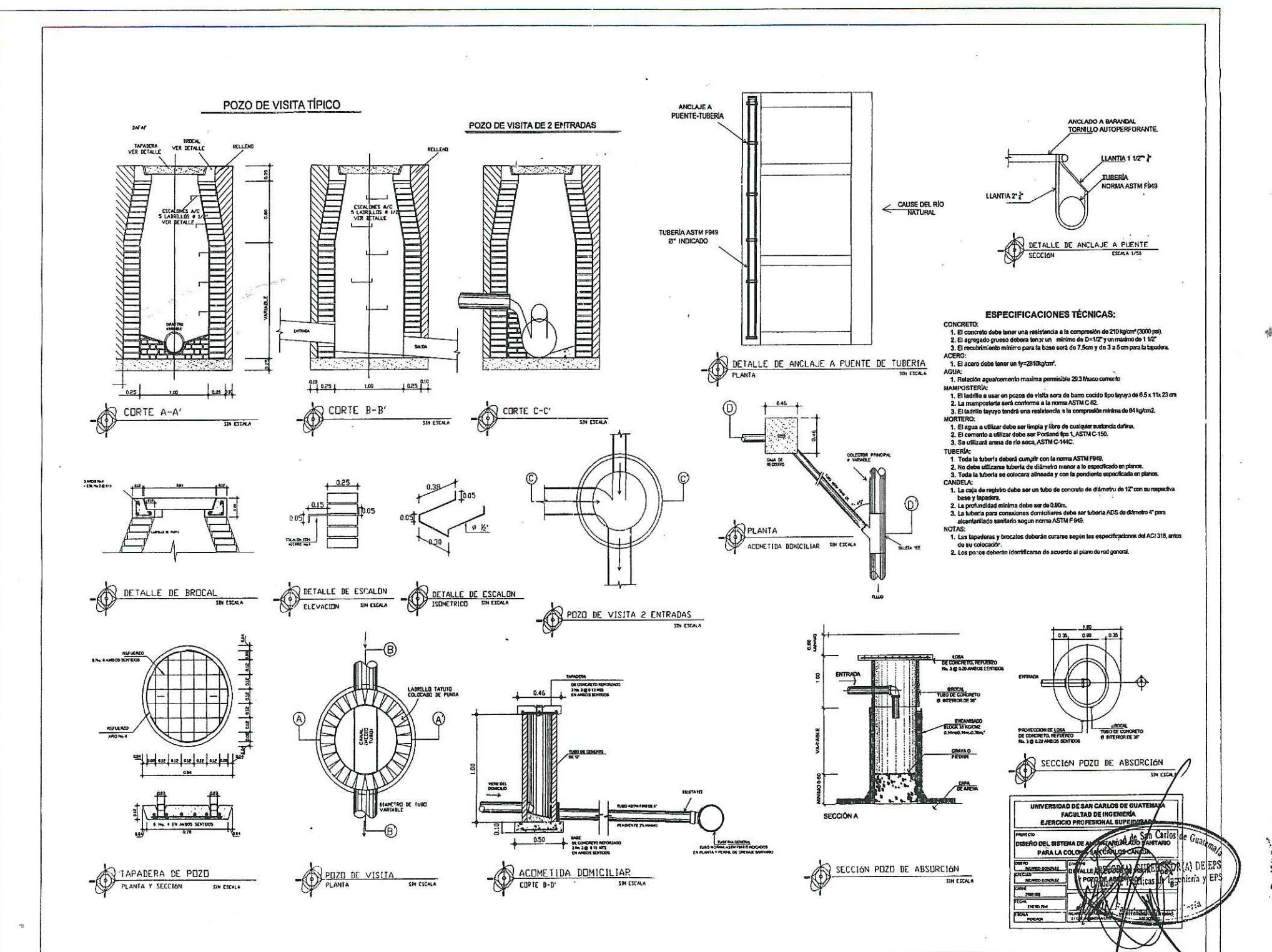

 $\cdot$ 

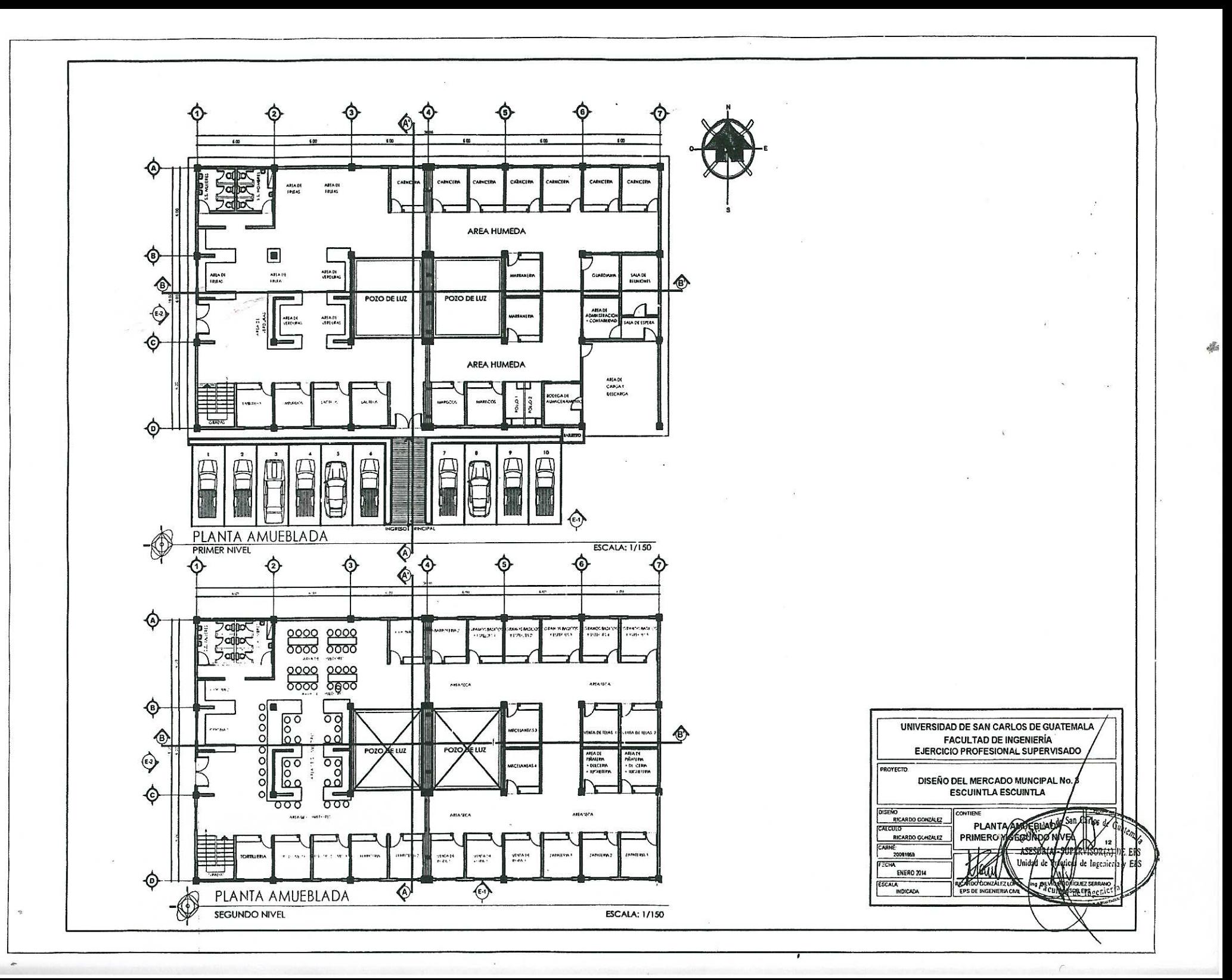

 $6.00$  $600$  $\overline{11}$  $\overline{\phantom{0}}$  $\overline{100}$  $\ddot{}$ E ▊  $\Box$ ET 1 ▇ ᆯ **LOCAL LOCAL TOCAL LOCAL LOCAL LOCAL LOCAL LOCAL** LOCAL. **IOCAL** LOCAL  $w \cdot uv$ INGRESO EC E TEIDE 昌 E. 上 **BODEGA LOCAL IOCAL**  $\overline{ICCA}$  $s.s.$ **IOCAL** LOCAL LOCAL **NV+0.00 La proudibut** AREA DE CARGA Y DESCARGA **FACHADA FRONTAL PRIMER NIVEL ESCALA: 1/75** 

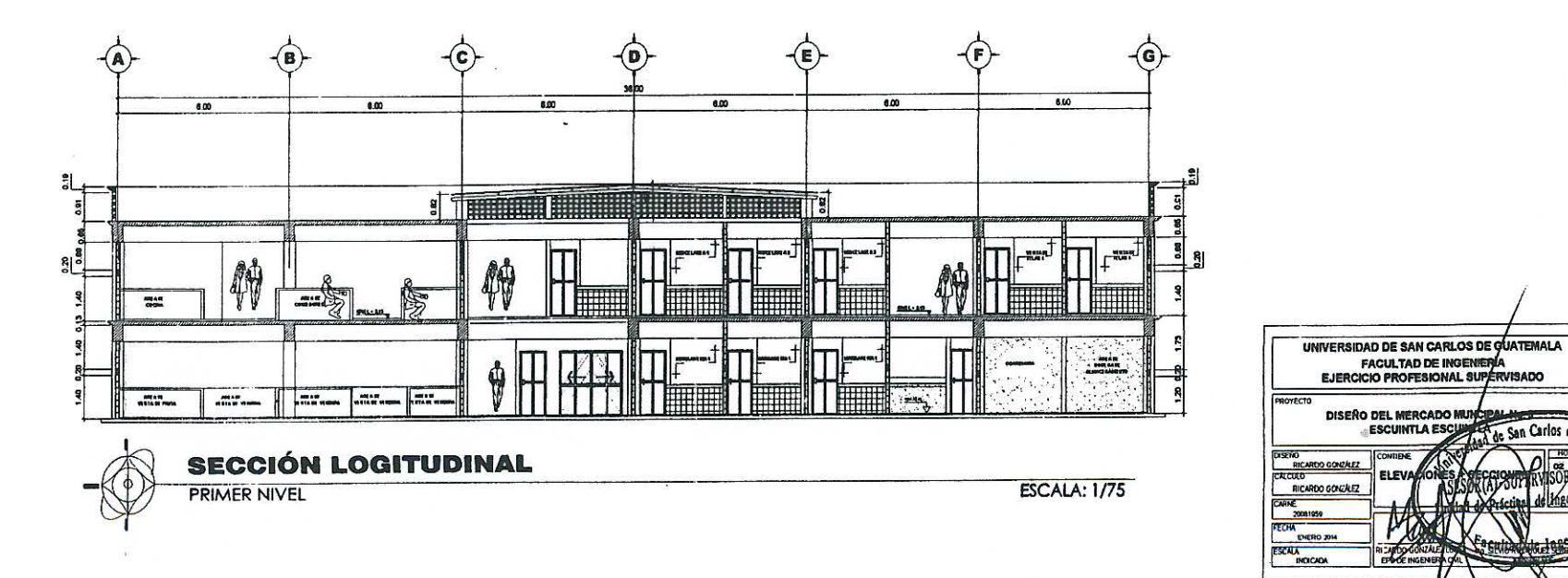

 $\tau$  and

 $\mathcal{R}$  ,  $\mathcal{R}$  ,  $\mathcal{R}$  ,  $\mathcal{R}$  ,  $\mathcal{R}$  ,  $\mathcal{R}$  ,  $\mathcal{R}$ 

 $\mathcal{M}=\mathcal{M}$ 

San Carlos de G

Ingelier

**REAL OF EPS** 

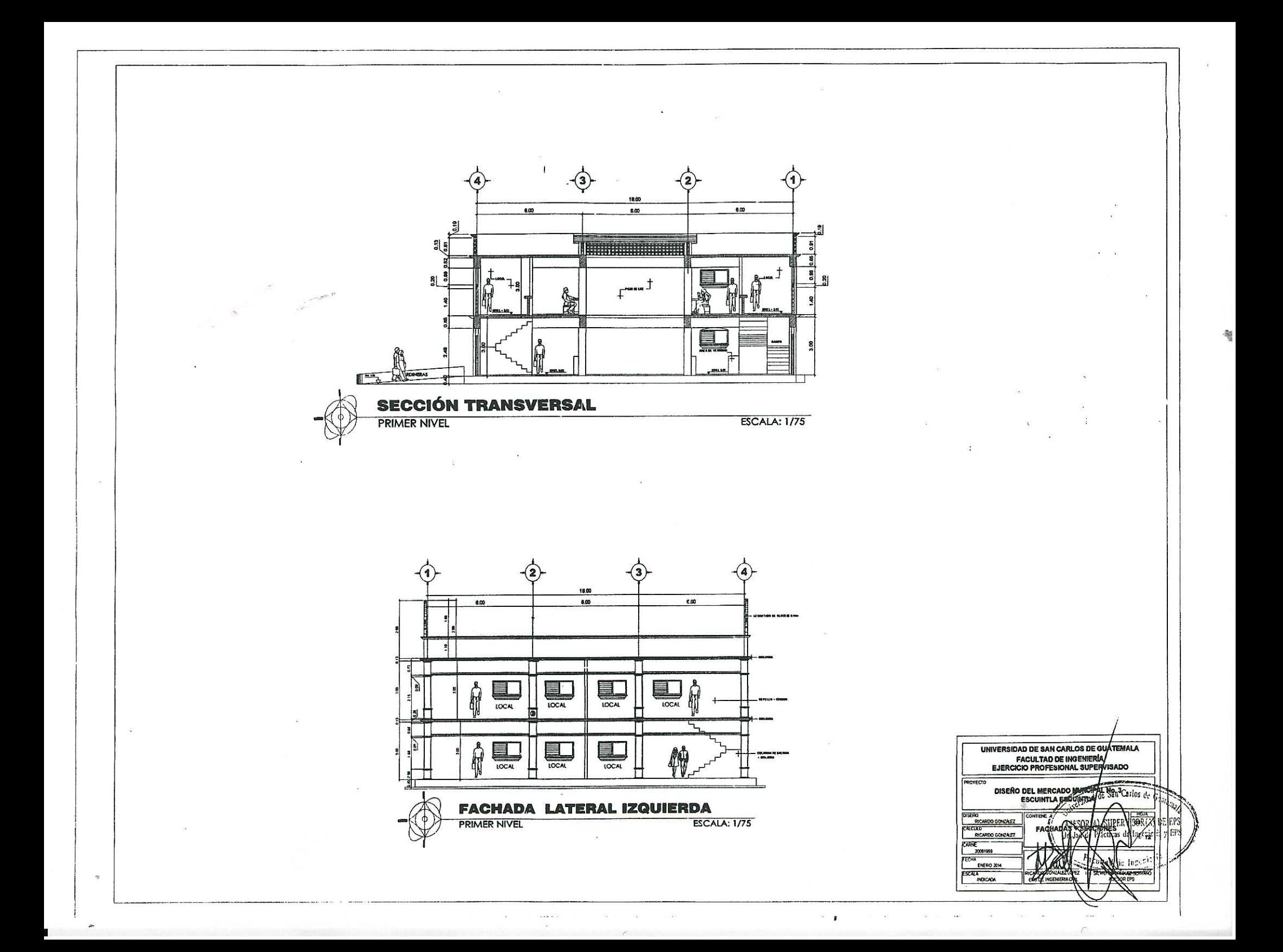

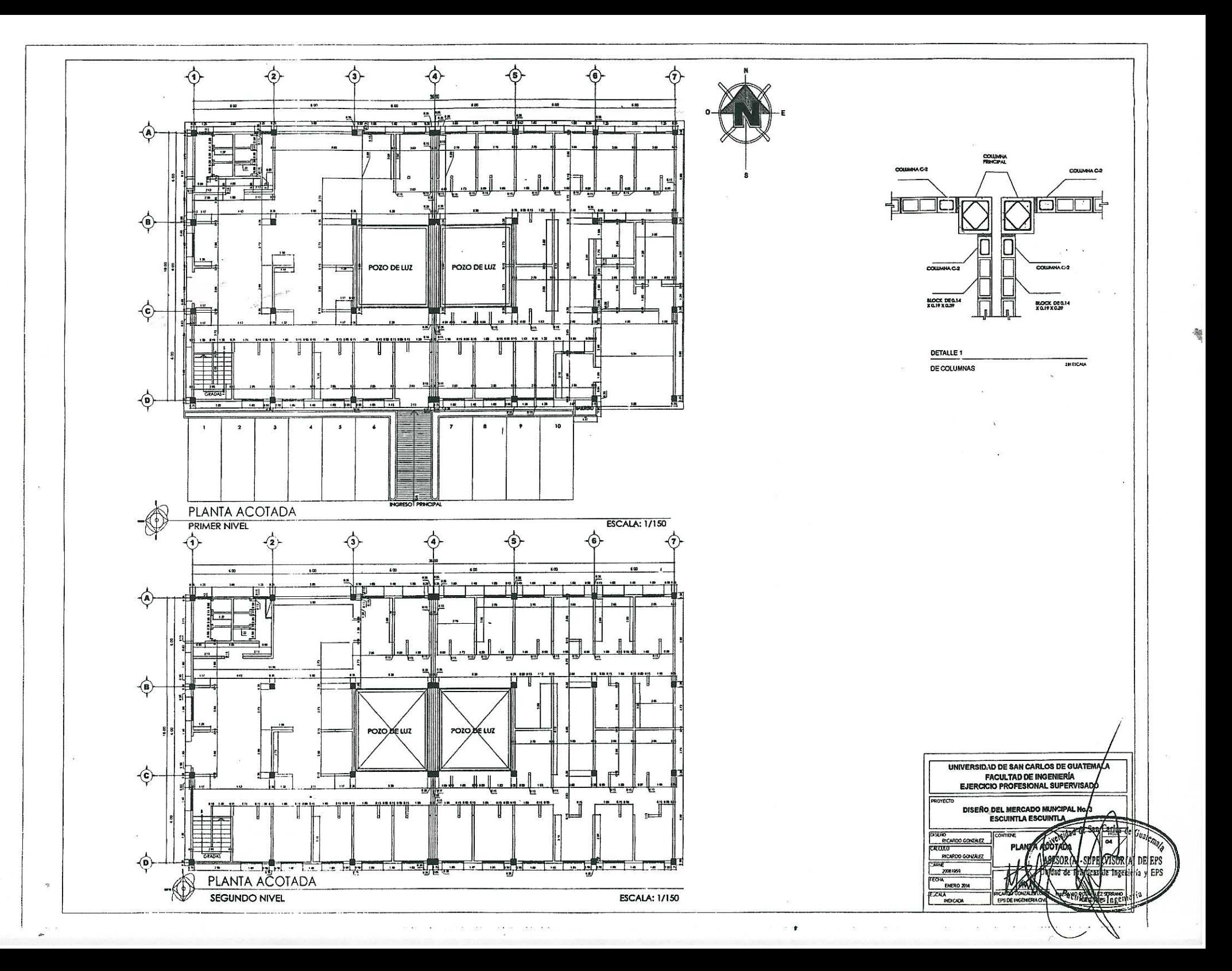

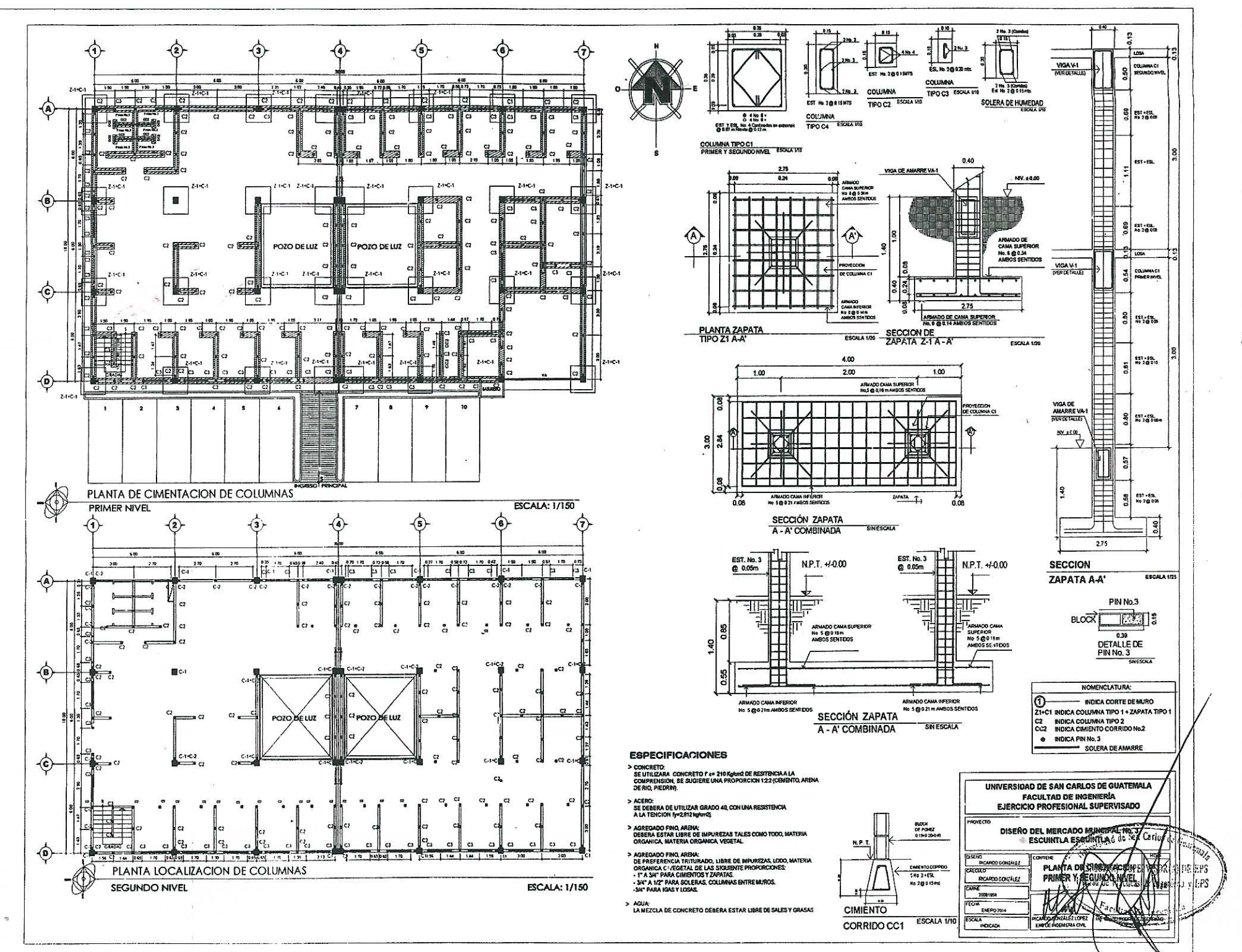

mark there is a construction of the contract of الجامع المتوقع الإعدال المتنا

 $\sim$   $\sim$   $\sim$   $\sim$   $\sim$   $\sim$   $\sim$ 

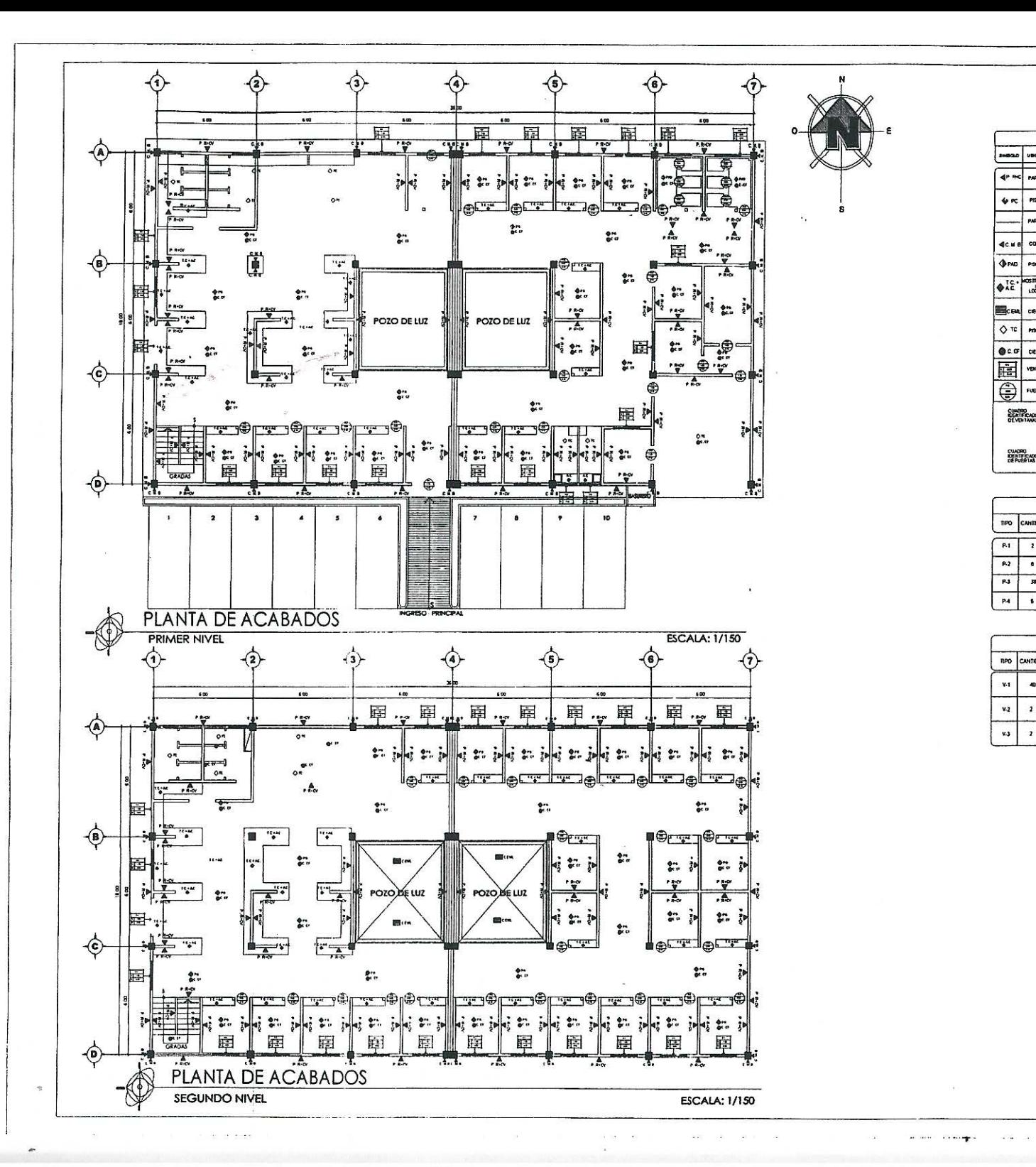

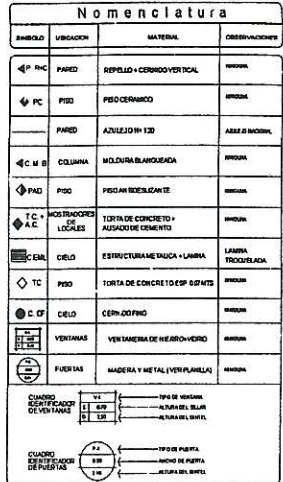

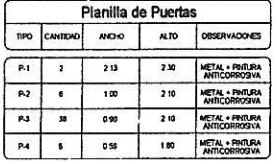

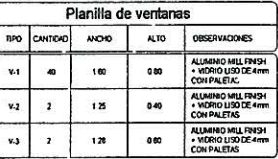

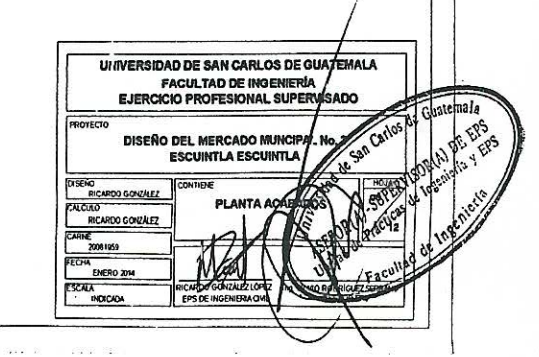

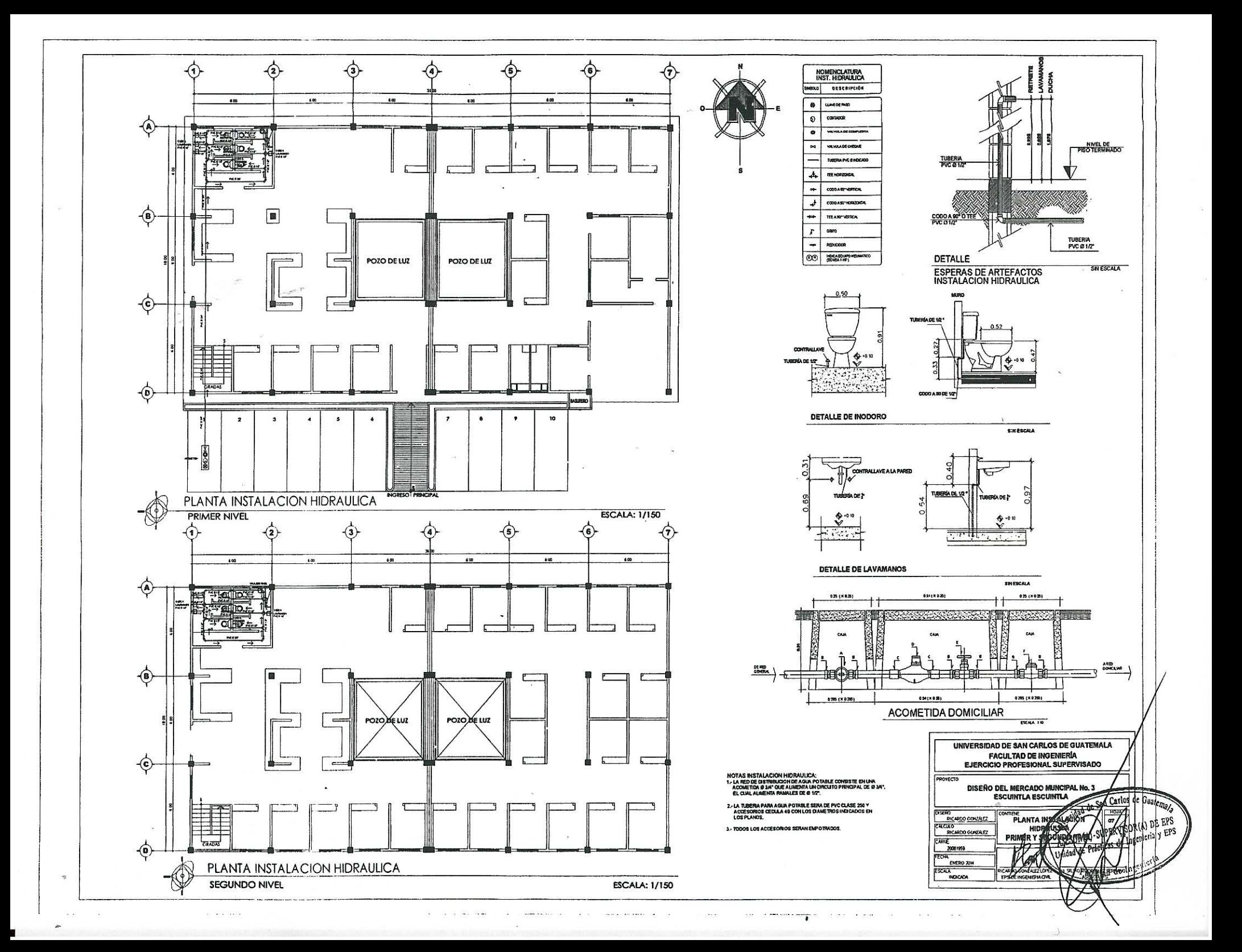

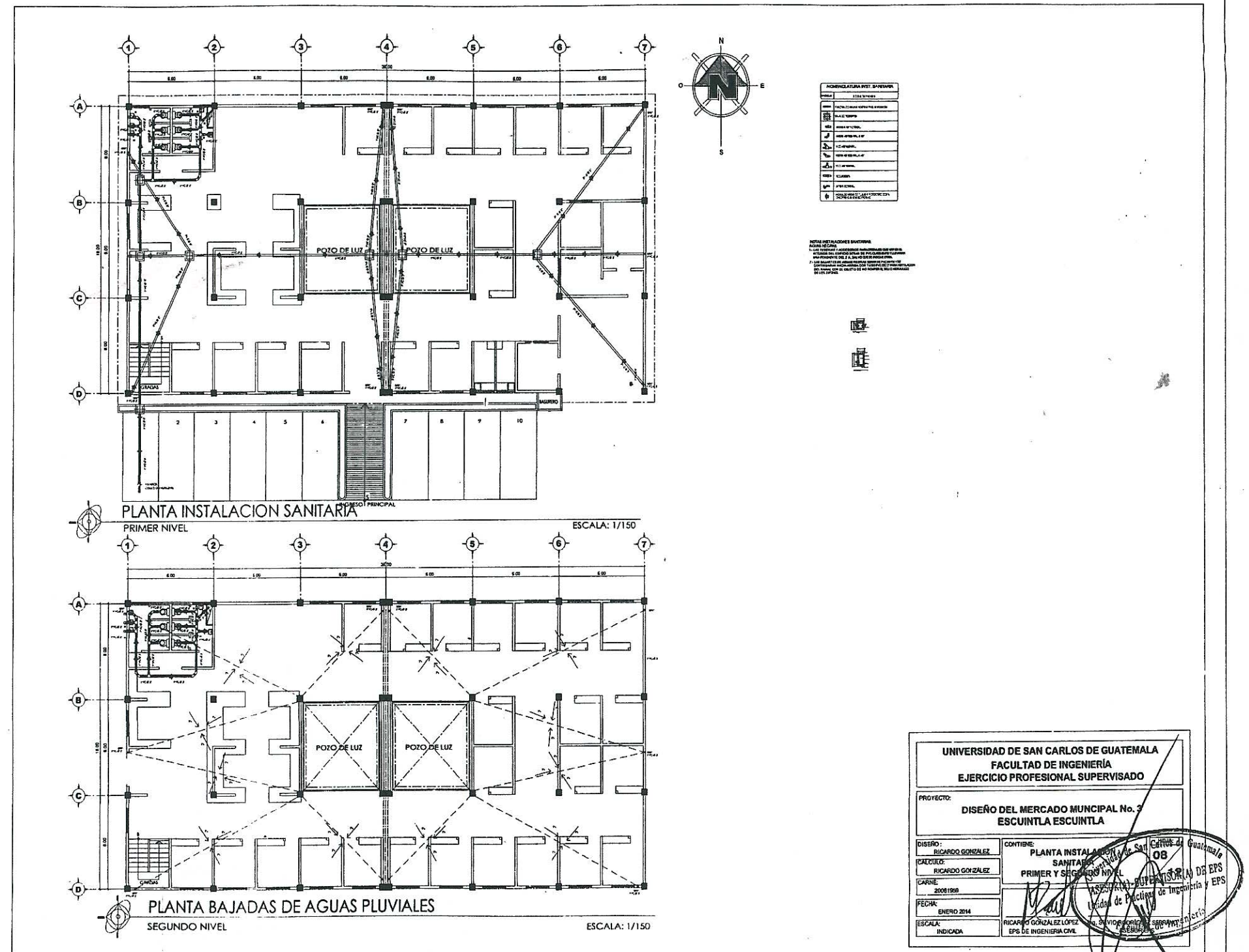

 $\pmb{\cdot}$ 

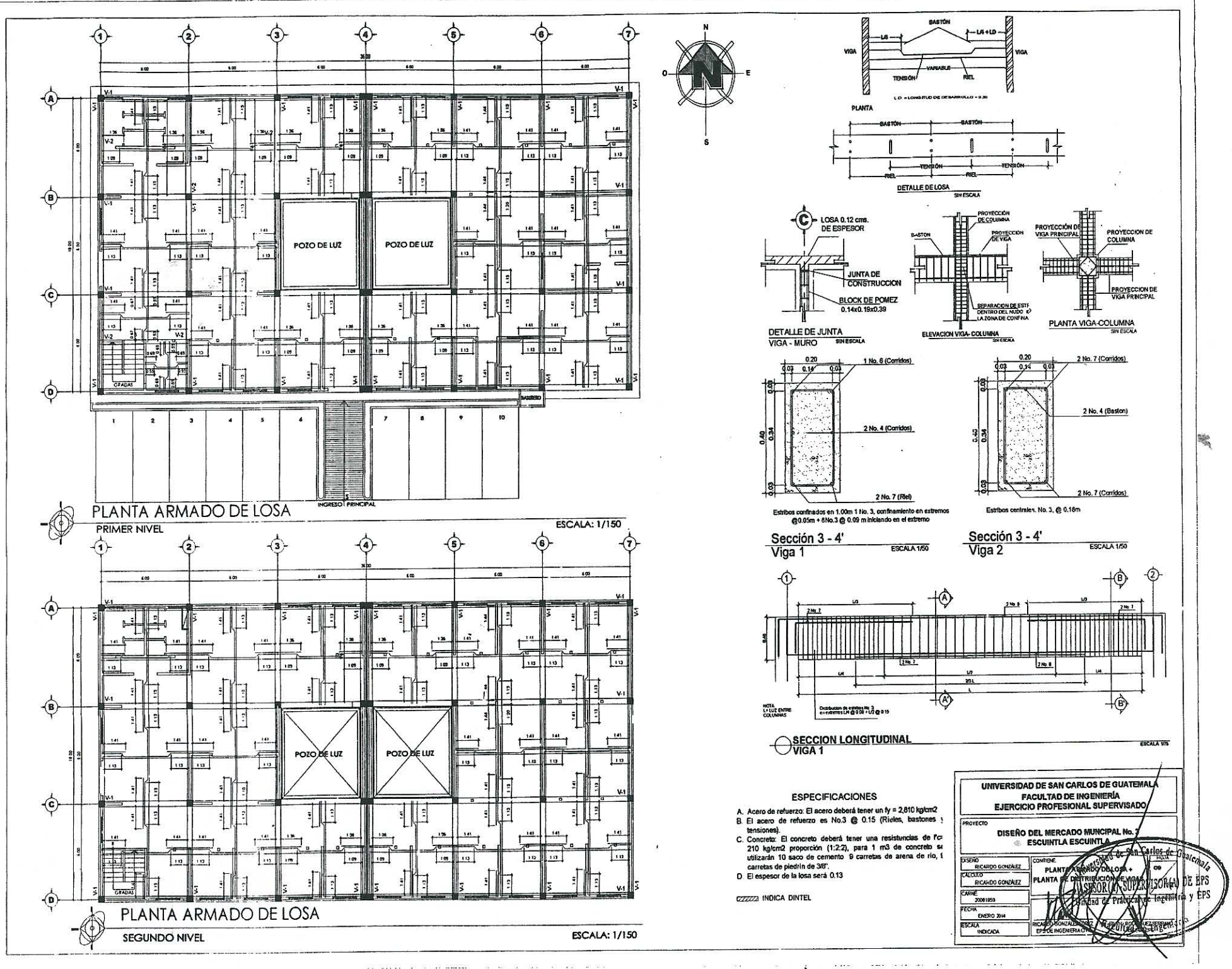

an anno an anno anno 20 22 23 23 24 25 26 27

 $\sim$   $\sim$ and policing the  $\ddot{\bullet}$ 

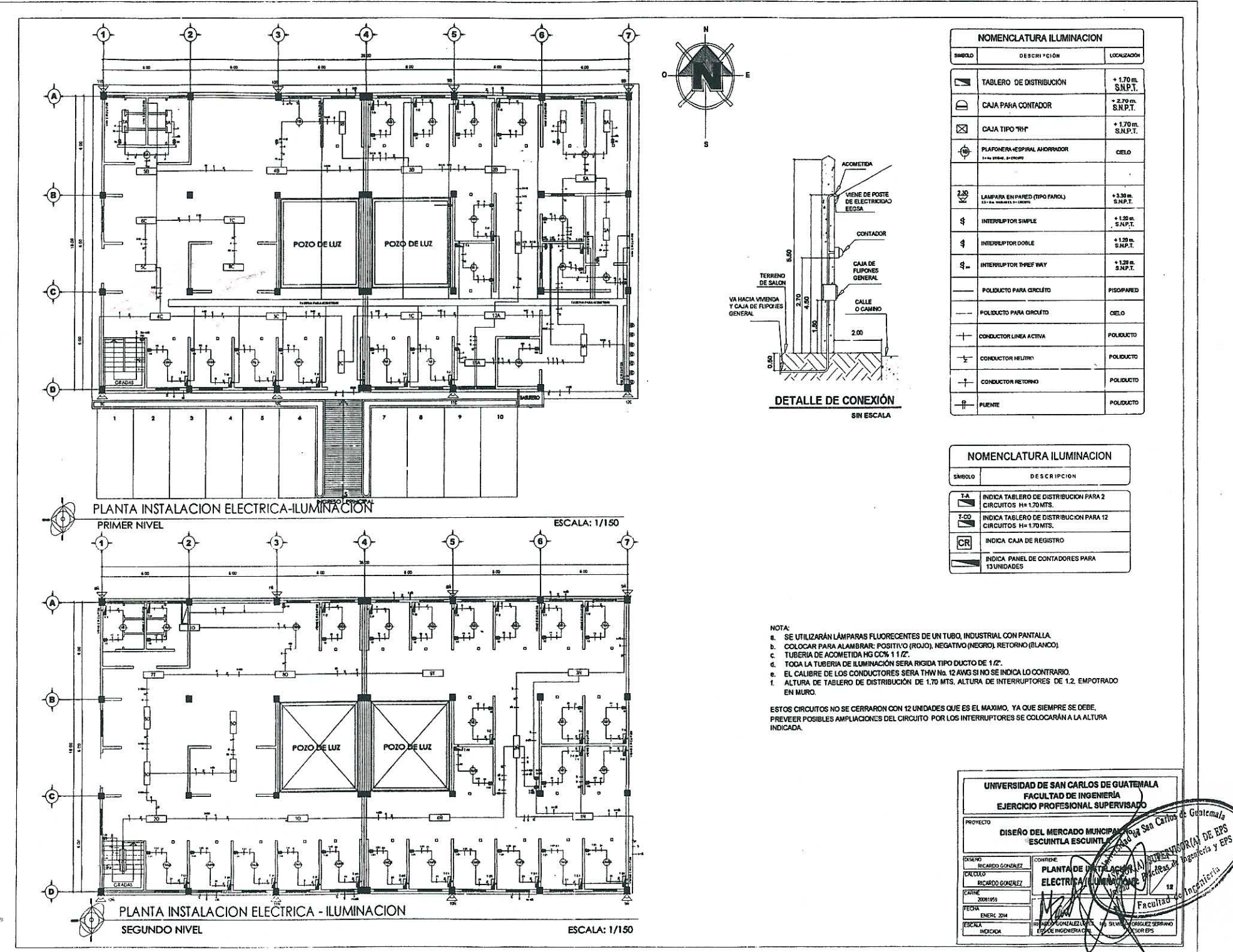

and the company of the company of the set of the

 $\label{eq:1.1} \mathcal{L} \cdot \mathcal{R} \cdot \mathcal{R} \cdot \mathcal{R} \cdot \mathcal{R} \cdot \mathbf{F}$ 

 $\lambda$  .

 $\label{eq:2.1} \mathbb{E} \mathbf{z}(\mathbf{x}) = \mathbb{E} \cdot \mathbf{z} \cdot \mathbf{z}$ 

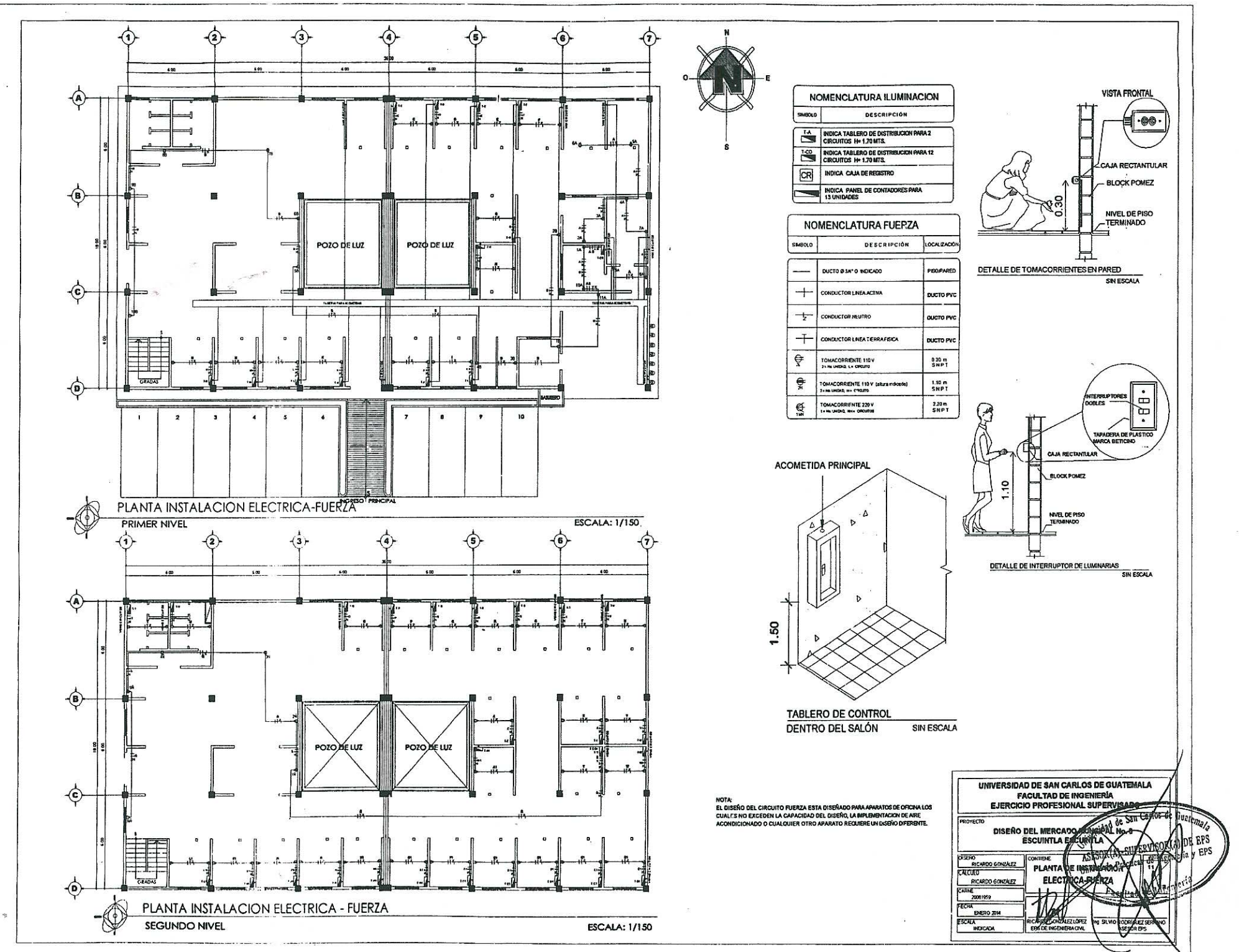

the process present comes

 $\cdots$ 

 $\sim$ 

 $\pmb{\ast}$ 

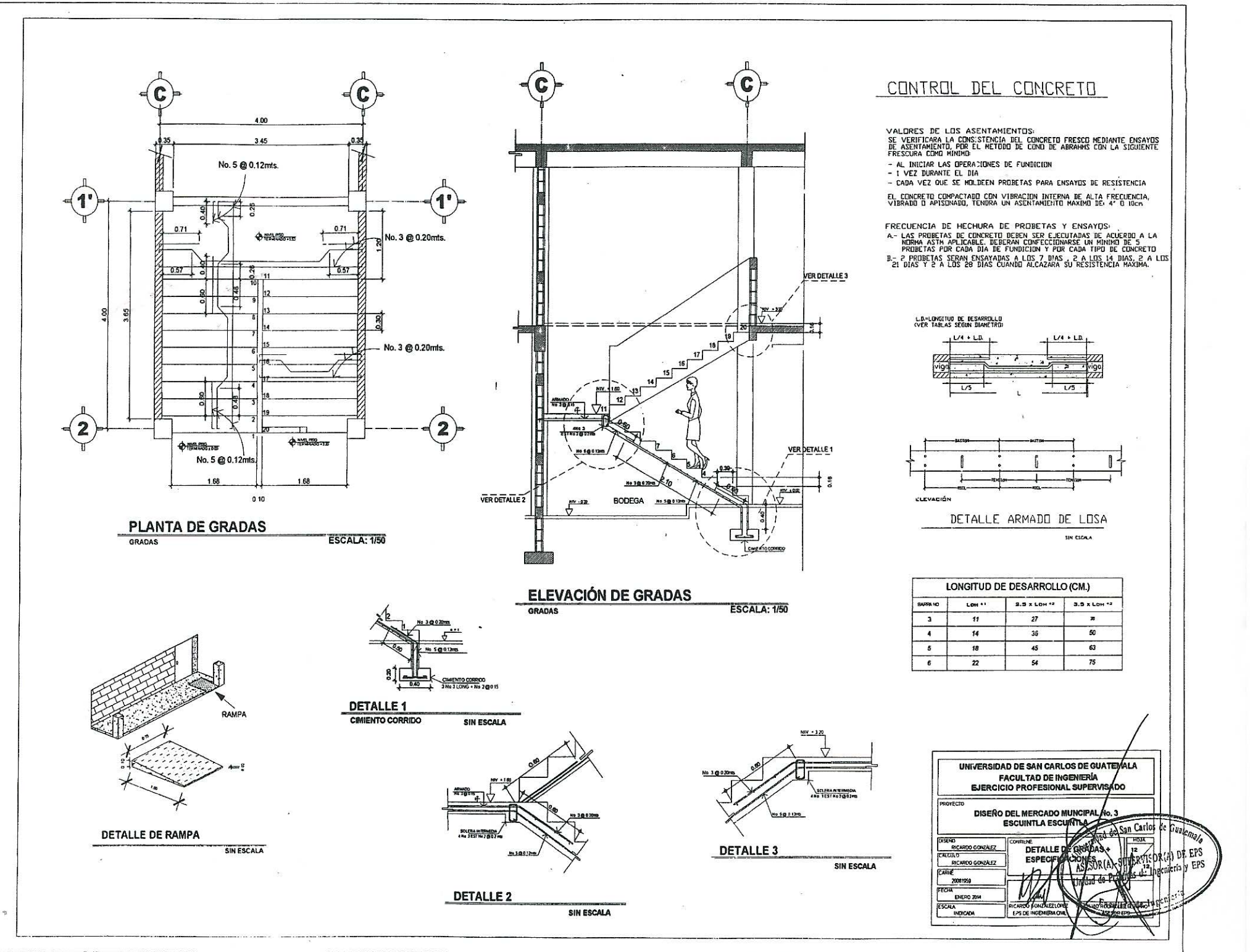